# European Space Agency Research and Science Support Department Planetary Missions Division

# **Venus Express – ASPERA-4**

To Planetary Science Archive Interface Control Document

VEX\_ASP\_CESR\_EAICD\_V2\_0

Issue 2 revision 0

20 April 2018

\_\_\_\_\_\_\_\_\_\_\_\_\_\_\_\_\_\_\_\_\_\_\_\_\_\_\_\_\_\_ \_\_\_\_\_\_\_\_\_\_\_\_\_\_\_\_\_\_\_\_\_\_\_\_\_ **Prepared by: Y. Futaana, IRF Approved by: S. Barabash,** 

**Co-PI, IRF**

**Approved by: Y. Futaana, Principal Investigator, IRF**

\_\_\_\_\_\_\_\_\_\_\_\_\_\_\_\_\_\_\_\_\_\_\_\_\_\_

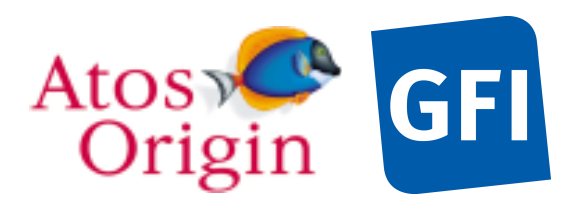

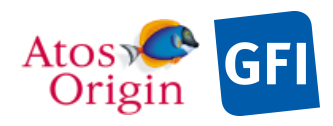

# **Distribution List**

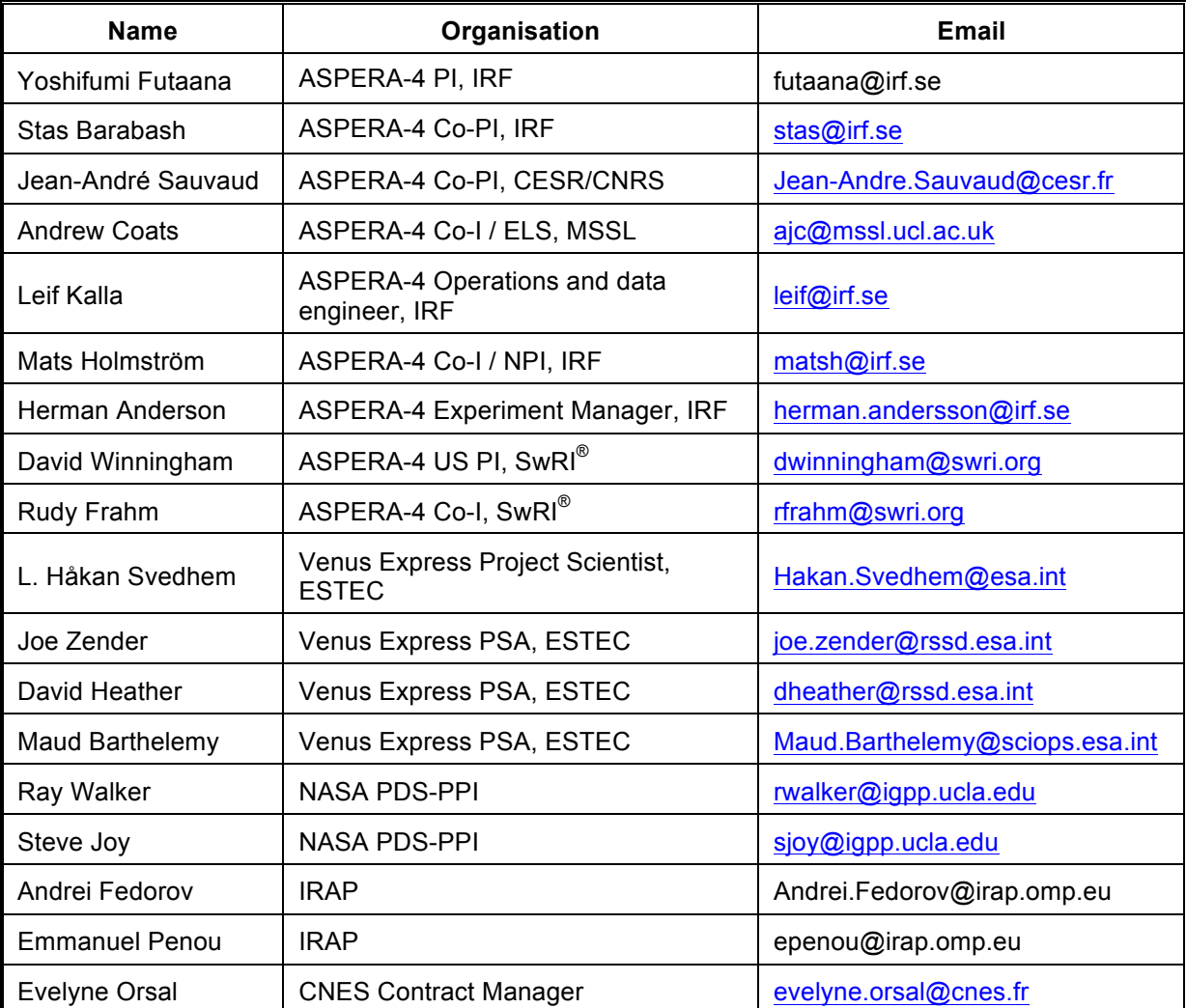

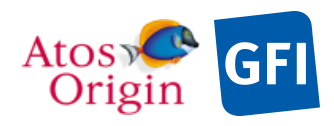

### **Change Log**

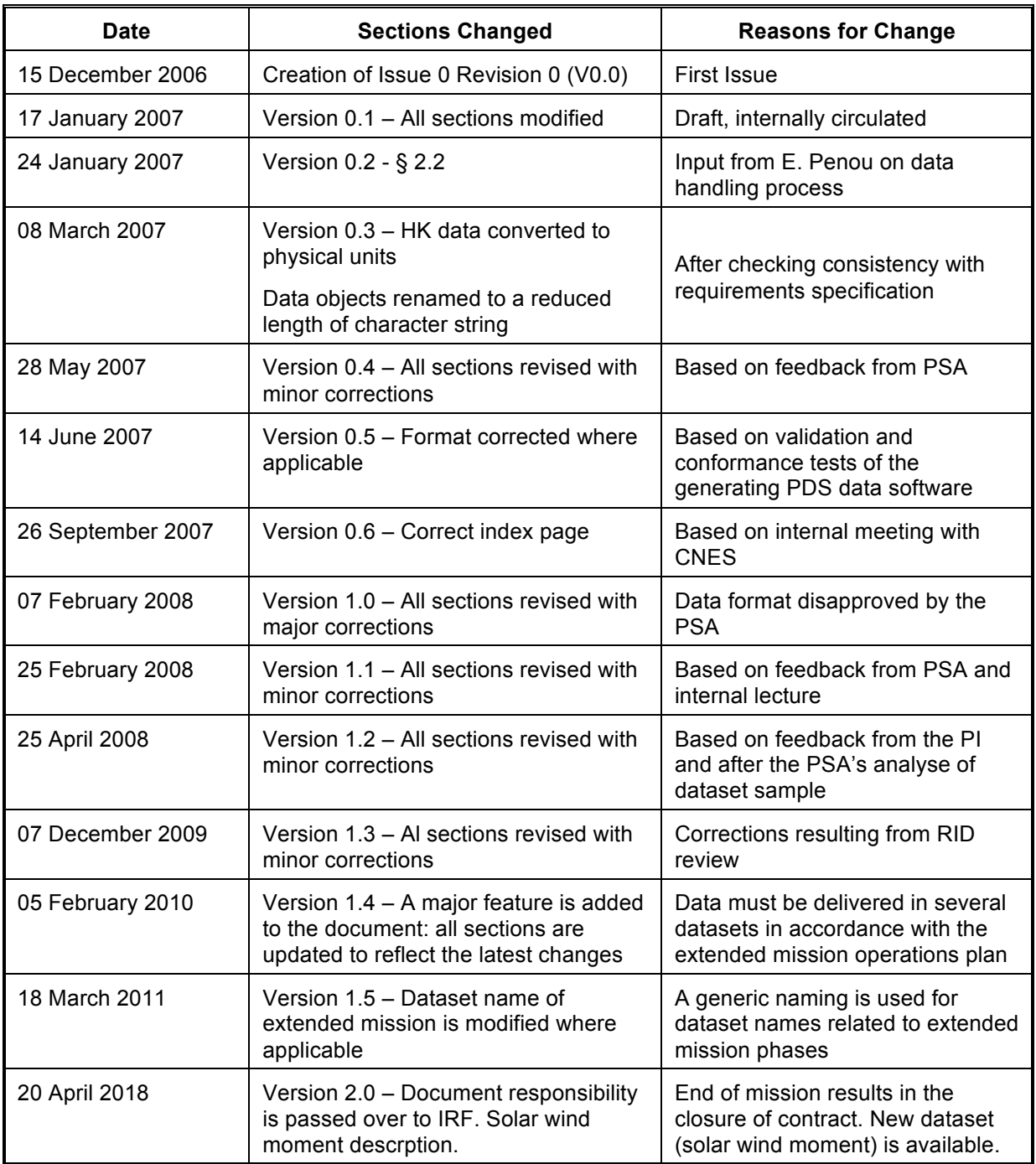

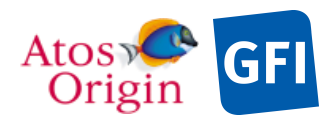

### **TBD ITEMS**

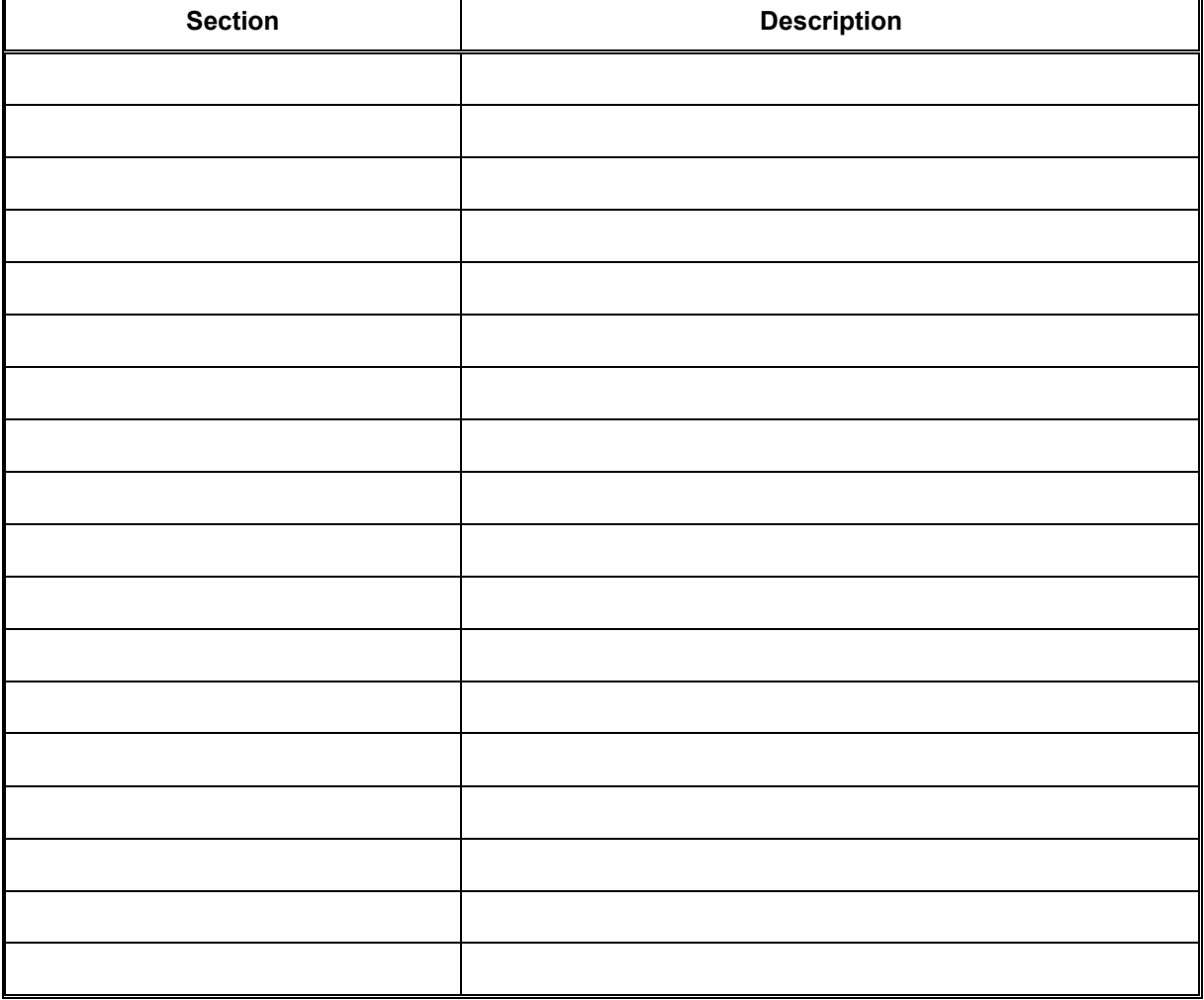

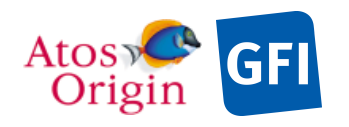

# **Table Of Contents**

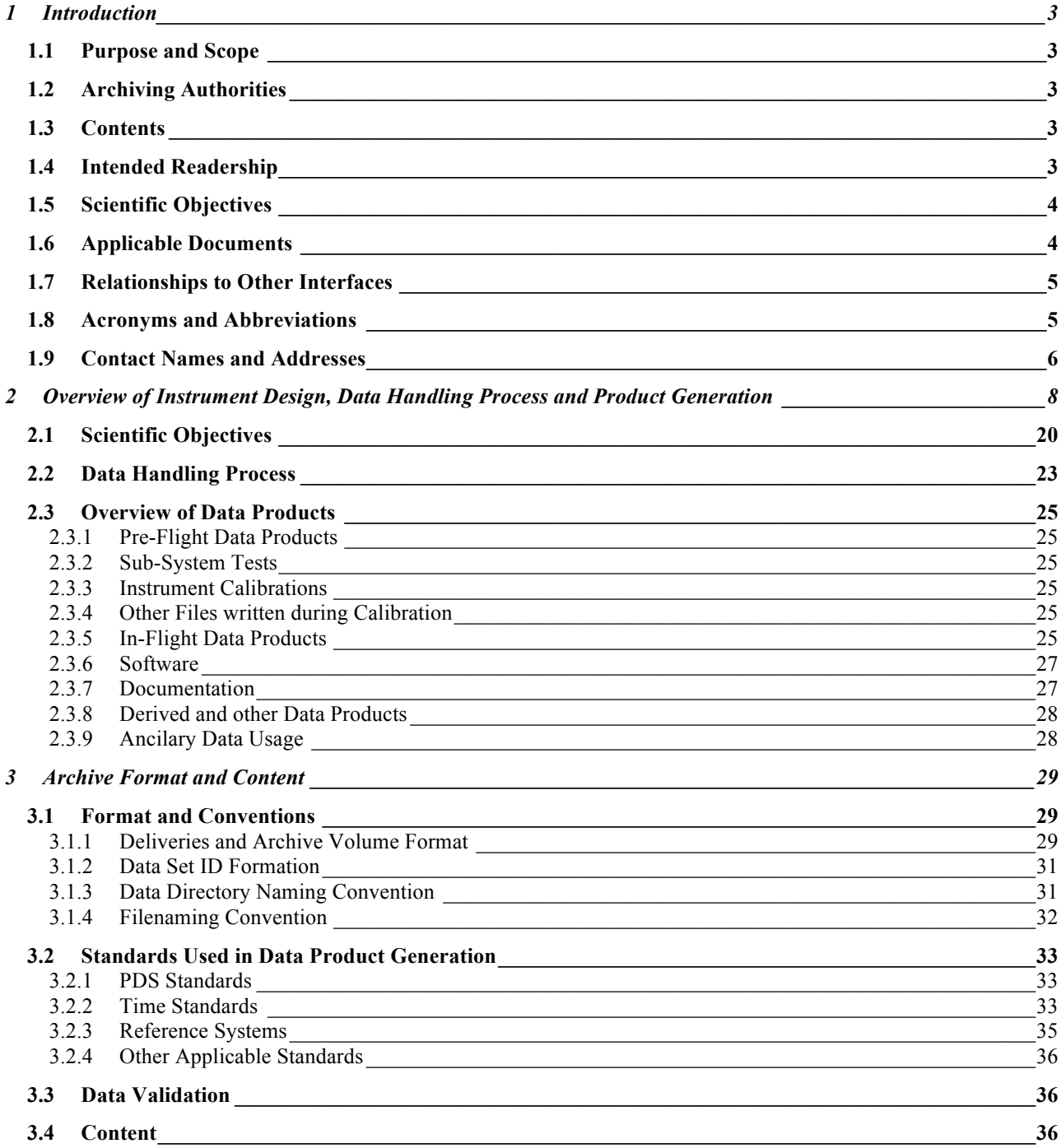

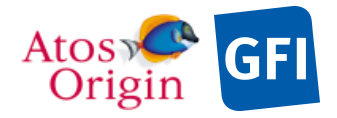

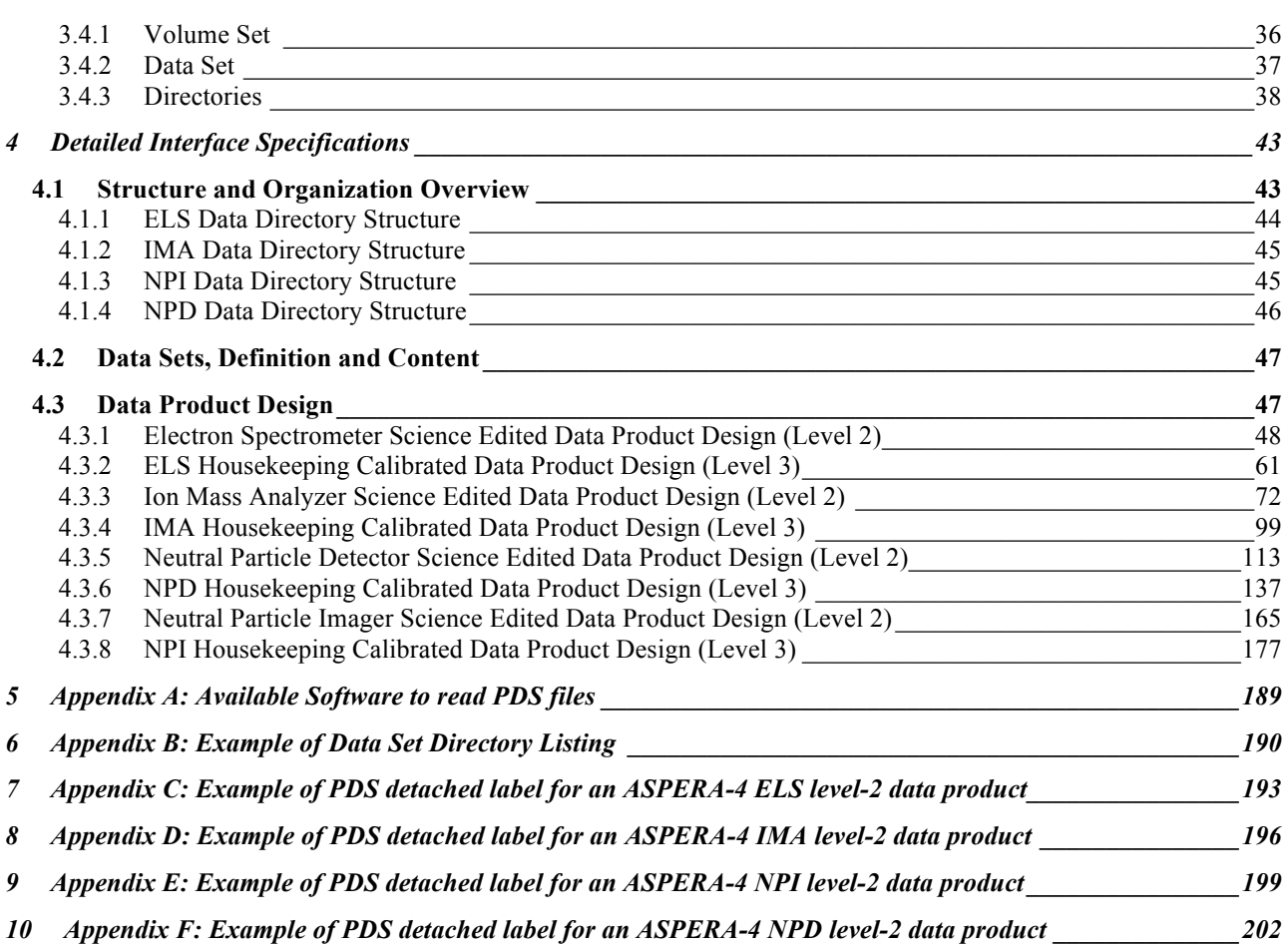

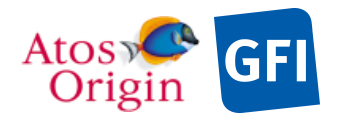

ASPERA 4 EAICD Document No.

Date Page

# **1 Introduction**

# **1.1 Purpose and Scope**

The purpose of this EAICD (Experimenter to (Science) Archive Interface Control Document) is two fold. First it provides users of the ASPERA-4 instrument with detailed description of the product and a description of how it was generated, including data sources and destinations. Secondly, it is the official interface between ASPERA-4 and Planetary Science Archive (PSA) of ESA.

# **1.2 Archiving Authorities**

The *Planetary Data System* Standard is used as archiving standard by:

- NASA for U.S. planetary missions, implemented by PDS<br>• ESA for European planetary missions, implemented by the
- ESA for European planetary missions, implemented by the Research and Scientific Support Department (RSSD) of ESA

### ESA's *Planetary Science Archive* (PSA)

ESA implements an online science archive, the PSA

- to support and ease data ingestion
- to offer additional services to the scientific user community and science operations teams as e.g.:
	- $\circ$  search queries that allow searches across instruments, missions and scientific disciplines o several data delivery options as:
		- § direct download of data products, linked files and data sets
		- ftp download of data products, linked files and data sets

The PSA aims for online ingestion of logical archive volumes and will offer the creation of physical archive volumes on request.

# **1.3 Contents**

This document describes the data flow of the ASPERA-4 instrument on Venus Express from the data acquisition until the insertion into the PSA for ESA. It includes information on how data were processed, formatted, labeled and uniquely identified. The document discusses general naming schemes for data volumes, data sets, data and label files. Standards used to generate the product are explained. Software that may be used to access the product is explained further on.

The design of the data set structure and the data product is given. Examples of these are given in the appendix.

# **1.4 Intended Readership**

The staff of the archiving authority (Planetary Science Archive, ESA, RSSD, design team) and any potential user of the ASPERA-4 data.

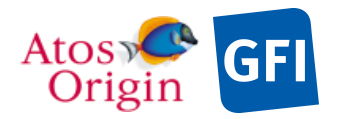

# **1.5 Scientific Objectives**

Main scientific goals of ASPERA-4 experiment are to study the solar wind – atmosphere interaction and characterize the plasma and neutral gas environment in the near-Venus space through energetic neutral atom (ENA) imaging and *in situ* charged particle measurements. The studies would be extremely important to determine the impact of plasma processes on the atmosphere evolution, and to quantify in particular the induced atmospheric escape processes which would explain the dehydration of the Venusian atmosphere.

The ASPERA-4 experiment comprises four sensors: two ENA sensors, an electron spectrometer, and an ion spectrometer. Each of which will contribute, both alone or in combination, to achieve the following science goals of ASPERA-4:

- 1. Remote sensing of energetic neutral atoms (ENA):
	- a. For remote mapping of the global solar wind interaction with the Venusian atmosphere,
	- b. To characterize quantitatively the effects of plasma interacting with the atmosphere,
	- c. To determine the morphology of the global plasma and neutral gas outflow at Venus.
- 2. Provide *in situ* measurements of ions and electrons:
	- a. To better understand the transfer of energy, mass and momentum of solar wind plasma to the Venusian ionosphere and upper atmosphere,
	- b. To provide adequate measurements of the plasma acceleration/outflow from the Venusian ionosphere, part of the outflow charge-exchanging to ENAs,
	- c. To provide undisturbed solar wind parameters required for interpretation of ENA images

# **1.6 Applicable Documents**

- AD 1. Planetary Data System Standards Reference, August 1, 2003, Version 3.6, JPL, D-7669, Part 2, http://pds.jpl.nasa.gov/documents/sr/stdref2003/index.hml
- AD 2. Venus Express Archive Generation, Validation and Transfer Plan, June 7, 2004, Issue 1, Rev. 1, VEX-RSSD-PL-001
- AD 3. VEX / ASPERA-4 Instrument Manual, June 17, 2006, Issue 1, Rev. 1, VE-ASP-TN-060402
- AD 4. VEX Archive Conventions, May 30, 2008, Issue 2, Rev. 2, VEX\_EST-TN-036
- AD 5. Description of L1 VEX data files, E. Penou, CESR, 16/10/2006, Edit. 4, Rev. 0, ASPPERA4-L1- 061016
- AD 6. Rosetta/MEX/VEX Mission Control System DDID Appendix H ESA/ESOC, July 1, 2006, Issue 3, Rev. 2, RO-ESC-IF-5003/MEX-ESC-IF-5003/VEX-ESC-IF-5003
- AD 7. Planetary Science Archive. Experiment Data Release Concept. Technical proposal, May 12, 2005, Issue 1, Rev. 16, SOP-RSSD-TN-015
- AD 8. Rosetta Time Handling, February 28, 2006, RO-EST-TN-3165, Issue 1, Rev. 1
- AD 9. Planetary Science Data Archive Technical Note. Geometry and Position Information, April 2, 2007, Issue 4, Rev. 1, SOP-RSSD-TN-010
- AD 10. VEX science cases and operations, October 2004, Issue 1, Rev. A, VEX-RSSD-TN-001 1 A VEX Science Cases 2004Oct06
- AD 11. VEX science operation theme summary, June 7, 2004, Issue 2, VEX-RSSD-LI-004, http://www.rssd.esa.int/open/?4c2BoNV6l5
- AD 12. VEX mission subphases index table, VEX-RSSD-LI-009.TAB
- AD 13. Venus Express ELS Data Analysis Summary, N. Shane, D. Kataria and A. Coates, February 9, 2009, Issue 2, Rev. 0.
- AD 14. Minutes of the 10<sup>th</sup> DAWG telecon, November 6, 2009, Issue 1, Rev. 0, VEX-SCIOPS-MN-433\_1\_0\_DAWG\_Telecon\_10\_2009Nov06.pdf

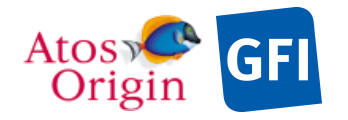

# **1.7 Relationships to Other Interfaces**

No products, software and documents would be affected by a change in this EAICD.

# **1.8 Acronyms and Abbreviations**

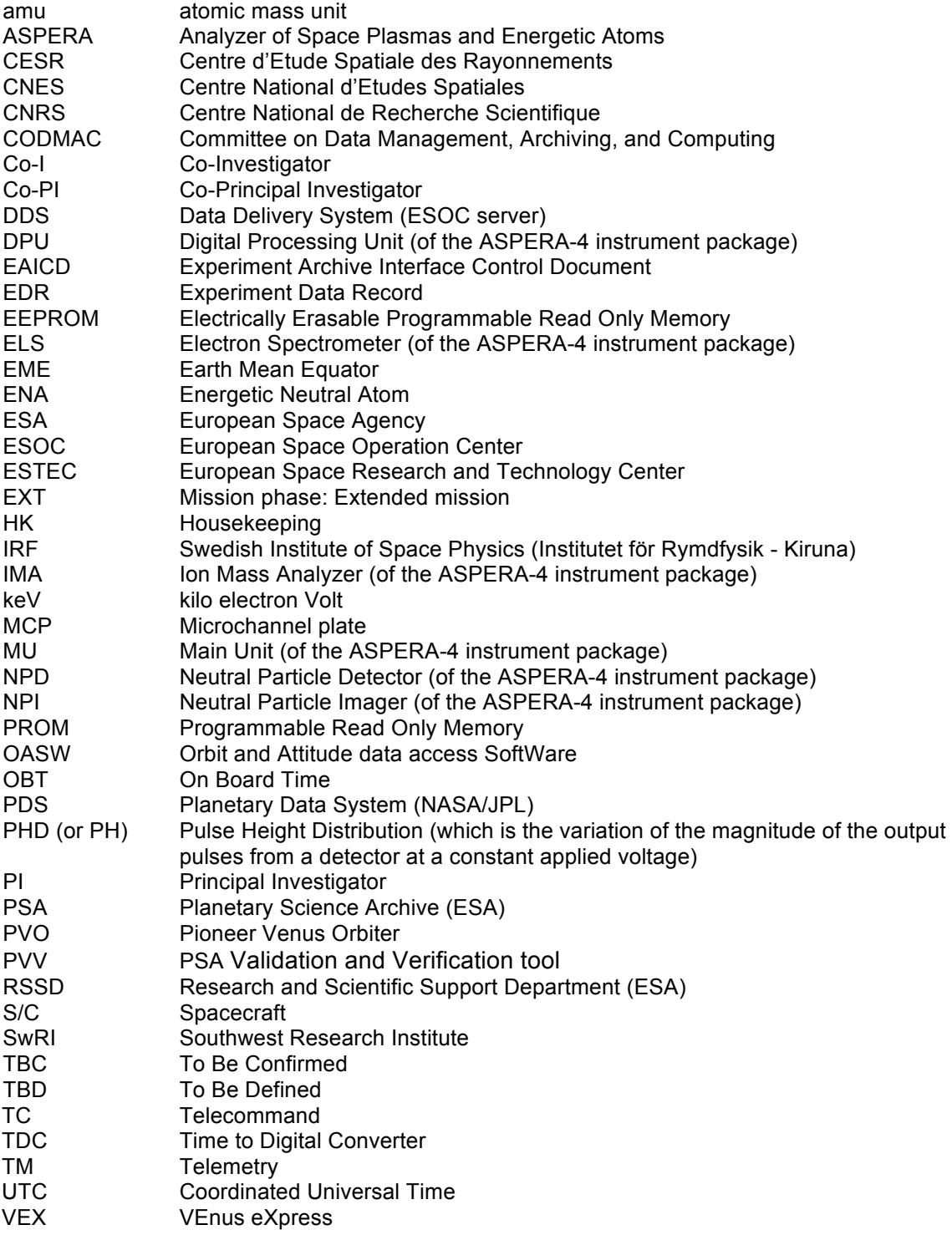

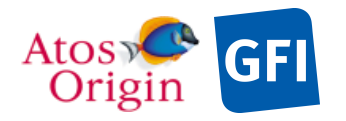

Date Page

# **1.9 Contact Names and Addresses**

Contact names and addresses are given below, preceding a sketch with the concerned organisations.

Thomas Moreau, GFI Toulouse, France data processing software engineer tmoreau@gfi.fr +56 175 2454 Daniel Popescu, GFI Toulouse, France data processing software responsible dpopescu@gfi.fr +56 175 0023 Marie Imhof-Boutet, ATOS Origin, France data processing software engineer marie.imhof-boutet@atosorigin.com +56 139 2430 Emmanuel Penou, CESR/CNRS Toulouse, France data processing software engineer / Archiving manager Emmanuel.Penou@cesr.fr +56 155 6661 Stas Barabash, IRF Kiruna, Sweden ASPERA-4 PI stas@irf.se +46 9807 9122

Jean André Sauvaud, CESR/CNRS Toulouse, France ASPERA-4 CoPI Jean-Andre.Sauvaud@cesr.fr +56 155 6676

Andrei Fedorov, CESR/CNRS Toulouse, France data processing software engineer Andrei.Fedorov@cesr.fr +56 155 6482

Evelyne Orsal, CNES Toulouse, France Contract Manager evelyne.orsal@cnes.fr +56 127 4020

Futaana Yoshifumi, IRF Kiruna, Sweden ASPERA-4 Operation Manager futaana@irf.se +46 980 79025

Leif Kalla, IRF Kiruna, Sweden ASPERA-4 Operations and data engineer leif@irf.se +46 980 79016

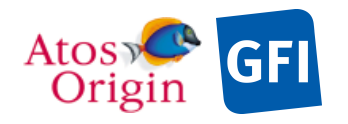

Date Page : VEX\_ASP\_CESR\_EAICD\_V2\_0 : 20 Apr 2018 : 7

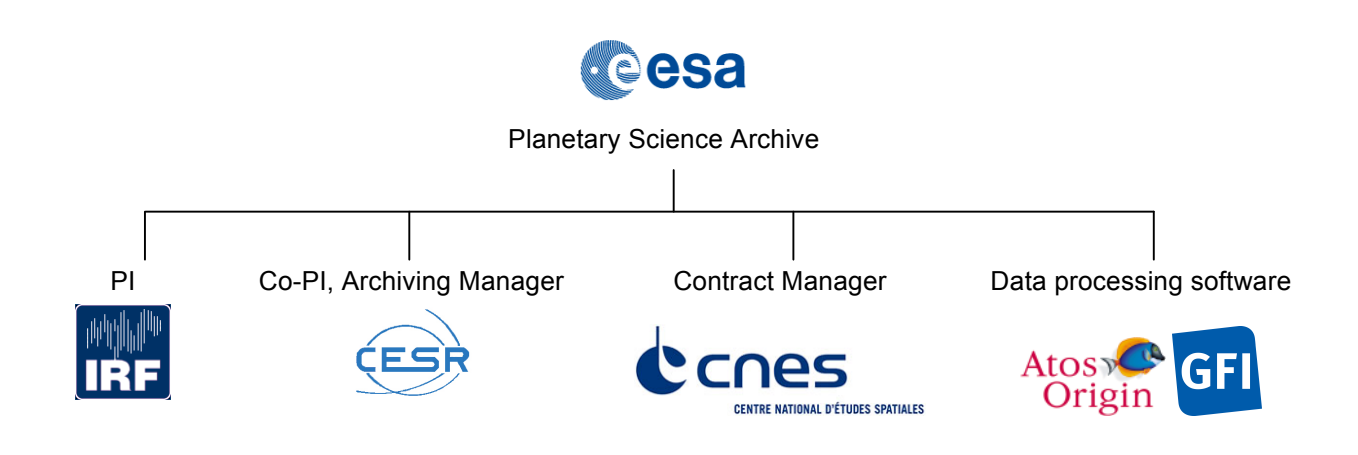

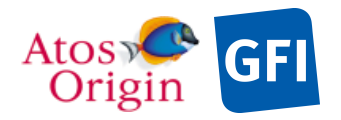

ASPERA 4 EAICD Document No. Date Page : VEX\_ASP\_CESR\_EAICD\_V2\_0 : 20 Apr 2018 : 8

# **2 Overview of Instrument Design, Data Handling Process and Product Generation**

The general scientific objectives of the Analyzer of Space Plasma and Energetic Atoms experiment,  $4<sup>th</sup>$ version (ASPERA-4), on board the Venus Express spacecraft are to study the solar wind – atmosphere interaction and characterize the plasma and neutral gas environment in the near-Venus space through energetic neutral atom (ENA) imaging and *in situ* charged particle measurements. The ASPERA-4 experiment (shown in Figure 1) is an instrument comprised of four different sensors (or detectors): the Electron Spectrometer (ELS), the Ion Mass Analyzer (IMA), the Neutral Particle Detector (NPD), and the Neutral Particle Imager (NPI).

### *Overall configuration*

The ASPERA-4 experiment is a comprehensive plasma diagnostic package to measure ENAs, electrons, and ions with a wide angular coverage from a three axis stabilised platform [AD 3]. Mechanically ASPERA-4 consists of two units, the Main Unit (MU) and the Ion Mass Analyzer (IMA), mounted separately (see Figure 1). The Main Unit comprises three sensors: the Neutral Particle Imager (NPI), the Neutral Particle Detector (NPD), the Electron Spectrometer (ELS), and a digital processing unit (DPU), which all are located on a rotating platform: the mechanical scanner. The combination of the 360° sensor field of view (180° for the NPD) and the scans from 0° to 180° give, ideally, the required  $4\pi$  maximum coverage, but part of the field of view is blocked by the spacecraft body. The real coverage depends on the instrument location on the spacecraft.

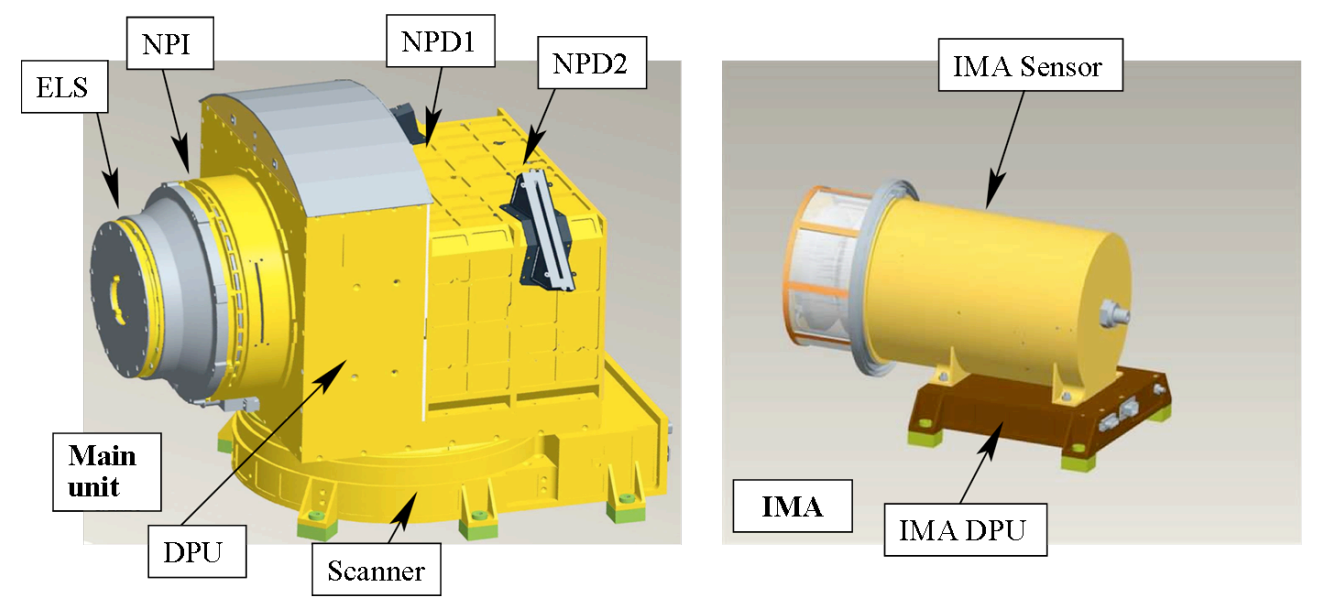

**Figure 1.** ASPERA-4 instrument contains two units: Main Unit (left panel) and IMA (right panel). Main Unit contains four sensors ELS, NPI, NPD1 and NPD2. The sensors and DPU are mounted on the scanner. IMA comprises IMA DPU and the IMA sensor.

All electrical interfaces of the instrument with the spacecraft are made through the scanner. Electrically IMA interfaces only MU. The total mass of the instrument is 9.00 kg; the main unit flight model mass without thermal hardware is 6.63 kg; and the mass of the IMA flight model is 2.37 kg without thermal hardware. The maximum power consumption is 18 W. The Main unit envelope is 350×263×288 mm3 and for the IMA 287×187×165 mm3.

The ASPERA-4 two ENA sensors complement each other. The Neutral Particle Imager (NPI) provides measurements of the integral ENA flux in the energy range 0.1 - 60 keV with no mass and energy resolution but comparatively high angular resolution 4.6 deg. x 11.5 deg. The Neutral Particle Detector (NPD) provides

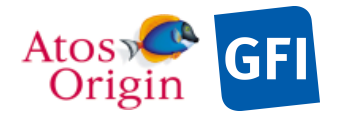

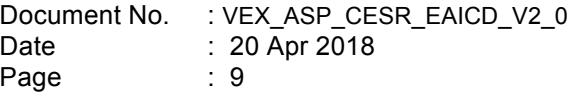

measurements of the ENA flux in the energy range 0.1 - 10 keV, resolving velocity and mass (H and O) with a coarse angular resolution. The Electron Spectrometer (ELS) is a standard top-hat electrostatic analyzer in a very compact design with the high 8% energy resolution to perform photoelectron spectroscopy. These three sensors are located on a scanning platform covering ideally the full sphere. The instrument also contains an ion mass composition sensor, IMA (Ion Mass Analyzer). Mechanically, IMA is a separate unit connected by a cable to the ASPERA-4 main unit. IMA provides ion measurements in the energy range 0.01  $-$  36 keV/q for the main ion components H<sup>+</sup>, H<sub>2</sub><sup>+</sup>, He<sup>++</sup>, He<sup>+</sup>, O<sub>2</sub><sup>+</sup>, O<sup>+</sup> and the group of molecular ions (20 - 80 amu/q). The instantaneous field of view is 4.6 deg x 360 deg. Electrostatic sweeping performs the elevation (90 deg.) coverage. The baseline performance of the ASPERA instrument is presented in the Table 1.

#### *The Neutral Particle Detector (NPD)*

The Neutral Particle detector (NPD) instrument provides measurements of the ENA flux, resolving velocity and mass (H and O) with a coarse angular resolution. It consists of two identical pinhole detector cameras, each with a 90° of Field of View (FoV) in the instrument azimuth plane and arranged to cover a FoV of 180° (see Figure 2). Within each detector near the entrance, charged particles with energies up to 70 keV (electrons and ions) are removed by the deflection system, while neutrals proceed into the camera. The deflection system consists of two 90° sectors separated by a 4.5 mm gap. Apart from being ON or OFF, the deflection system can be operated in an alternating mode.

Entering particles not swept away by the deflection plates are ENA particles. The ENA beam emerging from the 4.5 x 4.5-mm pin-hole hits the START surface under the grazing angle 15° and causes secondary electron emission. Using a system of collecting grids, the secondary electrons are transported to one of two microchannel plates (MCP) assemblies giving the START signal for NPD's time-of-flight (TOF) electronics.

Depending on the azimuth angle, the collection efficiency varies from 80% to 95%. The incident ENAs are reflected from the START surface near-specularly. Since the charge state equilibrium is established during the interaction with the surface, the emerging beam contains both the neutral and ionized (positive and negative) components. To increase the total efficiency, no further separation by the charge is made. As proven by the ion tracing, there is very little disturbance to the reflected atomic ions leaving the START surface with an energy above 80 eV, introduced by the START electron optics. Therefore particles of all charge states - negative, neutral, and positive - will impact the second surface, the STOP surface, and again produce secondary electrons which are detected by one of the three MCP assemblies giving the STOP signal for NPD's TOF electronics.

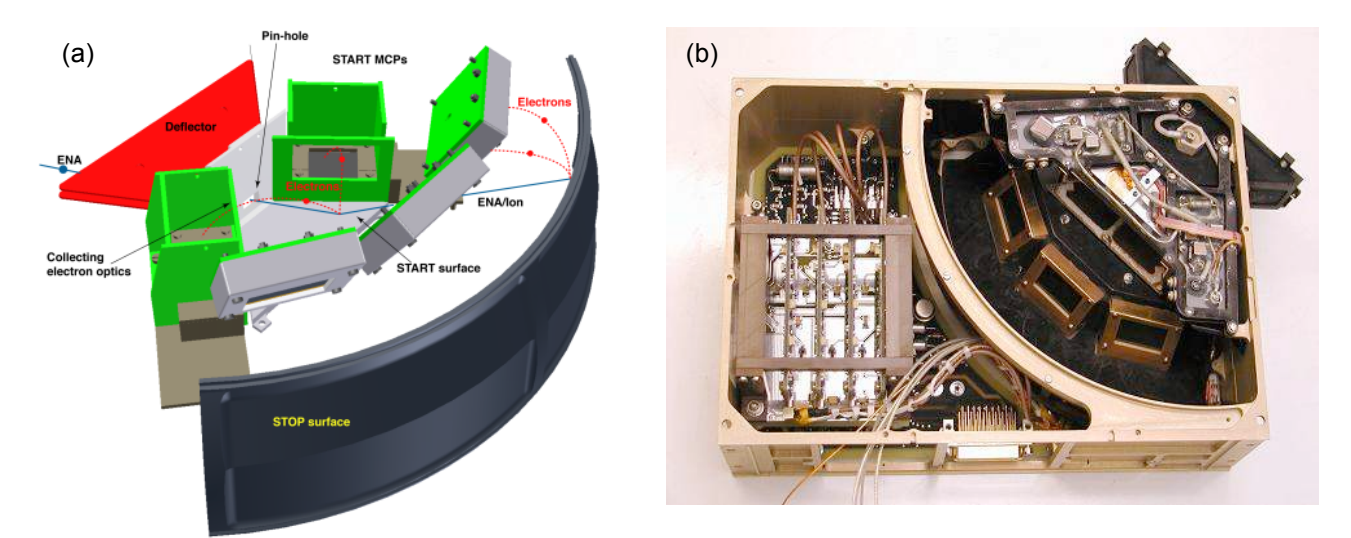

**Figure 2.** NPD in theory and practice. The theoretical design of the NPD is shown in (a). This design was implemented to produce a NPD flight unit shown in (b).

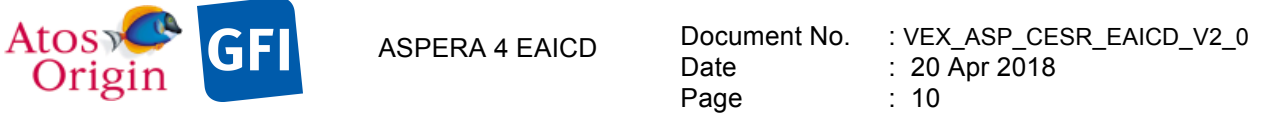

The TOF over the fixed NPD distance of 8 cm defines the particle velocity. The STOP MCPs also give the azimuthal direction. Since the secondary electron yield emitted from the START surface for the same velocity ENA depends on the ENA mass, the pulse height distribution analysis of the START signals and independent analysis of the STOP signals provide the estimation of ENA mass. Each event is stored in the array START MCP charge x STOP MCP charge x time-of-flight x direction.

The UV suppression in NPD is based on the coincidence of START/STOP signals. To increase the particle reflectivity, we will use very smooth (roughness is of the order of 5 - 10 A) metal surfaces. On the other hand the STOP surface is proposed to be made of graphite (roughness around 100 nm) covered by MgO. This combination has a very high secondary electron yield, low photoelectron yield and high UV absorption. Both proposed surfaces are stable and do not require special maintaining.

Two separate NPD units are required to produce a complete NPD instrument. One unit was available as the spare from Mars Express ASPERA-3. IRF produced a second NPD unit and a flight spare.

#### *The Neutral Particle Imager (NPI)*

The Neutral Particle Imager (NPI) head is a replica of the NPI-MCP sensor developed for the ASPERA-C experiment on the Mars-96 mission and successfully, flown on the Swedish micro-satellite Astrid-1 launched in 1995 (see Figure 3). NPI provides measurements of the integral ENA flux with no mass and energy resolution, but comparatively high angular resolution.

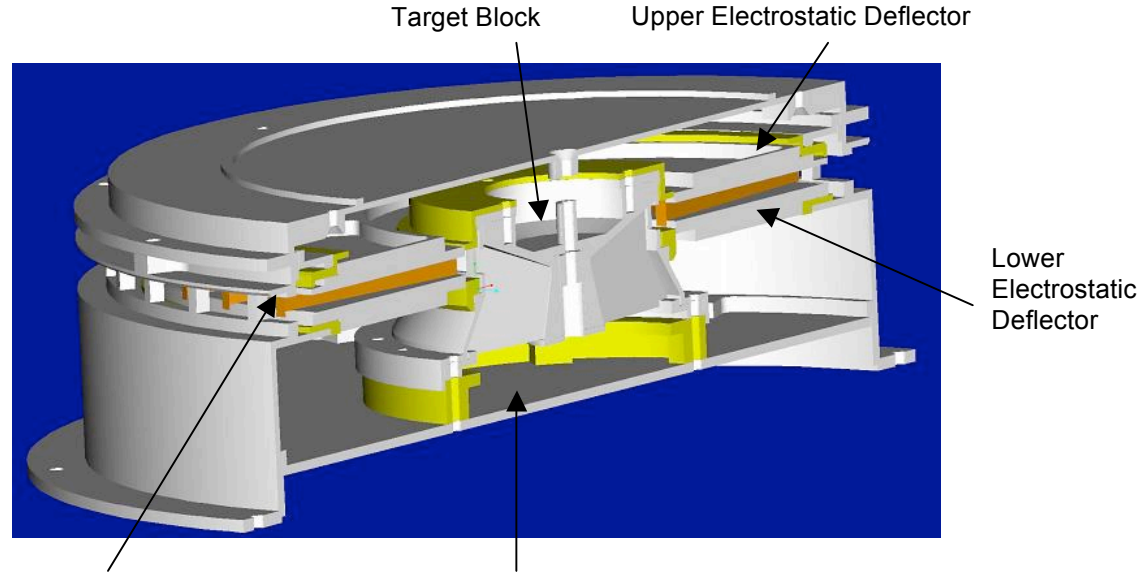

Sector Separator Walls MCP Sensor Area

**Figure 3.** Internal View of the ASPERA-4 NPI. Shown is a cut through the NPI. Major components are identified. The Electrostatic Deflector sweeps away charged particles leaving an input beam of neutral particles.

In the NPI, incoming particles pass between two 150 mm diameter discs, which are separated by 3 mm gap and have a 5 kV potential between them. Charged particles with energies up to 60 keV are deflected by the electric field and captured, but neutral particles pass between the discs. The disks also collimate the incoming beam in the elevation angle. Apart from being ON or OFF the deflection system can be operated in an alternating mode. The deflection system also collimates the beam into 32 sectors.

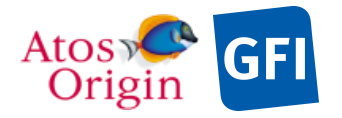

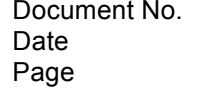

Neutrals passing through the deflection system hit a 32 sided cone target with a grazing (20°) angle of incidence. A MCP stack in the chevron configuration detects the particles leaving the target block with 32 anodes. The signal from the MCP gives the direction of the primary incoming neutral. The MCP operates in ion mode with a negative bias of -2.4 kV and thus detects (a) sputtered ions of the target material, (b) ions resulting from stripping of the primary neutrals, and (c) neutrals reflected from the target surface. In order to improve the angular resolution and collimate the particles leaving the interaction surface, 32 separating walls are attached to the target forming a star-like structure. NPI covers 4π in one instrument scan and produces an image of the ENA distribution in the form of an azimuth x elevation matrix. To suppress the UV flux the NPI target uses the same coating as in the PIPPI and ASPERA-C experiments, namely, DAG 213, a resinbased graphite dispersion.

The VEX NPI flight unit was built from MEX NPI spare parts. Electronics was modified to cope with higher radiation requirements.

### *The Electron Spectrometer (ELS)*

The Electron Spectrometer (ELS) instrument determines the energy spectrum of incoming electrons in each of sixteen 22.5 sectors. It represents a new generation of ultra-light (300 g), low-power (650 mW), electron sensors flight-proven on Astrid-2 and Munin (see Figure 4).

The ELS is formed by a 17° spherical electrostatic analyzer in a top hat configuration. The electrostatic analyser consists of two concentric hemispherical electrodes, the outer of which has a central hole, through which electrons are admitted, covered by the 'top hat' and a single collimator system. Particles arriving within the elevation field of view of the collimator enter the aperture at any angle in the plane of incidence. Electrons are then deflected into the top hat spectrometer by applying a positive potential on the inner hemisphere These energy band filtered electrons exit the annular gap between the hemispheres and hit a MCP detector. Electrons with energies outside the selected range will be captured.

The plates are stepped in voltage to achieve an energy spectrum. Electrons with energies up to 20 keV/q are measured, with a maximum time resolution of one energy sweep (128 values) per four seconds. There are 16 anodes behind the MCP, which provide simultaneous measurement, each anode defining a  $22.5^{\circ}$ sector and each connected to a preamplifier. As the ELS sensor is moved through 180 by the mechanical scanner, a complete 4π steradian (whole sphere) angular distribution of electrons is measured.

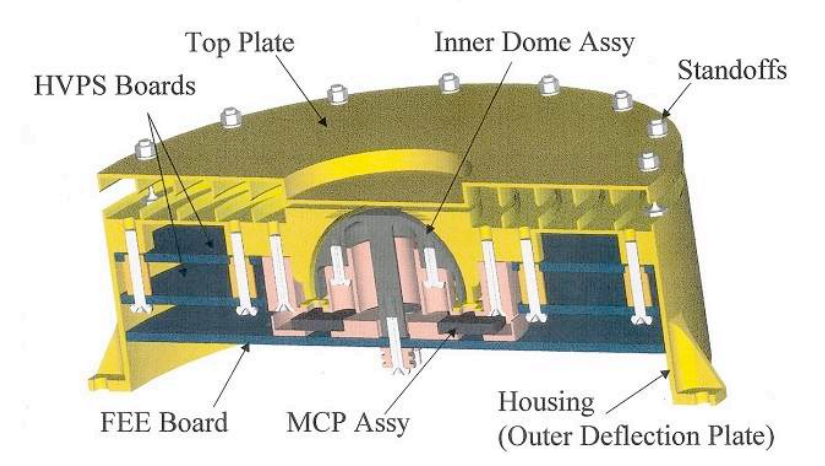

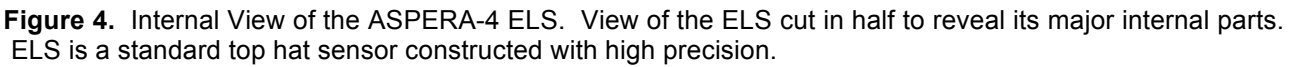

The ELS energy resolution is 8% and its geometric factor is  $7x10^{-5}$  cm<sup>2</sup> sr. ELS was designed to resolve the major photoelectron peaks from Venus measurements. Identification of these major peaks aids in identification of major atmospheric species which have been ionized. Its capabilities will be an important diagnostic tool used at Venus to identify atmospheric escape.

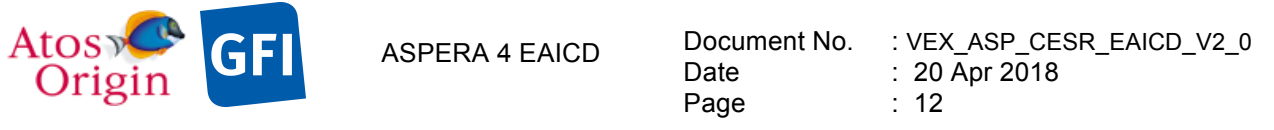

The ELS was designed to be solar blind so that it may operate in exposure to direct sunlight. This has been achieved using two UV reducing mechanisms and one secondary electron suppression technique. UV is minimized through the use of a series of light baffles in the ELS collimator and a series of UV light traps at the entrance to the spherical deflection plates. Secondary electrons are reduced by the addition of a special coating, based on a modified Ebanol-C process, which is included through out the deflection surface, light trap, and collimator system (*Johnstone et al.*, 1997).

By varying the electrostatic potential between the hemispheres of the electrostatic analyzer, the energy of the electrons selected by the filter can be changed. The voltage applied to the inner hemisphere is swept once every four seconds and the number of anode hits per sample interval is recorded to give an energy spectrum for the incoming electrons in each sector. The ELS unit has a self contained, dual range, linear high voltage power supply. The first power supply range is from 0 to about 20 volts (about 150 eV) and has 4096 possible settings. The second power supply range is from 0 to 2800 volts (about 20 keV) and also has 4096 possible settings. The ELS sweep is fully programmable within the constraint of the maximum decay rate of 32 steps/s. On any given step, the deflection plate voltage is held constant during a minimum of 28.125 ms used to accumulate electrons. There is a minimum of 3.125 ms of data latency between energy steps for transition.

SwRI provided the ELS unit. The ELS Flight Spare from the Mars Express program has been modified and calibrated by MSSL, to become the Flight Unit for Venus Express. SwRI upgraded, modified, and calibrated the Mars Express ELS engineering unit so that it became a space qualified Flight Spare for Venus Express.

#### *The Ion Mass Analyzer (IMA)*

The Ion Mass Analyzer (IMA) is an improved version of the ion mass spectrographs TICS (Freja, 1992), IMIS (part of ASPERA-C, Mars-96, 1996), and IMI (Planet-B, 1998). It is an exact copy of the ICA instrument on board the Rosetta spacecraft. IMA is a mass resolving instrument providing ion measurements in a selectable energy range 0.01 - 30 keV/q for the main ion components (1, 2, 4, 16 amu/q) and the group of molecular ions (20 - 80 amu/q) (See Figure 5).

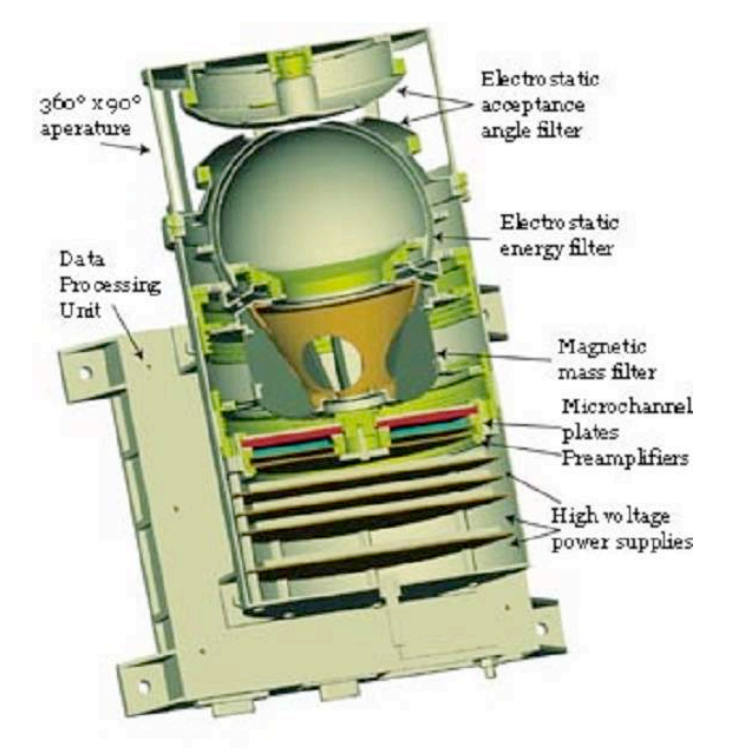

**Figure 5.** Internal view of the ASPERA-4 IMA. Shown is a slice through the IMA to reveal the internal IMA deflection. The electrical acceptance filter, electrostatic energy filter, and magnetic mass filter are arranged to analyze entering ions.

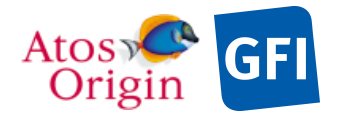

ASPERA 4 EAICD Document No. Date Page

: VEX\_ASP\_CESR\_EAICD\_V2\_0 : 20 Apr 2018 : 13

Ions arriving at the IMA pass through the external grounded grid and enter the deflection system. The deflection system comprises two curved, charged plates that deflect ions arriving in the instrument elevation range from 45 above to 45 below instrument azimuth plane (plane perpendicular to the symmetry axis) and from any azimuth angle into the entrance of the electrostatic analyzer. Then ions pass through the electrostatic analyzer.

The top hat electrostatic analyzer consists of two concentric hemispherical shaped electrodes with a variable electric field between them. Ions that lie within the energy pass band of the analyzer travel between the hemispheres without being stopped by hitting a wall, exit the annular space separating them and travel on towards the magnetic mass analyzer. The electrostatic potential between the hemispheres determines the energy range of the ions that pass through the analyzer.

The geometry of the designed top hat electrostatic analyzer allows incoming parallel ion beam to focus to a small spot size in the vicinity of the endings of the analyzer. Since the top hat analyzer has a full 360° cylindrical symmetry, the azimuthal range of the instrument is 360°. After passing the electrostatic analyzer the ions are deflected from its path in a static, cylindrical magnetic field set up by permanent magnets. Sixteen gaps between the magnets correspond to 16 azimuthal sectors of the instrument of 22.5° each. As the ions leave the magnetic mass analyzer they finally hit a 10 cm diameter MCP and are detected by an anode system with digital position determination electronics. The radial deviation of the ion trajectories at the bottom of the magnetic field region corresponds to particle velocity per charge, with lighter ions deflected towards the centre of the cylinder more than heavy ones. Since particles exiting the top hat electrostatic analyzer have the same energy per charge value, ion position codes their masses.

The anode system resolves 32 bins in the radial position and 16 azimuthal sectors: 32 concentric rings dedicated to measure the radial impact position (discriminating ion mass) and 16 sector anodes to measure the azimuthal impact position (representing ion entrance angle). The magnet assembly can be biased with respect to the electrostatic analyzer to post-accelerate ions and optimize the mass range and mass resolution.

Besides the ion analyser and position sensitive detector the IMA sensor includes a high voltage unit that provides the sweep voltage for all electrodes and MCP bias, and an IMA DPU. The IMA DPU, which is built around the 16-bit MA31750 processor from Dynex, controls analyser voltages, reads out and accumulates the position information for each detector event, and forms telemetry packets. The hardware operation mode is fixed. The fastest changing parameter is the particle energy. It sweeps from 30 keV down to 10 eV over 96 logarithmically equidistant steps. The exposure time on each energy step is 125 ms. During this time interval 16 radial position spectra (32 points) corresponding to 16 azimuthal sectors are accumulated. After each complete energy sweep the instrument changes the polar angle of the field of view. The polar angle is scanned from -45° up to +45° over 16 steps. The total time to complete a full 3D spectrum is 192 s. This spectrum consists of 32 radial (mass) points  $\times$  16 azimuthal sectors  $\times$  96 energy steps  $\times$  16 polar angles. The data processing includes 3 stages: 1) logarithmic compression of the count values; 2) integration (if necessary) over polar angles, and/or azimuthal angles; and 3) Rice compression of the final spectrum. The processing mode is set by TC or chosen automatically according to the TM rate limitations. The acceleration level is also commendable. Only 3 values of acceleration are available: 0 V, -2150 V, and -3650 V.

A specific Data Processing Unit (DPU) for IMA controls IMA data compression and IMA data formats. The IMA DPU works with the main DPU to control the ASPERA telemetry resources. All ASPERA commands are sent to the main DPU. The main DPU passes IMA related commands on to the IMA DPU.

The flight spare IMA sensor head from the Mars Express mission are provided by IRF. The IMA sensor head has been modified by CESR/CNRS and calibrated by CESR/CNRS. IRF rebuilt a new set of IMA DPU electronics for Venus Express.

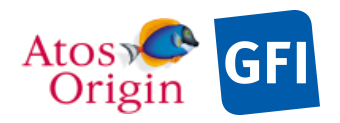

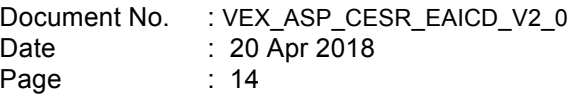

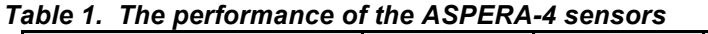

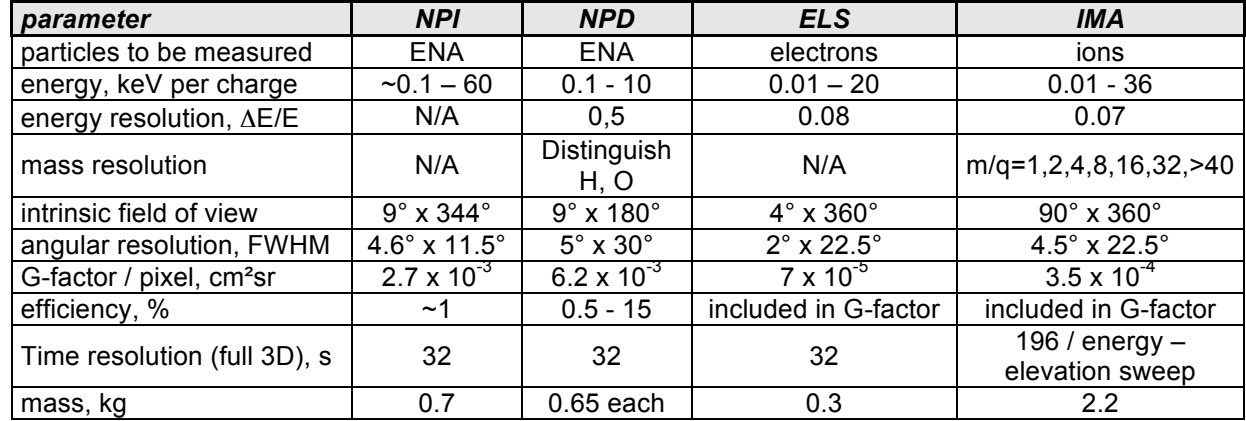

### *The Digital Processing Unit (DPU)*

The Digital Processing Unit's main task is to control the sensors and the mechanical scanner. The DPU processes, compresses and stores the sensor data and forwards it (together with housekeeping data) to the satellite telemetry system. It also receives and implements commands sent to the ASPERA-4 instrument.

The ASPERA-4 DPU mechanically includes two boards: the DPU board itself, and a Housekeeping (HK) board. These are connected together with the sensor control electronics and the power supply via a common bus system with 8 address and 16 data lines besides control, analog and power supply lines.

The DPU is built around the 16-bit processor MA31750 from Dynex with 12 MHz system clock frequency and an Actel Field Programmable Gate Array (FPGA) RT54SX32S, which implements memory management, watchdog functions and the serial spacecraft interface protocol. The software runs inside a 128 kByte RAM, organised in 2 banks of two 32kByte static memory chips each. On power-up, a two times 16 kByte bipolar PROM (HARRIS) is activated with a boot loader, which transfers the complete PROM contents into the RAM, changes then the program control to the RAM area and switches the power to the PROMs off via transistor switches to conserve power. It then starts monitoring the telecommand (TC) interface for possible boot instructions. This allows the configuration of the instrument in a flexible, but safe manner: If a start configuration is defined via TC, the software continues accordingly. Otherwise the default start configuration inside the EEPROM is used. If this is corrupted, the original default configuration from PROM will be used.

A 512 kByte radiation hardened EEPROM (Maxwell) contains additional program code and configuration information, which can be modified from ground. 2 MByte mass memory RAM is used to store measurement data and buffer telemetry packets.

An Actel FPGA RT1280 implements the serial data transfer protocol to the IMA detector with an interface identical to the corresponding hardware used on the Rosetta mission. All interface lines are buffered via special circuits to protect the instrument from external noise effects.

The DPU board is controlled by a 24 MHz crystal which is divided down to 12 MHz and 42 buffered inside an FPGA before it is used for FPGA and processor operations and also on the HK board. As the main FPGA needs 2.5 V operations voltage, this is generated by dedicated regulators directly on the DPU and on the HK board. The watchdog circuit inside the FPGA can be enabled by software. Then it has to be reset regularly by software access. Otherwise it issues a hardware reset to the whole DPU board after 16 seconds. Except for a special error message, the behaviour is identical to a boot sequence after power-up. The DPU board controls most detector voltages with direct access to the power supply board.

The HK board is controlled by a separate RT54SX32S FPGA, which maps all input and output functions into standard bus address space. It also implements the needed counters for detector pulses from the NPI and ELS.

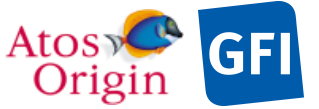

Four eight-channel analog multiplexers select one out of 32 analog voltages to be monitored. They are digitalised by one 14-bit Analog-to-Digital-Converter (ADC, LTC1419). Another 14-bit ADC monitors the ELS deflection voltage. Two 8-bit Digital-to-Analog-Converters generate via 8 latching buffers the control voltages for NPD, NPI, ELS and the scanner. Also the sun-sensor electronics is implemented on the HK board.

The software is built around a real-time system with scheduler and interrupt handler. All executable routines are defined inside a routing table, which resides in EEPROM and can be modified during flight. In this way new or modified software routines can be stored inside a free area of the EEPROM, verified and added to the operating software by including their start address into this routing table. A macro feature of the TC handler offers the possibility to generate sequences of standard TCs automatically according to a predefined list, reducing the need for complex TC groups to be up-linked over and over again. Besides detector activation and parameter control, compression and averaging of measurement data allow the reduction of the amount of telemetry generated.

The primary design drivers for the Digital Processing Unit (DPU) are optimum use of the allocated telemetry rate and correct handling of TCs. The ASPERA-4 instrument makes extensive use of sophisticated lossless data compression to enhance the scientific data yield. The principal compression method used is based on the Rice algorithm, an adaptive compression technique that remains efficient over a wide range of input data entropy conditions. This is achieved by employing multiple encoders, each of which is optimized to compress data in a particular entropy range. The structure of the algorithm also permits a simple interface to data packetisation schemes, such as those used for space data communications, without the need to carry auxiliary information across packet boundaries.

### *The Scanner*

The mechanical scanner sweeps the three sensors mounted on it (ELS, NPD, and NPI) through 180 degrees to give the ASPERA-4 instrument  $4\pi$  steradian (unit sphere) coverage when the spacecraft is 3-axis stabilized. This occurs in 32, 64, or 128 seconds depending on the scanner operational mode. The scanner is equipped with one stepping motor, which turns a worm screw. The screw drives a worm wheel, which is attached to the moving part of the scanner. The scanner payload can be turned to any arbitrary angle within the range 0-180 degrees or perform continuous scanning. The operational rotation rates are 1.5, 3.0 and 6.0 degrees per second. The system offers an angular positioning accuracy of 0.2 degrees.

*Table 2. Mechanical scanner platform technical data*

| technical data                       | value                      | unit    |
|--------------------------------------|----------------------------|---------|
| maximum angle of rotation            | ±100                       | [deg.]  |
| angular movement per step, fs. Mode  | 0.0190                     | [deg.]  |
| angular movement per step, hs. Mode  | 0.0095                     | [deg.]  |
| angular position feedback resolution | 0.05                       | [deg.]  |
| angular positionning accuracy        | 0.2                        | [deg.]  |
| operationnal rotation rate           | 1.5/3.0/6.0                | [deg/s] |
| maximum rotation rate                | ~25.0                      | [deg/s] |
| power dissipation                    | $0.5 - 2.0$                | [W]     |
| platform load                        | 3.7                        | [kg]    |
| maximum platform load                | ~12                        | [kg]    |
| dimensions                           | $60 \times 254 \times 232$ | [mm]    |
| mass                                 | 1.42                       | [kg]    |
| operationnal lifetime in vacuum      | ~23                        | [vears] |
| Gear ratio                           | 1:188                      |         |

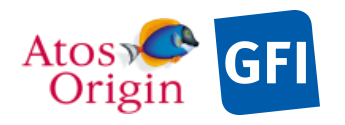

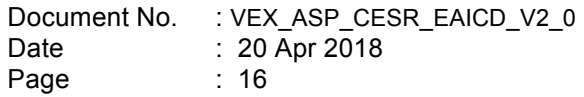

#### *ASPERA-4 sensors orientation*

The following pictures show the ASPERA-4 sensors location and orientation in the spacecraft system [AD 3].

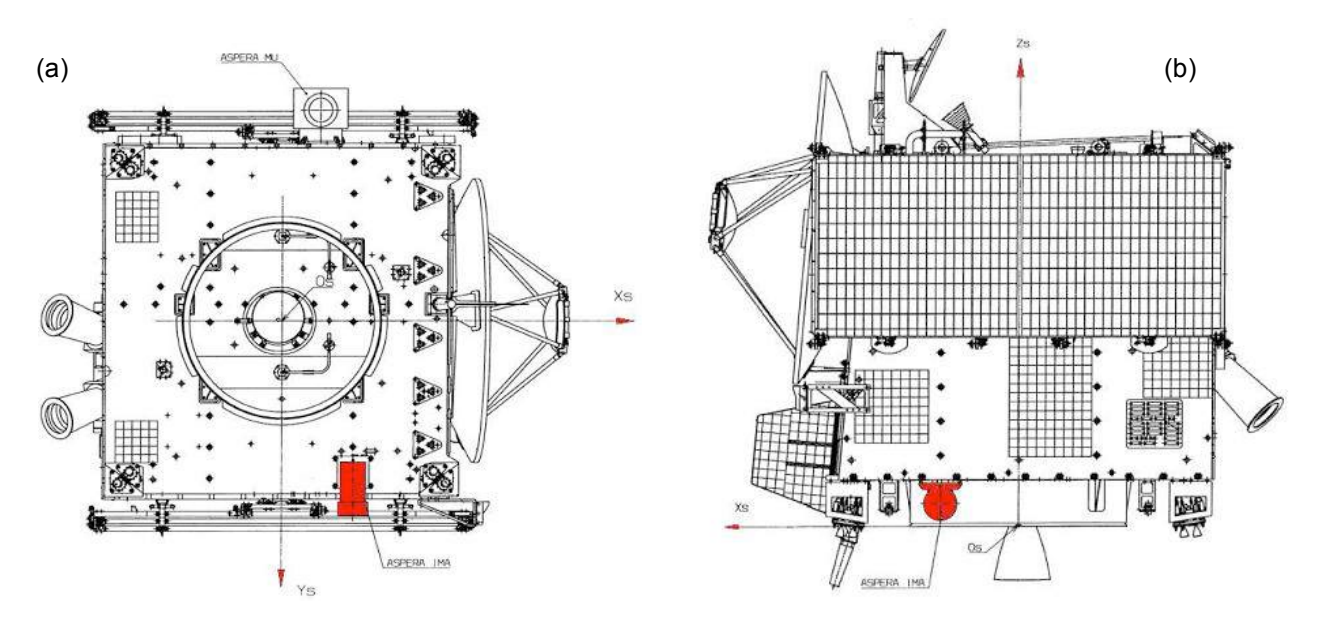

**Figure 6.** IMA location in (a)  $X_S Y_S$  plane and (b)  $X_S Z_S$  plane, where  $X_S Y_S Z_S$  defined the satellite reference frame.

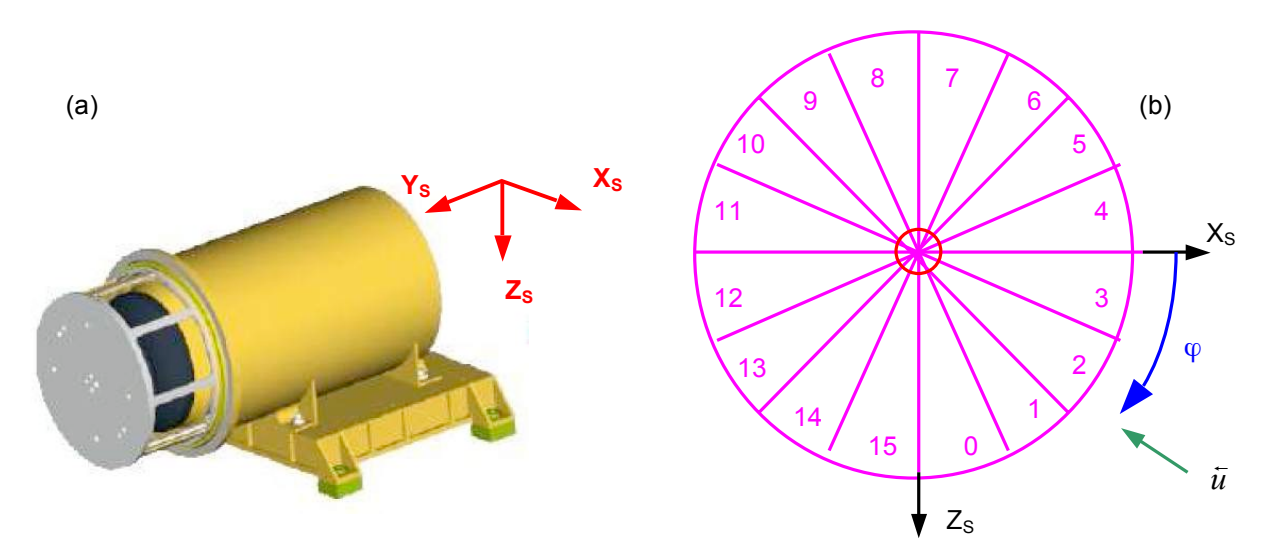

Figure 7. (a) IMA orientation in  $X_S Y_S Z_S$  plane. (b) Sketch showing the DPU sensor numbering and the **Figure** 1. (a) livid different in  $\lambda_s r_s z_s$  plane. (b) Sketch showing the DFO sensor numbering and the corresponding sector looking direction in the  $X_s Z_s$  plane.  $\tilde{u}$  is the velocity vector of a particle entering in middle of each sector and  $\varphi$  the associated azimuthal angle. The complementary angle  $\theta$  is the elevation angle counted from  $X_SZ_S$  plane and directed towards  $+Y_S$ . It is noted that the view doesn't correspond to the angle counted none A<sub>S</sub>Z<sub>S</sub> plane and directed towards + is. It is noted that the view doesn't correspond to the<br>physical sectors position. For example, an ion entering the sensor with an incident velocity vector  $\tilde{u}$  registered in the azimuthal sector 2.

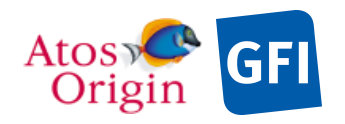

Table 3.  $\varphi$  and  $\overline{\dot{u}_{XsZs}}$  values of each IMA sector.

| sector | begin  | middle | end    | $\overline{u}_{XsZs}$ in the middle |
|--------|--------|--------|--------|-------------------------------------|
| 0      | 90,00  | 78.75  | 67.50  | -0.195,-0.981                       |
|        | 67.50  | 56.25  | 45.00  | $-0.556$ , $-0.831$                 |
| 2      | 45.00  | 33.75  | 22.50  | $-0.831$ , $-0.556$ )               |
| 3      | 22.50  | 11.25  | 0.00   | $-0.981$ , $-0.195$ )               |
| 4      | 0.00   | 348.75 | 337.50 | $-0.981, 0.195)$                    |
| 5      | 337.50 | 326.25 | 315.00 | $-0.831, 0.556$                     |
| 6      | 315.00 | 303.75 | 292.50 | $-0.556, 0.831)$                    |
| 7      | 292.50 | 281.25 | 270.00 | $-0.195, 0.981)$                    |
| 8      | 270.00 | 258.75 | 247.50 | (0.195, 0.981)                      |
| 9      | 247.50 | 236.25 | 225.00 | (0.556,0.831)                       |
| 10     | 225.00 | 213.75 | 202.50 | (0.831, 0.556)                      |
| 11     | 202.50 | 191.25 | 180.00 | 0.981, 0.195)                       |
| 12     | 180.00 | 168.75 | 157.50 | $(0.981, -0.195)$                   |
| 13     | 157.50 | 146.25 | 135.00 | $(0.831, -0.556)$                   |
| 14     | 135.00 | 123.75 | 112.50 | (0.556,-0.831)                      |
| 15     | 112.50 | 101.25 | 90.00  | $(0.195, -0.981)$                   |

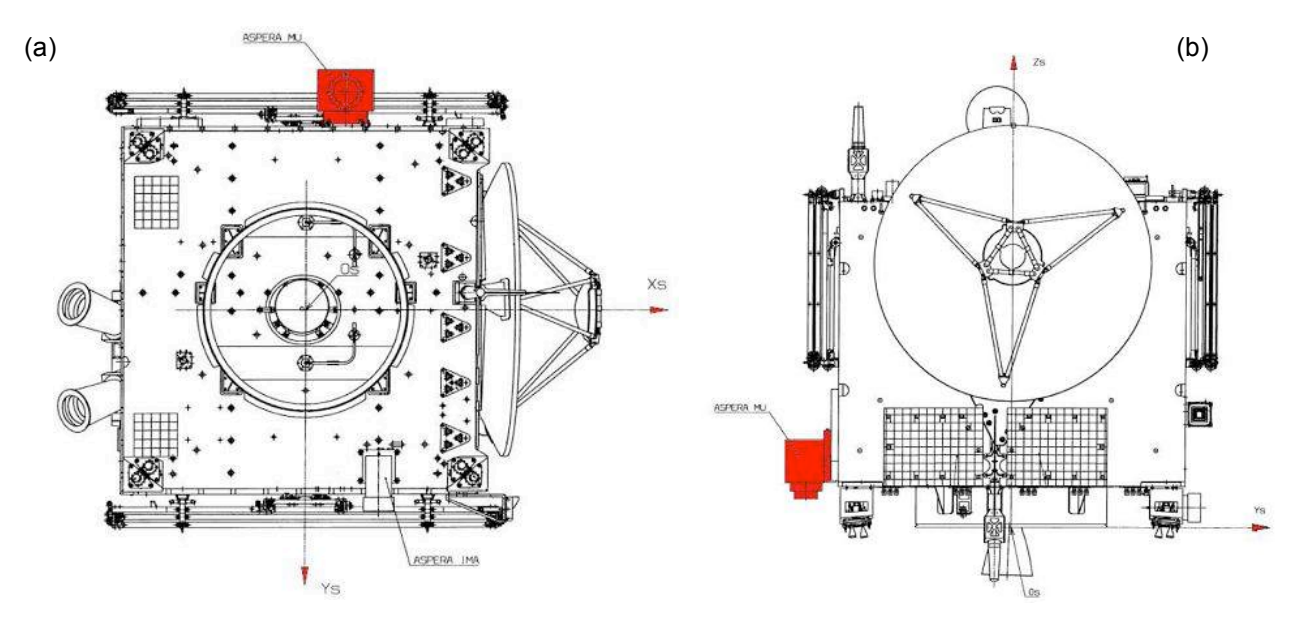

**Figure 8.** MU location in (a)  $X_S Y_S$  plane and (b)  $Y_S Z_S$  plane onto the spacecraft.

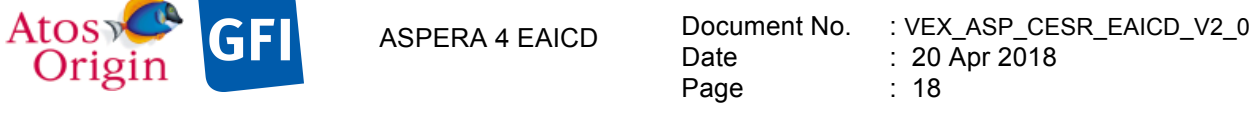

Main Unit can turn around  $Y_s$  axis. To describe the instance attitudes of each sensor mounted on the rotating platform, we have to introduce a new reference frame  $X_{mu}Y_{mu}Z_{mu}$  attached to MU.  $X_{mu}Y_{mu}Z_{mu}$  is defined as a system equivalent to  $X_S Y_S Z_S$  when MU is in a parking position as shown in Figure 9.

Orig

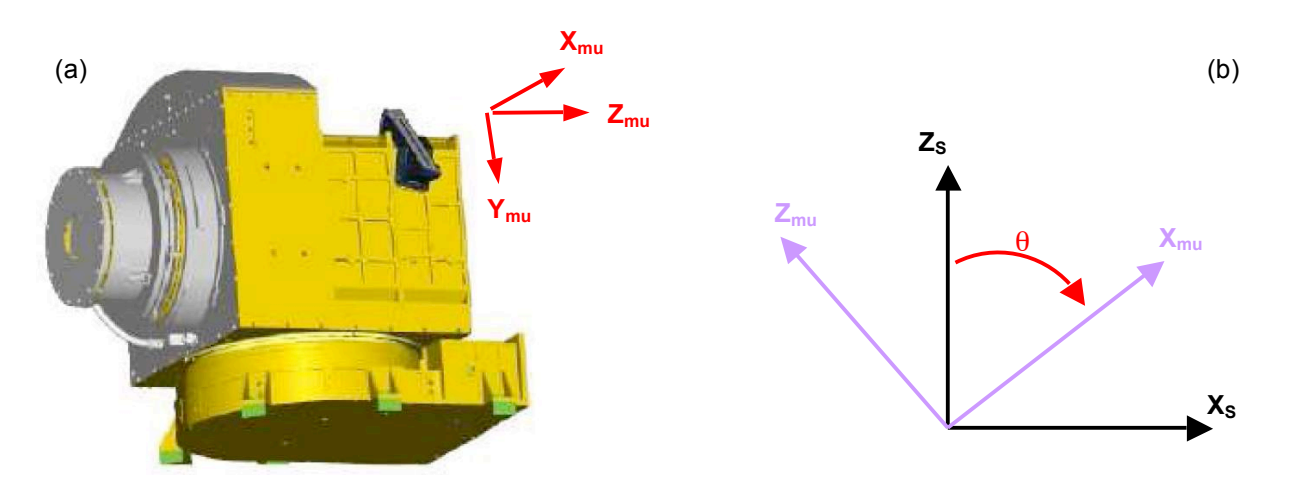

**Figure 9.** (a) Representation of the  $X_{mu}Y_{mu}Z_{mu}$  reference frame attached to MU while MU is in a parking position. (b) Picture showing the  $X_{mu}$  and  $Z_{mu}$  vectors in the  $X_{S}Z_{S}$  plane. The change of coordinates from the MU system to the satellite system is accomplished by a rotation of  $\theta$  angle.  $\theta$  is the scanner angle in the  $X_{S}Z_{S}$  plane of the satellite system. The complementary angle  $\varphi$  is the azimuthal angle counted from the +X<sub>mu</sub> axe and contained in the 2D plane  $X_{mu}Y_{mu}$ .

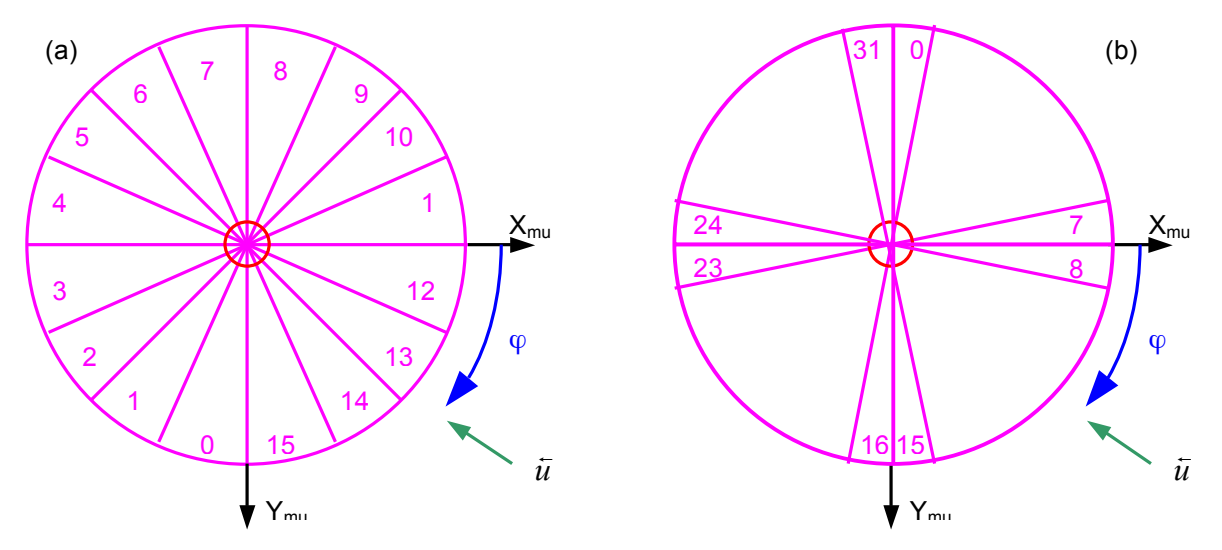

**Figure 10.** (a) ELS and (b) NPI sketches showing the DPU sensors numbering and the corresponding **Figure 10.** (a) ELS and (b) NFT sketches showing the DFO sensors numbering and the corresponding sector looking direction in the  $X_{mu}Y_{mu}$  plane.  $\bar{u}$  is the direction of the velocity vector of incidence particle entering in the middle of each sector.  $\varphi$  is the associated azimuthal angle as defined above. It is noted that the views don't correspond to the physical sectors position. For example, a particle entering ELS sensor with an incident velocity vector  $\bar{u}$  will be registered by sector 13.

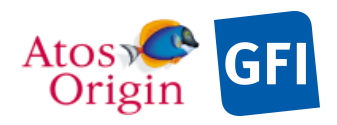

*Table 4.*  $\varphi$  *and*  $\tilde{u}_{X_{mu}Y_{mu}}$  *values of each ELS sector.* 

| $\cdots$ mu $\cdots$ mu |        |               |        |                                                                 |
|-------------------------|--------|---------------|--------|-----------------------------------------------------------------|
| sector                  | begin  | <b>Middle</b> | end    | $\mathcal{U}_{X}$ <sub>mu</sub> $Y$ <sub>mu</sub> in the middle |
| O                       | 90.00  | 101.25        | 112.50 | $(0.195$ , -0.981 $)$                                           |
|                         | 112.50 | 123.75        | 135.00 | $0.556$ , $-0.831$ )                                            |
| $\overline{2}$          | 135.00 | 146.25        | 157.50 | $0.831$ , $-0.556$                                              |
| 3                       | 157.50 | 168.75        | 180.00 | $0.981, -0.195$                                                 |
| 4                       | 180.00 | 191.25        | 202.50 | 0.981, 0.195                                                    |
| 5                       | 202.50 | 213.75        | 225.00 | $0.831$ , $0.556$                                               |
| 6                       | 225.00 | 236.25        | 247.50 | $0.556$ , $0.831$                                               |
|                         | 247.50 | 258.75        | 270.00 | $0.195$ , $0.981$                                               |
| 8                       | 270.00 | 281.25        | 292.50 | $-0.195$ , $0.981$                                              |
| 9                       | 292.50 | 303.75        | 315.00 | $-0.556, 0.831)$                                                |
| 10                      | 315.00 | 326.25        | 337.50 | $-0.831$ , $0.556$                                              |
| 11                      | 337.50 | 348.75        | 0.00   | $-0.981, 0.195$                                                 |
| 12                      | 0.00   | 11.25         | 22.50  | $-0.981$ , $-0.195$                                             |
| 13                      | 22.50  | 33.75         | 45.00  | $-0.831$ , $-0.556$                                             |
| 14                      | 45.00  | 56.25         | 67.50  | $-0.556$ , $-0.831$ )                                           |
| 15                      | 67.50  | 78.75         | 90     | $-0.195$ , $-0.981$                                             |

*Table 5.*  $\,\phi$  *and*  $\,\overline{\tilde{u}}_{X_{\textit{mu}} Y_{\textit{mu}}}$  *values of each NPI sector.* 

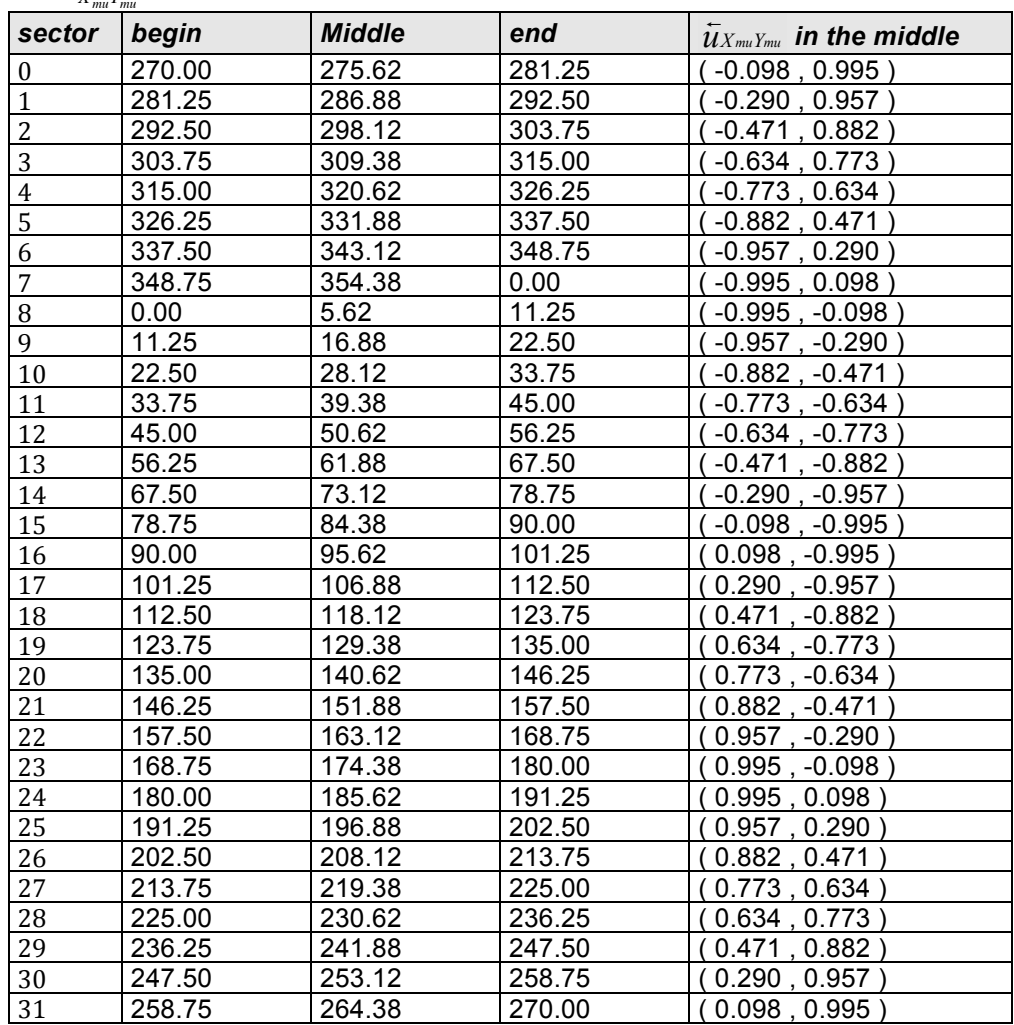

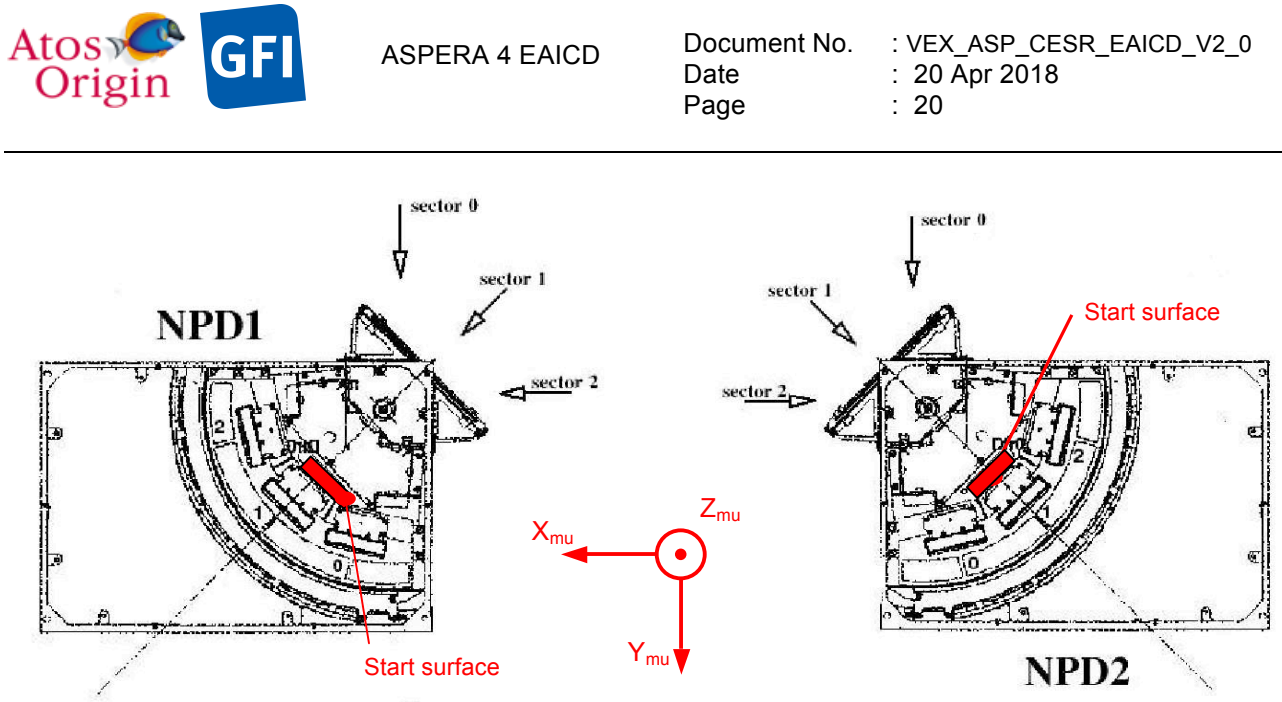

Figure 11. NPD sectors looking position in the X<sub>mu</sub>Y<sub>mu</sub> plane. The NPD bore sight plane is inclined on the angle 15 degrees to -Zmu (NPD1) and to Zmu (NPD2) relative to the plane  $X_{mu}Y_{mu}$ .

*Table 6.*  $\,\phi$  *and*  $\,\overline{\tilde{u}_{\bar{X}_{mu}\tilde{Y}_{mu}}}$  *values of each NPD1 sector.* 

| sector | begin  | middle | end    | $\mathcal{U}_{X_{mu}Y_{mu}}$ in the middle |
|--------|--------|--------|--------|--------------------------------------------|
|        | 270.00 | 255.00 | 240.00 | (0.259, 0.966)                             |
|        | 240.00 | 225.00 | 210.00 | (0.707, 0.707)                             |
|        | 210.00 | 195.00 | 180.00 | (0.966, 0.259)                             |

*Table 7.*  $\varphi$  *and*  $\bar{u}_{X_{\textit{mu}}Y_{\textit{mu}}}$  *values of each NPD2 sector.* 

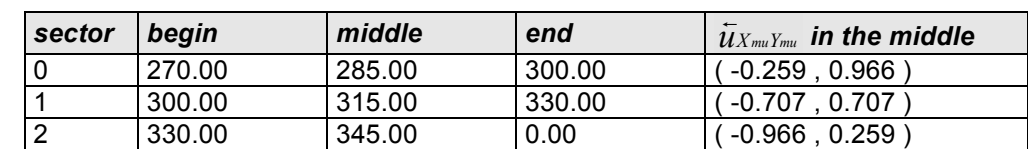

### **2.1 Scientific Objectives**

The ASPERA-4 experiment comprises a comprehensive set of instruments devoted to study the solar wind – Venusian atmosphere interaction and characterize the plasma / atmospheric escape through energetic neutral atom (ENA) imaging and local charged particle measurements. Ultimately, the studies would lead to a better understanding of the origin and evolution of the planet, and particularly of induced escape mechanisms responsible, among others, to the Venusian atmosphere dehydration process.

The absence of a planetary magnetic field exhibits important differences between Venus' and Earth's atmospheric escape and energy deposition processes. The upper atmosphere of Venus is not protected by magnetic field from direct interaction with the solar wind. As a result, Venus is subject to comet-like atmosphere erosion processes and solar-wind induced current systems that have no terrestrial counterparts. Figure 12 shows an overview of the known plasma environment of Venus.

There are two main reasons why we need to understand the solar wind interaction with the Venusian atmosphere: First, it is needed to fulfill the objective of the entire VEX mission. Second, atmospheric escape into space is the ultimate atmospheric loss process, which plays an important role in the water escape, most likely escaping to space in the form of water-derived constituents such as neutral and ionized hydrogen and oxygen. It is known that losing light hydrogen is relatively easy, but the oxygen created by the implied loss of so much water-derived hydrogen presents a major unresolved problem. ASPERA-4 will clearly make progress in our understanding of atmospheric oxygen escape from Venus.

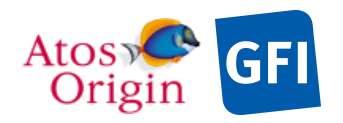

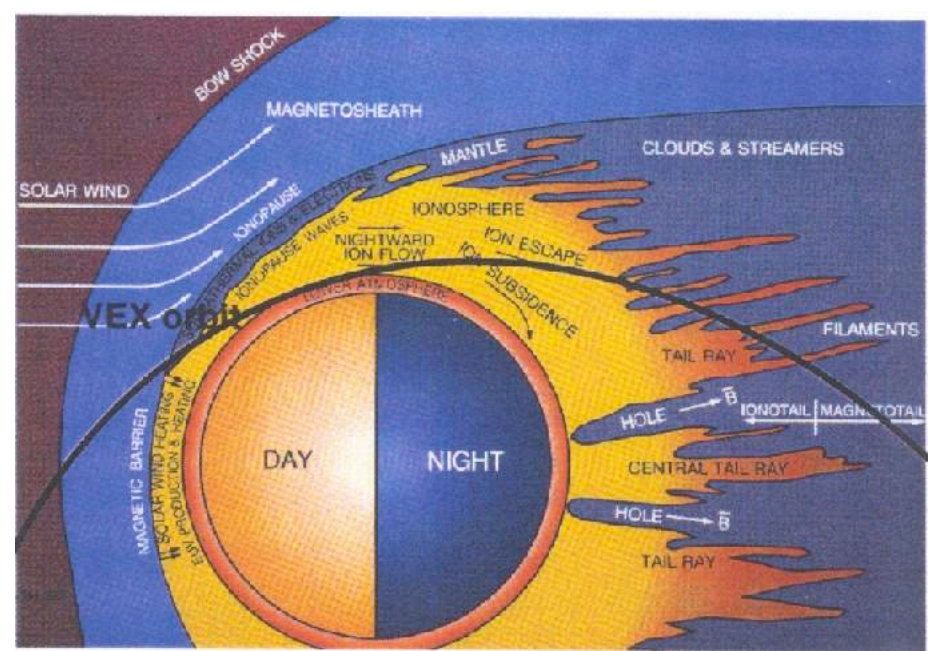

**Figure 12.** The Near Planet Structure Around Venus. Shown is an artist conception of the structure of the Venus ionosphere induced by the solar wind interactions. The black line shows the Venus Express orbit. ASPERA-4 operations occur through out the solar wind interaction region.

Contemporary escape processes at Venus include mechanisms affecting both neutral and ionized constituents. There are four basic escape mechanism known to date: (1) pick-up ion processes; (2) thermal "Jeans" escape; (3) sputtering from particle precipitation; and (4) polar wind outflow.

The first atmospheric escape process of a non-magnetized planet is the pick-up process. Solar radiation is the source for ionizing the atmospheric neutrals which forms an ionosphere. A thermal ion from the ionosphere is gradually accelerated by the convective electric field from the solar wind. The pick-up ion can reach energies greater than the escape energy and thus be lost from the ionospheric and atmospheric system and be carried away by the solar wind (mass loading). This process should be effective for H+ through O+ and even molecular ions.

A second escape process is the thermal escape due to heating of atmospheric species. The upper atmosphere can be heated by particle precipitation to energies above the gravitational escape energy (~10 km/s or an energy of  $\sim$  9 eV for oxygen and a fraction of eV for hydrogen). In the case of Venus, the dominating heat source is solar EUV and penetration of solar wind ions. The second most important heat source is precipitating ENAs produced in the solar wind and by charge exchange of pick-up ions. The third source is precipitating pick-up O+ and protons. Although solar radiation and solar wind ion precipitation is the dominating heating process, the second and third source may be important for the long-term evolution of the atmosphere. Generally, the more massive a particle is, the lower its average speed at a given temperature is, meaning it is less likely to escape.

A third escape process is backscattering of atmospheric constituents of the continuous bombardment of precipitating particles. In addition to heating the neutral thermosphere, precipitating ions give up some of their energy to a backscattered component of atmospheric particles. Those backscattered particles with energies above that required for escape contribute to the loss of oxygen and other constituents from Venus.

In contrast to hydrogen, the proposed physics of the oxygen loss involves a chain of processes starting with the ionization of the upper atmospheric particles present above the Venus ionopause. Following pickup by the solar wind electric field, these atmospheric ions can escape directly, or they may charge exchange in the oxygen or hydrogen exosphere to become fast atmospheric neutrals (leaving behind a new slow exospheric ion to be picked up), or avoid escaping but reimpact the exobase where they effectively sputter oxygen atoms away.

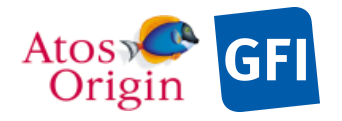

ASPERA 4 EAICD Document No. Date Page

: VEX ASP\_CESR\_EAICD\_V2\_0 : 20 Apr 2018  $.22$ 

Each escape process has specific observable signatures that can be used to sort out their contributions: sputtering and charge exchange produce distinctive ENA populations, pickup ion distributions can be identified using an ion spectrometer and a magnetometer to determine the particle pitch angles, and bulk ion removal can be diagnosed at the terminator and in the low altitude wake with an ion spectrometer and magnetometer data.

In order to study the escape of the present day Venus atmosphere one must measure the incident solar wind flux, and the escaping ions whose thermal and bulk velocities will range from about 10 to 1000 km s−1, depending on the mechanism at work. To investigate and estimate the global atmospheric escape rates one must also measure the neutral components which contribute to the escaping population. In particular, the ENA imager must be able to separate planetary ENAs from solar wind ENAs. Almost all oxygen ENAs are planetary in origin, but hydrogen ENAs could originate from the atmosphere (pick-up ions) or the direct charge exchange between the solar wind protons and the neutral exosphere. Solar wind hydrogen ENAs have a spectrum that peaks around 1 keV (around the incident solar wind energy), whereas the planetary hydrogen ENAs display an almost flat continuum down to about 10-100 eV.

To date, none of the previous missions was suitably instrumented to address these objectives. Only the Pioneer Venus Orbiter (PVO) contributed significally to develop a comprehensive ideas of the Venus solar wind interaction physics and the consequences for the planet, but crucial holes in knowledge are left due to the limitations of the instruments carried by PVO when it was launched in 1978. The plasma analyzer on PVO, designed primarily for solar wind monitoring, did not have the possibility for mass discrimination and covered only a small solid angle and insufficient energy range. In addition the electron instrument on PVO was restricted to the 0,5 keV energy and limited in coverage. Thus it made difficult to quantify the details of the escape scenario.

The IMA will put a definitive composition label on the atmospheric pickup ions produced at Venus and will detect them over a much greater (up to 36 keV as opposed to PVO's 8 keV) energy range. The ELS will measure both low energy escaping plasma and high energy electrons that contribute to the ion production through electron impact ionization. The NPD will provide a measure of the fluxes and composition of the ENAs, while imaging these particles with NPI will show the spots or regions of the most intense ENA precipitation, and give information on their variation with solar wind conditions. The ASPERA-4 IMA, with the added magnetometer MAG, on Venus Express should finally allow the evaluation of escape rates for oxygen ions as well as other species, their variation with interplanetary conditions, and their implications for related sputtering losses.

The ASPERA-4 experiment opens up the possibility to perform for the first time comprehensive plasma measurements at Venus in unprecedented detail and accuracy. In particular, the ASPERA-4 experiment will (1) investigate the interaction between the solar wind and Venus atmosphere, (2) characterize quantitatively the impact of plasma processes on the atmosphere, (3) determine the global plasma and neutral gas distribution, (4) identify the mass composition and quantitatively characterize the flux of the out flowing atmospheric materials, (5) investigate the plasma domains of the near-Venus environment, and (6) provide undisturbed solar wind parameters.

The specific science measurements to carry out these goals are:

- 1. Integral ENA fluxes in the energy range of 0.1 to 60 keV.
- 2. Mass/energy resolved neutral hydrogen and oxygen atom spectra in the energy range of 0.1 to 10 keV.
- 3. Ion energy/mass/angle resolved spectra in the energy range of 0.01 to 36 keV; from 1 to high atomic mass units per unit charge (amu/q); with  $4\pi$  steradian coverage.
- 4. Electron spectra in energy range of 0.01 to 15 keV, with up to 4π steradian coverage. However, due to spacecraft blockage, 4π steradian coverage is never really achieved.

The ASPERA-4 data measurements will be conveniently archived into data sets conforming to the Planetary Data System (PDS) format-like standard that facilitates the ease of storage and long-term maintenance, and enables as well future scientists who are unfamiliar with the original experiments to analyze the data, using a variety of computer platforms, with no additional support (see [AD 1]). Basically, the ASPERA-4 archived data sets consists of primary data product files, together with information files defining the contents and format of the data, and accompanied by supportive documentation and ancillary files describing the mission, spacecraft, instrument, geometry, calibration, software and additional elements which assist in

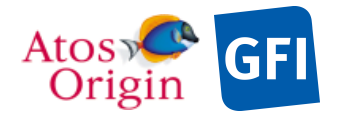

ASPERA 4 EAICD Document No. Date Page

: VEX ASP\_CESR\_EAICD\_V2\_0 : 20 Apr 2018 : 23

understanding and using the data products. Both are necessary to satisfy comprehensible data analysis of the scientific return. Typically the ASPERA-4 data archive will be divided into four data sets, each one containing sensor data (ELS, IMA, NPI, NPD) annotated with instrument state and geometric data. The data sets are given an unique alphanumeric identifier (data set ID) constructed according to PDS naming conventions (described in section 3.1.2), and each one includes a generic tree-like hierarchical structure containing subdirectories such as the DATA subdirectory for the labeled data products storage, and the required and optional ancillary sub-directories (e.g. INDEX, LABEL, DOCUMENT, CATALOG, GAZETTER, SOFTWARE, CALIB, GEOMETRY and EXTRAS). Each data product (file) has a unique data product ID (file name without extension) and is associated to a product label, which describes, identifies and defines the structure of the data. The file naming convention for data products are given in section 3.1.4.

# **2.2 Data Handling Process**

ASPERA-4 data handling process is the primary responsibility of the ASPERA-4 Co-PI institution, Centre d'Etude Spatiale des Rayonnements (CESR). The CESR is furthermore responsible for the production of the PDS-labeled data products and for their ingestion into the Planetary Science Archive (PSA) database for long-term ESA archival. The Centre National d'Etudes Spatiales (CNES) provides support to the CESR for developing a software tool that will generate the raw PDS-compliant data and label files, and for any possible reprocessing data that will impact the archive products. Besides the particular domain of the data production in which the CESR is actively involved, the PI and ASPERA-4 Co-I team are responsible for the scientific evaluation of the data being delivered to the long-term archive. Since Swedish Institute of Space Physics (IRF) is the ASPERA-4 leading PI institution, it is their responsibility, together with the Co-I team, to ensure that proper information is disseminated for the development and operation of the data system, and the ASPERA-4 PI has the final say on what data are included in the archive. The relevant contact information is provided in section 1.9. Figure 13 shows a simplified scheme for the handling and archiving of technical and scientific ASPERA-4 data. The mechanism of the data flow is the following:

The ASPERA-4 data collected on board the Venus Express spacecraft will be transferred to the European Space Operation Center (ESOC) and stored at ESOC on the Data Delivery System (DDS) in Darmstadt (Germany). It will be then transferred via FTP from the DDS to IRF.

(1) All ASPERA-4 telemetry data files are collected at IRF and distributed to the CoI team. Following the operations plan the CESR retrieves archived packets (science and HK) and the time correlation log file by direct request to the web IRF server via wget utility at http://aspera-4.irf.se/archive/raw and stores them into a suited CESR database. The CESR also handles ancillary data (attitude/orbit files) provided by ESOC via ftp://ssols01.esac.esa.int/pub/data/ESOC/VEX that might be appropriate to correctly interpret science data.

(2) As soon as they are received, the science and HK data raw packets are passed through data processing software for disassembling packets into a collection of data set records, sorted by object type (ELS, IMA, NPI, NPD1, NPD2 and HK) and written in a telemetry-like format that contains uncalibrated data (science and HK) tagged with timing information. This process preserves the raw high-resolution data in an organized way that requires no reprocessing. The CESR will archive the level-1 (uncalibrated data) instrument data file products in ASCII format, and make sure that they are immediately accessible to the PI and the authorized remainder ASPERA-4 Co-I team through W3-CESR server http://interball2.cesr.fr:8001/. The format of the data level 1 is described in [AD 5].

(3) Meanwhile the executed commands for stepping the in-flight IMA post-acceleration high voltage are extracted from the telecommand packets and stored in the CESR database as PAHLR.ASC ASCII files. These information are useful for interpreting the IMA scientific data.

(4) The final step of the product generation is the conversion from the CESR telemetry-like format to PDS format and the generation of the complete data sets. This step is also performed at CESR in Toulouse about two months before final delivery to PSA. A software tool which is currently under CNES construction will process as input the level-1 instrument data file sets prepared by the CESR to produce ASPERA-4 data products following the PSA standard (equivalent to the PDS standard from NASA). Each execution of the software tool will generate an individual data file and the associated detached PDS label for the time range specified and for the object type selected. The PDS-labeled data product files will be ASCII files containing

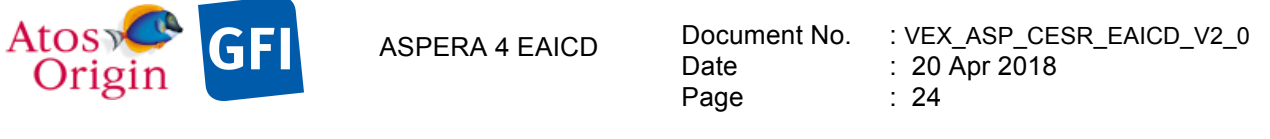

uncalibrated data of the science type, level-stamped as level CODMAC 2. It is also planed to generate PDSlabeled data product files of calibrated HK type, level-stamped as level CODMAC 3.

(5) PDS data files, labels and all ancillary information PDS-formatted and documented files (e.g. geometry information, indexes, etc.) are collected onto a sensor-type data set (e.g., ELS, IMA, NPI, NPD), and all of the PDS required files (AAREADME, INDEX, ERRATA, etc.) are generated. A single ASPERA-4 data set is organized as a single archive volume. Each archive volume (data set) contains all ASPERA-4 data available for the time interval covered by the archive volume, between the dates given for the Mission Phase, i.e. Nominal Mission or Extended Mission. Once the data and files are generated and organized for a data set, the CESR staff runs the PSA provided validation software tool (PVV) to ensure that all files are present and conform to PDS standards. Any errors are corrected. The final ASPERA-4 data archives will be submitted first to the PI who is in charge, together with the Co-I team, for the scientific evaluation of the data. Approved archives will then be delivered to PSA for ingestion to the official public archive after the proprietary period.

(6) For the archival of any subsequent ASPERA-4 in-flight data, the CESR will use the software tool in an automated fashion. CESR will submit each new PDS-labeled data product (release) to IRF. Upon receipt, the IRF team and the remainder ASPERA-4 Co-I team will confirm the structure of the files and labels checking as well the compliance with the PDS standards. Once the data is scientifically evaluated and approved, the release is delivered to PSA.

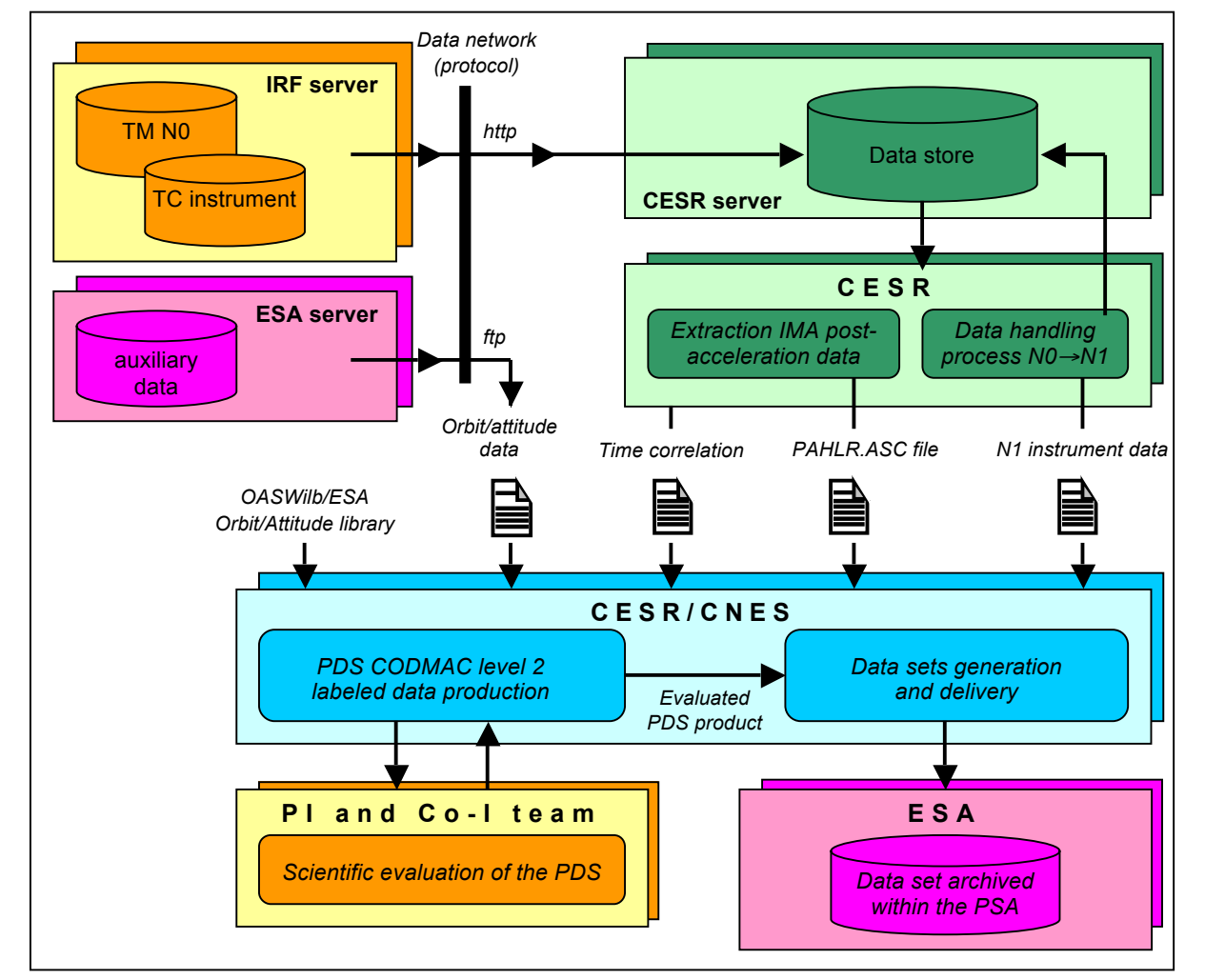

The delivery format is described in this document (see section 3.1.1).

**Figure 13.** ASPERA-4 rough data flow and archiving process are illustrated in the figure above.

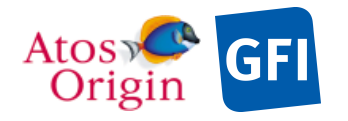

ASPERA 4 EAICD Document No.

Date Page

# **2.3 Overview of Data Products**

*2.3.1 Pre-Flight Data Products*

No pre-flight data products will be provided.

# *2.3.2 Sub-System Tests*

No sub-system test data will be provided.

### *2.3.3 Instrument Calibrations*

The calibration from instrument counts to physical values is performed using the coefficients derived from the ground calibration tests. These raw ground calibration data are not archived, but the coefficients derived from these tests are included as a set of tables. The structure and content of the calibration tables are described in section 3.4.3.2. The calibration reports and any other calibration documentation are given in the DOCUMENT directory.

# *2.3.4 Other Files written during Calibration*

No other calibration information is available for archive.

### *2.3.5 In-Flight Data Products*

The ASPERA-4 in-flight data products correspond to all the on board data. They are produced during the following mission sub-phases:

#### *Table 8. Standard values for MISSION\_PHASE\_NAME with starting date and orbit number. An*  updated version of this table may be found within the latest version of both [AD 4] and [AD 12] *documents.*

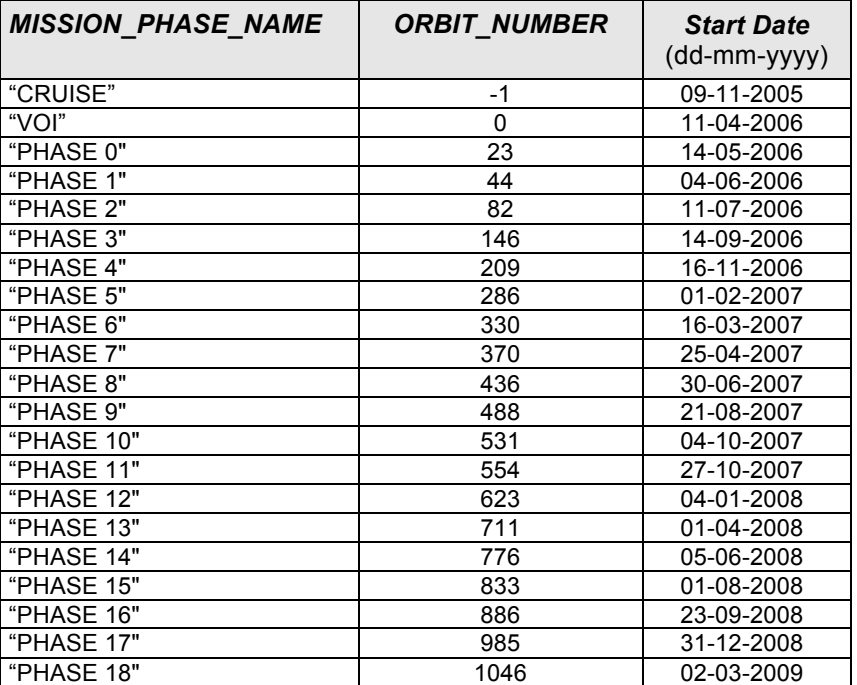

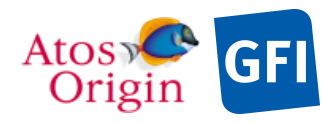

Date Page Document No. : VEX ASP CESR EAICD V2\_0 : 20 Apr 2018 : 26

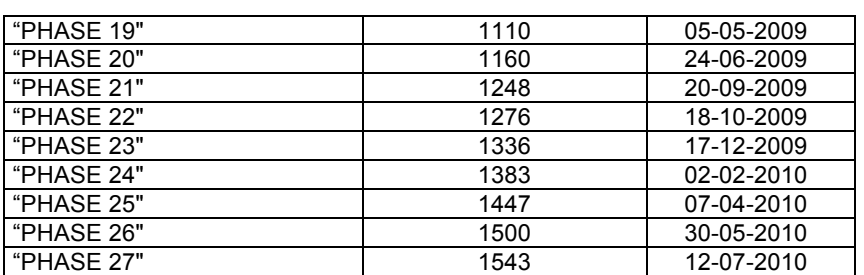

The CRUISE sub-phase corresponds to data collected before the VOI (VENUS Orbit Injection), including the Near Earth Verification (NEV) and Interplanetary Cruise (IC) sub-phases. After the VOI, the nominal mission is divided into different VENUS mission sub-phases defined by the VENUS EXPRESS mission planning (see Table 8). Along the S/C orbit, two targets of observation are identified, leading to two main divisions of the ASPERA-4 in flight data products. The TARGET\_NAME element attempts to describe the item that was being observed at the time the data was acquired.

- 1. Near Earth Verification (NEV) and Interplanetary Cruise (IC) data
	- a. TARGET\_NAME = "SOLAR WIND"
	- b. TARGET TYPE = "N/A"
- 2. Venus orbit data
	- a. TARGET\_NAME = "VENUS"
	- b. TARGET\_TYPE = "PLANET"

There were originally 12 PSA Level 1b (CODMAC Level 2) data sets for storing data products through the entire mission duration: one per sensor and, per phase of the mission (NOMINAL, EXTENDED 1, EXTENDED 2) conforming to the schedule outlined in the minutes of the November DAWG telecon [AD 14]:

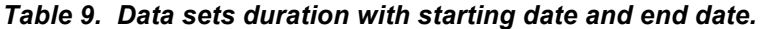

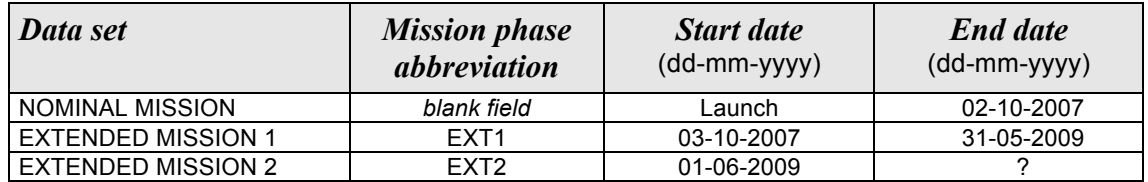

Based on its overwhelming successes, the operations of ESA's Venus Express have been granted additional extended mission phases. A PSA Level 1b data set will be generated for each new phase of the mission and for each sensor.

For both nominal and extended mission phases, the Experiment Data Record (EDR) data sets contents are:

- 1. VEX-V/SW-ASPERA-2-<mission phase abbreviation>-ELS Electron Spectrometer data (counts/accumulation) with up to 128 energy steps (center eV) ranging from 0.01 to 15 keV.
- 2. VEX-V/SW-ASPERA-2-<mission phase abbreviation>-IMA Ion Mass Analyzer data (counts/accumulation) in the energy range 0.01 to 36 keV for all mass channels and azimuth anodes.
- 3. VEX-V/SW-ASPERA-2-<mission phase abbreviation>-NPI Neutral Particle Imager data (counts/accumulation) of integral ENA fluxes in the energy range 0.1 to 60 keV.
- 4. VEX-V/SW-ASPERA-2-<mission phase abbreviation>-NPD Neutral Particle Detector data (counts/accumulation) of atom spectra in the energy range 0.1 to 10 keV.

Each data set will be organized as a logical volume with ancillary data (geometry and calibration tables) included to the data set where applicable.

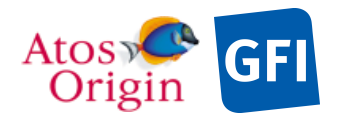

Date Page

Document No. : VEX ASP CESR EAICD V2\_0 : 20 Apr 2018 : 27

However, the data products included may differ depending on the sensor (ELS, IMA, NPI, and NPD) modes and operations during the interplanetary cruise and Venus orbit. The data, both scientific and housekeeping, are listed in documents [AD 3] and [AD 5]. See Table 10 for scientific measurements of the data sets.

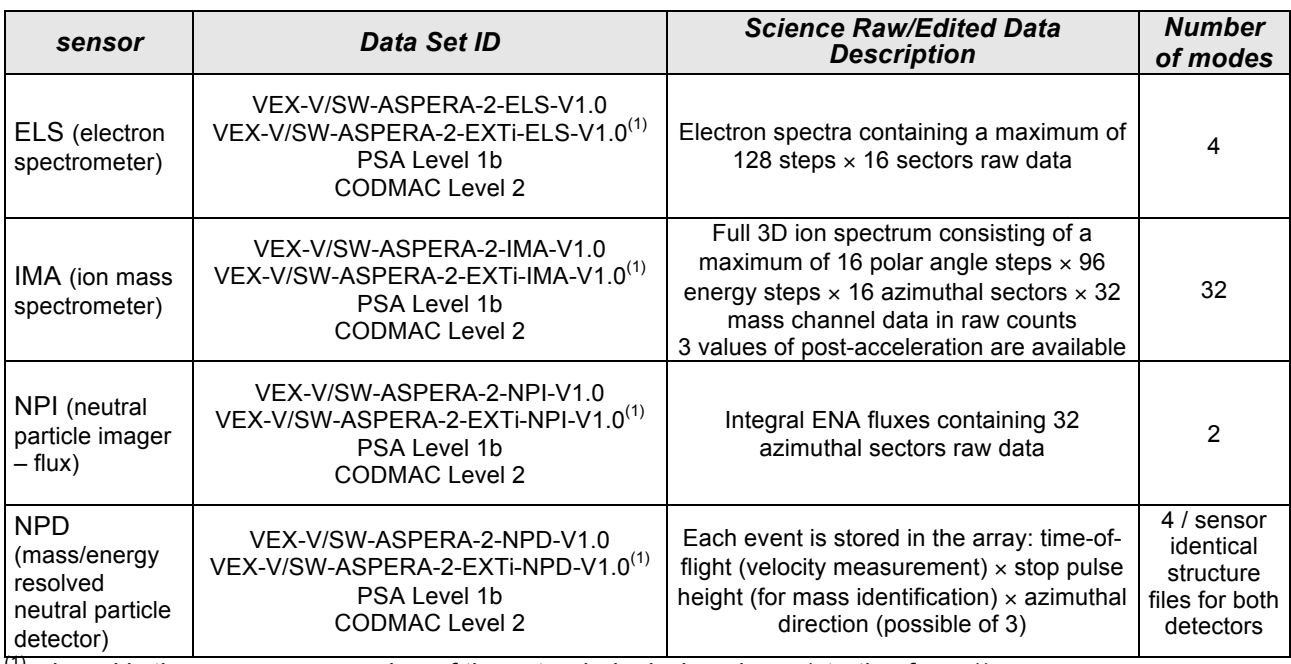

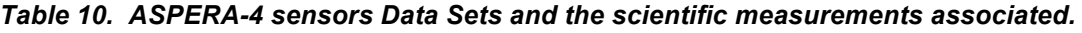

 $<sup>(1)</sup>$  where i is the occurrence number of the extended mission phase (starting from 1)</sup>

Note: HK are also archived in PDS-labeled data product files and must be contained within the sensor data set to which they belong. Mainly, there are 2 types of HK data. The MU provides status information and housekeeping data for ELS, NPI and NPDs sensors whereas the IMA engineering data are monitored and prepared by the IMA Data Processing Unit. Raw HK data incoming from both systems are converted into physical values when calibration is applied.

### *2.3.6 Software*

No software is provided within the ASPERA-4 data sets.

### *2.3.7 Documentation*

Most of the documentation provided in the archive volumes is either in the form of PDS catalog (.CAT) files in the CATALOG directory or are in the DOCUMENT directory. The documents provided in the DOCUMENT directory are:

- 1. VEX / ASPERA-4 Instrument Manual, June 17, 2006, Issue &, Rev. 1, VE-ASP-TN-060402
- 2. Description des fichiers N1 VEX, E. Penou, CESR, 16/10/2006, Edit. 4, Rev. 0
- 3. EAICD (this document)

This EAICD document is the only document that is considered critical documentation for the understanding of the contents and usage of the ASPERA-4 archived data sets.

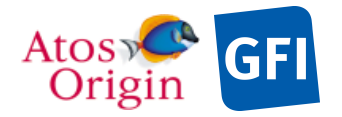

ASPERA 4 EAICD Document No. Date Page

### *2.3.8 Derived and other Data Products*

One derived data product that is delivered during the mission is solar wind moments. This is solar wind density, velocity, and temperature, derived from IMA ion observations. The data set id is VEX-SUN-ASPERA4-4-SWM.

# *2.3.9 Ancilary Data Usage*

It is important for ASPERA-4 science studies to know where in space and time the Venus Express spacecraft and ASPERA-4 instruments are located and what objects (Sun, Venus, Earth) are in the fields of views.

ESOC will provide via the IRF server the Venus Express spacecraft general orbit data related to the Earth Mean Equator (EME) of J2000 coordinates for use in conjunction with the ASPERA-4 data (see [AD 6] 4.2). The attitude data files will be provided apart by ESOC via IRF. The following orbit and attitude files from ESOC are used for the generation of ASPERA-4 data products:

ORHV\_FDLVMA\_DA\_\_\_\_\_\_\_\_\_\_\_\_\_\_\_\_vvvvv.VEX (covers the cruise phase from launch to Venus orbit insertion, orbital data are provided as Heliocentric states in the EMEJ2000 reference frame) ORVV\_FDLVMA\_DA\_YYMMDDhhmmss\_vvvvv.VEX (covers the operational orbit around Venus after orbit insertion, orbital data are provided as Venus centric states in the EMEJ2000 reference frame) ORVV\_MERGED\_vvvvv.ORB (Contains Venus Express orbit pericenter and apocenter times, orbital elements, and additional geometry parameters) ATNV\_FDLVMA\_DAPYYMMDDhhmmss\_vvvvv.VEX (S/C attitude, EMEJ2000, several days / segment)

ATPV\_FDLVMA\_DAPnnnnn\_YYMMDD\_vvvvv.VEX

(S/C attitude, EMEJ2000, medium term planning predicted attitude information covering the time span starting at the date YYMMDD)

Deliveries require the software OASW to access and process orbit and attitude data, and the use of the SPICE kernel data file containing JPL's Planetary Ephemerides (DE) 405 together with the SPICE toolkit for computing coordinates change from the EMEJ2000 frame into the VSO (Venus-Sun-Orbit) coordinates system.

All SPICE files will be included in a VEX data set. SPICE files are also available at the ESAC FTP Server : ftp://ssols01.esac.esa.int/pub/data/SPICE/VEX, or can be downloaded from the ftp mirror NAIF website: ftp://naif.jpl.nasa.gov/pub/naif/VEX.

Additional ancillary data files are required for our processing data chain: at higher levels, the raw data are converted into more useful paramaters and formats, in physical units. For the understanding of IMA data scientific analysis, the IMA post-acceleration high voltage values recorded within TC packets are retrieved from IRF server and stored at CESR as PAHLR.ASC ASCII files together with telemetry data packets.

A useful 3D visualization tool which allows users to represent the predicted and re-constructed orbit and attitude of the VEX probe all along the mission is accessible at the GFI server: http://mm3dview.gfi-toulouse.fr.

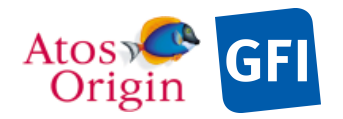

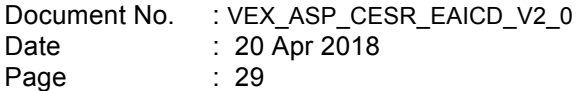

# **3 Archive Format and Content**

This chapter contains general rules and constraints for the ASPERA-4 data sets. The schemes or conventions used for naming the directories and files is specified below.

Specific and detailed information are provided in subchapters of chapter 4.3.

# **3.1 Format and Conventions**

### *3.1.1 Deliveries and Archive Volume Format*

Deliveries to the PSA will be made by the CESR archive team. First ASPERA-4 data will be delivered once the archive volume generation and submission process are successfully passed, as scheduled in Table 11. Subsequent data will be delivered in the long term every 3 months till the end of the VEX operational mission, and stored into the appropriate archive volume. Date for deliveries should be at least 2 months after the last data of the archive volume. An approximate ASPERA-4 data delivery schedule is shown below:

| <b>Mission phase</b>                          | <b>Release</b><br>number | <b>Data collection period</b>                                                 | <b>Delivery to PSA</b> | <b>Public distribution</b> |  |
|-----------------------------------------------|--------------------------|-------------------------------------------------------------------------------|------------------------|----------------------------|--|
|                                               | 0001                     | Launch-Cruise-Commissioning<br>09 Nov 2005 (launch<br>to August 2006<br>date) | Sep 2008               |                            |  |
|                                               | 0002                     | Sep/Oct/Nov 2006                                                              | Sep 2008               |                            |  |
| Nominal mission                               | 0003                     | Dec 2006 / Jan/Feb 2007                                                       | Sep 2008               |                            |  |
|                                               | 0004                     | Mar/Apr/May 2007                                                              | Sep 2008               |                            |  |
|                                               | 0005                     | Jun/Jul/Aug 2007                                                              | Sep 2008               | After the PSA approval,    |  |
|                                               | 0006                     | Sep 2007 / 2Oct 2007                                                          | Sep 2008               |                            |  |
|                                               | 0001                     | 3 Oct 2007 / Nov/Dec 2007                                                     | Sep 2008               | individual releases older  |  |
|                                               | 0002                     | Jan/Feb/Mar 2008                                                              | Sep 2008               | than 6 months will be      |  |
| Extended mission 1                            | 0003                     | Apr/May/Jun 2008                                                              | Oct 2008               | delivered to the public    |  |
|                                               | 0004                     | Jul/Aug/Sep 2008                                                              | Jan 2009               | with respect to the        |  |
|                                               | 0005                     | Oct/Nov/Dec 2008                                                              | Apr 2009               | proprietary period of 6    |  |
|                                               | 0006                     | Jan/Feb/Mar 2009                                                              | Jul 2009               | months.                    |  |
|                                               | 0007                     | Sep 2009<br>Apr/May 2009                                                      |                        |                            |  |
| Extended mission 2                            | 0001                     | Jun/Jul/Aug 2009                                                              | Dec 2009               |                            |  |
|                                               | 0002                     | Sep/Oct/Nov 2009                                                              | Mar 2010               |                            |  |
|                                               | 0003                     | Dec 2009 / Jan/Feb 2010                                                       | Jun 2010               |                            |  |
|                                               | 0004                     | Mar/Apr/May 2010                                                              | Sep 2010               |                            |  |
|                                               | $\cdots$                 | .                                                                             | $\cdots$               |                            |  |
| Extended mission i <sup>(1)</sup><br>$\cdots$ |                          | $\cdots$                                                                      | $\cdots$               |                            |  |

*Table 11. List of the dataset release number with the associated data coverage period and deliveries.*

 $<sup>(1)</sup>$  where i is the occurrence number of the extended mission phase (starting from 1)</sup>

Tens of logical archive volumes will be delivered for the whole mission where each volume contains a single dataset. For the purposes of the PSA, a volume is equivalent to a dataset, so volume identifiers are typically not applicable. A dataset consists of science and HK data, together with documents (see chapter 3.4.3.10). Within a dataset, data are split up into several releases, that together form a complete PSA compatible dataset. A release will concern a well-defined period of time, and may cover several orbit numbers.

Deliveries are based on the concept of a release and a revision of a well-defined period of time [AD 7]. Data are delivered to PSA as units (releases), which can be updated (revision). The list of the ongoing dataset releases arranged by numbering is given in Table 11. Foreseen schedule for deliveries to PSA and public distribution are also displayed. The delivery will be performed only via file transfer, no storage media like CD or DVD will be used.

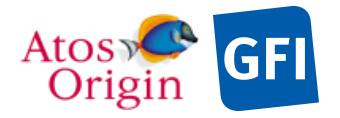

PSA implemented this concept to allow the delivery of experiment data without the delivery of all supplementary information, that has already been delivered at the first initial delivery of a fully PDS compatible archive volume, containing the VOLDESC.CAT file and all necessary CATALOG, DOCUMENT, INDEX, DATA, etc directories and their content. Two specific data elements (keywords) are included to handle the release concept:

#### RELEASE\_ID

#### REVISION\_ID

RELEASE ID defines the release number and REVISION ID defines the revision number. All labels within the first delivery must contain RELEASE ID = 0001 and REVISION ID = 0000.

Each PDS data set must have a unique name (DATA\_SET\_NAME) and a unique identifier (DATA\_SET\_ID), both formed from up to seven components. The components are listed here:

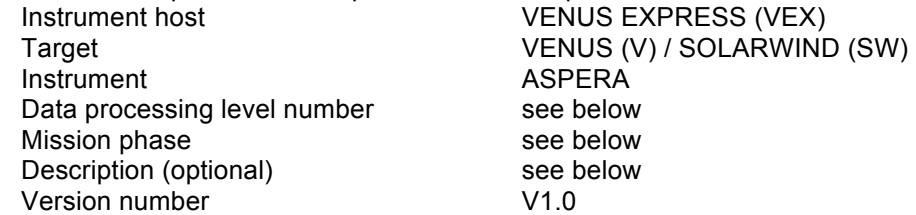

Data processing level number used in ASPERA-4 naming scheme conforms to the Committee on Data Management and Computation (CODMAC) norm:

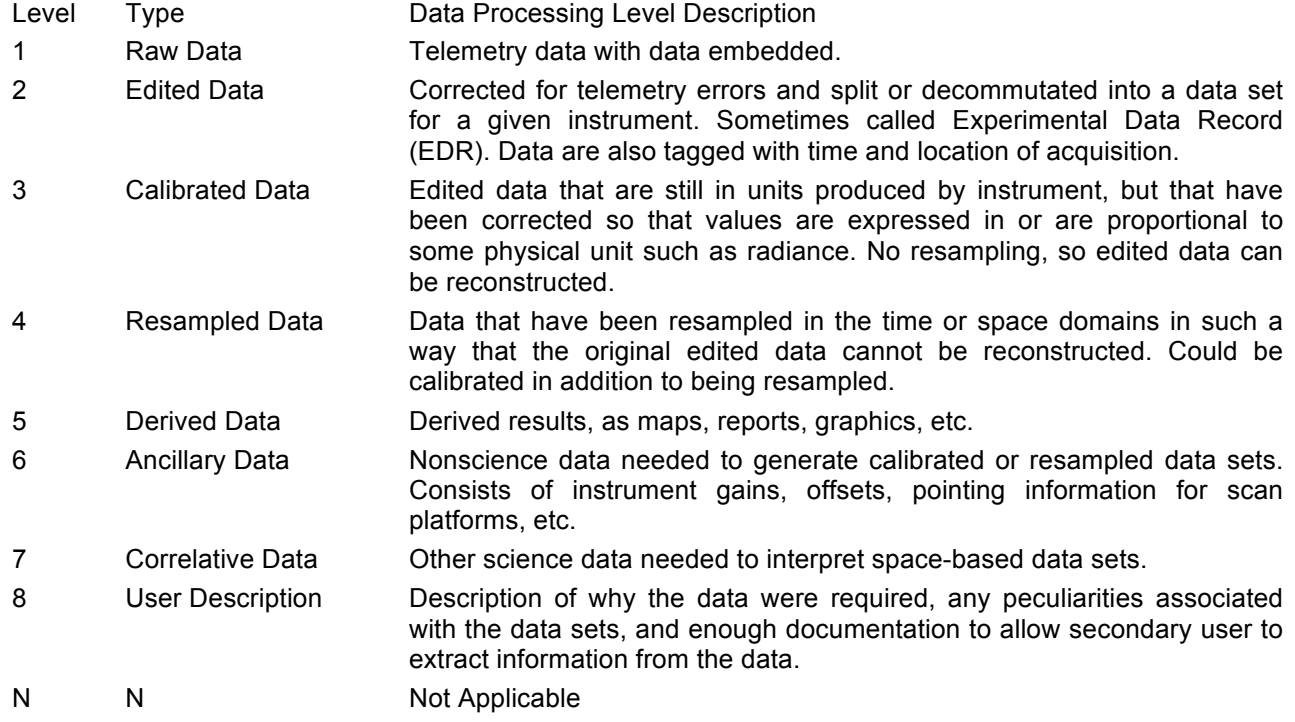

For our concern, the ASPERA-4 data sets are level-stamped as level 2 (CODMAC level 2).

#### Mission phase

This field is used to refer to the mission phase ID. The mission phase is displayed only for the extended mission phases data. It would be: EXTENSION i, where i assigns the occurrence number of the extended mission phase (starting from 1). A blank field is assigned for the nominal mission phase.

#### **Description**

The description field is used to distinguish the ASPERA-4 sensor datasets themselves. The description would be: ELS, IMA, NPD or NPI.

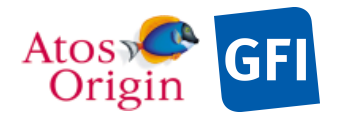

Thus, the archive volumes (data sets) have the following naming convention (see [AD 4] 3.1.1):

#### **DATA\_SET\_NAME = <INSTRUMENT\_HOST\_NAME> <target name> <INSTRUMENT\_ID> <data processing level number> <mission phase> <description> V<version>**

Examples:

data set for the nominal mission phase data:

DATA\_SET\_NAME = "VENUS EXPRESS VENUS/SOLARWIND ASPERA 2 IMA V1.0"

data set containing data from the first extended mission phase:

DATA\_SET\_NAME = "VENUS EXPRESS VENUS/SOLARWIND ASPERA 2 EXTENSION 1 IMA V1.0"

Note: The DATA SET NAME must be changed whenever it will become necessary to deliver different versions. It is expected that the file version number will remain 1.0 during all the mission. If any extreme cases occur where changes are made to the products or the data set itself, the reprocessed files replace the older ones and have the version number incremented.

### *3.1.2 Data Set ID Formation*

PDS data set identifiers (DATA\_SET\_ID) conform to the following format (see [AD 4] 3.1.2):

**DATA\_SET\_ID = <INSTRUMENT\_HOST\_ID>-<target id>-<INSTRUMENT\_ID>-<data processing level number>-<mission phase abbreviation>-<description>-V<version>**

Examples: DATA\_SET\_ID = "VEX-V/SW-ASPERA-2-IMA-V1.0 DATA\_SET\_ID = "VEX-V/SW-ASPERA-2-EXT1-IMA-V1.0"

### *3.1.3 Data Directory Naming Convention*

Below the DATA directory, data are organized into several subdirectories, sorted by release. The Figure 14 shows the dataset directory structure used for each sensor of the ASPERA-4 experiment and for each mission phase defined in the operations plan.

```
I-CAI. TR- |-CATALOG-
                                  | |- release 1
                      |- DATA ----|- release 2
|- root directory -----| |- release 3
                      | |- etc
                       |-DOCUMENT-
                       |-GEOMETRY-
                       |-INDEX-
                       |-LABEL-
```
**Figure 14.** Data Set Directory Structure.

The *release X* subdirectory names will be replaced by the corresponding time period (see Table 11). The naming convention will be as following:

#### **<begin of observation>\_<end of observation>**

```
Where <br />
<br />
<br />
<br />
<b>Subsequaries
on the Year, Month and Day
         <end of observation> = YYYYMMDD for Year, Month and Day
```
For example, the NPD RELEASE1 raw data of the nominal mission phase will be in the DATA subdirectory 20051109\_20070430.

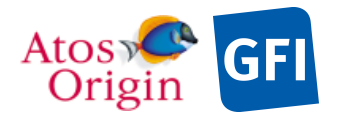

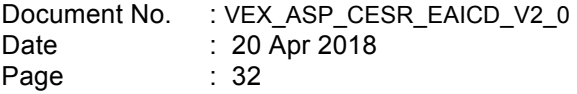

If a revision is delivered for the same NPD raw data, it will be in the same DATA subdirectory, but the data labels will have updated REVISION ID keyword values.

All data sets are delivered separately through the release ID values. For a mission phase, a given release ID corresponds to the same specific time period, and this time period is the same for all the data sets (ELS, IMA, NPI, and NPD).

### *3.1.4 Filenaming Convention*

Within a "release" subdirectory, data are grouped and stored into individual and separate sequence files (namely data products) according to operational mode or sub-mode of equal number of sampling steps, keeping same data pattern in a file.

Data products provided by ASPERA-4 team will have names of the following form:

**<exp>\_<data type>\_<begin of observation>\_<index of occurrence><number of occurrences>.<ext>**

where **<exp>** (3 characters) = {ELS, IMA, NPI, NP1 or NP2} with last ones for NPD1 and NPD2 respectively

**<data type >** (7 characters) = There are several possible data type namings that depict data files regarding their content for science and housekeeping.

- 2 housekeeping data types may exist: {HK3MUXX} and {HK3IMAX} for discriminating calibrated data (processing level 3) coming from the Main Unit processor and the IMA digital processor unit respectively.

- Several science data type namings, each of which describing the flight sampling mode of operation that is used in the measurements (see §4).

- **<begin of observation>** (12 characters) = time of test or working session in UTC yymmddhhmmss:
	- $yy = year$
	- $mm = month$
	- $dd = day$
	- $hh = h$ our
	- $mm = minute$
	- $ss = second$

**<index of occurrence>** (1 character) = part of the fragmented file in the sequence.

**<number of occurrences>** (1 character) = total number of parts after splitting file bigger than 500Mb into any consecutive pieces of small size (<500Mb).

**<ext>** = extension of file depending on the type of the file. For ASPERA-4 the possible extension are:

- TAB for tabular raw data containing science or HK data (CODMAC level 2 or 3)
- LBL for the associated label file

Character X is provided in names where significant characters are not applicable.

#### Examples :

#### NP1\_RAWXXXX\_070501144149\_11.TAB

Data included in this non-fragmented file are ASPERA-4 NPD1 Science RAW data recorded on flight on 01 May 2007 beginning at 14:41:49 (UTC). They are edited data, in NPD coordinates.

#### NP1\_HK3MUXX\_060903121000\_11.TAB

Data included in this non-fragmented file are calibrated HK flight data recorded on-board by the Main Unit processor on 03 Sep 2006 beginning at 12:10:00 (UTC). Extracted data are related to the NPD1 sensor or common housekeeping data information.
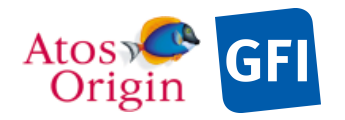

ASPERA 4 EAICD Document No. Date Page

# **3.2 Standards Used in Data Product Generation**

# *3.2.1 PDS Standards*

The archive structure given in this document complies with PDS standard version 3.6. Each PDS archived product is described using label objects that provide information about the data types of stored values.

In order to identify and describe the organization, content, and format of each data product, PDS requires a distinct data product label for each individual data product file. This data product label can be attached or detached from the data. The ASPERA-4 PDS data product label is detached from the data and resides in a separate file which contains a pointer to the data product file. There is one detached label file for every data product file and for each sensor (ELS, IMA, NPI, NPD). The label file should have the same base name as its associated data file, but the extension is .LBL.

Each PDS label must begin with the PDS\_VERSION\_ID data element. This element identifies the published version of the standards to which the label adheres. For labels adhering to the standards version 3.6 the appropriate value is PDS3:

PDS\_VERSION\_ID = PDS3

## *3.2.2 Time Standards*

On board the S/C all telemetry, i.e. experiment science and housekeeping data, are time-tagged with an On-Board Time (OBT) obtained from the VEX on board running high frequency clock, to which sensor clocks are synchronized. This time-stamp is contained in the header of each telemetry source packet for referring to the data acquisition start time of each observation. Although ideally the spacecraft clock is a very convenient quantity for a time scale and easy for software to manipulate, it may be subject to discontinuous jumps or resets, and therefore it cannot be used where it is necessary to label data with a unique time, or where a uniformly increasing time is required. Experience with other missions has shown the necessary use of the Coordinated Universal Time (UTC) for labelling instrument telemetry records with a continuously increasing time scale, and, in addition, facilitating comparison of data from a particular spacecraft or groundbased facility with data from other sources (see [AD 8]).

Both OBT and UTC time scales are related with each other. The OBT is converted to the UTC by using time correlation/correction coefficients provided within the time correlation packets, for the time range they are valid. Those packets are automatically retrieved by IRF from the DDS, and regularly distributed via its server, together with the reconstituted experiment telemetry packets.

Finally two time standards are used in the ASPERA-4 data products:

- OBT: seconds and fractions of seconds since last switch-on of the spacecraft, on March  $1^{\text{st}}$  2005 00:00:00.
- UTC: year, month, day, hour, minute, second, millisecond when the data were measured by the sensor on board the S/C.

These time values are provided in the data product labels, which provide a start and stop time for the measurement, and a corresponding clock count from the spacecraft. Below, the standards used to define these values are described, and the method by which the OBT is converted to UTC.

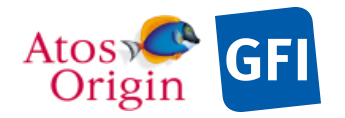

ASPERA 4 EAICD Document No. Date Page : VEX\_ASP\_CESR\_EAICD\_V2\_0 : 20 Apr 2018 : 34

# 3.2.2.1 Date and Time Formats

The dates and times used within ASPERA-4 data files are the times when the data are sampled in UTC. The START TIME and STOP TIME values in the data product labels and catalog templates are also in UTC and in the same format as the dates and times within the data files:

### yyyy-mm-ddThh:mm:ss.sss

where yyyy is the 4-digit year, mm is a 2-digit month, dd is the 2-digit day of the month, hh is the 2-digit hour of the day (00-23), mm is the 2-digit minute of the hour (00-59), and ss.sss indicates the seconds (including fraction) of the minute.

The PRODUCT\_CREATION\_TIME is also in UTC and indicates the date/time that the data files and labels are generated as taken from the local computer. The dates/times of the PRODUCT\_CREATION\_TIME have format:

### yyyy-mm-ddThh:mm:ss

where yyyy is the 4-digit year, mm is a 2-digit month, dd is the 2-digit day of the month, hh is the 2-digit hour of the day, mm is a 2-digit minute of the hour, and ss indicates the seconds of the minute.

# 3.2.2.2 Spacecraft Clock Formats

The spacecraft clock count provides the only time information available to the instrument for a space-based observation during operation. It allows direct comparison of measurements on the same spacecraft with high accuracy, before additional errors are introduced by the OBT-to-UTC conversion.

The PDS keywords SPACECRAFT\_CLOCK\_START\_COUNT and SPACECRAFT\_CLOCK\_STOP\_COUNT represent the OBT counters of the spacecraft and instrument computers. These elements are required in labels for describing space-based data. The associated values are formatted as a string to preserve precision, as it is explained below.

The OBT counter is given in the headers of the experiment telemetry source packets. It contains the data acquisition start time as 32 bits of unit seconds followed by 16 bits of fractional seconds. The time resolution of the fractional part is  $2^{-16}$  = 1.53×10<sup>-5</sup> seconds.

The OBT is represented as a decimal real number in floating point notation with 10 digits before the decimal point and 5 digits after the decimal point as the following format:

SPACECRAFT\_CLOCK\_START\_COUNT/STOP\_COUNT = <reset number>/<unit seconds>.<fractional seconds>

The unit seconds and the fractional seconds are separated by a full stop character. The fractional seconds are expressed as multiples of  $2^{-16}$  = 1.53×10<sup>-5</sup> seconds and count from 0 to  $2^{16}$  – 1 = 65535. Thus the OBT is indicated with a maximum of 10 digits after the slash and 5 digits after the full stop character. E.g. in SPACECRAFT\_CLOCK\_START\_COUNT = "1/21983325.392" the 392 fractional seconds correspond to  $392\times2^{-16}$  = 0.00598 decimal seconds.

An integer number followed by a slash represents a reset of the spacecraft clock (e.g., "1/" or "2/"). If any change occurs, it would imply a change of the OBT zero point.

# 3.2.2.3 OBT to UTC Time Conversion

UTC time is a function of the time correlation packets and the on-board time. The file named *time-corr-*LATEST contains linear segments that map the OBT time to UTC time since the 1<sup>st</sup> March 2005, well before the beginning of the mission (03:33:00 UTC on  $9<sup>th</sup>$  November 2005). The linear segments are represented by time correlation coefficients, mainly the time offset and the time gradient.

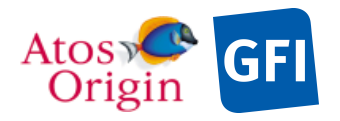

The time correlation packet as described in [AD 5] has the following structure:

*Table 12. Time correlation packet structure.*

|                          | Time correlation Packet Data Field |         |                    |                 |
|--------------------------|------------------------------------|---------|--------------------|-----------------|
| <b>DDS Packet Header</b> | Gradient                           | offset  | standard deviation | generation time |
|                          | 64 bits                            | 64 bits | 64 bits            | 48 bits         |
| 144 bits (18 bytes)      | 240 bits (30 bytes)                |         |                    |                 |

Within the time correlation packets, the DDS header contains the time at which the contained time correlation became valid. The time correlation packet is expected to be valid while no update file occurs in the meantime.

3.2.2.3.1 Time processing for HKxxxx, ELS, NPI, NPDx files

The conversion function is:

Time in UTC = Offset + OBT(seconds) × gradient

where  $\cdot$  OBT is the on-board time in seconds.

Time in UTC is the computed UTC time containing the number of seconds past since 00:00:00 on January 1<sup>st</sup> 1970.

### 3.2.2.3.2 Time processing for IMA file

Particularly, the IMA time information is composed of an internal timer which scales down the accuracy to 31.25 msec. The on-board timer of IMA returns to 0 when it exceeds the value 0x7FFFF. This happens approximately every six days (see [AD 3] appendix 9).

The conversion function is:

Time in UTC = Offset +  $(IT(seconds) + \text{nox}(0x80000)) \times \text{gradient}$ 

where  $\bullet$  IT is the on-board timer of IMA in seconds.

- no the number of time the IMA on-board time is returned to 0 (timer swapping around about once per 6 days),
- Time in UTC is the computed UTC time containing the number of seconds past since 00:00:00 on January 1<sup>st</sup> 1970.

Note: To determine  $no$ , it is recommended to increment the variable  $no$  inside a loop (starting from 0) until Time in UTC corresponds to the day that we are processing.

The on-board time is then derived as follows:

 $OBT(seconds) = IT(seconds) + nox(0x80000)$ 

where  $n \circ$  is the computed number of time for which the IMA on-board time is returned to 0.

## *3.2.3 Reference Systems*

The ASPERA-4 data are always in the instrument reference frame since data are sampled *in situ*. The other reference systems used for ASPERA-4 data products are:

• Venus Express spacecraft coordinates system (see "*ASPERA-4 sensors orientation"* in section 2)

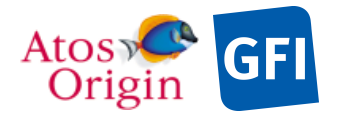

- EMEJ2000 (Earth Mean Equator and equinox at epoch J2000) The standard inertial reference frame is defined as follows: Earth centered, where the X axis points from the Earth towards the first point of Aries (the position of the Sun at the vernal equinox). This direction is the intersection of the Earth's equatorial plane and the ecliptic plane --- thus the X axis lies in both planes. The Z axis is parallel to the rotation axis of the Earth and the Y axis completes a right-handed orthogonal coordinate system. As mentioned above, the X axis is the direction of the mean vernal equinox of J2000. The Z axis is also defined as being normal to the mean Earth equator of J2000.
- VSO frame (Venus Solar Orbital) A cartesian coordinate system centered on Venus. The components of this coordinate system are as follows: The X axis direction points from the center of Venus to the Sun, taken positive towards the Sun, the Z axis is parallel to the northward pole of the Venus orbital plane, the Y axis completes the right-handed set and points towards dusk. Locations of bodies (spacecraft) given in VSO coordinates are usually represented in units of Venus radii where Rv  $= 6052 \, \text{km}$ .

The GEOMETRY directory will contain the S/C orbital position and attitude relative to the EMEJ2000 and VSO reference frames, with data sampled according to the time cadence of the instrument observations. To derive the ASPERA-4 looking directions for each sensor and in both reference frames, the change of frame matrix as defined in section 2 is applied.

# *3.2.4 Other Applicable Standards*

No other standards are used .

# **3.3 Data Validation**

In summary, once the ASPERA-4 science and HK data product archives are generated by CESR, the PDS files will be first scientifically evaluated by the ASPERA-4 PI and Co-I team (e.g., by visual inspection with the readPDS IDL tool) to be then delivered to the Planetary Science Archive for archival purposes.

Prior to the data being ingested into the online PSA (http://www.rssd.esa.int/PSA), the CESR team fully test the data sets for compliancy using the PVV tool (PSA Validation and Verification Tool developed by ESTEC). This software checks the syntax of all keywords and labels within the data sets, and crosschecks values for keywords that should be identical. If the PVV tool successfully verifies a data set, then the data set is PDS compliant and will be ingested into the online PSA.

In addition, before the ASPERA-4 data are archived and released to the scientific community, the data sets and documentation undergo a thorough peer review. This is completed in several stages by independent external reviewers who validate the usefulness of the archive and provide constructive input to improve the data sets in the same way as a professional paper may be reviewed.

# **3.4 Content**

This section describes the contents of the ASPERA-4 standard product archive collection volumes (datasets), including the file names, file contents, file types, and organizations responsible for providing the files. The complete directory structures are shown in Appendix C, D, E and F. All directories and ancillary files described herein appear on each ASPERA-4 archive volume (dataset), except where noted.

# *3.4.1 Volume Set*

For Venus Express ASPERA-4 data set deliveries to PSA, a volume set is equivalent to a data set.

Despite the fact that there is no physical volume, a value must have been assigned for every applicable keywords within the VOLUME object, as required for PDS compliance (see [AD 3] § 2.2).

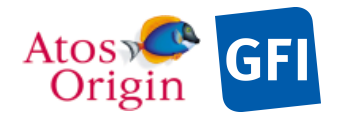

Document No. : VEX ASP CESR EAICD V2\_0 : 20 Apr 2018 : 37

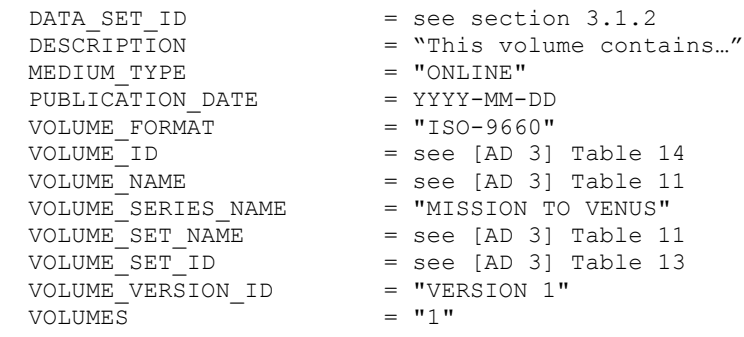

### *3.4.2 Data Set*

The ASPERA-4 data will be archived in as many data sets as individual sensor contained within the ASPERA-4 experiment, level data processing in use and possible mission phases.

Each data set will contain the data products of one sensor (ELS, IMA, NPI, NPD) and of one data level (CODMAC Level 2) in the time interval of the given mission phase, accompanied by ancilliary data, software, and documentation, needed to understand and use the observations. Files in a data set share a unique data set name, a unique data set identifier, and are described by a single DATASET.CAT catalog object. The data set name and identifier, as previously defined in section 3.1.2., are built from the following parts:

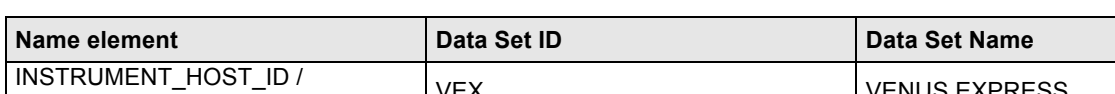

*Table 13. Elements for the DATA\_SET\_ID and DATA\_SET\_NAME formation.*

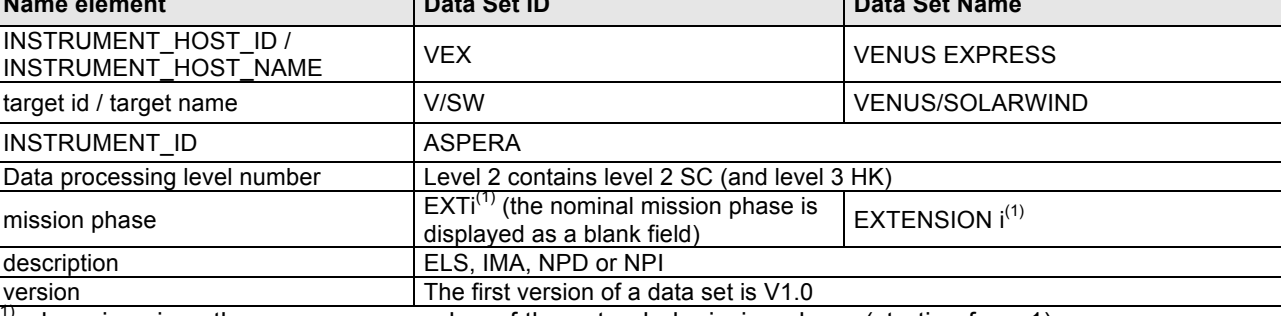

(1) where i assigns the occurrence number of the extended mission phase (starting from 1)

Different types of dataset will be delivered:

DATA\_SET\_ID = "VEX-V/SW-ASPERA-2-ELS-*Vx.x*" DATA\_SET\_ID = "VEX-V/SW-ASPERA-2-EXTi-ELS-*Vx.x*" DATA\_SET\_ID = "VEX-V/SW-ASPERA-2-IMA-*Vx.x*" DATA\_SET\_ID = "VEX-V/SW-ASPERA-2-EXTi-IMA-*Vx.x*" DATA\_SET\_ID = "VEX-V/SW-ASPERA-2-NPI-*Vx.x*" DATA\_SET\_ID = "VEX-V/SW-ASPERA-2-EXTi-NPI-*Vx.x*" DATA\_SET\_ID = "VEX-V/SW-ASPERA-2-NPD-*Vx.x*" DATA\_SET\_ID = "VEX-V/SW-ASPERA-2-EXTi-NPD-*Vx.x*"

 $(1)$  where i is the occurrence number of the extended mission phase (starting from 1)

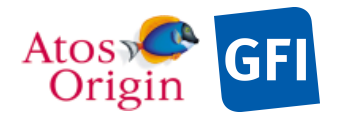

# *3.4.3 Directories*

Each ASPERA-4 archive volume/dataset (VEX-V/SW-ASPERA-2-ELS-V1.0, VEX-V/SW-ASPERA-2-EXTi-ELS-V1.0(1), VEX-V/SW-ASPERA-2-IMA-V1.0, VEX-V/SW-ASPERA-2-EXTi-IMA-V1.0(1), VEX-V/SW-ASPERA-2-NPI-V1.0, VEX-V/SW-ASPERA-2-EXTi-NPI-V1.0<sup>(1)</sup>, VEX-V/SW-ASPERA-2-NPD-V1.0, VEX-V/SW-ASPERA-2-EXTi-NPD-V1.0<sup>(1)</sup>) is a PDS compatible archive volume, containing the VOLDESC.CAT and AAREADME.TXT files and all necessary CATALOG, DOCUMENT, INDEX, DATA, etc.. directories and their content.

The corresponding VEX-V\_SW-ASPERA-2-ELS-V1.0, VEX-V\_SW-ASPERA-2-EXTi-ELS-V1.0<sup>(1)</sup>, VEX-V\_SW-ASPERA-2-IMA-V1.0, VEX-V\_SW-ASPERA-2-EXTi-IMA-V1.0(1), VEX-V\_SW-ASPERA-2-NPI-V1.0, VEX-V\_SW-ASPERA-2-EXTi-NPI-V1.0(1), VEX-V\_SW-ASPERA-2-NPD-V1.0, VEX-V\_SW-ASPERA-2-EXTi-NPD-V1.0<sup>(1)</sup>, directories are root directories following the organization scheme outlined in Figure 14.

 $<sup>(1)</sup>$  where i is the occurrence number of the extended mission phase (starting from 1)</sup>

## 3.4.3.1 Root Directory

The root directory contains the following standard PDS files:

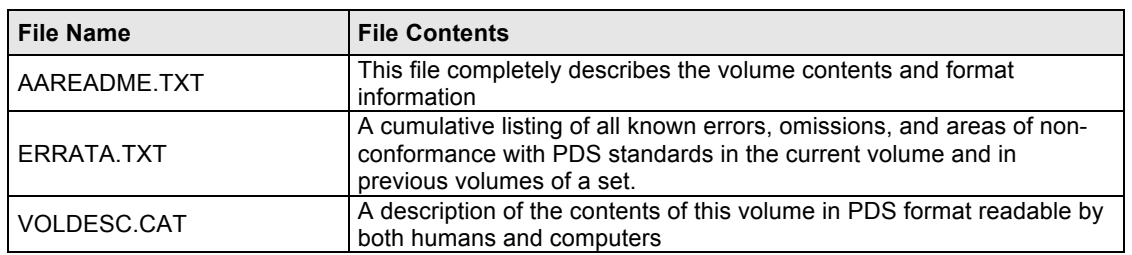

### *Table 14. Root directory contents.*

The name of the root directory is the DATA\_SET\_ID.

## 3.4.3.2 Calibration Directory

The CALIBration directory contains the calibration tables (.TAB files) and associated labels (.LBL files) necessary to convert or process the raw data in counts (PSA Level 1b) to calibrated physical units (PSA Level 2). The CALINFO.TXT file describes the contents of the directory and how to use the calibration tables in the directory.

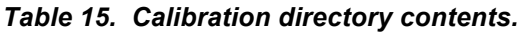

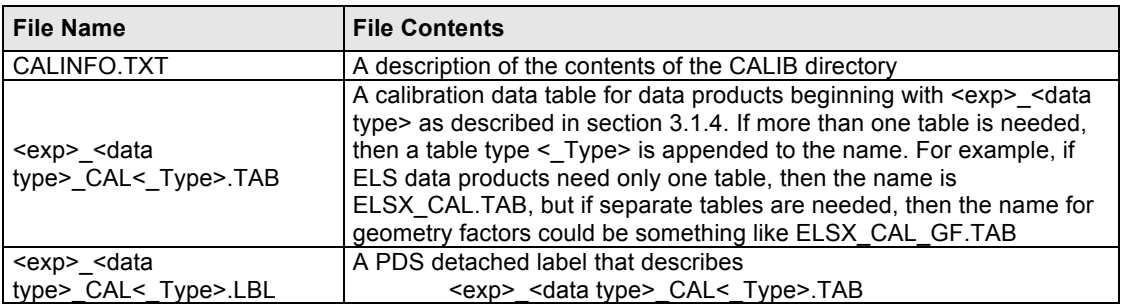

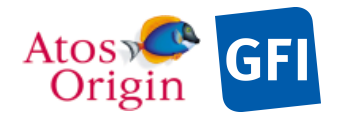

ASPERA 4 EAICD Document No. Date Page

: VEX\_ASP\_CESR\_EAICD\_V2\_0 : 20 Apr 2018 : 39

# 3.4.3.3 Catalog Directory

The CATALOG directory provides a top level understanding of the mission, spacecraft, instruments and data sets.The catalog directory contains the following standard PDS files:

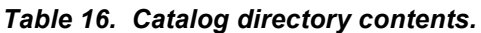

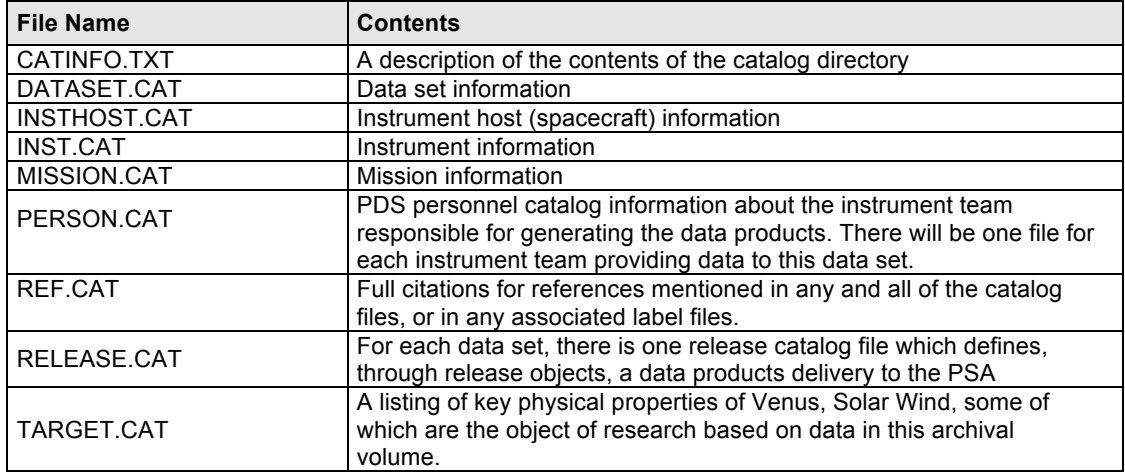

# 3.4.3.4 Index Directory

Files in the INDEX directory are dedicated to help the user to locate and identify data products of interest on an archive volume/dataset. As the typical index file is used to describe only the data contained within the data products, PSA requires to create an index file for providing geometry and position information about the data as well. Thereby, within the PSA, the geometry index files will enable the ingestion of additional searching parameters into the database. For a detailed description of this file and of its associated label file, please refer to [AD 9].

The index files are generated using the PSA PVV tool and the geometry files are generated using appropriate software linked with the PSA geolib library. Both files are included in the INDEX directory:

| <b>File Name</b>     | <b>Contents</b>                                                                                                |  |
|----------------------|----------------------------------------------------------------------------------------------------|--|
| INDXINFO.TXT         | A description of the contents of the index directory                                                           |  |
| INDEX.LBL            | PDS detached label for the volume index file, INDEX.TAB                                                        |  |
| INDEX.TAB            | A table listing all data products on this volume                                                               |  |
| <b>GEO VENUS.LBL</b> | PDS detached label describing corresponding *.TAB file                                                         |  |
| <b>GEO VENUS.TAB</b> | Geometry index file providing geometry and position information about<br>all data product listed in INDEX.TAB. |  |

*Table 17. Index directory contents.*

Each index table contains a number of columns describing a data product on a dataset release. The table is formatted so that it can be read directly into many data management systems. All fields are separated by commas and character fields are enclosed in double quotation marks ("). Character fields are left justified and numeric fields are right justified. Each record (row) ends with ASCII carriage return <CR><LF> (ASCII 13 and 10). All fields in the tables are fixed width. This allows the table to be treated as a fixed length record file.

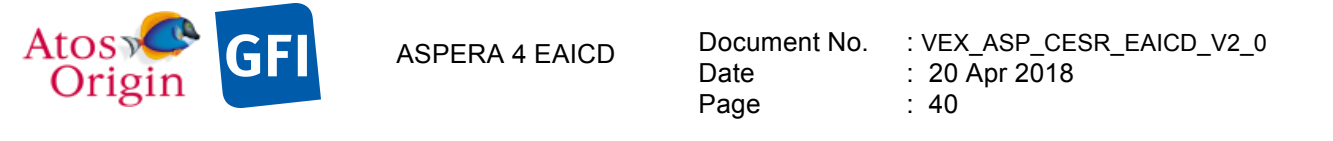

### 3.4.3.4.1 Dataset Index File, index.lbl and index.tab

The INDEX directory contains the required PDS index files which are generated by PVV. In the data index table (INDEX.TAB) a set of parameters are referenced such as the file specification name, the product ID, the time at which the data file was created, an identifier unique for the dataset, the release ID, the revision ID, and others.

### 3.4.3.4.2 Geometric Index File, geoindex.lbl and geoindex.tab

The INDEX directory also contains the geometry index file as defined in [AD 9]. Within the geometry index table (GEOMETRY INDEX.TAB) each data product is described by a set of parameters providing geometry and position information about the data. These information parameters are related to the sun in terms of longitude and latitude, to the state of the S/C with respect of the target body and the sun, in terms of position and velocity, and to the instruments viewing. Non-geometrical parameters are also required and included in the geometry index table.

### 3.4.3.4.3 Other Index Files

No additional index files are used.

## 3.4.3.5 Browse Directory and Browse Files

ASPERA-4 data sets do not have browse products.

## 3.4.3.6 Geometry Directory

Some basic cruise (orbit/attitude) information is tabulated for the user and included in ASCII files within the GEOMETRY directory. These files are needed to understand observation geometry. The parameters included in the orbit files are: the UTC time, the S/C position vector and the 9 attitude parameters expressed in both EMEJ2000 and VSO coordinates system. With respect to the EMEJ2000 reference frame, the orbital data are provided during cruise as heliocentric states, in the operational orbit as Venus centric states. In addition to the geometry data and associated label files there is an include file (ORB.FMT) referenced by a pointer within each geometry label file that describes the common columns of all PDS table objects. The following files are contained in the GEOMETRY directory.

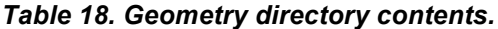

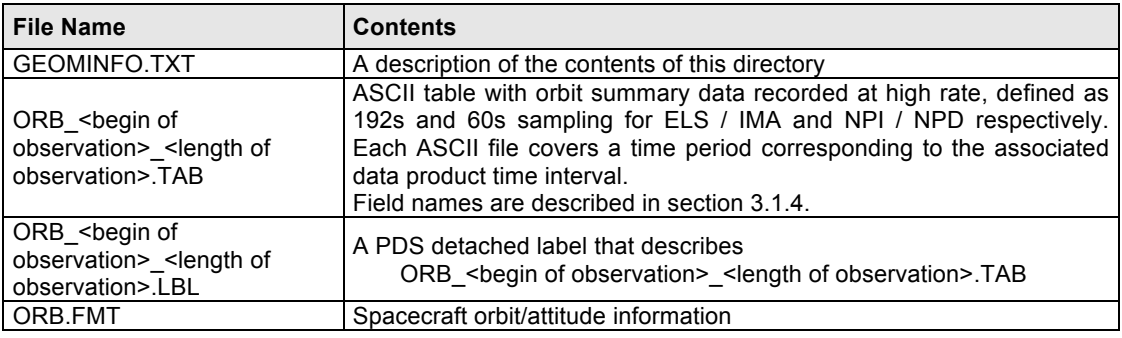

# 3.4.3.7 Software Directory

There will be no SOFTWARE directory.

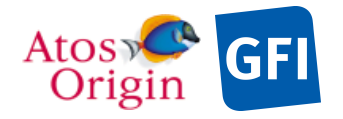

# 3.4.3.8 Gazetter Directory

There is no GAZETTER directory for ASPERA-4 dataset deliveries.

## 3.4.3.9 Label Directory

The LABEL directory contains include files (.FMT files with label definitions) referenced by a pointer within each PDS label file in the corresponding dataset directory of the label file. This prevents the needless repetition of information that is not changing within the PDS label files.

The following files are included in the corresponding instrumental label directory where it is applicable :

*Table 19. Label directory contents.*

| <b>File Name</b>              | <b>Contents</b>                                              |  |
|-------------------------------|--------------------------------------------------------------|--|
| LABINFO.TXT                   | A description of the contents of this directory (.FMT files) |  |
| ELS SPECTRUM HEAD.FMT         | Edited (raw) header science data for ELS                     |  |
| ELS SPECTRUM HEAD ENG.FMT     | Edited (raw) header engineering data for ELS                 |  |
| <b>ELS SPECTRUM HKELS.FMT</b> | Calibrated HK data for ELS                                   |  |
| IMA SPECTRUM HEAD.FMT         | Edited (raw) header data for IMA                             |  |
| IMA SPECTRUM HKMU.FMT         | Calibrated HK data for IMA/MU                                |  |
| IMA SPECTRUM HKIMA.FMT        | Calibrated HK data for IMA/IMA DPU                           |  |
| NPD RAWHEAD.FMT               | Edited (raw) header data for NPD1 and NPD2 in RAW mode       |  |
| NPD BINHEAD.FMT               | Edited (raw) header data for NPD1 and NPD2 in BIN mode       |  |
| NPD TOFHEAD.FMT               | Edited (raw) header data for NPD1 and NPD2 in TOF mode       |  |
| NPD1 HKNPD1.FMT               | Calibrated HK data for NPD1                                  |  |
| NPD2 HKNPD2.FMT               | Calibrated HK data for NPD2                                  |  |
| NPI NRMHEAD.FMT               | Edited (raw) header data for NPI in NORMAL mode              |  |
| NPI STPHEAD.FMT               | Edited (raw) header data for NPI in STEP mode                |  |
| NPI HKNPI.FMT                 | Calibrated HK data for NPI                                   |  |

# 3.4.3.10 Document Directory

This directory contains documentation to help the user to understand and use the archive data. The following files are contained in the document directory:

*Table 20. Document directory contents.*

| <b>File Name</b>                | <b>Contents</b>                                                               |  |
|---------------------------------|-------------------------------------------------------------------------------|--|
| DOCINFO.TXT                     | A description of the contents of this directory                               |  |
| ASPERA4 DESC.TXT                | This file describes the ASPERA-4 instruments flying onboard the VEX S/C       |  |
| ASPERA4 DESC.LBL                | PDS label for file ASPERA4 DESC.TXT                                           |  |
| VE-ASP-TN-060402.PDF            | ASPERA-4 Instrument Manual [AD 3]                                             |  |
| VE-ASP-TN-060402.LBL            | PDS label for file VE-ASP-TN-060402.PDF                                       |  |
| BARABASHP3.PDF                  | ASPERA-4 scientific objectives and instrument description                     |  |
| BARABASHP3.LBL                  | PDS label for file BARABASHP3.PDF                                             |  |
| ASPERA4-L1-061016.PDF           | ASPERA-4 N1 data file description [AD 5]                                      |  |
| ASPERA4-L1-061016.LBL           | PDS label for file ASPERA4-L1-061016.PDF                                      |  |
| VEX ASP CESR EAICD V1 4.PDF     | This document                                                                 |  |
| VEX ASP CESR EAICD V1 4.LBL     | PDS label for file VEX ASP CESR EAICD V1 4.PDF                                |  |
| VEX SCIENCE CASE ID DESC.TXT    | VEX science case definition document [AD 10]                                  |  |
| VEX SCIENCE CASE ID DESC.LBL    | PDS label for file VEX SCIENCE CASE ID DESC.TXT                               |  |
| OBSERVATION TYPE DESC.TXT       | The document defines the values of the OBSERVATION_TYPE keyword, as           |  |
|                                 | refered in [AD 11]                                                            |  |
| OBSERVATION TYPE DESC.LBL       | PDS label for file OBSERVATION TYPE DESC.TXT                                  |  |
| <b>VEX ORIENTATION DESC.TXT</b> | This file describes the convention used to describe the spacecraft orentation |  |

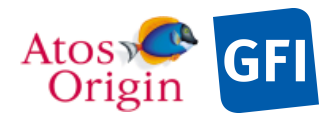

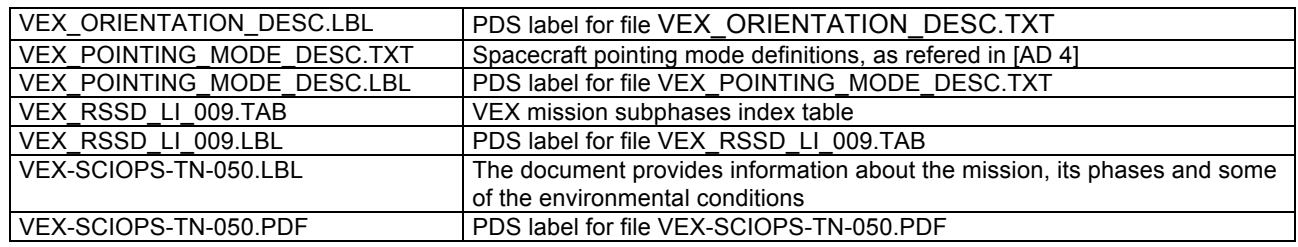

The ASPERA-4 EAICD document will be provided in PDF (Adobe Portable Document Format). All helpful technical ASPERA-4 documentation provided by the ASPERA-4 team will be provided in the DOCUMENT directory in PDF format.

Note: The latest NPD calibrations reports are archived in the DOCUMENT directory of the NPD dataset. The document is named GRIGORIEV\_NPD\_REPORT.PDF and is accompanied by its associated label file GRIGORIEV NPD REPORT.LBL. The calibration reports concerning the ELS sensor are archived in the DOCUMENT directory of the ELS dataset. The document is ELS\_DATA\_ANALYSIS\_SUMMARY.PDF and its associated label file ELS\_DATA\_ANALYSIS\_SUMMARY.LBL.

## 3.4.3.11 Extras Directory

There is no EXTRAS directory.

# 3.4.3.12 Data Directory

The DATA directory contains a separate subdirectory for each release in which the VEX ASPERA-4 data products are stored. Within each subdirectory, the data products are organized as ASCII tables, a description of which is given in the corresponding PDS detached label.

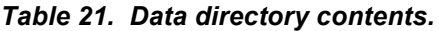

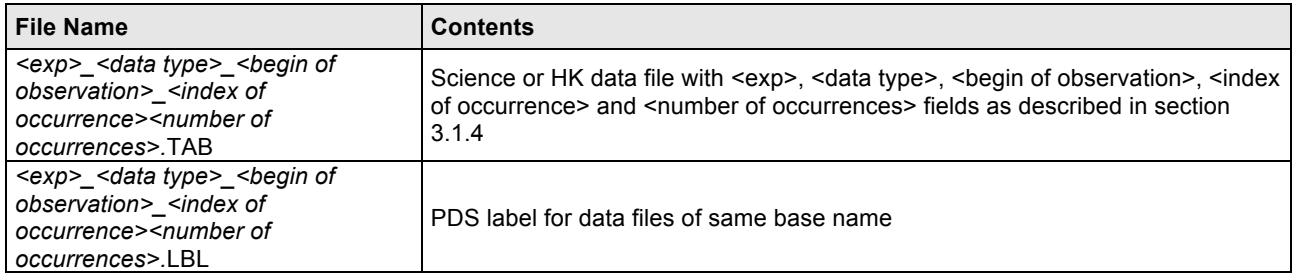

The naming scheme of the data subdirectory is described in chapter 3.1.3. Details of the products to be provided in the DATA directory and their structure and labelling can be found in Section 4.3 and its subsections.

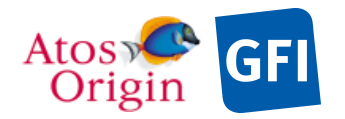

Date Page

Document No. : VEX ASP\_CESR\_EAICD\_V2\_0 : 20 Apr 2018 : 43

# **4 Detailed Interface Specifications**

This section describes in detail the contents of the ASPERA-4 data sets, describing the structure of the data sets themselves and the design of the individual data products provided. Appendix A contains information about the PDS software to read and validate the data products. The following Appendices provide examples of PDS labels and the complete directory structure of an example data set.

# **4.1 Structure and Organization Overview**

The ASPERA-4 data sets are structured as illustrated in Section 3.4.3. The ASPERA-4 ELS, IMA, NPI and NPD raw data will be archived in separate data sets and organized for each dataset into DATA subdirectories, separating observations into releases. Within a subdirectory, pattern matching is used to filter and group data of a certain structure into one data product. The filtering depends essentially on what mode flags are set in the description data fields and the in-flight sampling processes that are in use while measuring particles. Data are also filtered and grouped together for those that are contained in the same time interval. The time sequence that is used for grouping data coincides mostly with a daily-like time division. Besides the time and mode criterions, data product files may be additionally divided when their size is exceeding the upper limit of 500Mb beyond what most workstation resources need and, as a result, must incorporate relatively expensive technologies for processing such files. Those files are split into pieces of suitable size (below the restricted size) regardless of how or where they are fragmented.

All ASPERA-4 data products are stored in .TAB files and distributed along with their associated detached PDS label .LBL files, which have the same names. Each .TAB file contains uncalibrated science, CODMAC Level 2, that are acquired directly from the ASPERA-4 experiment with no modification or validation and archived in the DATA directory of the corresponding dataset. Calibrated HK data, CODMAC Level 3, are also stored into .TAB files and included within DATA directories. During the nominal mission, several products will be provided for every observational time sequence: several files will be present for each sensor, among which 2 files related to the HK (4 for IMA) and others related to the science raw data, as described below. Following data product files are named according to the scheme described in Section 3.1.4.

ELS\_ENGXXXX\_*yymmddhhmmss\_wz*.TAB ELS\_ENGXXXX\_*yymmddhhmmss\_wz*.LBL ELS\_EeeeAaa\_*yymmddhhmmss\_wz*.TAB ELS\_EeeeAaa\_*yymmddhhmmss\_wz*.LBL ELS\_HK3MUXX\_*yymmddhhmmss\_wz*.TAB ELS\_HK3MUXX\_*yymmddhhmmss\_wz*.LBL

where eee is a 3-digits number of energy bins with 3 possible values, 032, 064 and 128, and aa the number of angular sectors which could take any value between 01 and 16.

IMA\_MnnSssX\_*yymmddhhmmss\_*wz.TAB IMA\_MnnSssX\_*yymmddhhmmss\_wz*.LBL IMA\_MnnXXXX\_*yymmddhhmmss\_*wz.TAB IMA\_MnnXXXX\_*yymmddhhmmss\_wz*.LBL IMA\_HK3IMAX\_*yymmddhhmmss\_wz*.TAB IMA\_HK3IMAX\_*yymmddhhmmss\_wz*.LBL IMA\_HK3MUXX\_*yymmddhhmmss\_wz*.TAB IMA\_HK3MUXX\_*yymmddhhmmss\_wz*.LBL

where nn designates the mode index, and ss the number of sets in records from 01 to 15.

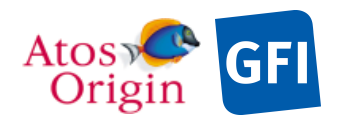

ASPERA 4 EAICD Document No.

- NPI\_NORMALX\_*yymmddhhmmss\_wz*.TAB NPI\_NORMALX\_*yymmddhhmmss\_wz*.LBL NPI\_STEPXXX\_*yymmddhhmmss\_wz*.TAB NPI\_STEPXXX\_*yymmddhhmmss\_wz*.LBL NPI\_HK3MUXX\_*yymmddhhmmss\_wz*.TAB NPI\_HK3MUXX\_*yymmddhhmmss\_wz*.LBL NP1\_RAWXXXX\_*yymmddhhmmss\_wz*.TAB
- NP1\_RAWXXXX\_*yymmddhhmmss\_wz*.LBL NP1\_BINmmDd\_*yymmddhhmmss\_wz*.TAB NP1\_BINmmDd\_*yymmddhhmmss\_wz*.LBL NP1\_TOFXXXX\_*yymmddhhmmss\_wz*.TAB NP1\_TOFXXXX\_*yymmddhhmmss\_wz*.LBL NP1\_HK3MUXX\_*yymmddhhmmss\_wz*.TAB NP1\_HK3MUXX\_*yymmddhhmmss\_wz*.LBL NP2\_RAWXXXX\_*yymmddhhmmss\_wz*.TAB NP2\_RAWXXXX\_*yymmddhhmmss\_wz*.LBL NP2\_BINmmDd\_*yymmddhhmmss\_wz*.TAB NP2\_BINmmDd\_*yymmddhhmmss\_wz*.LBL NP2\_TOFXXXX\_*yymmddhhmmss\_wz*.TAB NP2\_TOFXXXX\_*yymmddhhmmss\_wz*.LBL NP2\_HK3MUXX\_*yymmddhhmmss\_wz*.TAB NP2\_HK3MUXX\_*yymmddhhmmss\_wz*.LBL

where mm could take any of these 3 possible values, 01, 02 or 16, for indicating the size of the selected PH\*TOF matrix, 1×16, 2×16 and 16×16 respectively, and d represents the number of stop detector (0, 1 or 2) referring to the direction of arrival neutral particles.

The following sections give the structure and contents of the DATA directories for each ASPERA-4 instrument.

## *4.1.1 ELS Data Directory Structure*

The following is the organization and content of the DATA directory for a ELS data set. The first three releases of the nominal mission phase are represented on this organization scheme.

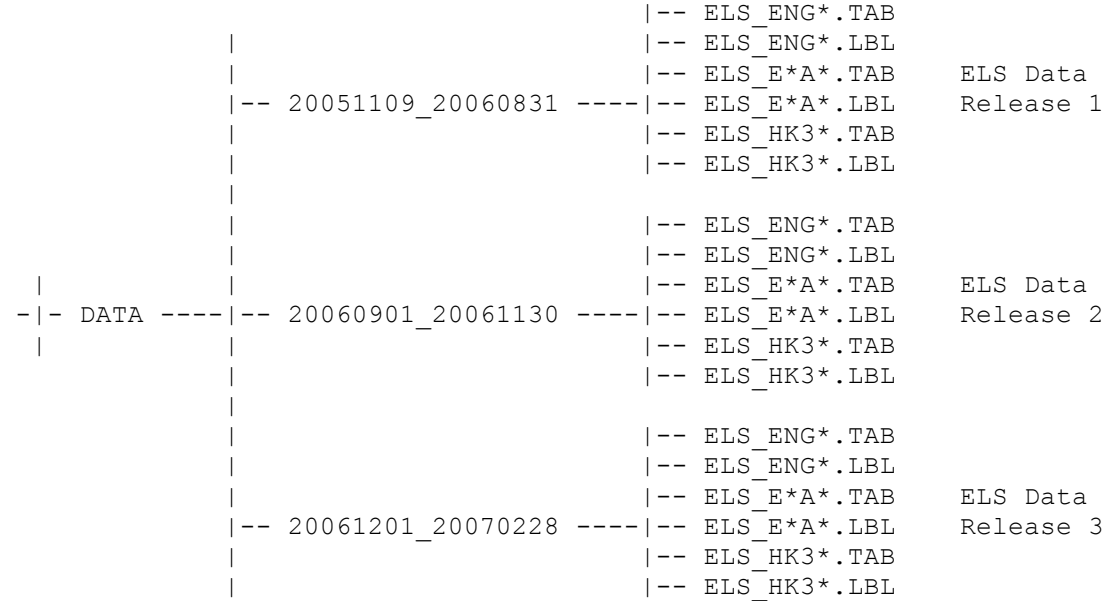

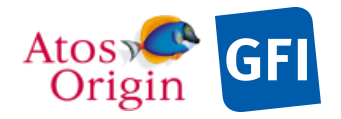

# *4.1.2 IMA Data Directory Structure*

The following is the organization and content of the DATA directory for a IMA data set. The first three releases of the nominal mission phase are represented on this organization scheme.

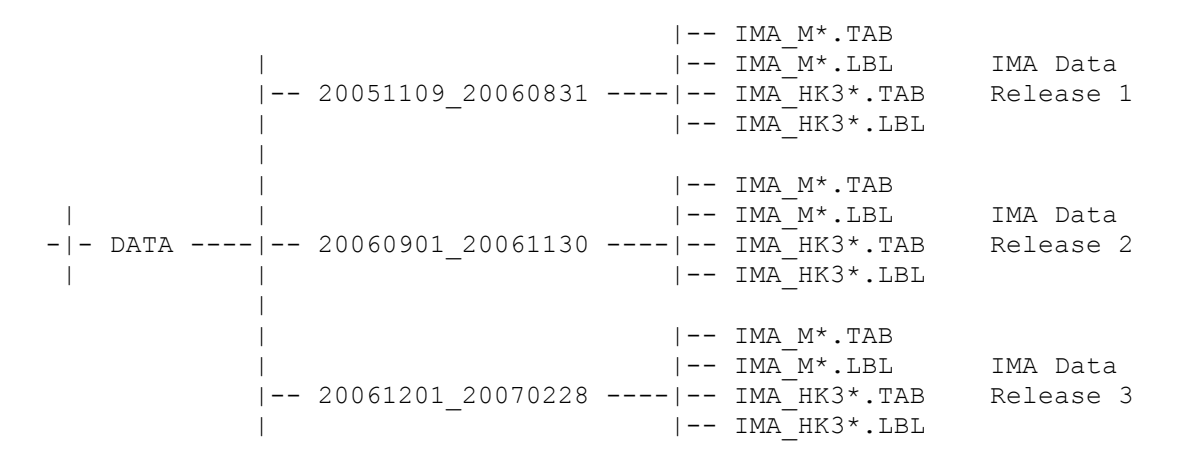

## *4.1.3 NPI Data Directory Structure*

The following is the organization and content of the DATA directory for a NPI data set. The first three releases of the nominal mission phase are represented on this organization scheme.

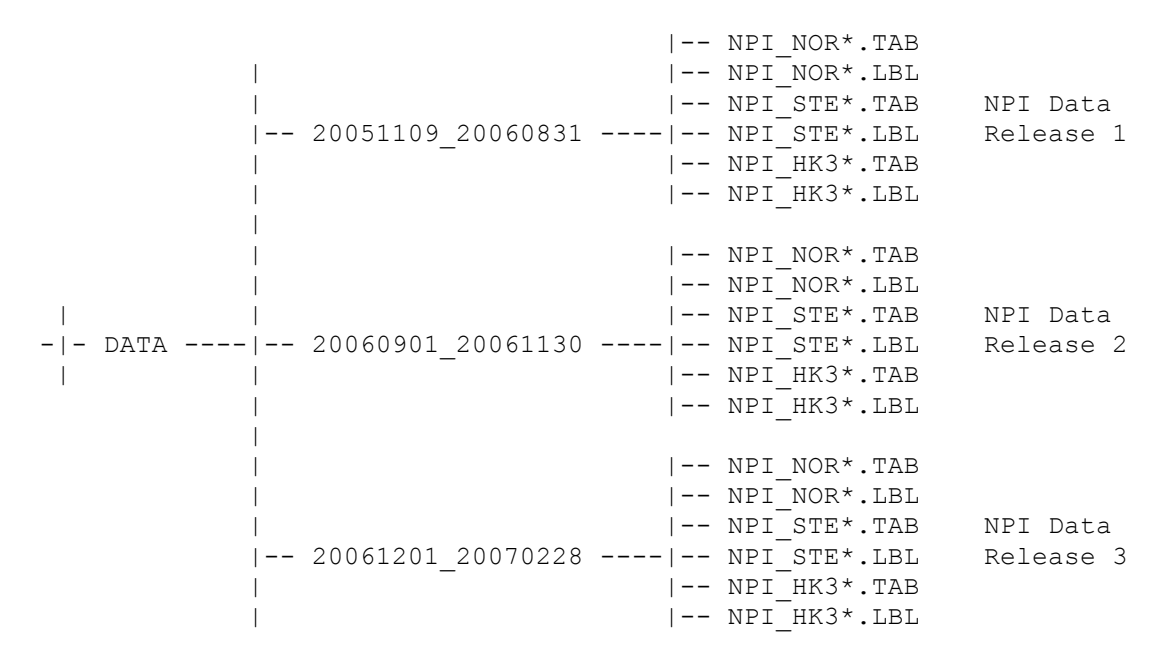

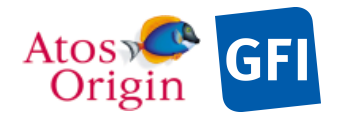

# *4.1.4 NPD Data Directory Structure*

The following is the organization and content of the DATA directory for a NPD data set. The first three releases of the nominal mission phase are represented on this organization scheme.

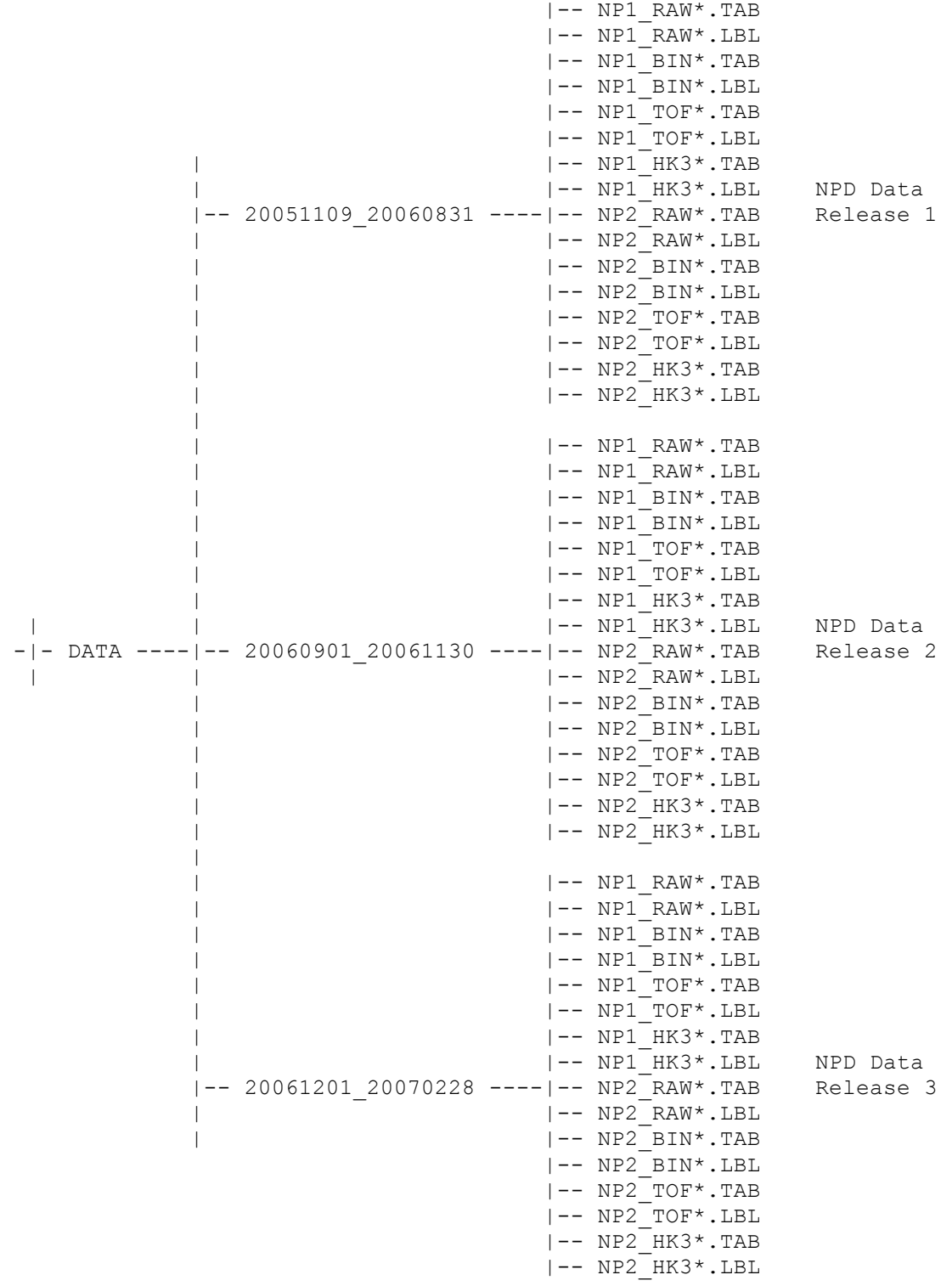

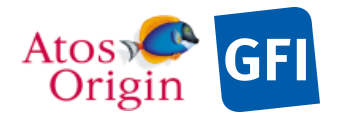

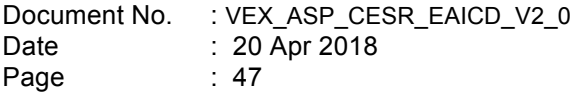

# **4.2 Data Sets, Definition and Content**

ASPERA-4 data sets will be generated and delivered to the PSA as scheduled in Table10. The data sets will follow the identifier conventions outlined in Section 3.1.2, whereby the elements for the DATA SET ID formation are given in Table 13.

This gives several datasets ID of the form: VEX-V/SW-ASPERA-2-ELS-V1.0, VEX-V/SW-ASPERA-2-EXTi-ELS-V1.0(1), VEX-V/SW-ASPERA-2-IMA-V1.0, VEX-V/SW-ASPERA-2-EXTi-IMA-V1.0(1), VEX-V/SW-ASPERA-2-NPI-V1.0, VEX-V/SW-ASPERA-2-EXTi-NPI-V1.0<sup>(1)</sup>, VEX-V/SW-ASPERA-2-NPD-V1.0, VEX-<br>V/SW-ASPERA-2-EXTi-NPD-V1.0<sup>(1)</sup>.

 $<sup>(1)</sup>$  where i is the occurrence number of the extended mission phase (starting from 1)</sup>

The following delivery schedule is planned for the ASPERA-4 dataset releases to the PSA:

*Table 22. Delivery of ASPERA-4 Datasets.*

| Data Set ID                                                                  | Data Type                                                | <b>Data Release Delivery Schedule</b>                                                                                                    |  |
|------------------------------------------------------------------------------|----------------------------------------------------------|----------------------------------------------------------------------------------------------------|--|
| VEX-V/SW-ASPERA-2-ELS-V1.0<br>VEX-V/SW-ASPERA-2-EXTI-ELS-V1.0 <sup>(1)</sup> | PSA Level 1b - CODMAC Level 2<br>Raw counts (cnts/accum) | Several dataset releases are to be<br>delivered every three months starting<br>September 2008. The first delivery is a<br>release containing data from launch<br>through August 2006. Next deliveries<br>contain three months of data each and<br>the last one contains the remaining<br>data till the end of the VEX operational<br>mission. Dataset releases delivery has<br>to observe a minimum time lag of two<br>months after the last data recorded<br>within the data archive for ensuring<br>more consistency and stability in the<br>data. |  |
| VEX-V/SW-ASPERA-2-IMA-V1.0<br>VEX-V/SW-ASPERA-2-EXTI-IMA-V1.0 <sup>(1)</sup> | PSA Level 1b - CODMAC Level 2<br>Raw counts (cnts/accum) |                                                                                                    |  |
| VEX-V/SW-ASPERA-2-NPI-V1.0<br>VEX-V/SW-ASPERA-2-EXTi-NPI-V1.0 <sup>(1)</sup> | PSA Level 1b - CODMAC Level 2<br>Raw counts (cnts/accum) |                                                                                                    |  |
| VEX-V/SW-ASPERA-2-NPD-V1.0<br>VEX-V/SW-ASPERA-2-EXTI-NPD-V1.0 <sup>(1)</sup> | PSA Level 1b - CODMAC Level 2<br>Raw counts (cnts/accum) |                                                                                                    |  |

 $<sup>(1)</sup>$  where i is the occurrence number of the extended mission phase (starting from 1)</sup>

# **4.3 Data Product Design**

The following types of data products are defined for ASPERA-4:

- Electron data products (ELS): edited data (CODMAC level 2).
- Ion data products (IMA): edited data (CODMAC level 2).
- § Neutral particle data products (NPI): edited data (CODMAC level 2).
- § Mass/energy resolved neutral particle data products (NPD): edited data (CODMAC level 2).
- § Housekeeping data related to each individual sensor.

Each ASPERA-4 data product file are designed to contain one or several records with a same data pattern in order to maintain the use of fixed width-table structure which is the most effective way for manipulating and reading data using standard software. This is also more suitable for long term archiving. To meet this requirement, incoming data of a scientific observation sensor are split into separate data product files according to operational mode or sub-mode of equal number of sampling steps, keeping same data pattern in a file.

One record of an edited data product file consists of a one-row science data values preceded by the associated header set of information that are acquired during one sequence of measurement (also named full cycle or spectra). The header refers typically to observational parameters about operation mode, date of observation, accumulation time, etc. that are identified in the time interval of one spectra. Science data are a structured collection of particle count values resulting from an entire scan cycle of measurement. Within the same edited data product file, each of the subsequent records contains both header and science data referring to measurements accomplished in the time ahead. Each of these records spans same number of

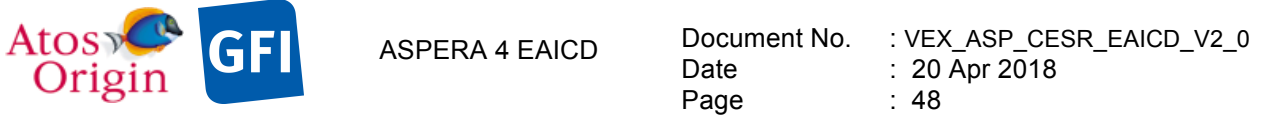

columns with the same widths. As a whole, the file is therefore physically structured as a header table followed by a data table with single or multiple rows equal to the number of records. The length of a line is determined by the size of the column headings and the number of channels along axes of resolved parameters such as mass, energy, polar angle or azimuth angle, which are described in the selected sensor mode. The figure below depicts the components used in an edited data product file.

Since the ASPERA-4 data products have known fixed-length records, the PDS TABLE is the chosen format for archival of these data. It is a common format consisting of space separated values in which string fields are enclosed in double quotes. Both housekeeping and edited data product files are using embedded data TABLE objects with ASCII data values stored in columns. A single data TABLE object is in use for containing data housekeeping in a file. Whereas for dealing with parallel header and science data TABLE objects, edited data product files are including the use of the ROW\_PREFIX\_BYTES and ROW\_SUFFIX\_BYTES keywords, each of which indicating the header and data table sizes respectively The format and content of each data object are defined in the associated detached PDS label file, wherein pointers are required for all data objects referenced, as shown in the Figure 14.

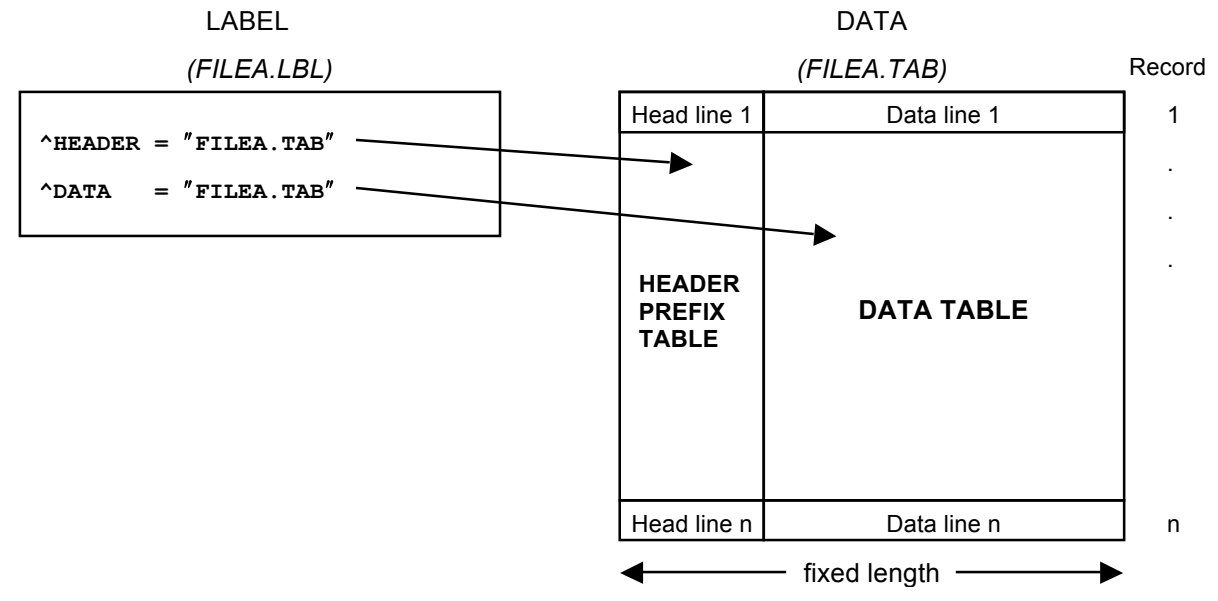

**Figure 14.** Example file of data object pointer usage for edited data product file with detached label.

# *4.3.1 Electron Spectrometer Science Edited Data Product Design (Level 2)*

The ELS sensor can be operated in 4 modes as described in the document [AD 3], producing 4 different types of formatted block data in telemetry packets, one for each selected operation mode. One of those modes of operation is related to the acquisition of instrumental engineering information. The others deal with the storage of electron counts that are measured in different azimuth directions from the 16 possible sectors, and for any energy sweep pattern as stepped and specified by the instrument operation mode in use. Considering above, 2 types of ELS edited science file may essentially exist: 1) one data product is designed for containing engineering data, 2) while electron counts are split and stored into appropriate electron counting data files according to their number of energy bins and angular sectors. The Table 23 indicates the data contents for each science data file and their PDS representation object. Apart from the engineering mode, the ELS science data are always delivered as a fixed-size azimuth×energy array, stored in a linear row-major order where azimuth (the first) is the fastest varying parameter.

An ELS header, for both engineering and electron counting modes, is added before each data modedependent collection as represented in the Figure 14. It gives the mask of active azimuthal sectors, the software version, the OBT and UTC time at the start of the data matrix, the ELS compression scheme, the scanner direction, speed and position. Specific heading information are added to the ELS header in engineering data files. The ELS headers information and values are shown in the Table 24.

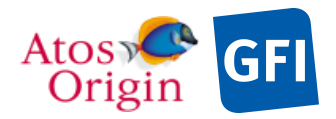

Date Page

### *Table 23. ELS science data file contents and structure.*

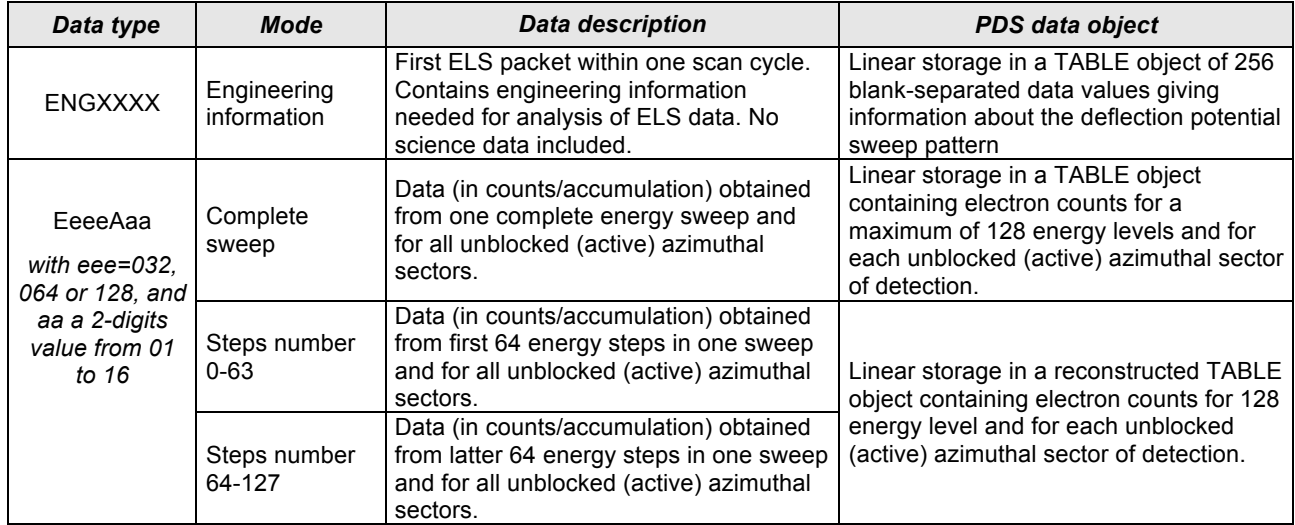

### *Table 24. ELS headers content.*

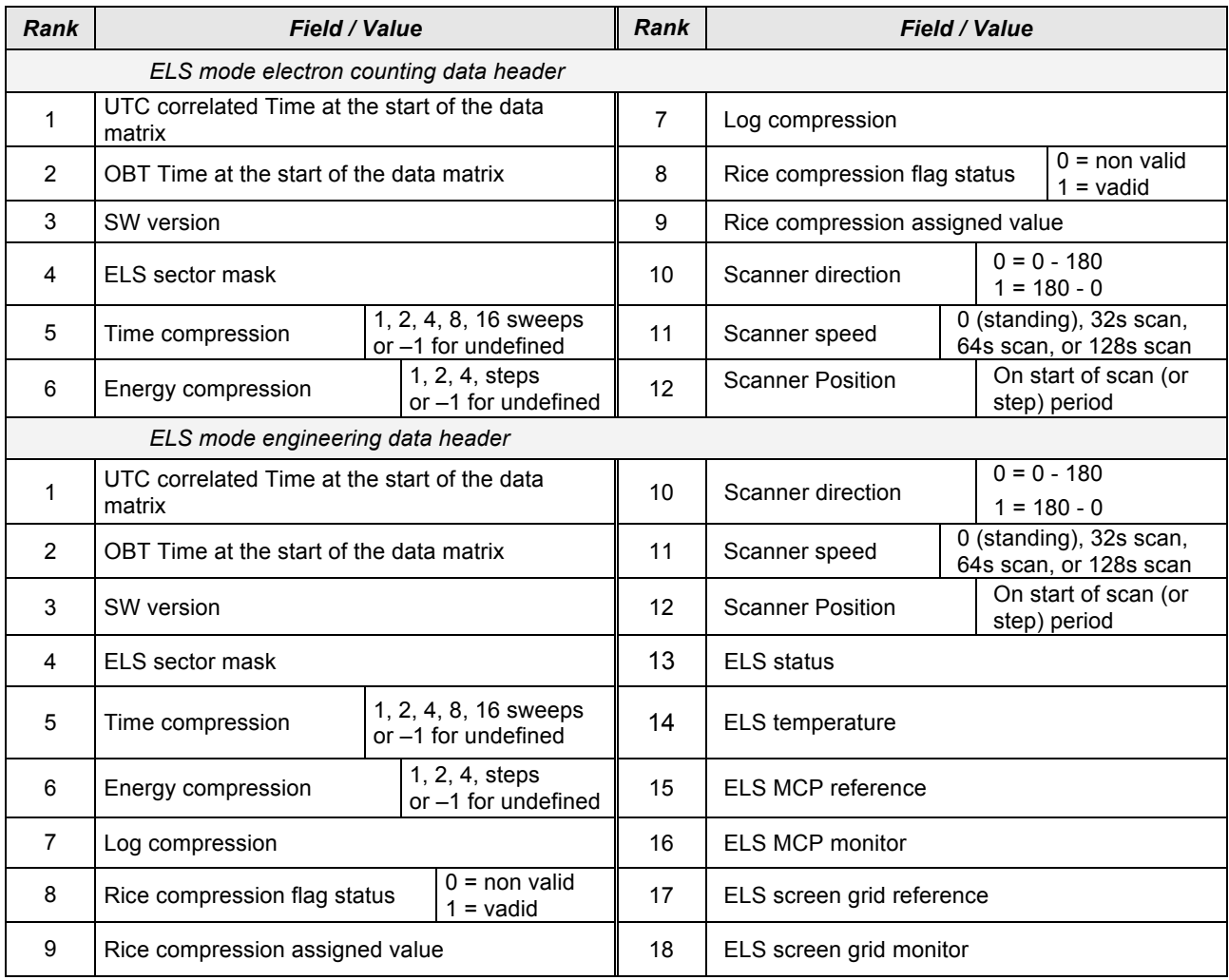

The table objects are detailed in the following paragraphs.

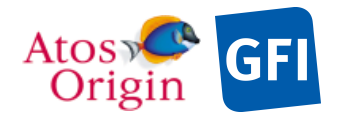

## 4.3.1.1 File Characteristics Data Elements

The following elements are present in the labels for every ELS science edited data product, and they describe the basic characteristics of the data product in terms of structure and naming:

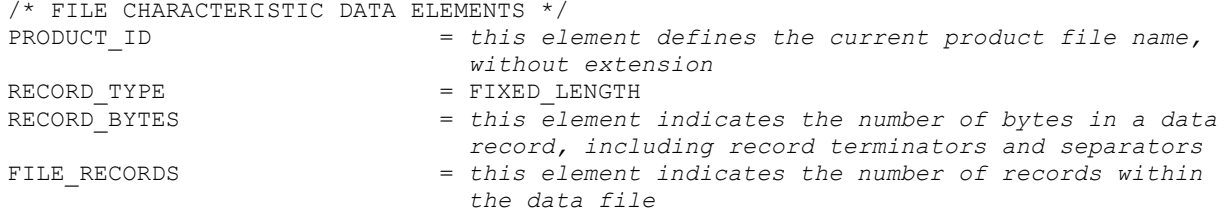

## 4.3.1.2 Data Object Pointers Identification Data Elements

Pointer statements with the following format are used to indicate the location of data objects in the data product file:

^object = location

where the carat character ( $\wedge$ , also called a pointer) is followed by the name of the specific data object. The location is the 1-based starting byte location for the data object within the file. For ELS, 4 pointers are present, identifying the ASCII tables within which the ELS status and engineering and science (electron counting) data are stored. The data object pointers that reference TAB files are:

```
^HEAD_ENG_TABLE
^{\sim}ENG TABLE
^{\wedge}HEAD TABLE
^DATA_SCIENCE_TABLE
```
# 4.3.1.3 Instrument and Detector Descriptive Data Elements

The following data identification elements provide additional information about the ELS data products for both engineering and electron counting data modes.

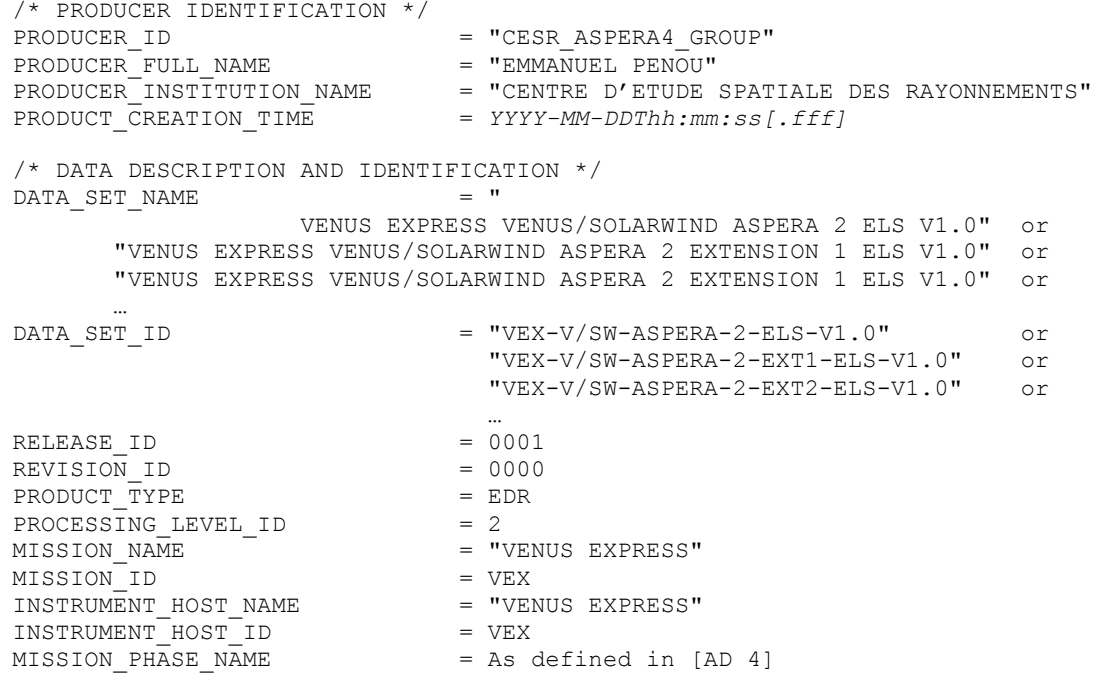

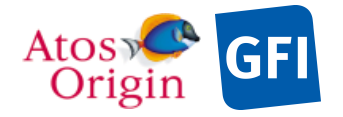

INSTRUMENT NAME = " ANALYZER OF SPACE PLASMA AND ENERGETIC ATOMS (4TH VERSION)" INSTRUMENT\_ID = ASPERA4  $=$  {"ELECTROSTATIC ANALYZER", "MASS SPECTROMETER", "NEUTRAL PARTICLE IMAGER", "NEUTRAL PARTICLE DETECTOR"}  $\begin{array}{rcl} \texttt{DETECTOR\_ID} & = & \texttt{VEX\_ASP4\_ELS} \\ \texttt{^'INSTRUMENT\_DESC} & = & \texttt{^ "ASPERA\_DES} \end{array}$  $=$  "ASPERA4 $^-$ DESC.TXT" /\* TARGET IDENTIFICATION  $*/$ TARGET TYPE  $\begin{array}{rcl} \texttt{TARGE} & \texttt{TYPE} & = & \texttt{"PLANET"} \texttt{ or } \texttt{"N/A"} \\ \texttt{TARGE} & \texttt{NAME} & = & \texttt{"VENUS"} \texttt{ or } \texttt{"SOLA"} \end{array}$ = "VENUS" or "SOLAR WIND"<br>= "N/A" RIGHT\_ASCENSION =  $^nN/A^n$ <br>DECLINATION =  $^nN/A^n$ DECLINATION /\* SCIENCE OPERATIONS INFORMATION \*/ OBSERVATION TYPE  $=$  {"AC003B", "PE001A", "PE004A"} or "N/A" ^OBSERVATION\_TYPE\_DESC = "OBSERVATION\_TYPE\_DESC.TXT" /\* TIME RELATED INFORMATION  $*/$  START TIME START\_TIME = *YYYY-MM-DDThh:mm:ss.fff*  $=$   $YYYY-MM-DDThh:mm:ss.fff$ SPACECRAFT\_CLOCK\_START\_COUNT = "01/xxxxxxxxxx.xxxxx" SPACECRAFT<sup>-</sup>CLOCK<sup>-</sup>STOP<sup>-</sup>COUNT = "01/xxxxxxxxxx.xxxxx" /\* ORBITAL INFORMATION \*/ ORBIT\_NUMBER = UNK ORBITAL\_ECCENTRICITY = UNK<br>
ORBITAL\_INCLINATION = UNK ORBITAL\_INCLINATION  $ORBITAL$  SEMIMAJOR AXIS  $=$  UNK<br>  $PERTAPSTS$  ALTITUDE  $=$  UNK  $\begin{array}{lll} \texttt{PERIAPS}\xspace & \texttt{ALTTUDE} & = & \texttt{UNK} \\ \texttt{PERTAPSTS}\xspace & \texttt{ARGIMENT}\xspace & \texttt{ANGLE} & = & \texttt{UNK} \end{array}$ PERIAPSIS ARGUMENT ANGLE PERIAPSIS\_TIME = "UNK" SPACECRAFT\_ORIENTATION = UNK ^SPACECRAFT\_ORIENTATION\_DESC = "VEX\_ORIENTATION\_DESC.TXT" SPACECRAFT\_POINTING\_MODE = "ALL"  $\overline{\phantom{a}}$  SPACECRAFT POINTING MODE DESC = "VEX POINTING MODE DESC.TXT"

### 4.3.1.4 Structure Definition of Instrument Parameter Objects

N/A

## 4.3.1.5 Data Object Definition

This section of the label defines the structure and content of the ELS science edited data products. As specified in §4.3, each data file (TAB) contains typically 2 objects: a header TABLE and a science data TABLE object stored in parallel. The number of rows within the tables is variable and depends roughly on the number of records contained in the processed level-1 data file. The data objects are ASCII tables for handling the engineering data and science data. There is also a specific ASCII table data object containing the header information for engineering and science data blocks. The columns within the TABLE object corresponding to the heading tags are first described in the section below. The science data objects are defined in the following separate sections.

4.3.1.5.1 The description of the ELS science data header table: It is common to all ELS science (electron counting) edited data products.

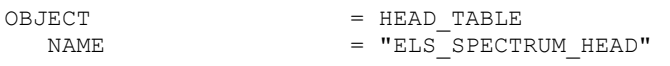

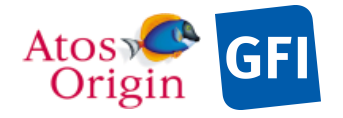

 ROW\_SUFFIX\_BYTES = *Number of bytes that are accounted in the subsequent table, including record terminators and separators* INTERCHANGE\_FORMAT = ASCII ROWS = *Number of rows within the data file*  $COLUMNS = 12$  $\begin{array}{rcl} \text{ROW\_BYTES} & = & 94 \\ \text{^\char'_{\text{0}}\text{^\char'_{\text{0}}}} & = & \text{``E} \end{array}$ ^STRUCTURE  $\overline{P} = "ELS\_SPECTRUM_HEAD.FMT"$ <br> $\overline{B} = HEAD TABLE$  $=$  HEAD\_TABLE The structure of the TABLE object is described in the file ELS\_SPECTRUM\_HEAD.FMT as follows: /\* Contents of format file "ELS SPECTRUM HEAD.FMT" \*/ OBJECT = COLUMN<br>
COLUMN NUMBER = 1 COLUMN\_NUMBER<br>NAME = "UTC"<br>= TIME DATA TYPE  $START$  BYTE  $= 1$  $BYTES$  = 23 UNIT<br>
DESCRIPTION = "N/A"<br>  $=$  "This = "This column represents the UTC at the start of the data matrix in PDS standard format YYYY-MM-DDThh:mm:ss.sss"<br>= COLUMN END\_OBJECT OBJECT = COLUMN<br>
COLUMN NUMBER = 2 COLUMN\_NUMBER<br>NAME  $\begin{array}{ccc}\n\hline\n\text{NAME} & = & \text{OBT''} \\
\text{DATA TYPE} & = & \text{CHARA}\n\end{array}$ = CHARACTER<br>= 26  $\begin{array}{rcl} \text{START} & \text{BYTE} & = & 26 \\ \text{BYTES} & = & 19 \end{array}$ BYTES<sup>T</sup> UNIT  $=$  "N/A"<br>DESCRIPTION  $=$  "On b  $=$  "On board Time (OBT) is represented as : <Reset number>/<unit seconds>.<fractional seconds> with <Reset number>: integer starting at 1 Reset number 1 starts at 2005-03-01T00:00:00 UTC <unit seconds>: 10 digits number of unit seconds <fractional seconds>: 5 digits number of fractional seconds expressed as multiples of 2^-16 seconds" END OBJECT = COLUMN OBJECT  $=$  COLUMN COLUMN\_NUMBER =  $3$ <br>NAME = "S NAME =  $"SW_VERSION"$ <br>
DATA TYPE = ASCII INTEGE =  $\text{ASCI}_\text{I}$  INTEGER<br>= 47  $STATE$  = 4<sup>7</sup><br>BYTES = 5 BYTES<sup>-</sup> UNIT  $=$  "N/A"<br>  $=$  "T5" FORMAT = "I5"<br>DESCRIPTION = "Sof = "Software version" END OBJECT = COLUMN OBJECT = COLUMN COLUMN\_NUMBER =  $4 = 4$ <br>NAME = "S  $\begin{array}{ccc}\n\text{NAME} & - & \text{ = "SECTION} \text{ mask"} \\
\text{DATA TYPE} & = \text{CHAPTERACTER}\n\end{array}$ = CHARACTER<br>= 54  $START\_BYTE$  = 54<br>BYTES = 16 BYTES<sup>T</sup> UNIT =  $"N/A"$ <br>DESCRIPTION =  $"ELS$ = "ELS Sector mask defines the active sectors that are set for the measurement. The Binary format is used. One bit (or character) represents the status of one

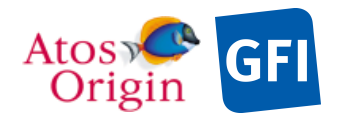

: VEX\_ASP\_CESR\_EAICD\_V2\_0 : 20 Apr 2018 : 53

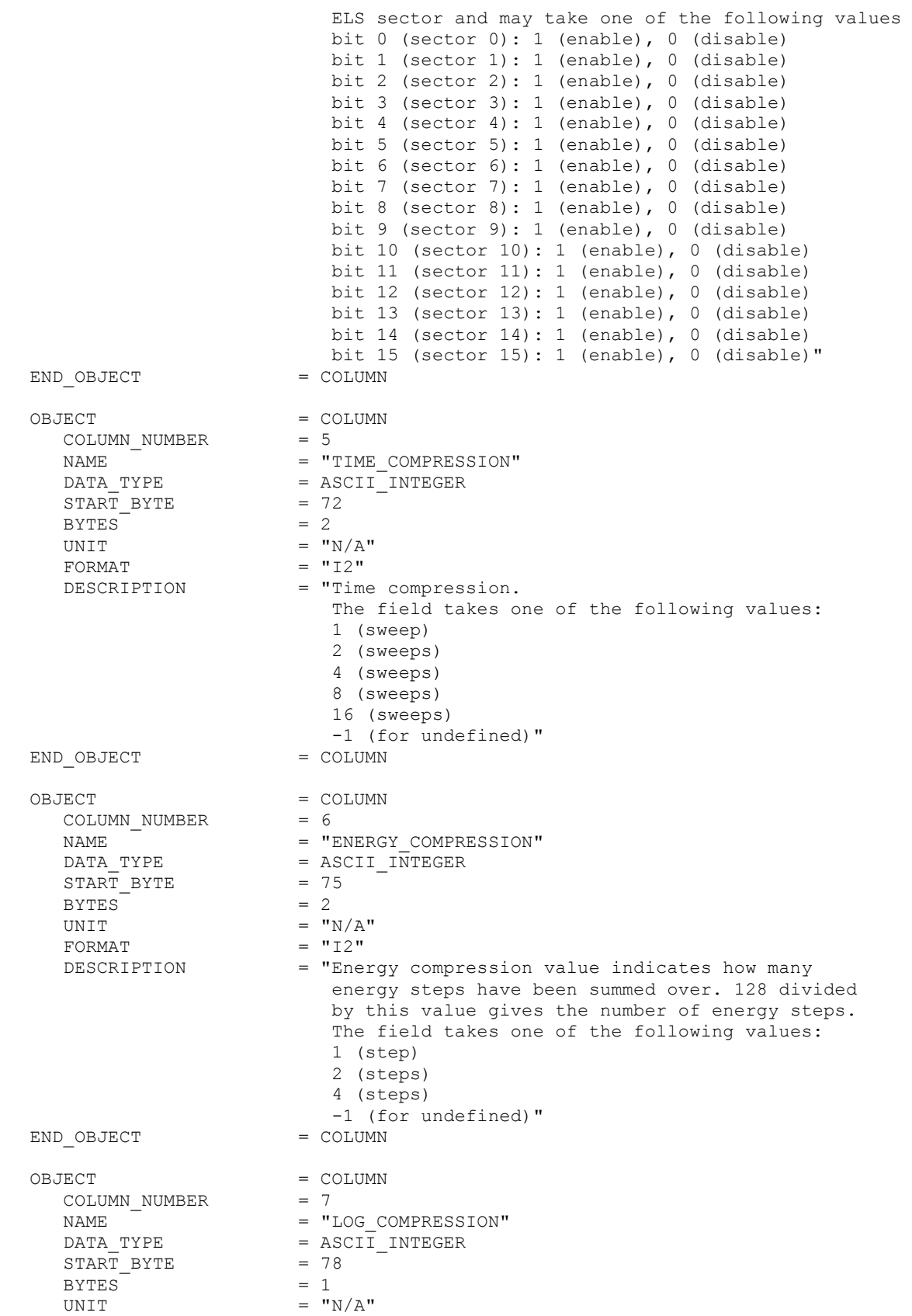

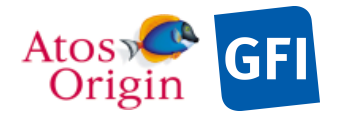

: VEX\_ASP\_CESR\_EAICD\_V2\_0 : 20 Apr 2018 : 54

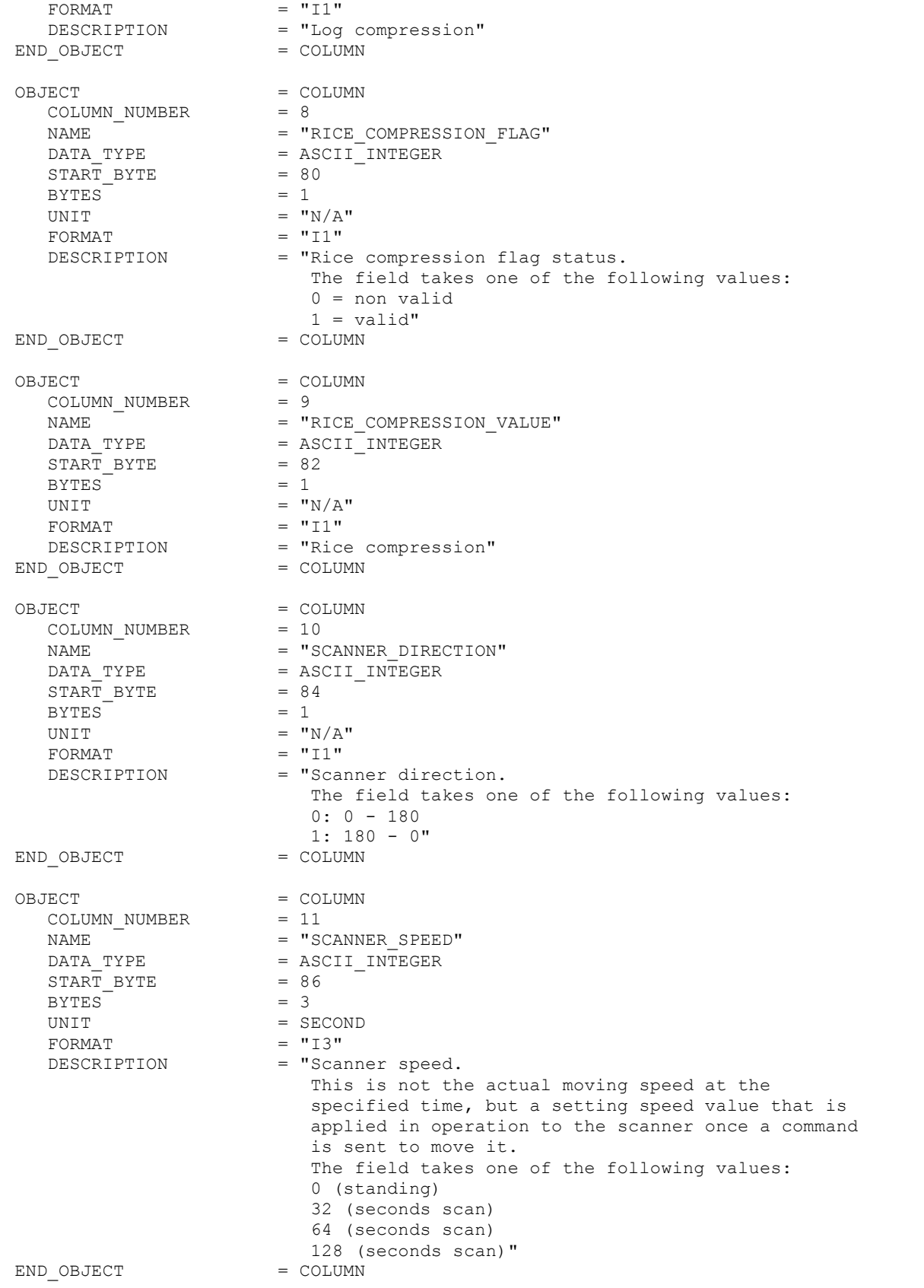

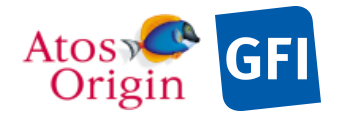

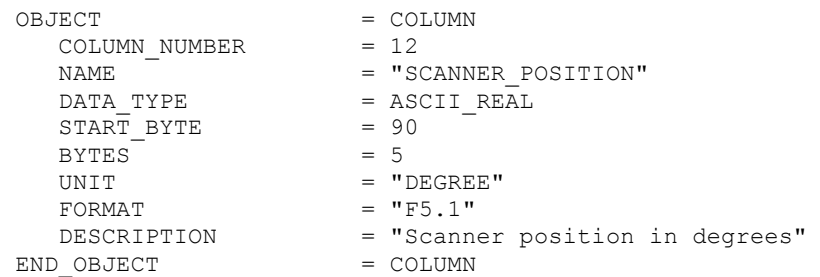

Detailed description of those parameters is provided in documents [AD 3].

### 4.3.1.5.2 The description of the ELS engineering header table:

The raw engineering values are converted into physical values when calibration is applied.

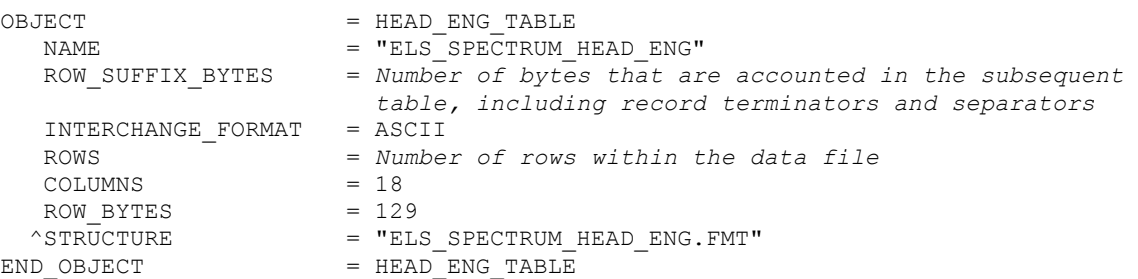

The structure of the TABLE object is described in the file ELS\_SPECTRUM\_HEAD\_ENG.FMT as follows:

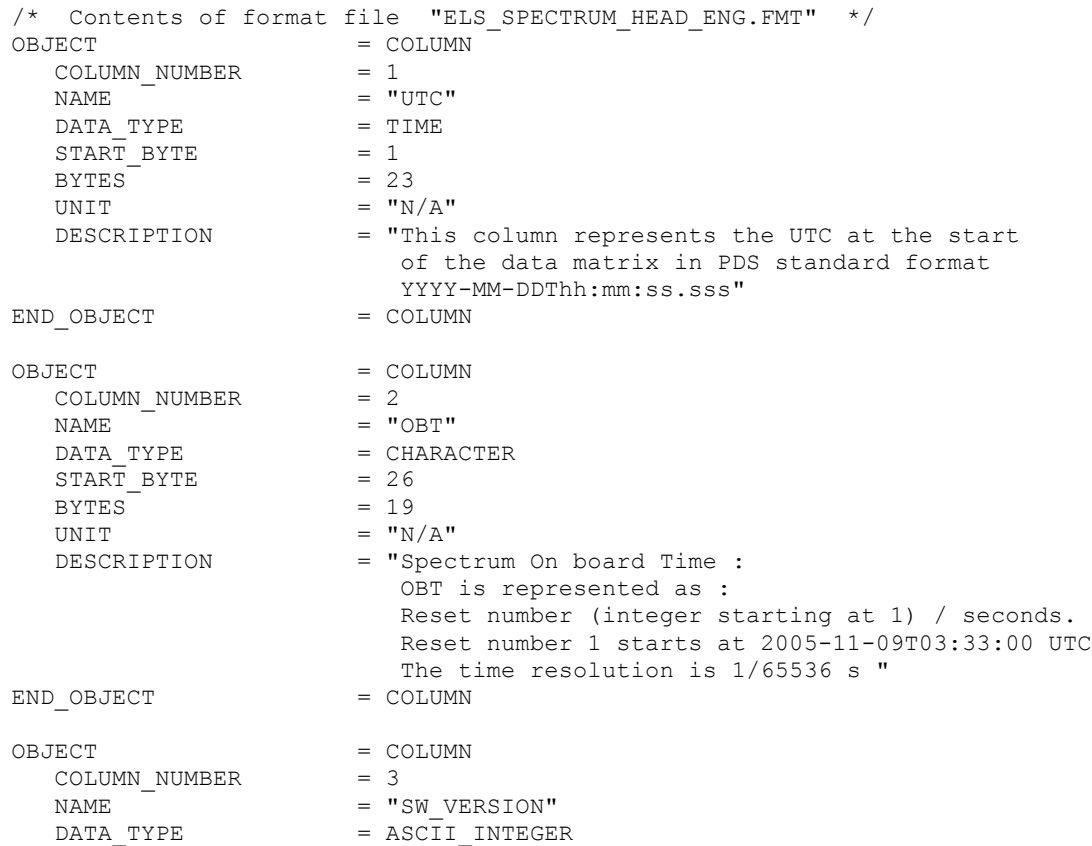

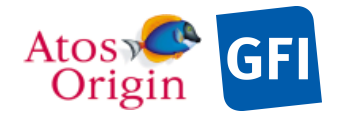

Date Page : VEX\_ASP\_CESR\_EAICD\_V2\_0 : 20 Apr 2018 : 56

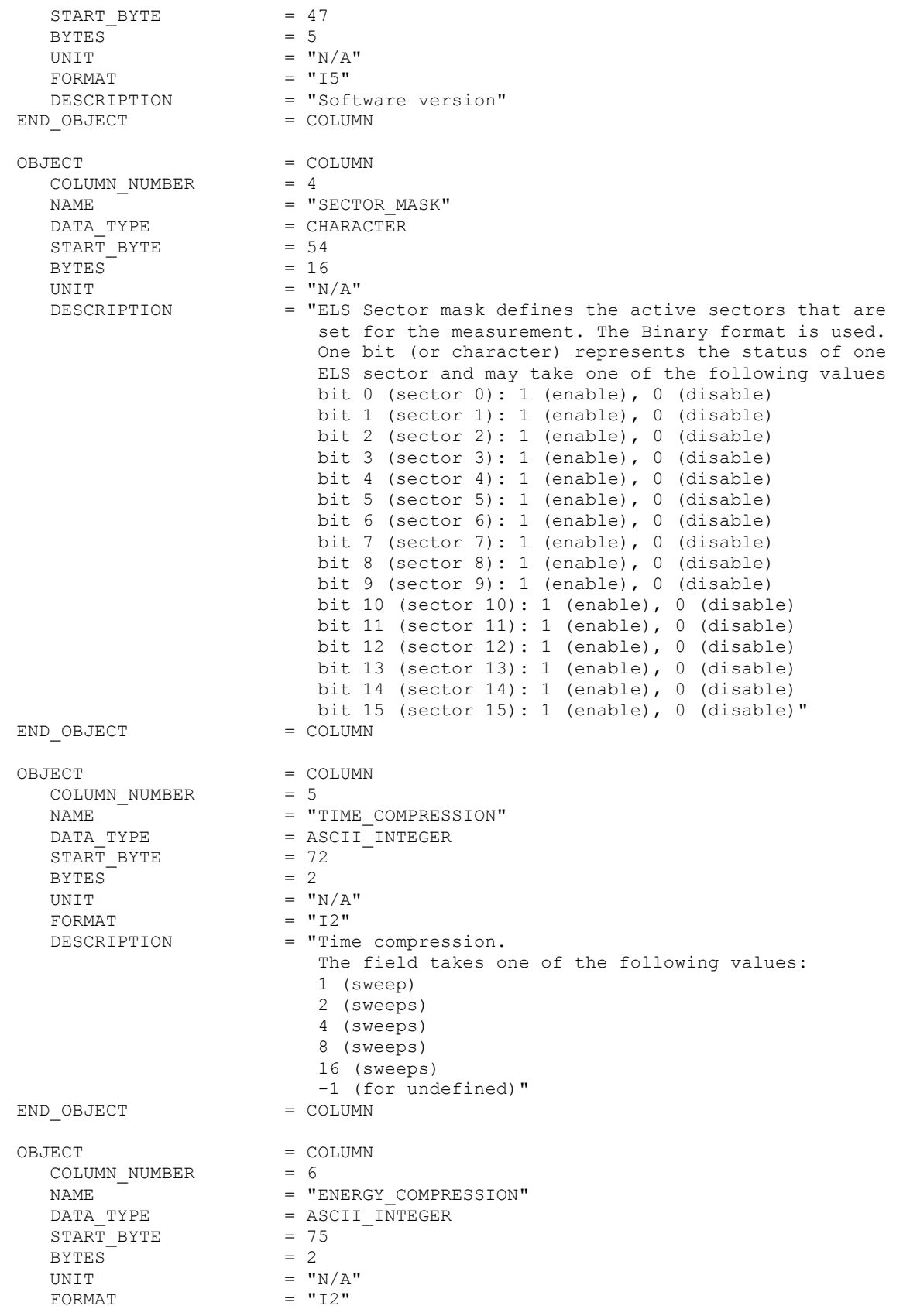

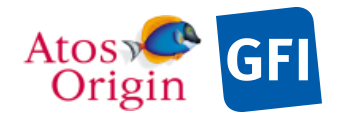

Document No. : VEX\_ASP\_CESR\_EAICD\_V2\_0 : 20 Apr 2018 : 57

DESCRIPTION = "Energy compression value indicates how many energy steps have been summed over. 128 divided by this value gives the number of energy steps. The field takes one of the following values: 1 (step) 2 (steps) 4 (steps)  $-1$  (for undefined)"<br>= COLUMN END OBJECT OBJECT = COLUMN<br>
COLUMN\_NUMBER = 7 COLUMN\_NUMBER = 7 NAME  $= "LOG\_COMPRESSION"$ DATA\_TYPE = ASCII\_INTEGER  $\begin{array}{rcl} \text{START} & \text{BYTE} & = & 78 \\ \text{BYTES} & = & 1 \end{array}$ BYTES  $^{-}$ <br>UNIT  $=$  "N/A" FORMAT FORMAT<br>
FORMAT  $=$  "11"<br>
DESCRIPTION  $=$  "Log compression"  $END$   $OBJECT$  =  $COLUMN$ OBJECT = COLUMN COLUMN\_NUMBER<br>NAME NAME  $= "RICE\_COMPRESSION_FLAG"$ DATA\_TYPE = ASCII\_INTEGER  $\begin{array}{rcl}\n\texttt{START} & \texttt{BYTE} & = & 80 \\
\texttt{BYTES} & = & 1\n\end{array}$  $BYTES = 1$ UNIT =  $''N/A''$ <br>FORMAT =  $''I1''$ FORMAT<br>DESCRIPTION = "Rice compression flag status. The field takes one of the following values:  $0 =$  non valid  $1 = \text{valid"}$ <br>= COLUMN END OBJECT OBJECT = COLUMN COLUMN\_NUMBER<br>NAME<br>DATA TYPE NAME  $= "RICE\_COMPRESSION_VALUE"$ DATA\_TYPE = ASCII\_INTEGER  $\begin{array}{ccc}\n\text{START} & \text{BYTE} & = & 82 \\
\text{BYTES} & = & 1\n\end{array}$ BYTES<br>UNTT = " $N/A$ "<br>= " $I1"$ FORMAT<br>DESCRIPTION = "Rice compression"<br>= COLUMN END OBJECT OBJECT = COLUMN<br>
COLUMN NUMBER = 10 COLUMN NUMBER NAME = "SCANNER\_DIRECTION"<br>DATA TYPE = ASCII INTEGER =  $ASCII_INTEGER$ <br>= 84  $START$  BYTE BYTES  $= 1$ <br>UNIT  $= 1$ =  $''N/A''$ <br>=  $''T1''$ FORMAT DESCRIPTION = "Scanner direction. The field takes one of the following values:  $0: 0 - 180$  $1: 180 - 0"$ <br>= COLUMN END OBJECT OBJECT = COLUMN<br>
COLUMN NUMBER = 11 COLUMN NUMBER

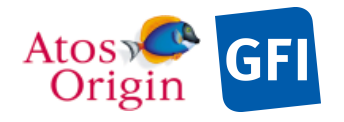

: VEX\_ASP\_CESR\_EAICD\_V2\_0 : 20 Apr 2018 : 58

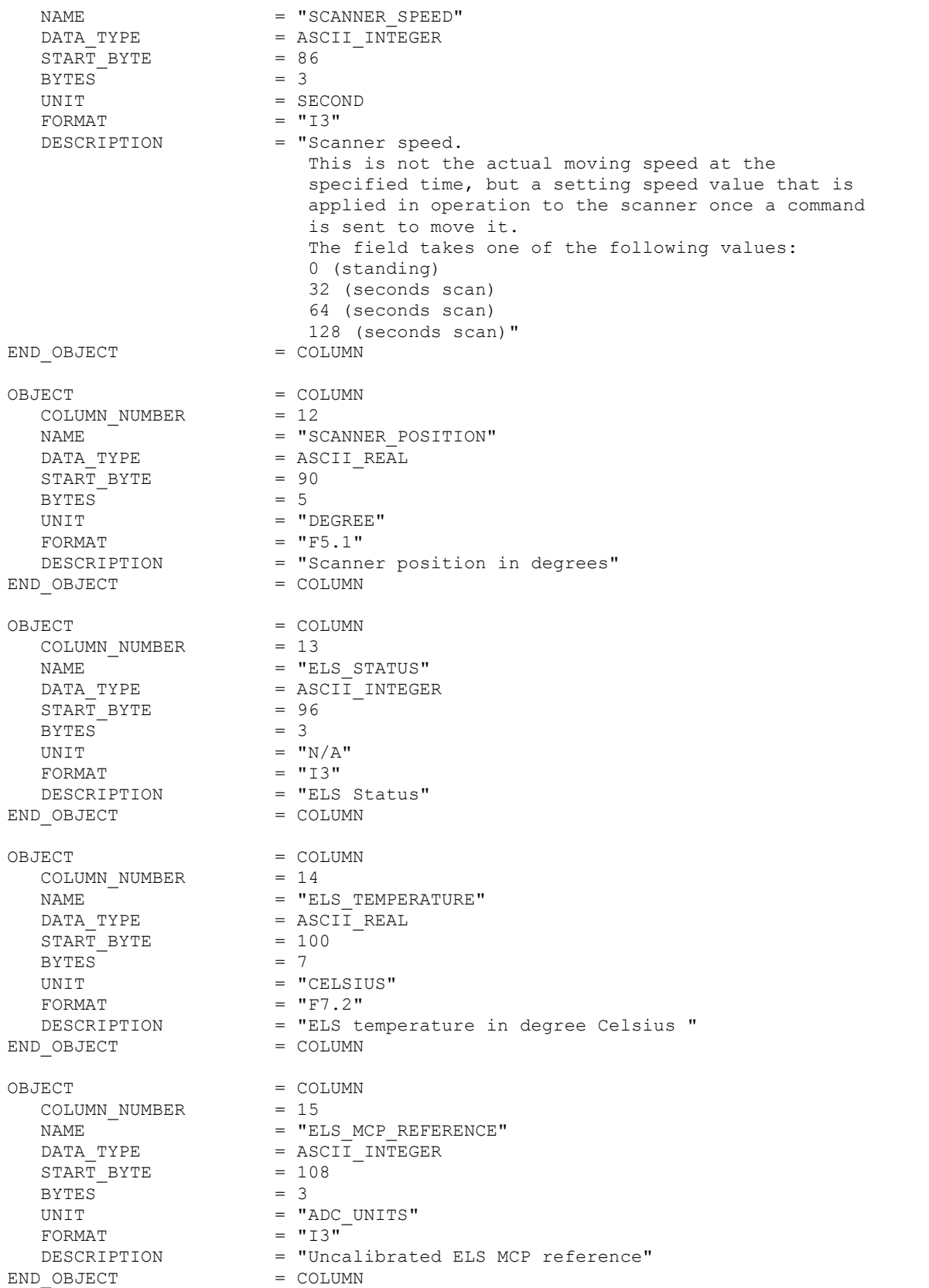

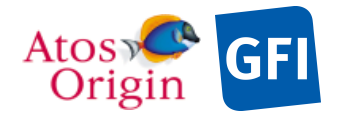

: VEX\_ASP\_CESR\_EAICD\_V2\_0 : 20 Apr 2018 : 59

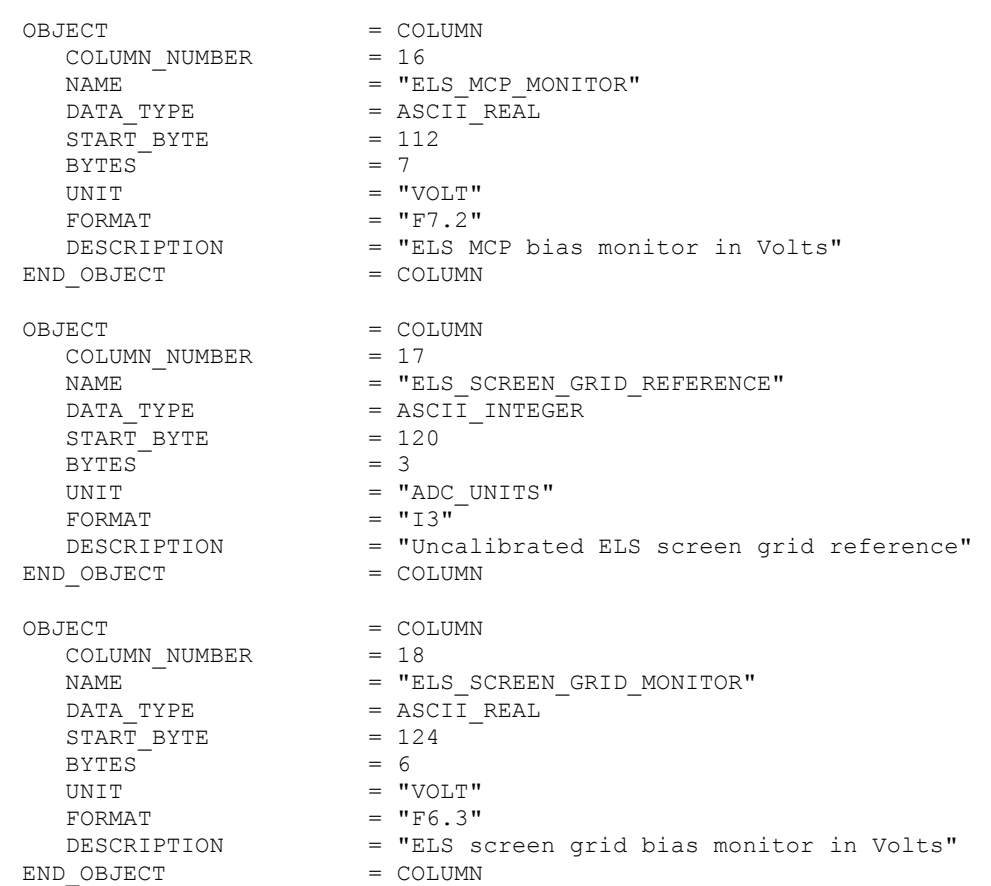

Detailed description of those parameters is provided in documents [AD 3].

### 4.3.1.5.3 The description of the ELS science table:

An ELS data packet can contain a maximum of 128 energy-steps  $\times$  16 azimuthal-sectors values. However, data for all sectors may not always be returned. The field sector mask indicates which of the sixteen possible anode sectors are being returned in the data matrix. Depending upon the number of sectors that operate and process for measuring electrons within a cycle time interval, the electron counting table may have to be dimensioned with an azimuthal number lower than the 16 possible sectors. This number may vary between records from a same processed level-1 data file, making necessary the use of separate data products for storing those data using fewer azimuthal sectors in a fixed width table structure. On the other hands, this makes useless the external files (FMT) referenced by include pointers since a number of different TABLE objects use different definitions.

The sector mask is meant to block unwanted instrument data from entering the telemetry stream. The blocked data is from that sector which has data determined to be obstructed or not scientifically useful. The aim here is not to use TM space by not bringing down data which is of questionable use or not as important; TM may be freed for other data or higher resolution data (fewer compression techniques applied). One of the ways to get down more of the useful data from sectors is to block data from those ELS sectors which do not yield the effect that the scientists wish to study. When a bit within the sector mask is turned on, then data from that sector is allowed to pass to the telemetry stream and accumulates in the science matrix. At the start of the mission, all sectors should pass their data to be accumulated within the science data matrix.

In addition to the variable number of active sectors, the number of energy steps could be variable as well, depending on the energy compression scheme that is applied within a ELS complete sweep. The Energy Compression field, as specified in the header content associated to science data, informs the way in which energy steps have been summed over for each value returned. The energy-steps total number is derived by the division of two quantities: the maximal 128 energy-steps (corresponding to a complete sweep with no

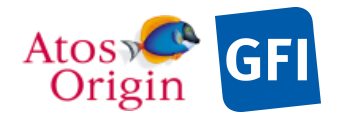

energy compression) and the energy compression parameter value that could take any of the following values: 1, 2 or 4. In order to maintain fixed width table structure within each data product, data of different energy compression parameter value will be split and stored in different data product files as well.

For the ELS science data storage, it exists a total of 48 possible data products for containing block of data of each combination of numbers of azimuthal sectors and energy steps. Only one science data TABLE object is defined per data product label file wherein a ROW\_PREFIX\_BYTES keyword value is indicating the size in bytes that are accounted in the preceding and parallel heading table, as shown in the following object description.

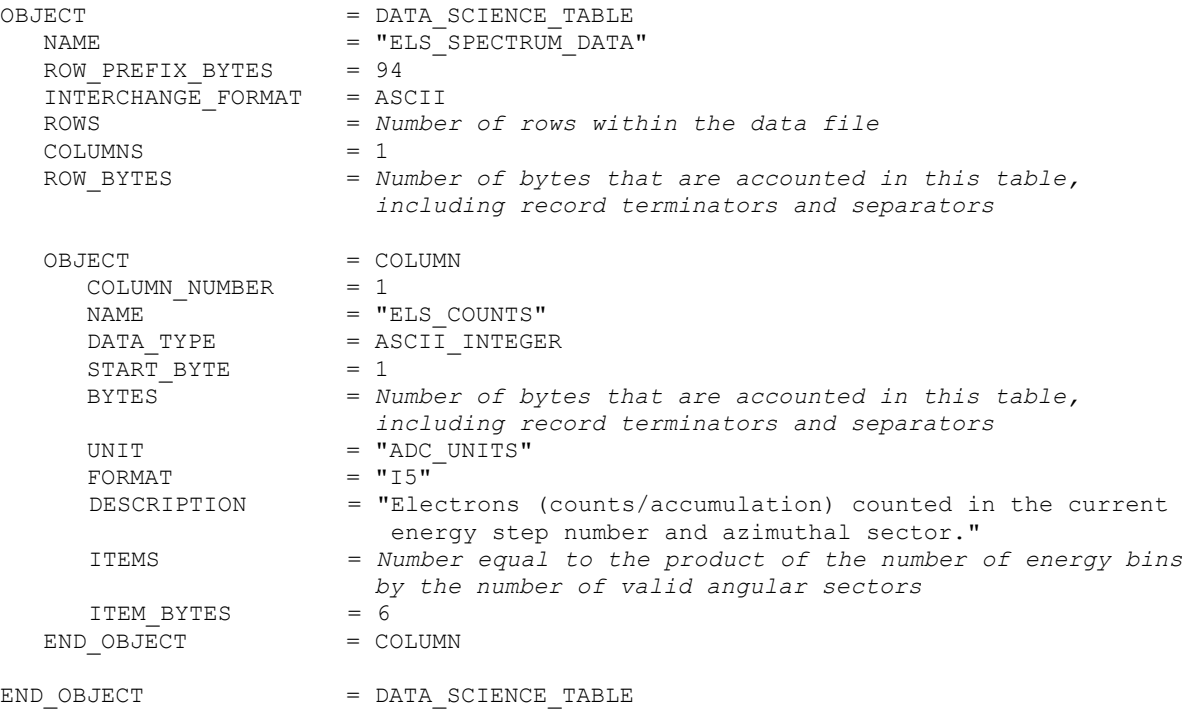

### 4.3.1.5.4 The description of the ELS engineering table:

The following TABLE object description is applicable to those label files that are associated to science data of engineering mode. The object storage format is well-known since only one data pattern exists for this mode.

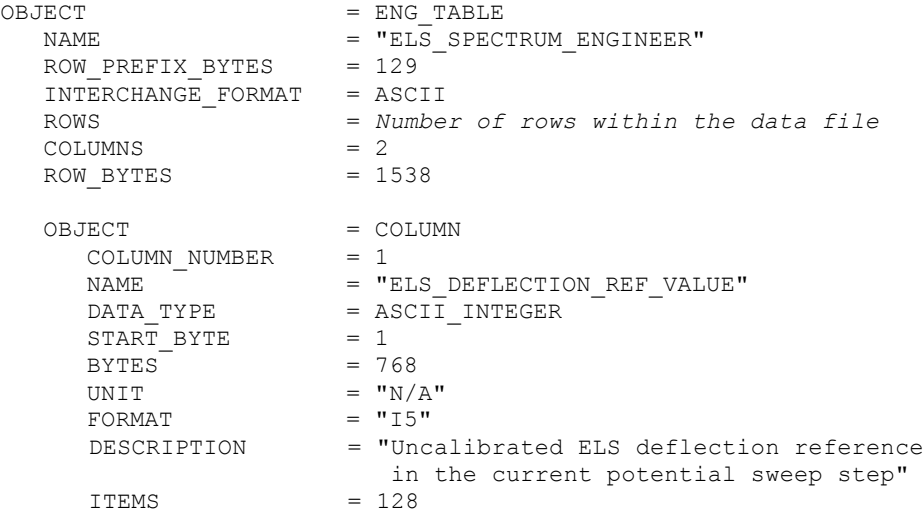

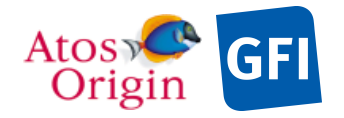

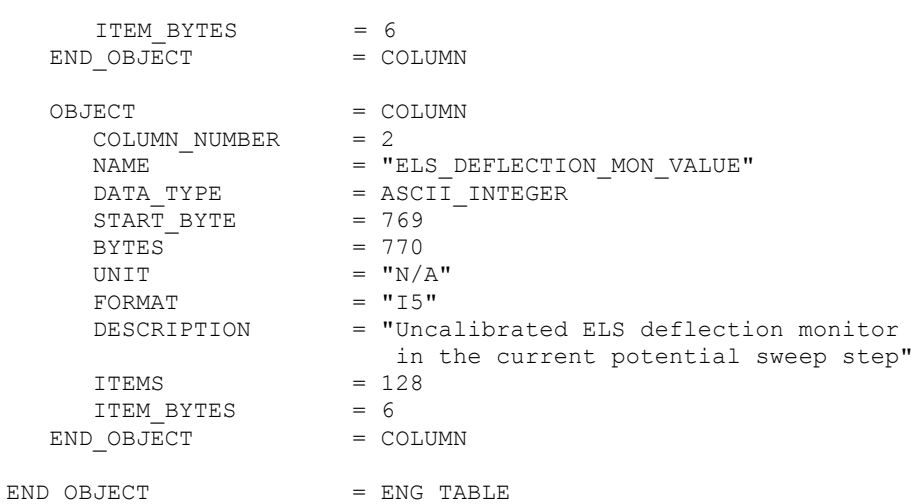

Detailed description of those parameters is provided in documents [AD 3]. Energy tables are provided in [AD 13] in order to help users to convert raw values (uncalibrated deflection voltage) into physical units (energy in Volt).

## 4.3.1.6 Description of Instrument

The description of the instrument is done in above and as a brief overview in the INST.CAT catalog file.

4.3.1.7 Parameters Index File Definition

N/A

## 4.3.1.8 Mission Specific Keywords

Mission specific keywords should all have the MISSION ID "VEX" prefix.

```
VEX:SCIENCE_CASE_ID = "ALL"<br>VEX:SCIENCE CASE ID DESC = "Plea
                                     = "Please refer to VEX_SCIENCE_CASE_ID_DESC.TXT
                                          in the DOCUMENT directory."
```
# *4.3.2 ELS Housekeeping Calibrated Data Product Design (Level 3)*

ELS level 3 HK contains calibrated ELS housekeeping data with PDS detached labels. The incoming raw HK values are converted into physical values when calibration is applied. This type of data is identified by the following data descriptors within the current label file:

PRODUCT\_TYPE = RDR /\* EDR for RAW, RDR for calibrated data  $*/$  PROCESSING LEVEL ID = 3 PROCESSING LEVEL ID

HK parameters are listed in the following fields table in the same order that they appear in the data product label file.

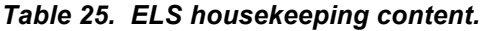

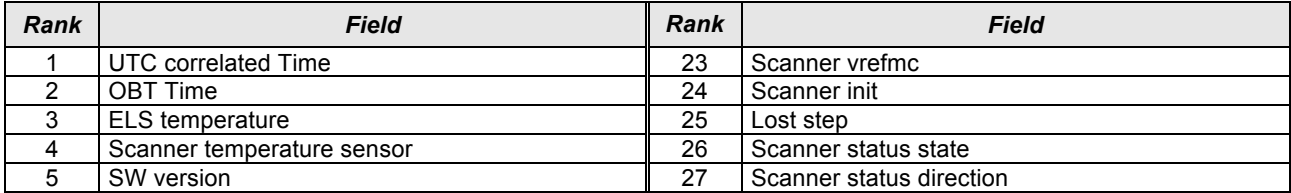

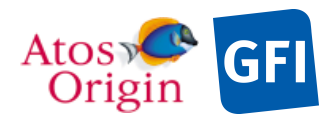

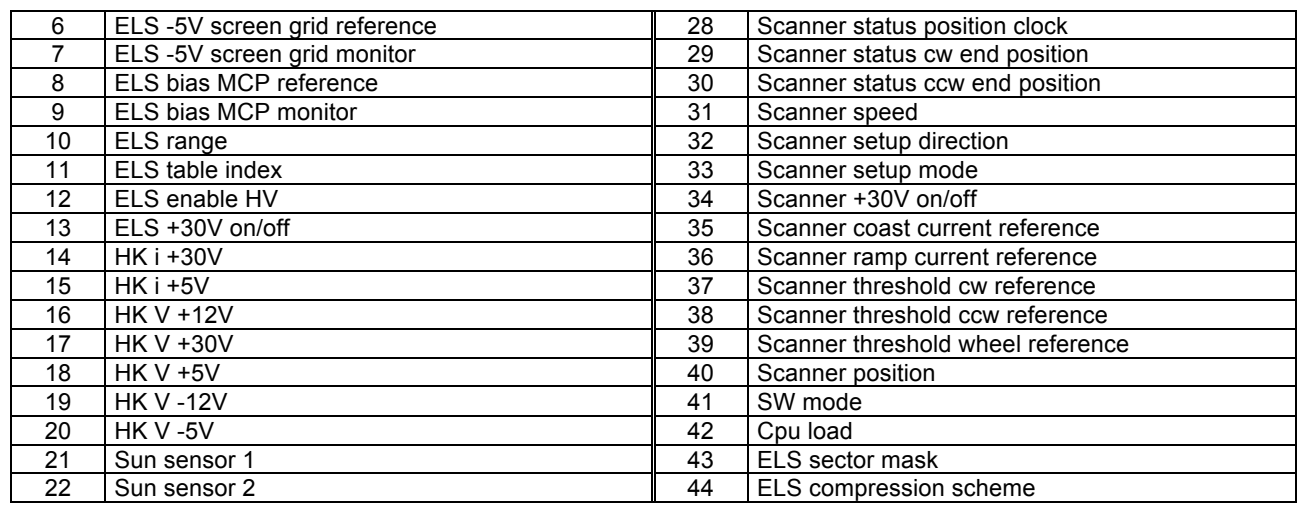

The table object is detailed in the following paragraph.

## 4.3.2.1 File Characteristics Data Elements

The following elements are present in the labels for every ELS housekeeping calibrated data product, and they describe the basic characteristics of the data product in terms of structure and naming:

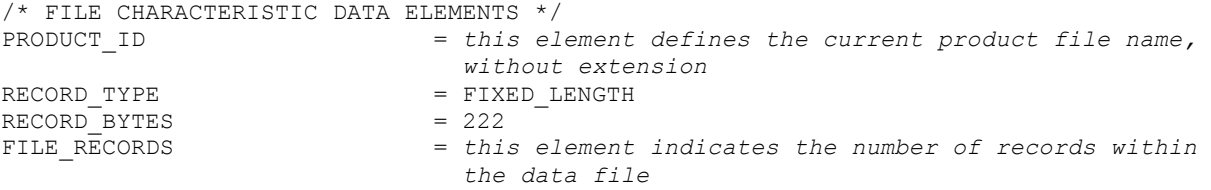

## 4.3.2.2 Data Object Pointers Identification Data Elements

The ELS housekeeping calibrated data are organized as ASCII table. The data object pointer that references TAB file is:

 $^{\wedge}$ HK ELS TABLE

## 4.3.2.3 Instrument and Detector Descriptive Data Elements

See the applicable section 4.3.1.3

4.3.2.4 Structure Definition of Instrument Parameter Objects

N/A

### 4.3.2.5 Data Object Definition

This section of the label defines the structure and content of the ELS housekeeping calibrated data product. Each data file (TAB) contains a 44 columns table with the calibrated HK data when calibration is applied.

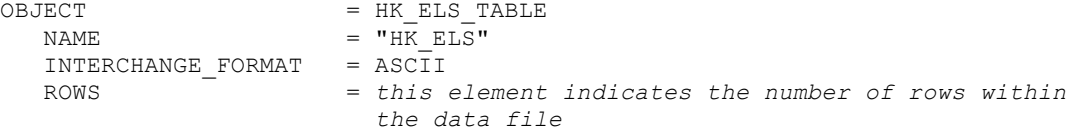

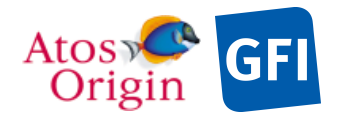

: VEX\_ASP\_CESR\_EAICD\_V2\_0 : 20 Apr 2018 : 63

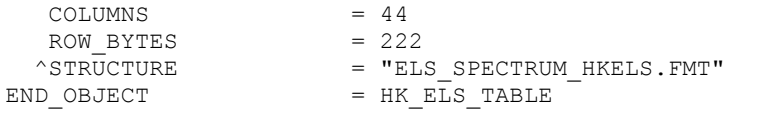

# The structure of the TABLE object is described in the file ELS\_SPECTRUM\_HKELS.FMT as follows:

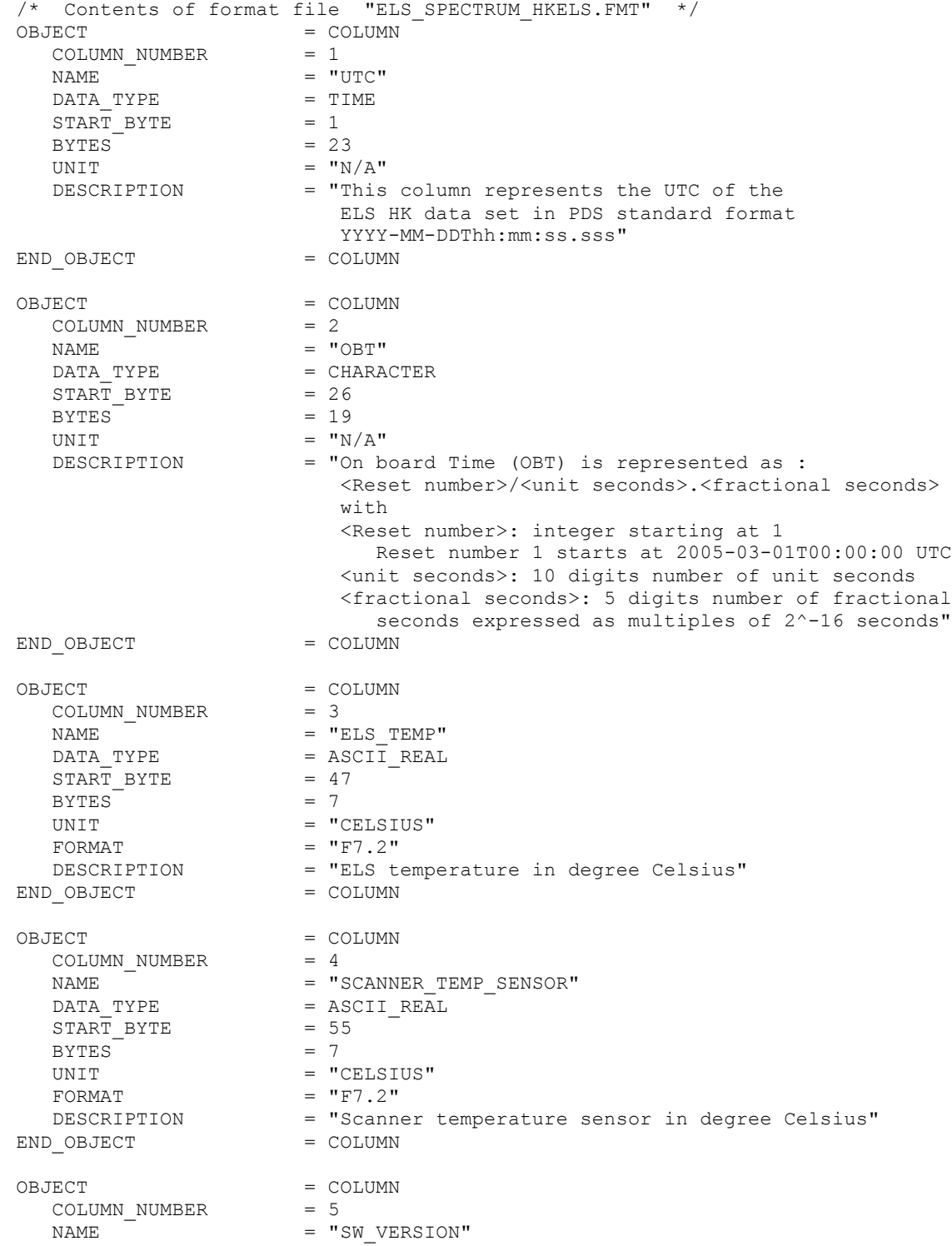

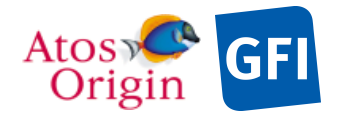

: VEX\_ASP\_CESR\_EAICD\_V2\_0 : 20 Apr 2018 : 64

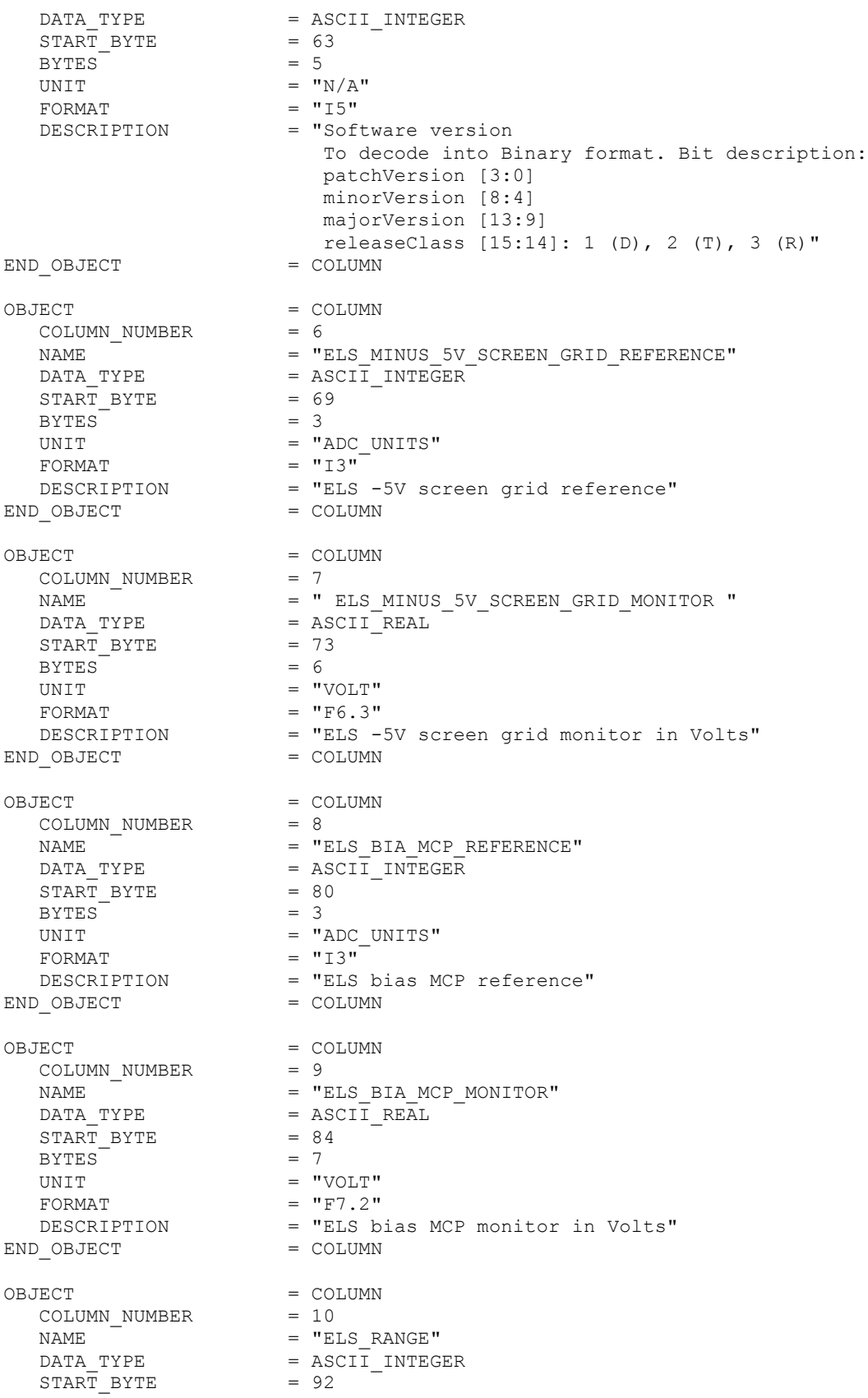

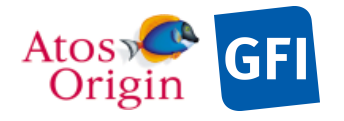

: VEX\_ASP\_CESR\_EAICD\_V2\_0 : 20 Apr 2018 : 65

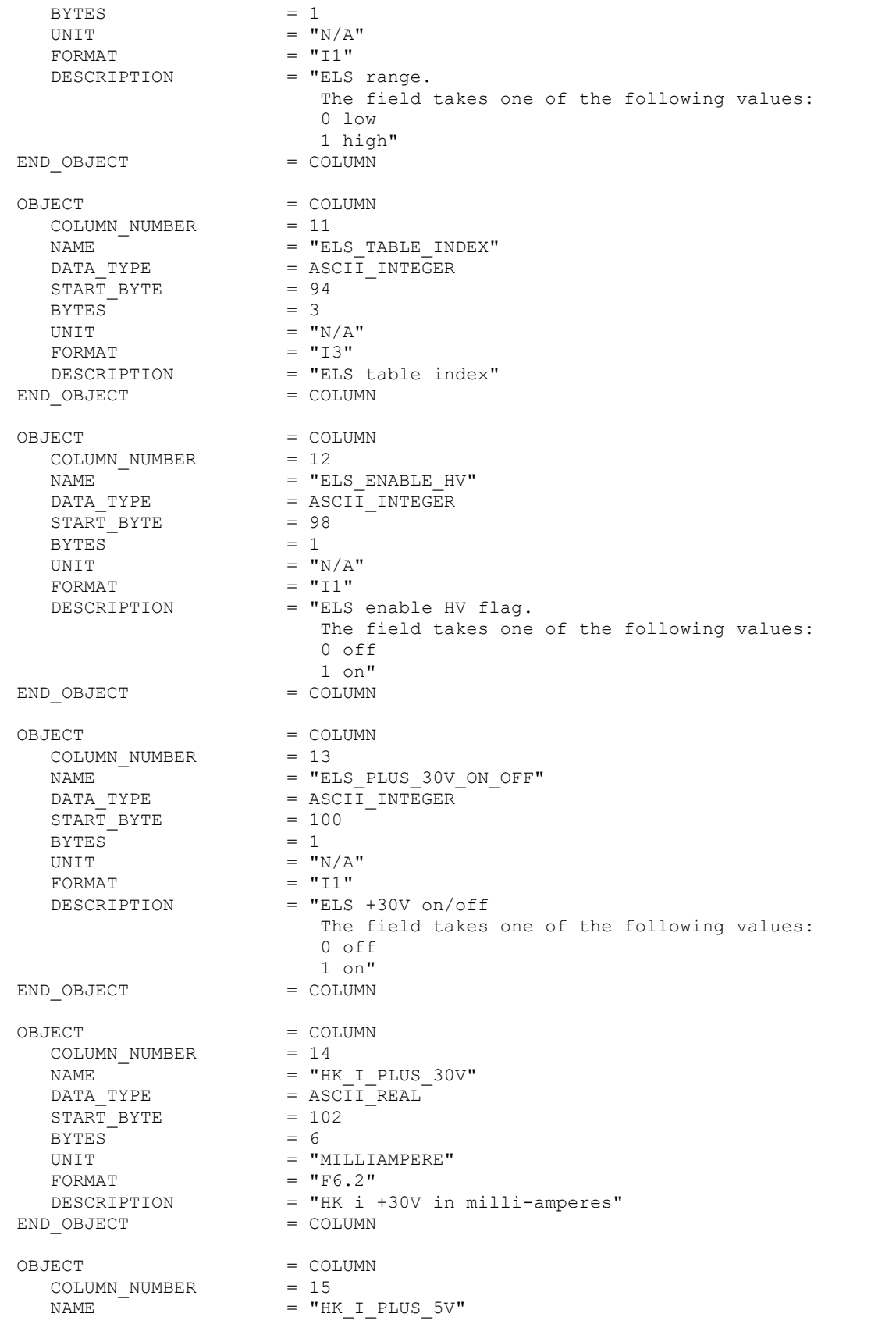

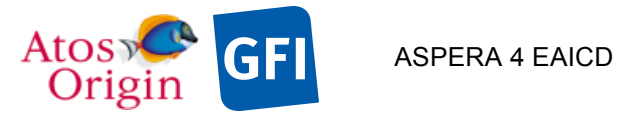

Document No. : VEX\_ASP\_CESR\_EAICD\_V2\_0 : 20 Apr 2018 : 66

DATA\_TYPE = ASCII\_REAL<br>START\_BYTE = 100 DATA\_TYPE<br>START\_BYTE<br>= 1099 = 10  $BYTES$  = 7 UNIT = "MILLIAMPERE" --<br>FORMAT<br>DESCRIPTION = "F7.2"<br>= "HK i +5V in milli-amperes"<br>= COLUMN END OBJECT OBJECT = COLUMN COLUMN\_NUMBER = 16  $NAME$  =  $"HK_V_PLUS_12V"$ DATA TYPE  $=$  ASCII REAL DATA\_TYPE<br>START\_BYTE<br>------ $BYTES$  = 5<br>
UNIT = "VOLT" UNIT  $=$  "VOLT"  $FORMAT = "F5.2"$ FORMAT  $=$  "F5.2"<br>
DESCRIPTION  $=$  "HK V +12V in Volts"<br>  $=$  OBJECT  $=$  COLUMN END OBJECT OBJECT = COLUMN COLUMN\_NUMBER<br>NAME NAME  $= "HK_V_PLUS_30V"$ DATA TYPE  $=$  ASCII REAL DATA\_TYPE<br>START\_BYTE  $BYTES$  = 6<br>
UNIT = "VOLTS" UNIT  $=$  "VOLTS"  $FORMAT = "F6.2"$ FORMAT  $=$  "F6.2"<br>
DESCRIPTION  $=$  "HK V +30V in Volts"<br>  $=$  OBJECT  $=$  COLUMN END OBJECT OBJECT = COLUMN COLUMN\_NUMBER = 18 NAME  $= "HK_V_PLUS_5V"$ DATA\_TYPE = ASCII\_REAL START\_BYTE = 130  $\begin{array}{lllll} \texttt{DATA\_TYPE} & = & \texttt{ASCII} \\ \texttt{START\_BITE} & = & 130 \\ \texttt{BYTES} & = & 4 \\ \texttt{UNIT} & = & \texttt{WOLT} \end{array}$ UNIT  $=$  "VOLT" FORMAT  $= "F4.2"$ FORMAT =  $"F4.2"$ <br>
DESCRIPTION = "HK V +5V in Volts"<br>  $\sigma$  OBJECT = COLUMN END\_OBJECT OBJECT = COLUMN COLUMN\_NUMBER = 19 NAME  $= "HK_V_MINUS_12V"$ DATA\_TYPE = ASCII\_REAL<br>START BYTE = 135 DATA\_TYPE = AS<br>START\_BYTE = 13<br>BYTES = 6 BYTES =  $6$ <br>UNIT = "VOLT" UNIT  $=$  "VOLT"  $FORMAT = "F6.2"$ FORMAT =  $"F6.2"$ <br>
DESCRIPTION = "HK V -12V in Volts"<br>  $O$  OBJECT = COLUMN END\_OBJECT  $OBJECT$  = COLUMN COLUMN\_NUMBER<br>NAME COLUMN\_NUMBER = 20<br>
NAME = "HK\_V\_MINUS\_5V"<br>
DATA TYPE = ASCII REAL =  $\text{ASCIT}$ REAL<br>= 142  $\begin{array}{lll} \text{DATA\_TYPE} & = & \text{A2} \\ \text{START\_BYTE} & = & 14 \\ \text{BYPES} & = & 5 \end{array}$  $BYTES$ <br>  $UNIT$  =  $5$ <br>  $UNIT$  =  $"VOLT"$ UNIT  $=$  "VOLT"  $FORMAT = "F5.2"$ DESCRIPTION = "HK V -5V in Volts" END\_OBJECT = COLUMN

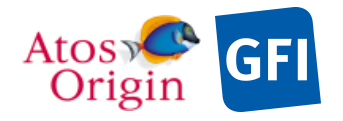

Document No. : VEX\_ASP\_CESR\_EAICD\_V2\_0 : 20 Apr 2018 : 67

OBJECT = COLUMN COLUMN\_NUMBER = 21<br>
NAME = "SU<br>
DATA TYPE = ASO NAME  $=$  "SUN\_SENSOR\_1" DATA TYPE  $=$  ASCII INTEGER  $STATE = 148$  $BYTES = 1$ UNIT  $= "N/A"$  $FORMAT = "I1"$ DESCRIPTION = "Sun sensor 1 output" END\_OBJECT = COLUMN OBJECT = COLUMN<br>
COLUMN\_NUMBER = 22 COLUMN\_NUMBER = 22 NAME  $=$  "SUN\_SENSOR\_2" DATA TYPE  $=$  ASCII INTEGER START\_BYTE = 150  $BYTES = 1$ UNIT  $= "N/A"$ FORMAT  $= "I1"$ DESCRIPTION = "Sun sensor 2 output" END\_OBJECT = COLUMN OBJECT = COLUMN COLUMN\_NUMBER = 23 NAME = "SCANNER VREFMC" DATA TYPE  $=$  ASCII INTEGER  $START$  BYTE = 152  $BYTES = 3$ UNIT  $=$  "ADC\_UNITS"  $FORMAT = "I3"$  DESCRIPTION = "Scanner vrefmc" END\_OBJECT = COLUMN OBJECT = COLUMN  $COLUMN$  NUMBER = 24 NAME = "SCANNER INIT" DATA\_TYPE = ASCII\_INTEGER START\_BYTE = 156  $BYTES$  = 1  $\begin{array}{lll} \texttt{BITES} & = & 1 \\ \texttt{UNIT} & = & "N/A" \\ \texttt{FORMAT} & = & "I1" \end{array}$ FORMAT<br>DESCRIPTION = "Scanner initialized"<br>= COLUMN END OBJECT OBJECT = COLUMN COLUMN\_NUMBER<br>NAME NAME = "LOST STEP" DATA\_TYPE = ASCII\_INTEGER  $\begin{array}{c}\n \ \, \text{START} \text{--} \text{BYT} \\
 \text{STR} \text{--} \text{BYT} \\
 \text{BWT} \text{--} \n \end{array}$ BYTES =  $1$ <br>UNIT =  $^nN/A^n$  $\begin{array}{ccc} \text{UNIT} & & = & "N/A" \\ \text{FORMAT} & = & "I1" \\ & = & "I1" \\ \end{array}$ FORMAT<br>DESCRIPTION = "Lost step"<br>= COLUMN END OBJECT OBJECT = COLUMN COLUMN NUMBER = 26 NAME  $=$  "SCANNER STATUS STATE" DATA\_TYPE = ASCII\_INTEGER  $STATE = 160$  $START\_BYTE$  = 1<br>BYTES = 1<br>BYTES = 1

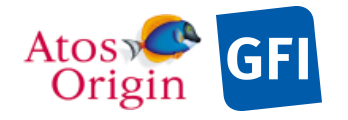

: VEX\_ASP\_CESR\_EAICD\_V2\_0 : 20 Apr 2018 : 68

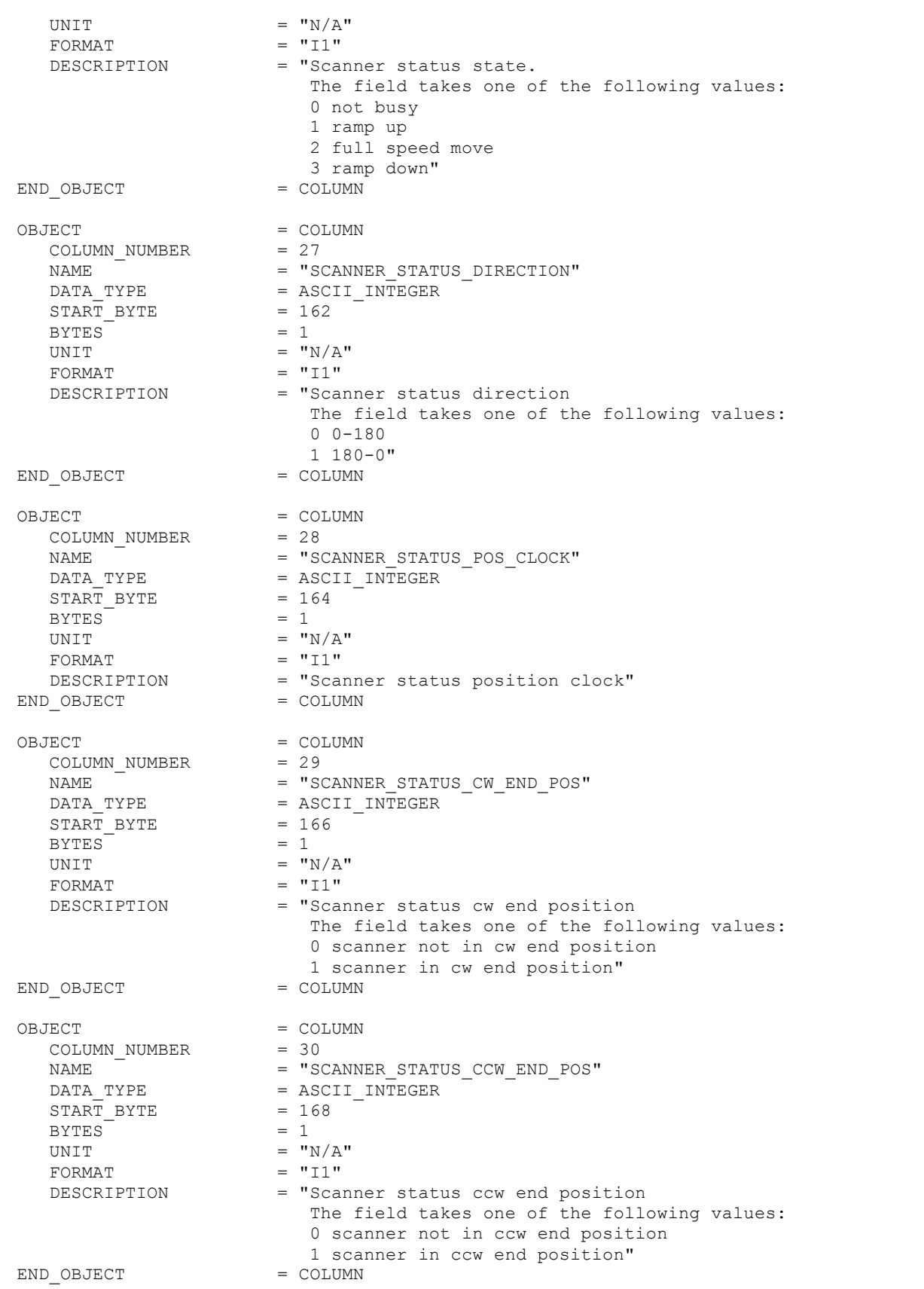
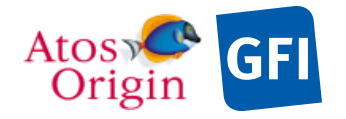

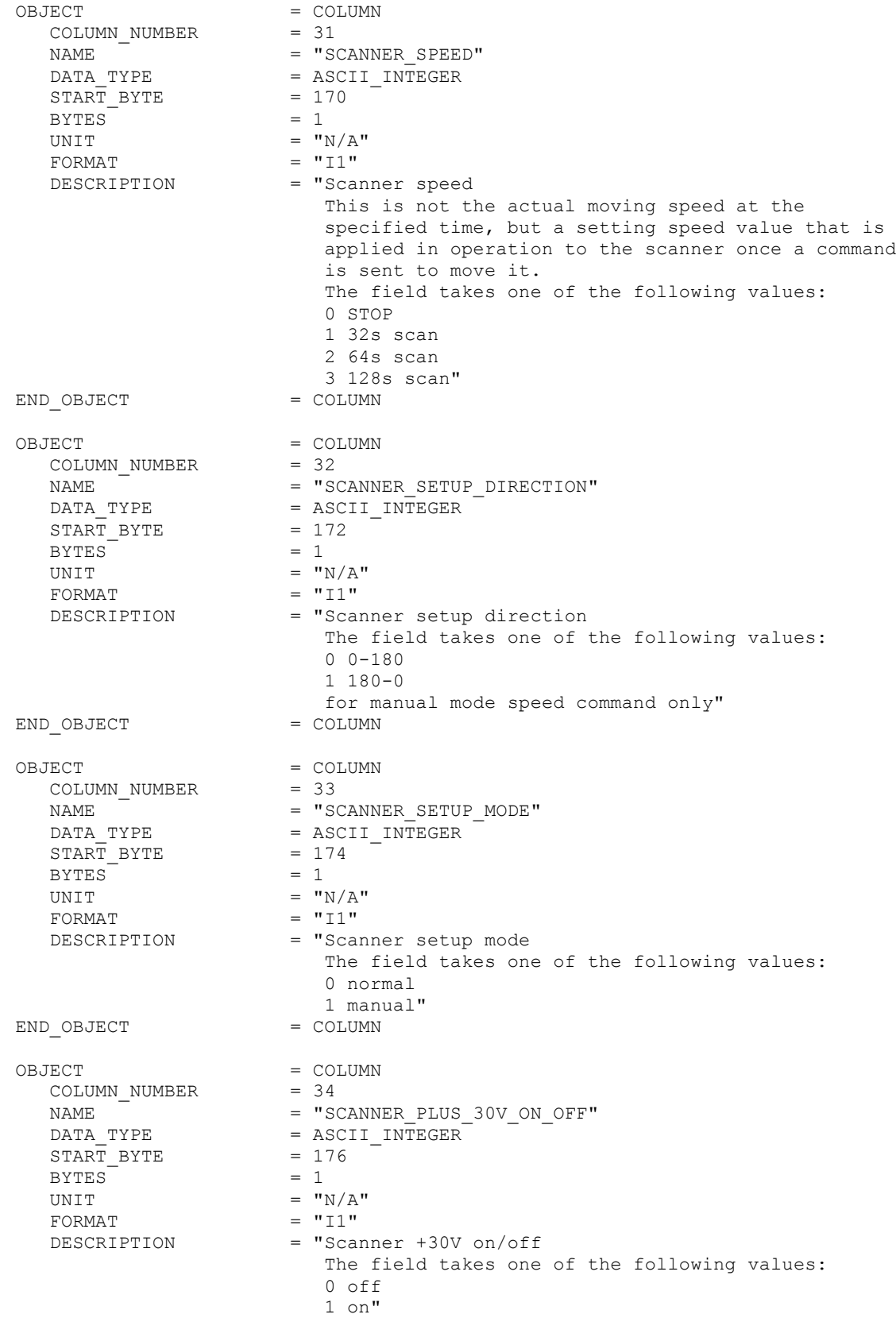

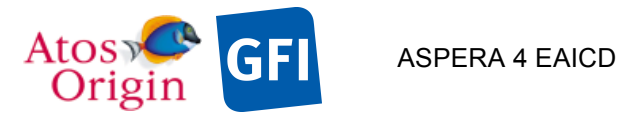

Document No. : VEX\_ASP\_CESR\_EAICD\_V2\_0 : 20 Apr 2018 : 70

END OBJECT = COLUMN OBJECT = COLUMN COLUMN\_NUMBER = 35 NAME  $=$  "SCANNER COAST CURRENT REF" DATA\_TYPE = ASCII\_INTEGER START\_BYTE = 178  $BYTES$  = 3<br>UNIT =  $"j$  $=$  "ADC\_UNITS"<br>= "I3" FORMAT<br>DESCRIPTION = "Scanner coast current reference"<br>= COLUMN END OBJECT OBJECT = COLUMN COLUMN\_NUMBER = 36 NAME  $=$  "SCANNER RAMP CURRENT REF" DATA\_TYPE = ASCII\_INTEGER  $START_BYTE$  = 182  $BYTES = 3$ UNIT<br>  $\begin{array}{ccc}\n\text{UNIT} & = & \text{"ADC\_UNITS"} \\
\text{FORMAT} & = & \text{"I3"}\n\end{array}$ FORMAT --------<br>DESCRIPTION = "Scanner ramp current reference"<br>D OBJECT = COLUMN END OBJECT OBJECT = COLUMN COLUMN NUMBER = 37 NAME  $=$  "SCANNER TRESHOLD CW REF" DATA\_TYPE = ASCII\_INTEGER START\_BYTE = 186  $BYTES = 3$ UNIT  $=$  "ADC\_UNITS"  $FORMAT = "I3"$ DESCRIPTION = "Scanner threshold cw reference" END OBJECT = COLUMN OBJECT = COLUMN COLUMN NUMBER = 38 NAME  $=$  "SCANNER\_TRESHOLD\_CCW\_REF" DATA\_TYPE = ASCII\_INTEGER  $START$  BYTE = 190  $BYTES = 3$ UNIT  $=$  "ADC\_UNITS"  $\begin{array}{lll}\n&=&3 \\
&=&\text{NAC} \\
\text{FORMAT} &=&\text{"13"}\n\end{array}$ DESCRIPTION = "Scanner threshold ccw reference"<br>D OBJECT = COLUMN END OBJECT OBJECT = COLUMN COLUMN NUMBER = 39 NAME  $=$  "SCANNER\_TRESHOLD\_WHEEL\_REF" DATA\_TYPE = ASCII\_INTEGER  $STATE = 194$  $BYTES$  = 3 UNIT  $=$  "ADC\_UNITS"  $=$  "T3"  $=$  "T3"  $=$  $FORMAT = "I3"$ DESCRIPTION = "Scanner threshold wheel reference" END OBJECT = COLUMN OBJECT = COLUMN<br>
COLUMN\_NUMBER = 40<br>
NAME = "SCANNER\_POSITION"<br>
PATA TYPE  $\mathtt{COLUMN\_NUMBER}$ NAME  $=$  "SCANNER\_POSITION" DATA TYPE  $=$  ASCII REAL START\_BYTE = 198

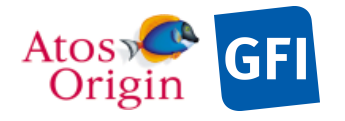

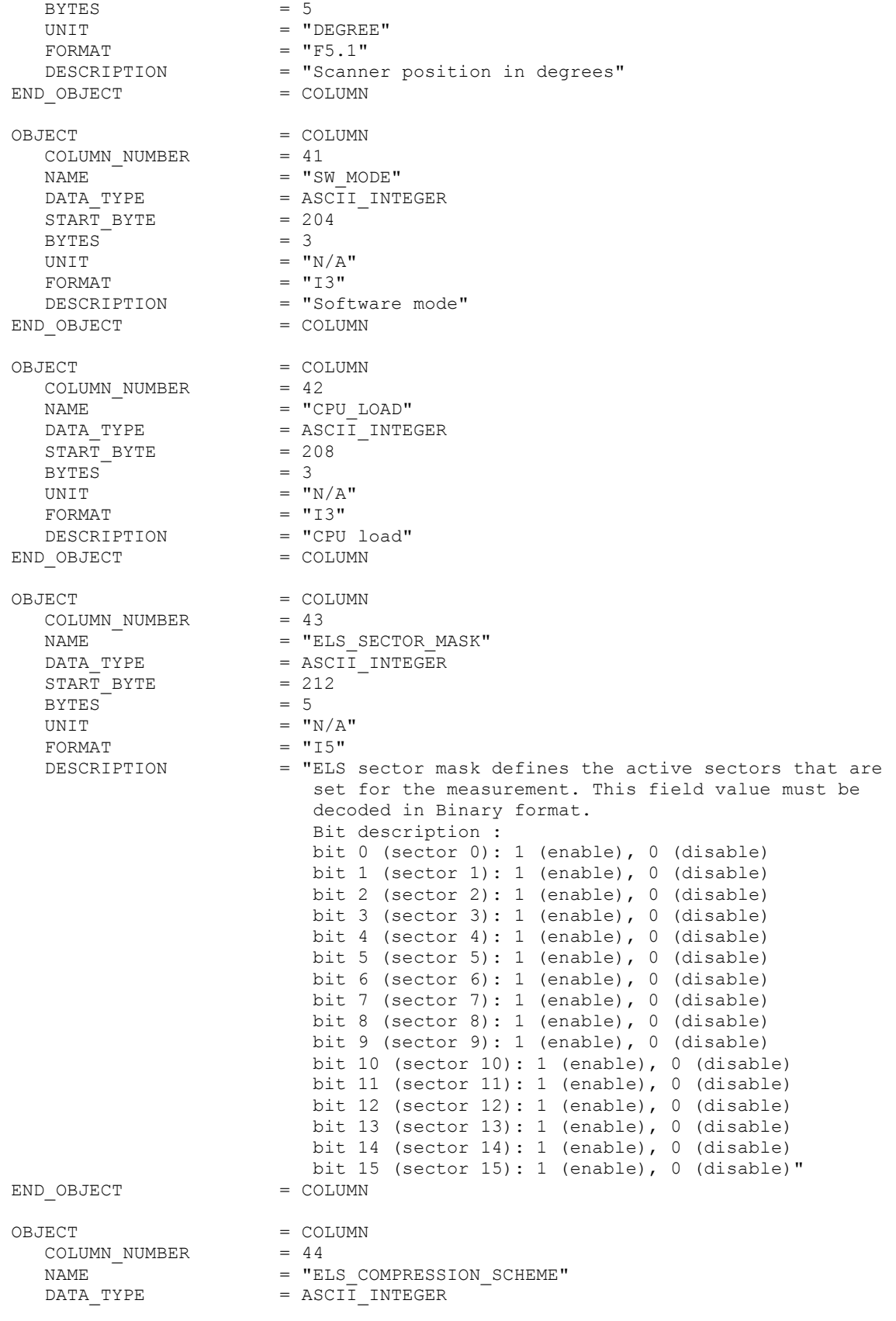

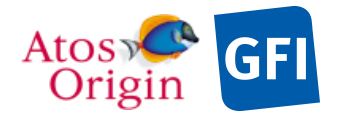

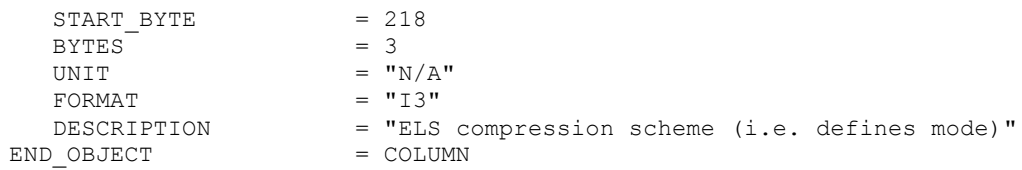

Detailed description of those parameters is provided in documents [AD 3].

## 4.3.2.6 Description of Instrument

See the applicable section 4.3.1.6

## 4.3.2.7 Parameters Index File Definition

N/A

# 4.3.2.8 Mission Specific Keywords

See the applicable section 4.3.1.8

# *4.3.3 Ion Mass Analyzer Science Edited Data Product Design (Level 2)*

The IMA sensor can be operated in 32 modes as described in the document [AD 3] and be divided into 5 groups: Min, Nrm, Har, Exm and Special. But only 27 modes are physically producing formatted science data in telemetry packets during nominal mission. These packets contain data for a number of measurement cycles, wherein each data cycle usually contains one particle count value for each parameter sampled within the resolved parametric space azimuth×mass×energy×polar-angles. Thus there are 27 different types of IMA edited science file, one for each selected operation mode. Both of them are always delivered as fixed-size azimuth×mass×energy×polar arrays that are transposed to a row vector, where azimuth (the first) is the fastest varying parameter. For masses above or equal to 8, the integration is simply done by adding adjacent mass bins (e.g., 8 mass bins integrate them 4 by 4 from the 32 available). Note that the imager addressing is such that the heavier masses comes first and the lighter ones last. For masses below 8 (i.e. ≤6), the mass bins are integrated according to lookup tables and supposed to represent true M/q. Azimuth, energy and polar angles always come in the same order. The Table 26 indicates the data contents for each science data file and their representation in the parametric space mass×azimuth×energy×polar-angles. An additional IMA header, common to all IMA modes, is inserted before each data cycle-dependent collection as represented in the Figure 14. The general IMA header information and values are shown in the Table 27.

| Data type                                                     | <b>Mode</b>    |             | <b>Data description</b>  |               |                 |                 |                 |                                |         |
|---------------------------------------------------------------|----------------|-------------|--------------------------|---------------|-----------------|-----------------|-----------------|--------------------------------|---------|
|                                                               | index          | name        | <b>Azimuth</b><br>angles | <b>Masses</b> | <b>Energies</b> | Polar<br>angles | <b>Max sets</b> | <b>Array Layout</b>            |         |
| 16 minutes of duration<br>Minimum<br>$\overline{\phantom{a}}$ |                |             |                          |               |                 |                 |                 |                                |         |
|                                                               | 0              | idle        |                          |               |                 |                 |                 | No data are produced           |         |
| M02SssX                                                       | $\overline{2}$ | Mspo        |                          | 2             | 32              |                 | 15              | $2\times32\times$ ss           | spectra |
| M04SssX                                                       | 4              | <b>Msis</b> |                          | 6             | 96              |                 | 05              | $6\times96\times$ ss           | spectra |
| M05SssX                                                       | 5              | Mexm        |                          | 32            | 96              |                 | 05              | $32\times96\times$ ss          | spectra |
| 192 seconds of duration<br>Normal -                           |                |             |                          |               |                 |                 |                 |                                |         |
| M08XXXX                                                       | 8              | Nrm-0       | 16                       | 6             | 96              | 16              |                 | $16\times 6\times 96\times 16$ | spectra |
| M09XXXX                                                       | 9              | Nrm-1       | 16                       | 6             | 96              | 8               |                 | $16\times 6\times 96\times 8$  | spectra |
| M10XXXX                                                       | 10             | $Nrm-2$     | 16                       | 6             | 96              | 4               |                 | $16\times 6\times 96\times 4$  | spectra |

*Table 26. IMA science data file contents and structure.*

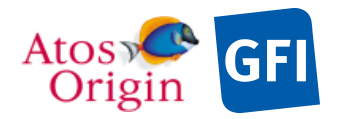

: VEX\_ASP\_CESR\_EAICD\_V2\_0 : 20 Apr 2018 : 73

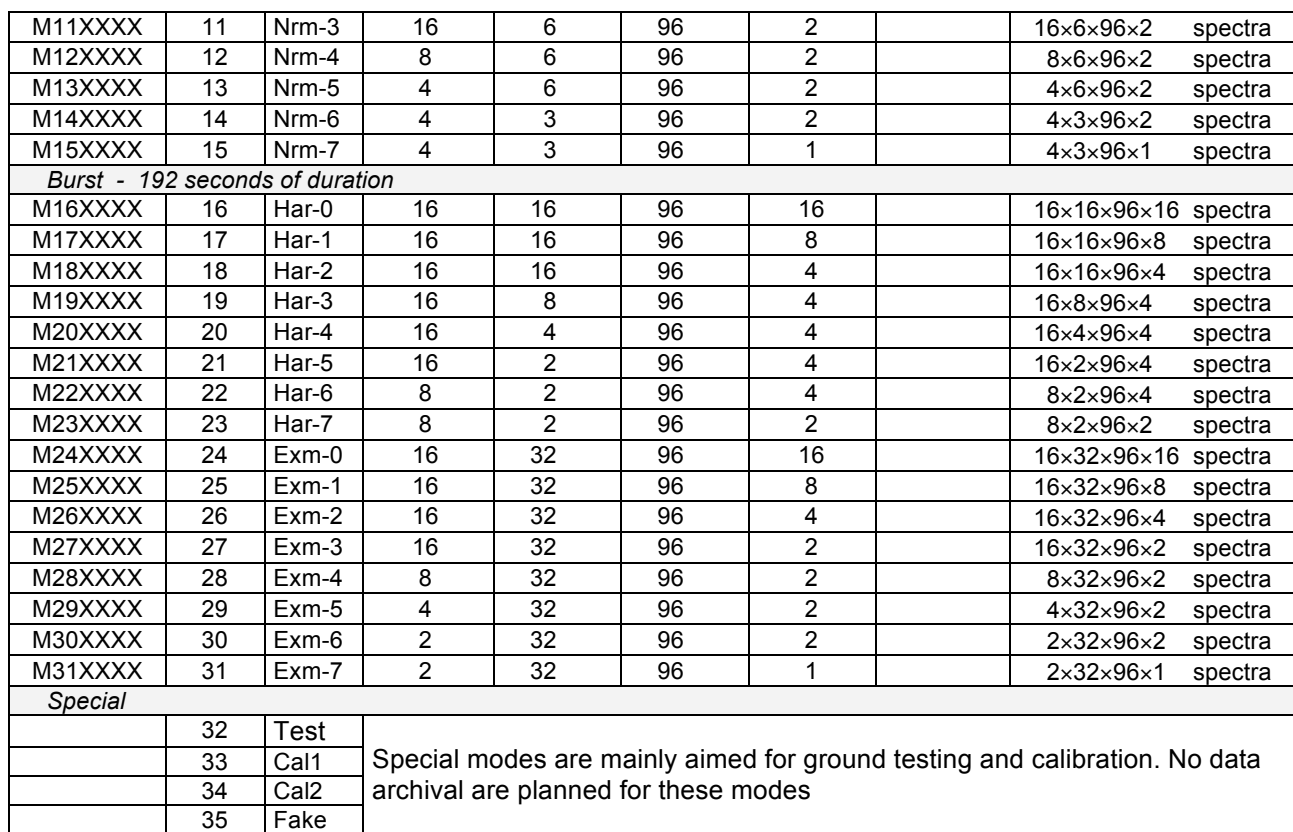

#### *Table 27. IMA header content.*

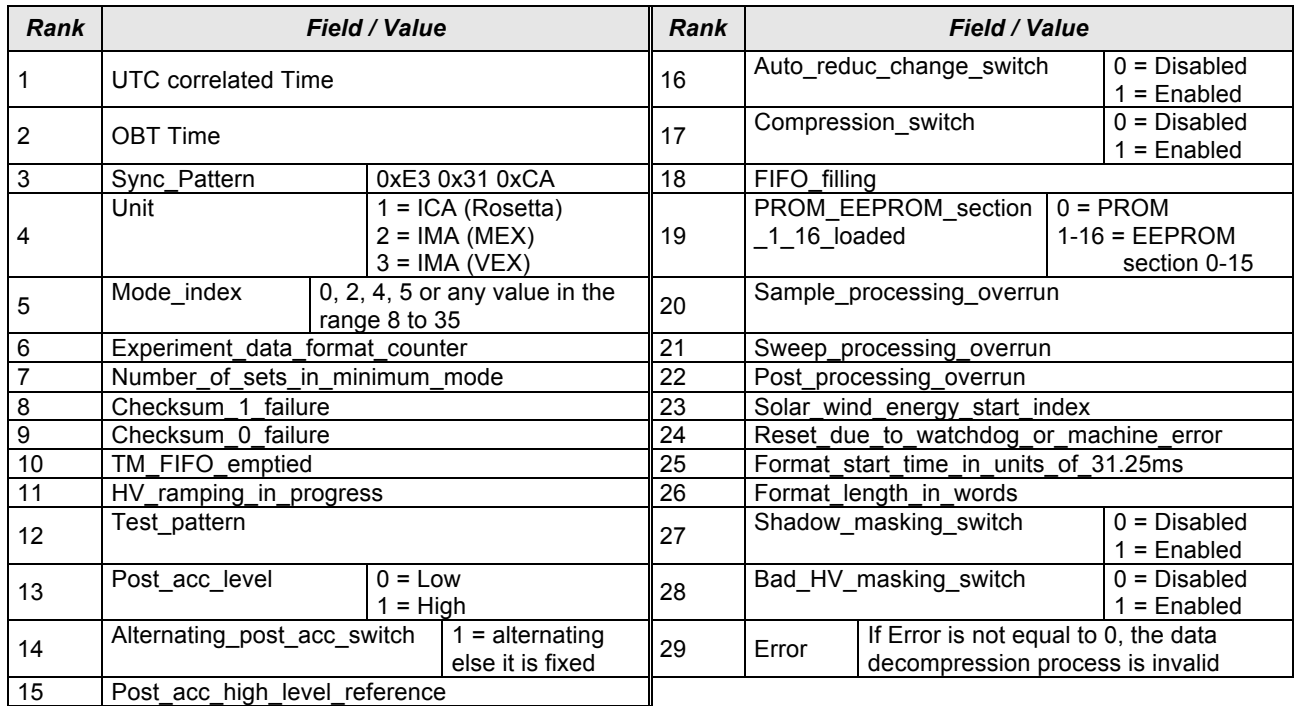

The table objects are detailed in the following paragraphs.

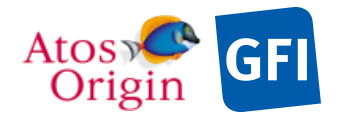

Date Page : 74

#### 4.3.3.1 File Characteristics Data Elements

The following elements are present in the labels for every IMA science edited data product, and they describe the basic characteristics of the data product in terms of structure and naming:

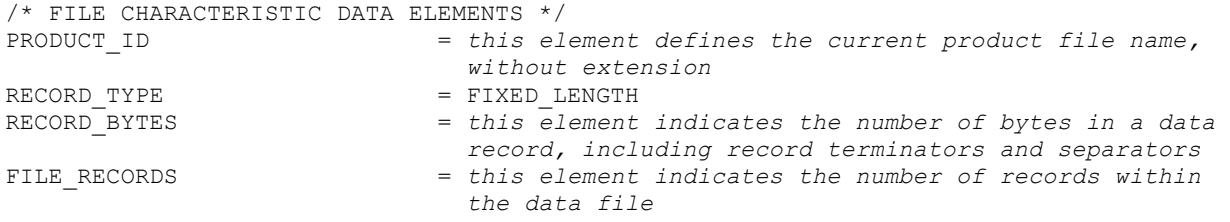

## 4.3.3.2 Data Object Pointers Identification Data Elements

Typically 2 pointers are defined in a label file, identifying the ASCII PDS objects within which the IMA status and uncalibrated science data are stored. The data object pointers that reference TAB files are:

```
^{\wedge}HEAD TABLE
^DATA_SCIENCE_TABLE
```
## 4.3.3.3 Instrument and Detector Descriptive Data Elements

The following data identification elements provide additional information about the IMA data products for both particle counting data modes.

```
/* PRODUCER IDENTIFICATION */<br>PRODUCER_ID = "CESR_ASPERA4_GROUP"<br>PRODUCER_FULL_NAME = "EMMANUEL_PENOU"
PRODUCER_ID<br>PRODUCER_FULL_NAME<br>-
PRODUCER_FULL_NAME = "EMMANUEL PENOU"
PRODUCER_INSTITUTION_NAME = "CENTRE D'ETUDE SPATIALE DES RAYONNEMENTS"
PRODUCT_CREATION_TIME = YYYY-MM-DDThh:mm:ss[.fff]
/* DATA DESCRIPTION AND IDENTIFICATION */<br>DATA SET NAME = "
DATA SET NAME
                     VENUS EXPRESS VENUS/SOLARWIND ASPERA 2 IMA V1.0" or
        "VENUS EXPRESS VENUS/SOLARWIND ASPERA 2 EXTENSION 1 IMA V1.0" or
        "VENUS EXPRESS VENUS/SOLARWIND ASPERA 2 EXTENSION 1 IMA V1.0" or
 …
DATA SET ID = "VEX-V/SW-ASPERA-2-IMA-V1.0" or
                                  "VEX-V/SW-ASPERA-2-EXT1-IMA-V1.0" or
                                  "VEX-V/SW-ASPERA-2-EXT2-IMA-V1.0" or
 …
RELEASE_ID = 0001<br>REVISION ID = 0000REVISION \tID = 0000<br>PRODUCT TYPE = EDR
PRODUCT TYPE
PROCESSING LEVEL ID = 2<br>MISSION NAME = "VENUS EXPRESS"MISSION NAME
MISSION_ID = VEX<br>INSTRUMENT HOST NAME = "VENUS EXPRESS"
INSTRUMENT_HOST_NAME = "VENUS = "VENUS EXPRESS"
INSTRUMENT_HOST_ID<br>MISSION PHASE NAME
                              = As defined in [AD 4]<br>= MINSTRUMENT_NAME
       ANALYZER OF SPACE PLASMA AND ENERGETIC ATOMS (4TH VERSION)"
INSTRUMENT_ID = ASPERA4
                               = {"ELECTROSTATIC ANALYZER",
                                   "MASS SPECTROMETER", 
                                  "NEUTRAL PARTICLE IMAGER",
                                 "NEUTRAL PARTICLE DETECTOR"}
DETECTOR ID = VEX ASP4 IMA
```
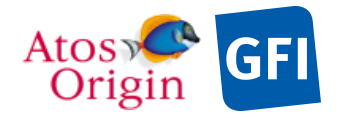

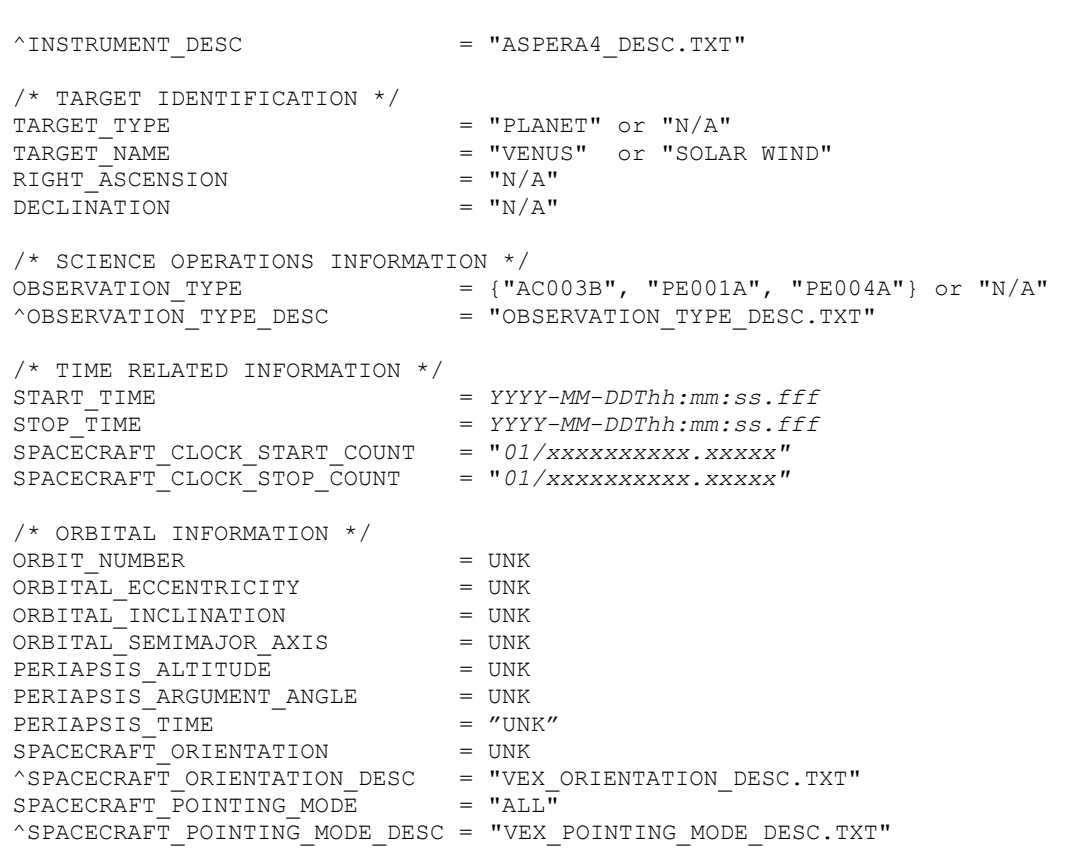

## 4.3.3.4 Structure Definition of Instrument Parameter Objects

#### N/A

## 4.3.3.5 Data Object Definition

This section of the label defines the structure and content of the IMA science edited data products. As specified in §4.3, each data product file (TAB) contains typically 2 objects: a header TABLE and a science data TABLE object stored in parallel. The number of rows within these tables is variable and depends roughly on the number of records contained in the processed level-1 data file. The science data objects are ASCII tables handling particle counts as collected into the entire and discrete instrument mass, azimuth, energy and polar-angles sample space. There is also a common ASCII table data object to all IMA measurements containing the common header information about the sensor status. The columns within this TABLE object are first described in the section below. The science data objects are defined in the following separate sections for each mode occurring and archived in PDS format.

#### 4.3.3.5.1 The description of the IMA header table:

The IMA header information is organized as an ASCII table of fixed width as shown below.

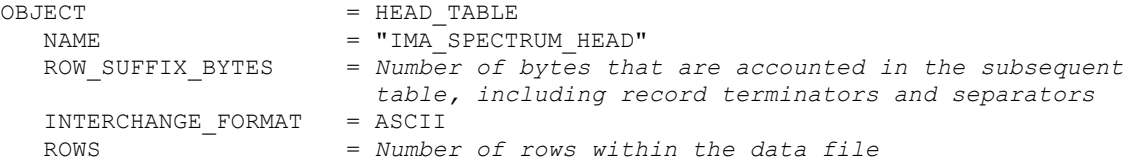

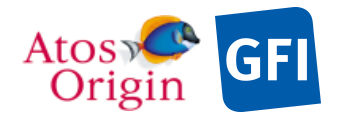

: VEX\_ASP\_CESR\_EAICD\_V2\_0 : 20 Apr 2018 : 76

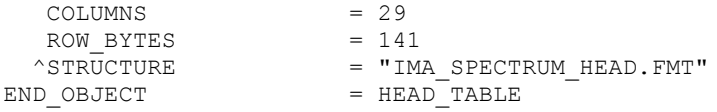

# The structure of the TABLE object is described in the file IMA\_SPECTRUM\_HEAD.FMT as follows:

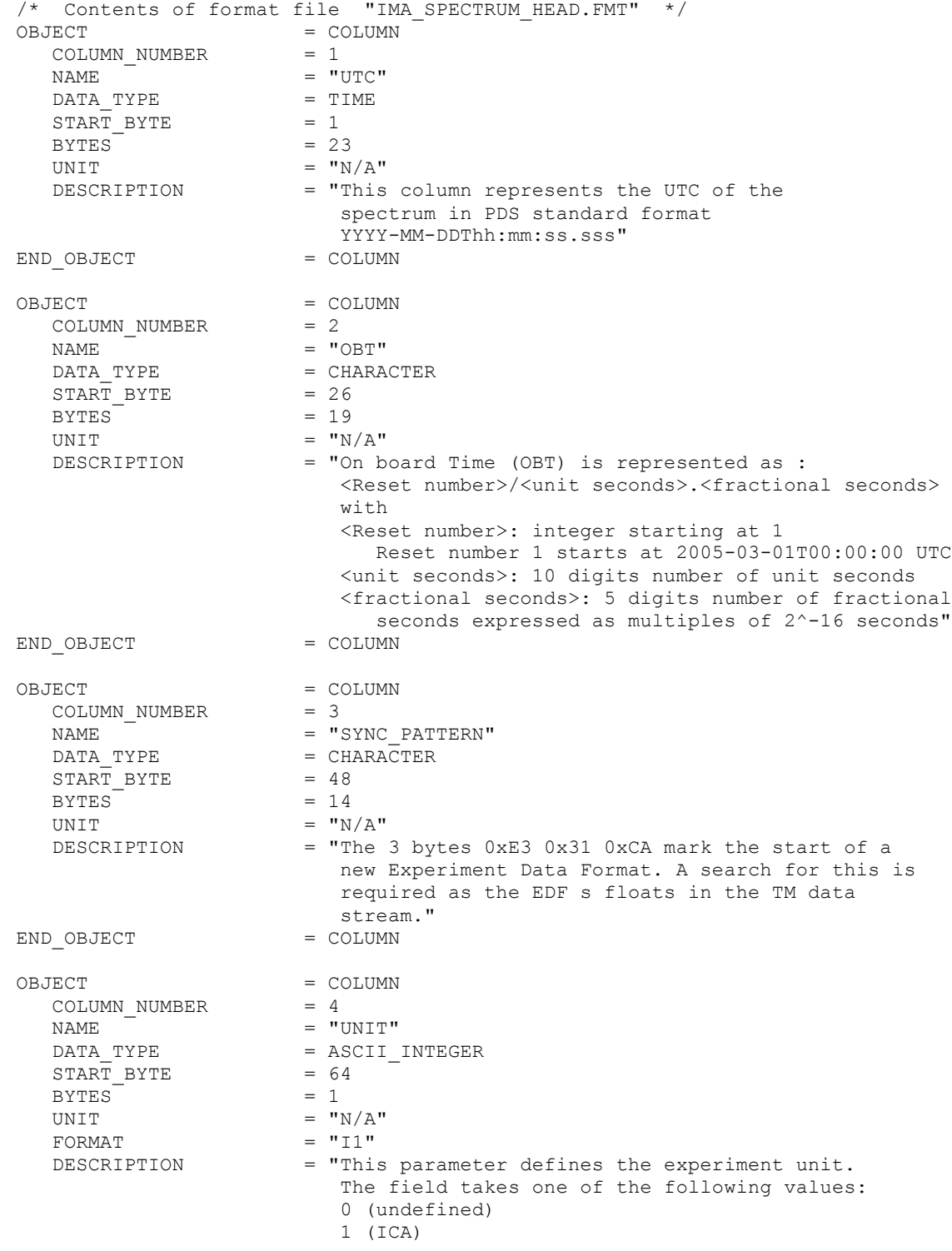

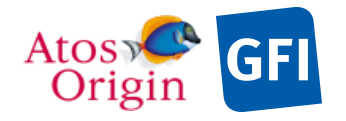

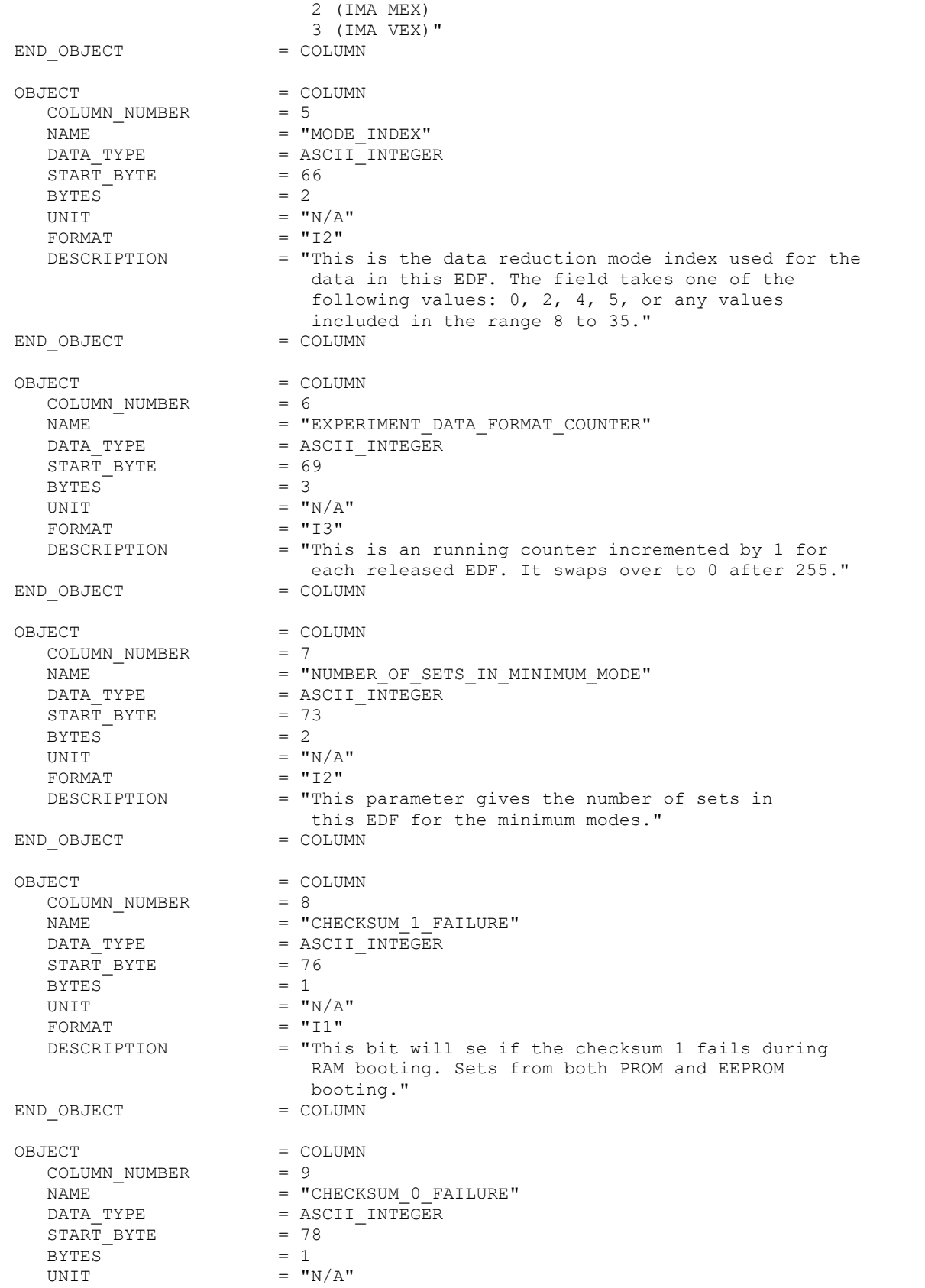

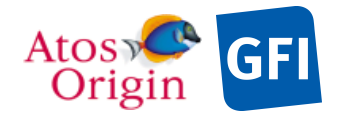

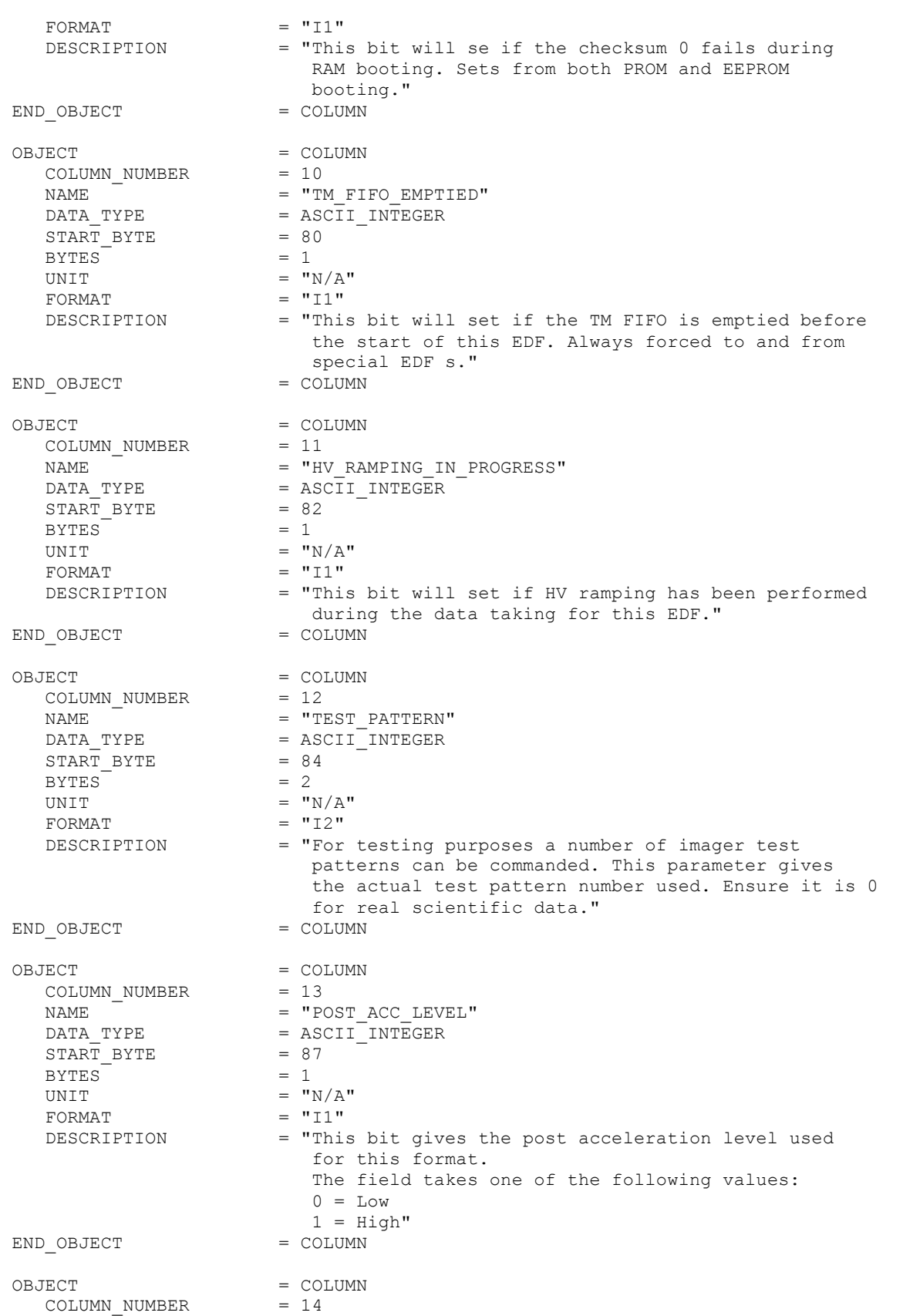

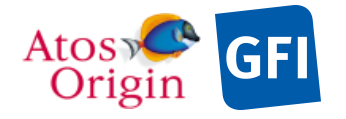

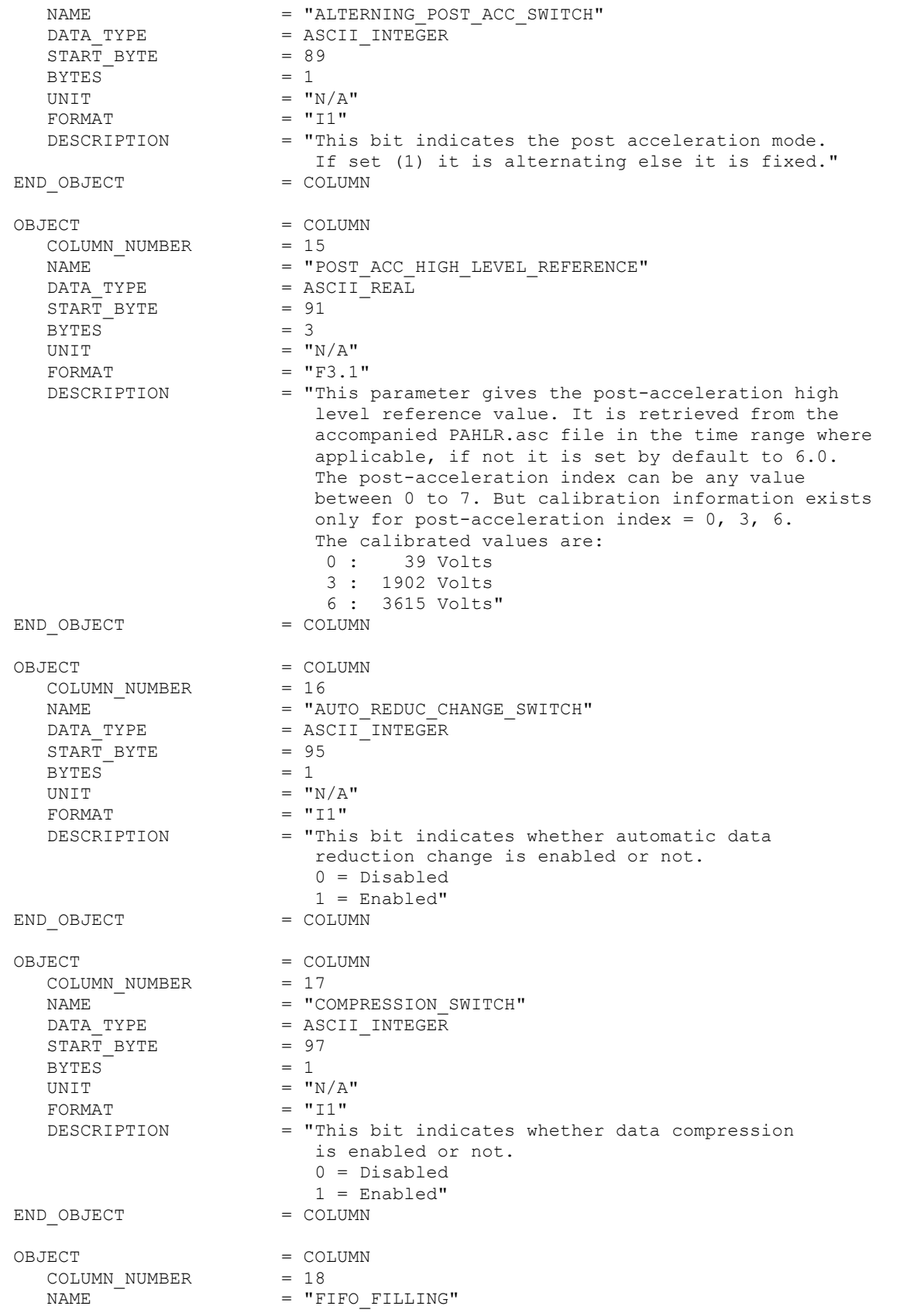

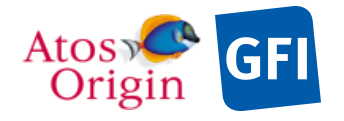

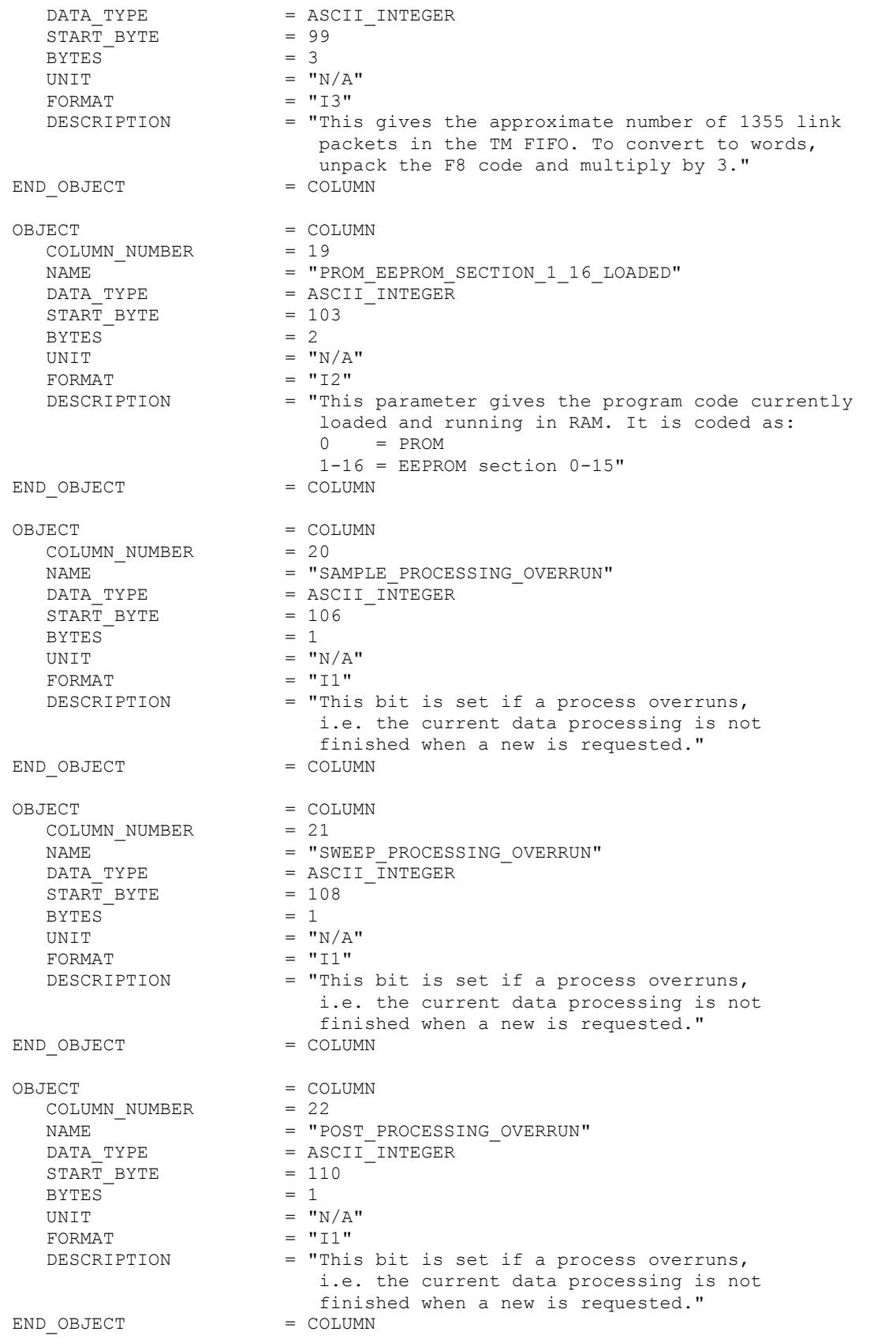

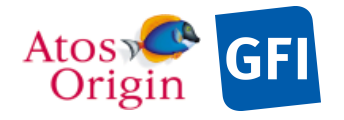

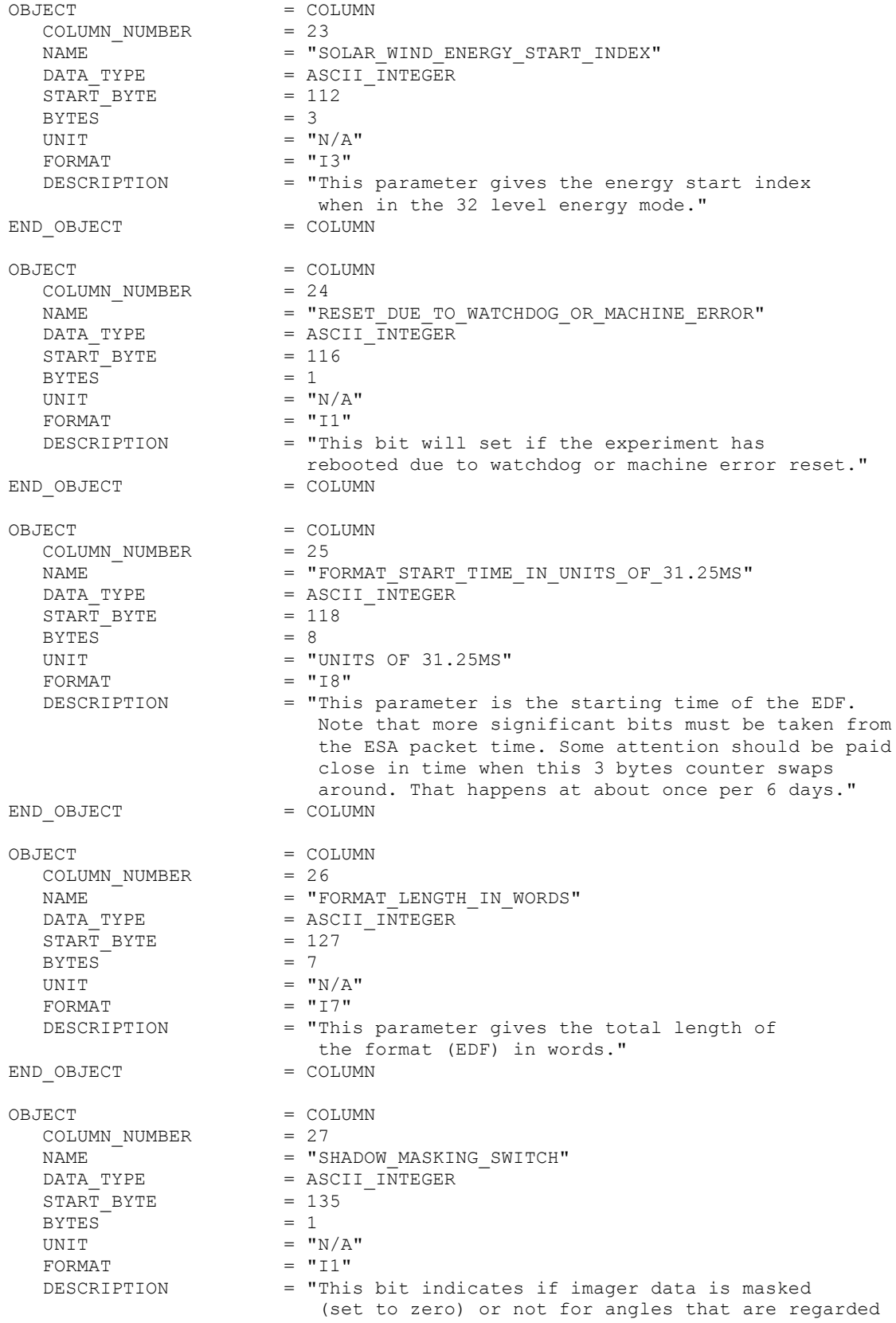

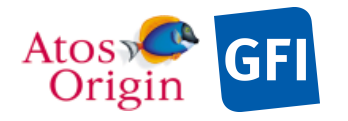

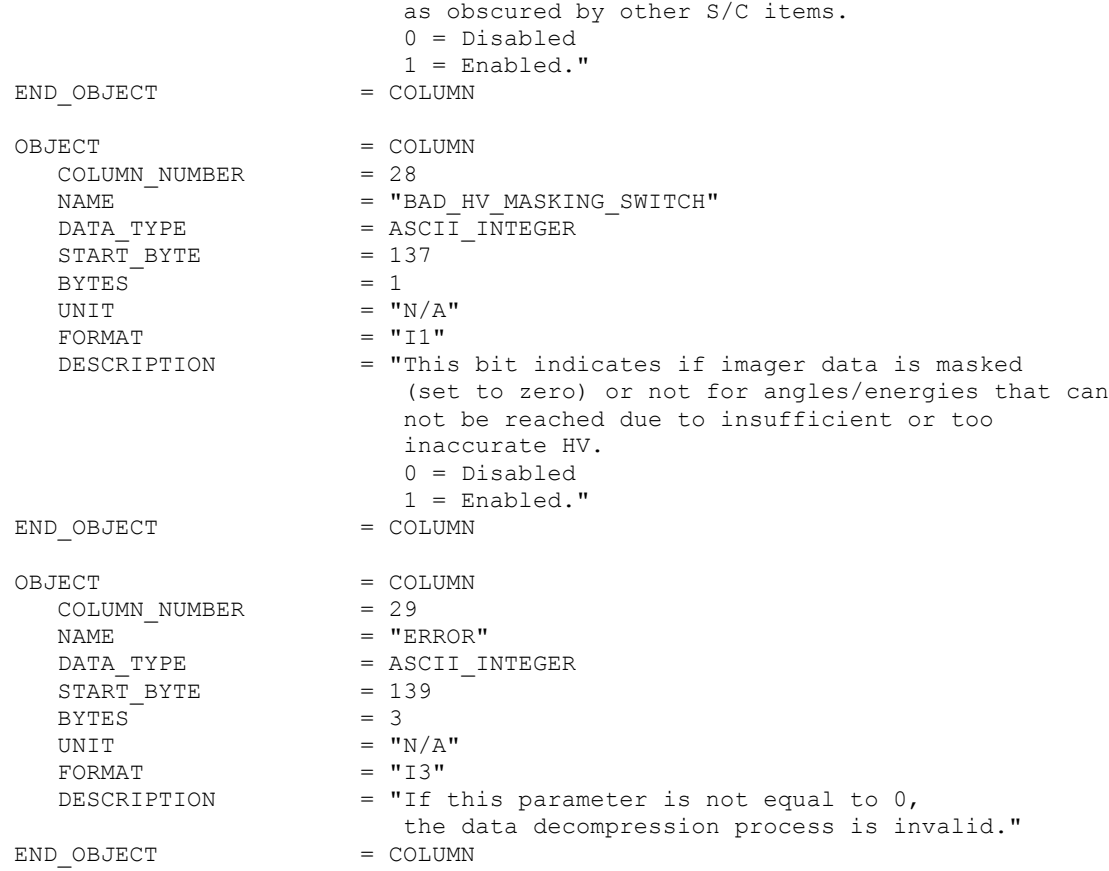

Detailed description of those parameters is provided in documents [AD 3].

#### 4.3.3.5.2 The description of the IMA science data

The IMA sensor observes charged particles (ions) within the near-Venus space, and discriminates them by energy, angle of arrival, and mass species. Depending upon the science mode selected, data information may be reduced aboard the spacecraft by integrations in the measured parametric space azimuth×mass×energy×polar-angles. The resulting size of the data set array may therefore vary with respect to the applicable mode. To maintain the fixed-width table structure, science data arrays of a same type of sampling are grouped into a same data product, and formatted and stored as row vectors within a data table object. Each row of the storage table consists of a series of particle counts that are collected and compressed while scanning the entire parametric space of one complete cycle of measurements. The size of the table width is strictly tied to the science mode selected.

The linear storage data model is the chosen format for accommodating multi-dimensioned arrays of homogeneous elements in fixed length data files with no-repeating heading columns information. The following example, as illustrated in the Figure 15, shows a 3-dimensional array with arbitrary parameters X, Y, Z. The corresponding PDS TABLE object in use for storing the reformatted data is depicted in the bottom right of this panel and written below. The algorithm transposing the 3-dimensional array into a row vector structure keeps the rightmost axis of the array sequence varying the fastest in order to satisfy compliance with the ordering used in the IDL programming language (and Fortran) for visualization of scientific data.

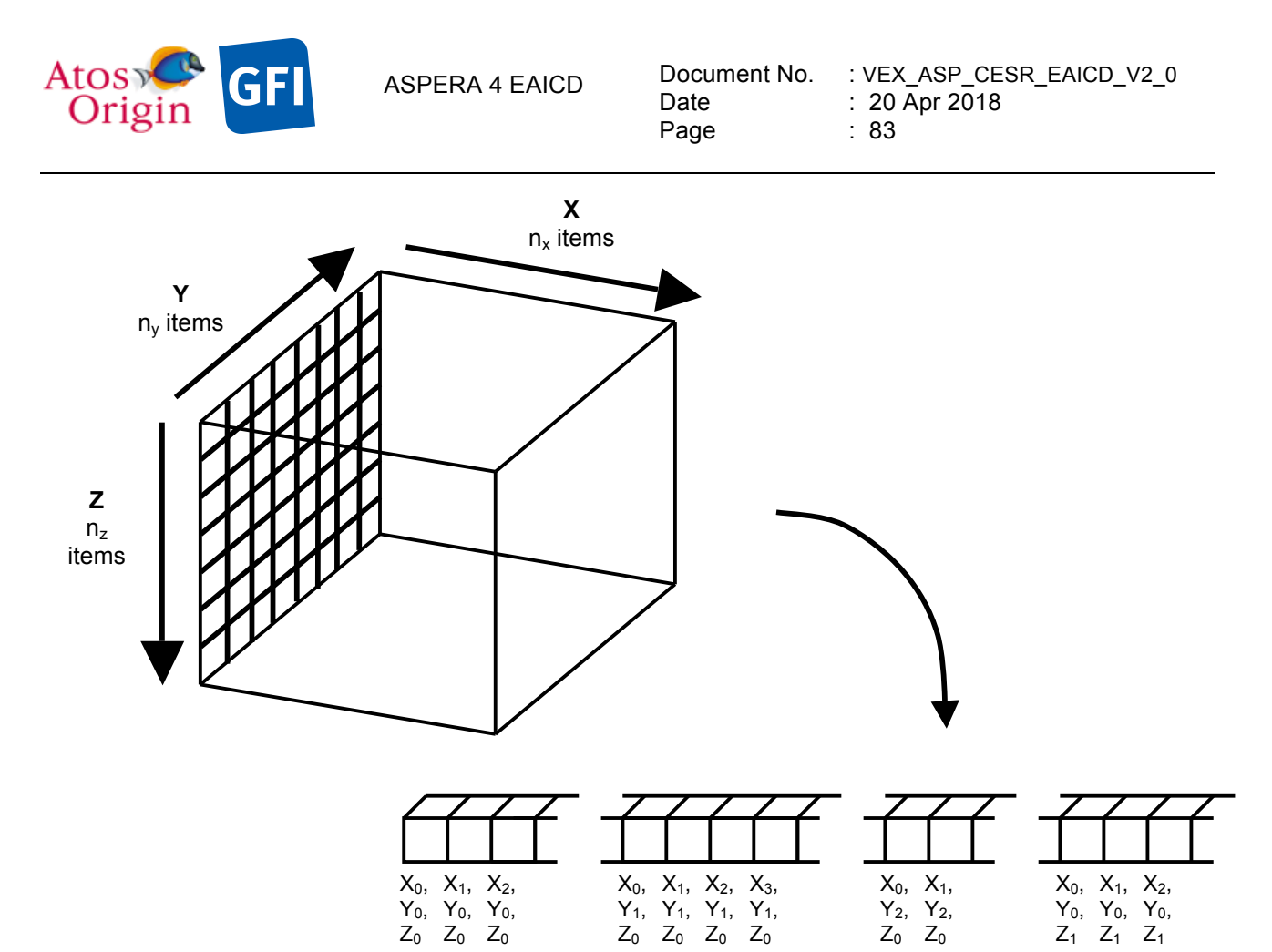

**Figure 15.** Conceptual view of the transpose operation between a3D geometry data storage and the PDS TABLE data object storing data in columns.

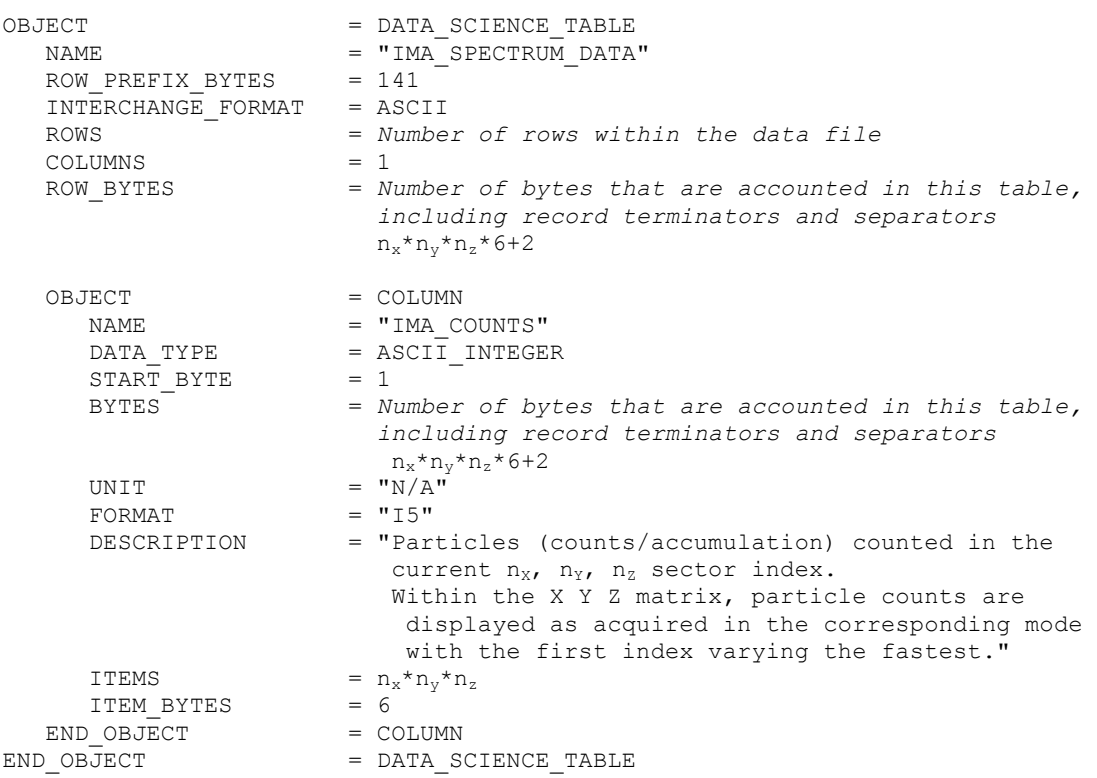

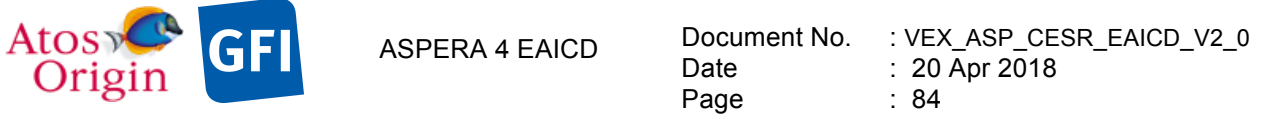

#### *4.3.3.5.2.1 The description of the IMA science data in mode MSPO:*

The energy deflection is stepped through 32 levels starting at the solar wind start index. For each scan all data for the two masses protons and alpha (table look up) are integrated over the sunward facing sectors. This produces a maximum of 15 sets of 2 masses  $\times$  32 energy-levels spectra.

As many as can be fitted (on the average to stay within the TM capacity) in the current TM mode block size are transmitted. Therefore, data for all sets may not always be returned. The Number of sets in minimum mode field value specifies the number of set in a record for the minimum modes. This number may vary between records of a same processed level-1 data file from 0 to 15, making necessary the use of separate data products for storing those data using fewer sets in a fixed width table structure. On the other hands, this makes useless the external files (FMT) referenced by include pointers since a number of different TABLE objects use different definitions.

For the IMA MSPO science data storage, it exists a total of 15 possible data products for containing block of data of each number of sets. Within each corresponding data product label file, only one science data TABLE object is defined, wherein a ROW\_PREFIX\_BYTES keyword value is indicating the size in bytes that are accounted in the preceding and parallel heading table, as shown in the following object description.

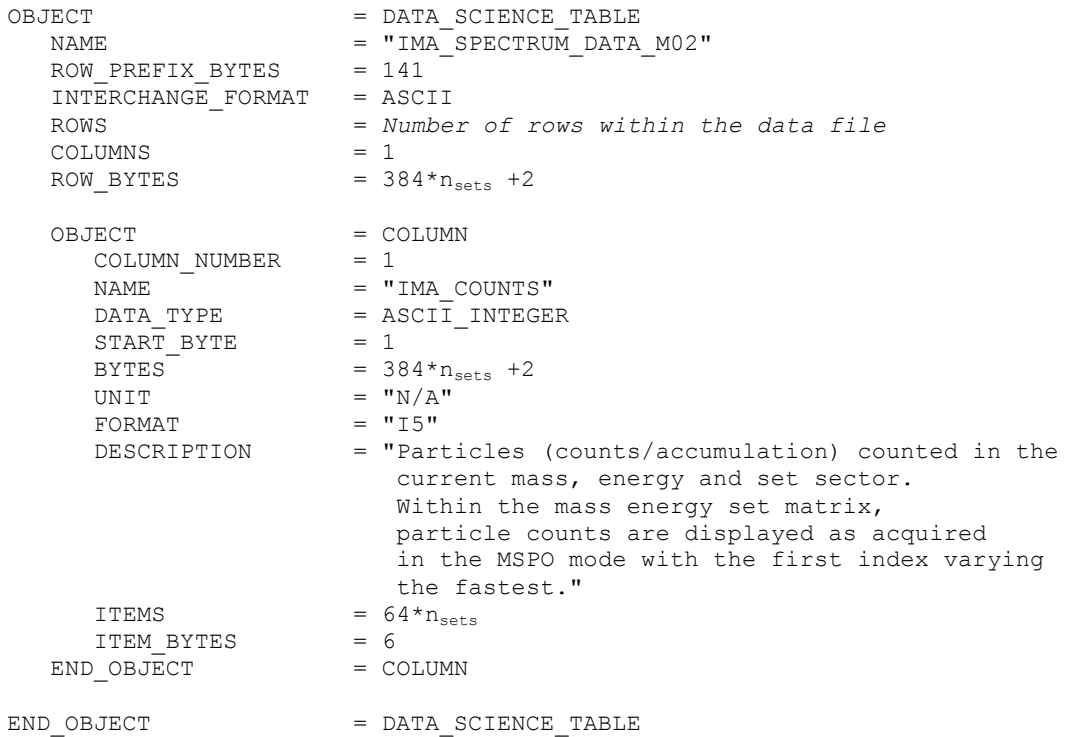

#### *4.3.3.5.2.2 The description of the IMA science data in mode MSIS:*

The energy deflection is stepped through all 96 levels for each of the 16 entrance steps. For each scan all data for 6 selected ion species (table look up) are integrated over all angles (azimuth and polar). This produces a maximum of 5 sets of 6 masses  $\times$  96 energy-levels spectra.

As many as can be fitted (on the average to stay within the TM capacity) in the current TM mode block size are transmitted. Therefore, data for all sets may not always be returned. The Number of sets in minimum mode field value specifies the number of set in a record for the minimum modes. This number may vary between records of a same processed level-1 data file from 0 to 5, making necessary the use of separate data products for storing those data using fewer sets in a fixed width table structure. On the other hands, this makes useless the external files (FMT) referenced by include pointers since a number of different TABLE objects use different definitions.

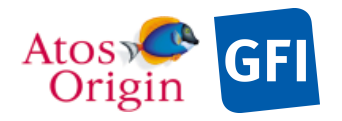

For the IMA MSIS science data storage, it exists a total of 5 possible data products for containing block of data of each number of sets. Within each corresponding data product label file, only one science data TABLE object is defined, wherein a ROW\_PREFIX\_BYTES keyword value is indicating the size in bytes that are accounted in the preceding and parallel heading table, as shown in the following object description.

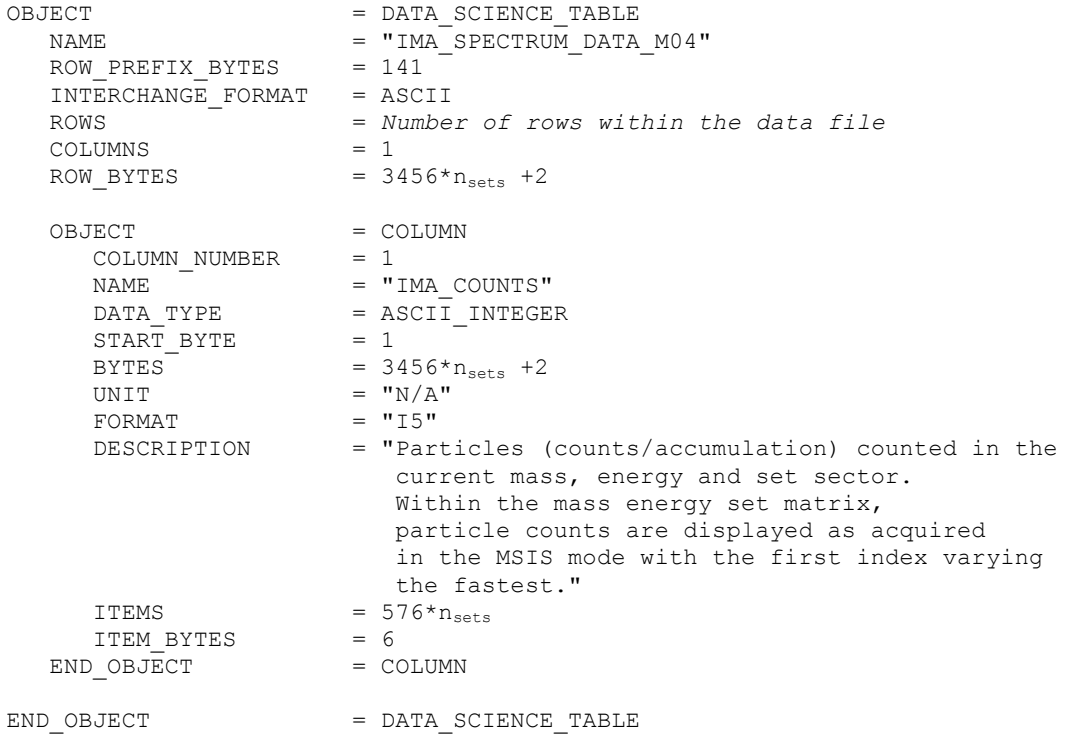

#### *4.3.3.5.2.3 The description of the IMA science data in mode MEXM:*

The energy deflection is stepped through all 96 levels for each of the 16 entrance steps. For each scan all data for 32 mass bins are integrated over all angles (azimuth and polar). This produces a maximum of 5 sets of 32 mass-bins  $\times$  96 energy-levels spectra.

As many as can be fitted (on the average to stay within the TM capacity) in the current TM mode block size are transmitted. Therefore, data for all sets may not always be returned. The Number\_of\_sets\_in\_minimum\_mode field value specifies the number of set in a record for the minimum modes. This number may vary between records of a same processed level-1 data file from 0 to 5, making necessary the use of separate data products for storing those data using fewer sets in a fixed width table structure. On the other hands, this makes useless the external files (FMT) referenced by include pointers since a number of different TABLE objects use different definitions.

For the IMA MEXM science data storage, it exists a total of 5 possible data products for containing block of data of each number of sets. Within each corresponding data product label file, only one science data TABLE object is defined, wherein a ROW\_PREFIX\_BYTES keyword value is indicating the size in bytes that are accounted in the preceding and parallel heading table, as shown in the following object description.

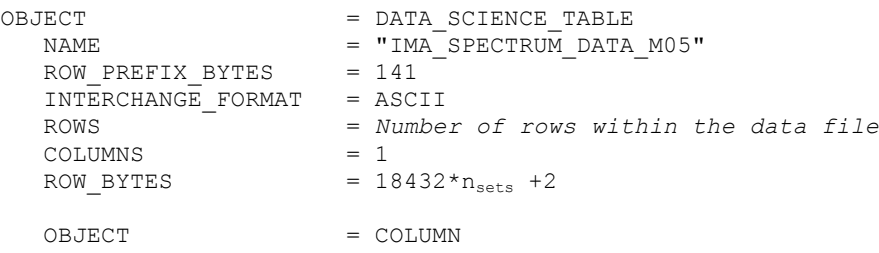

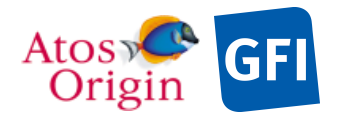

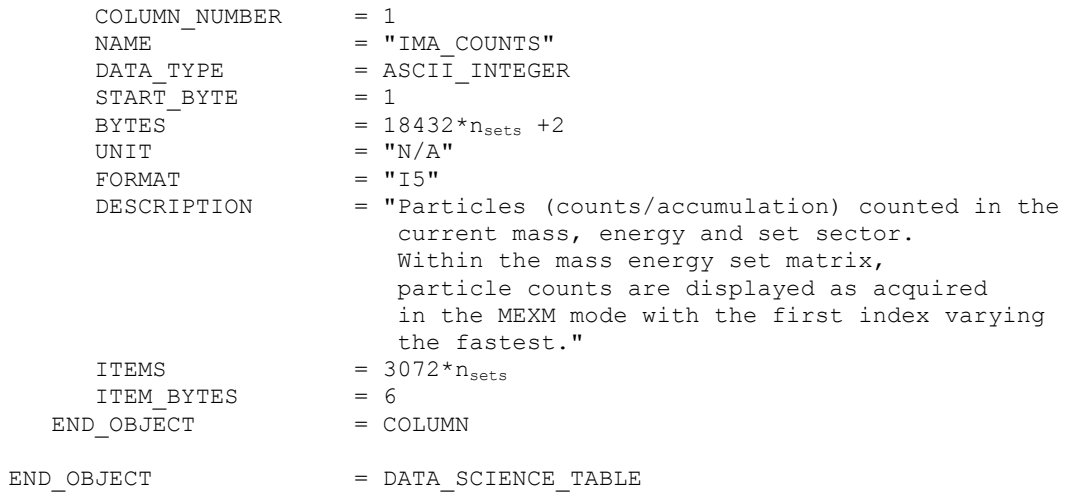

#### *4.3.3.5.2.4 The description of the IMA science data in mode NRM0:*

The energy deflection is stepped through all 96 steps for each of the 16 entrance steps. In normal mode (group), science data are always delivered as row vectors and stored in the azimuth×mass×energy×polarangle columns of the data TABLE object, wherein azimuth being the fastest varying index.

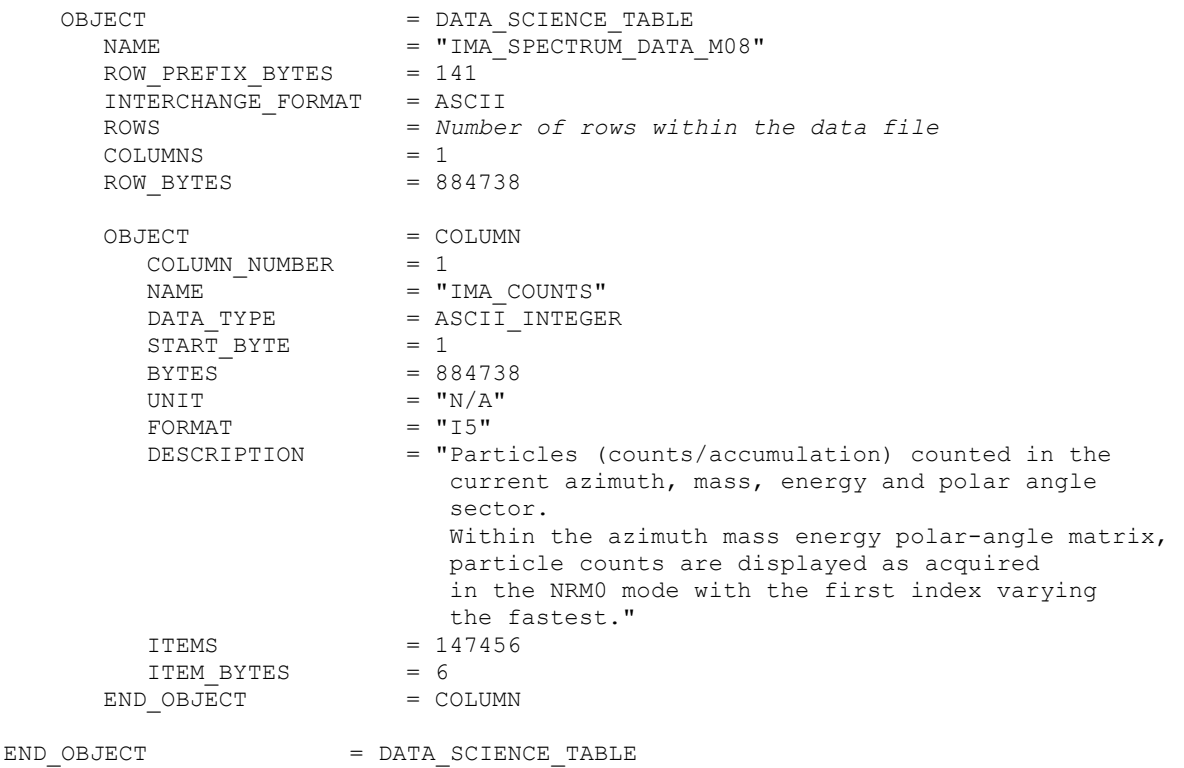

#### *4.3.3.5.2.5 The description of the IMA science data in mode NRM1:*

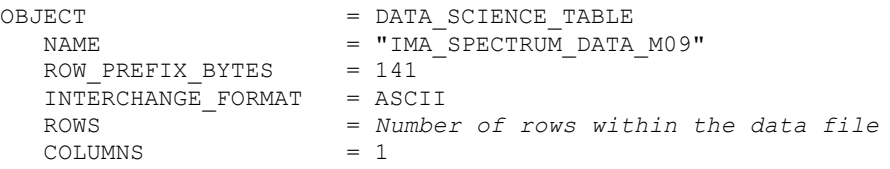

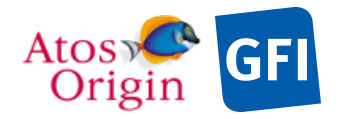

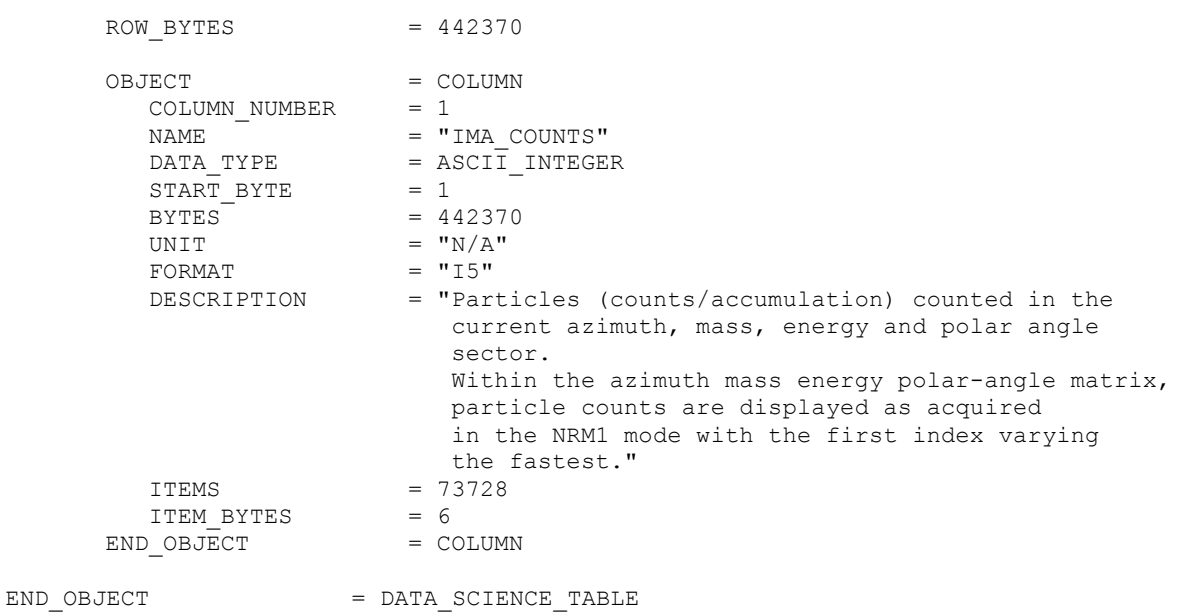

#### *4.3.3.5.2.6 The description of the IMA science data in mode NRM2:*

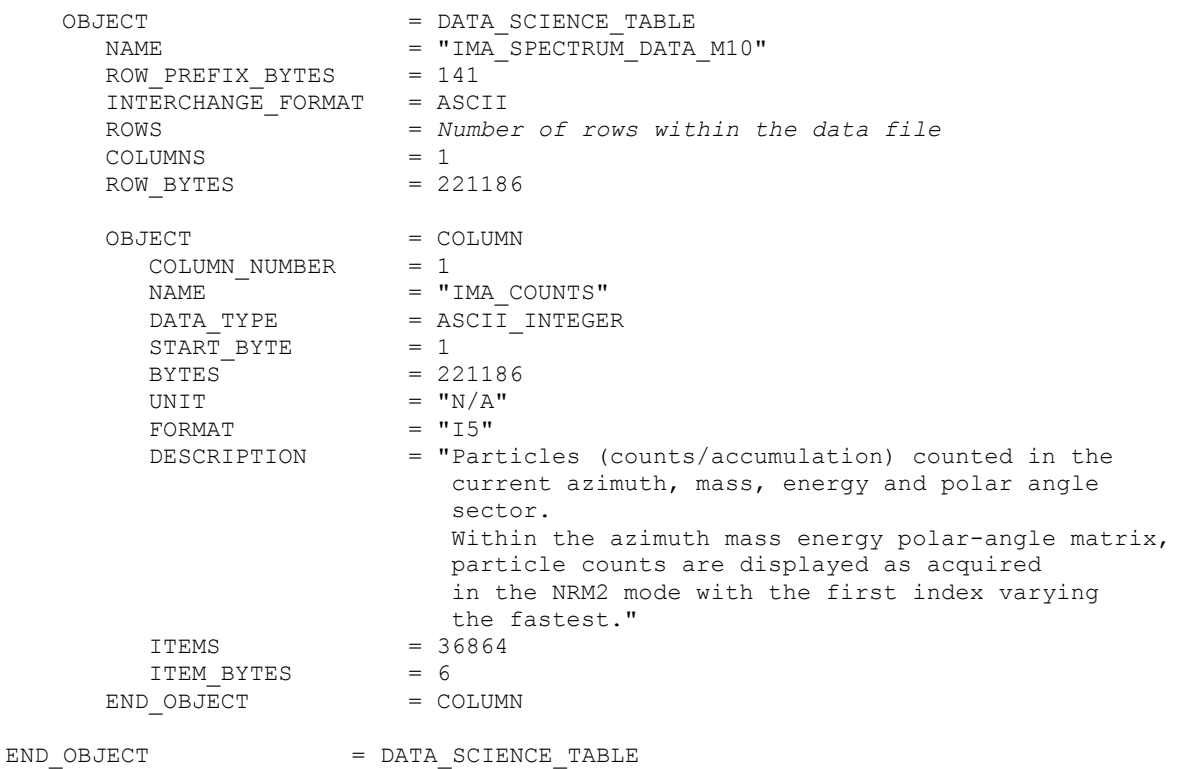

#### *4.3.3.5.2.7 The description of the IMA science data in mode NRM3:*

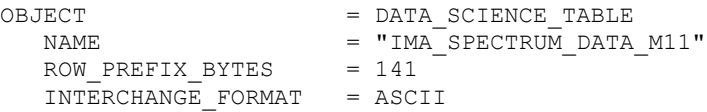

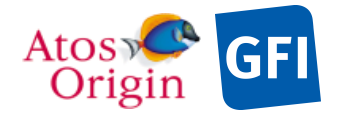

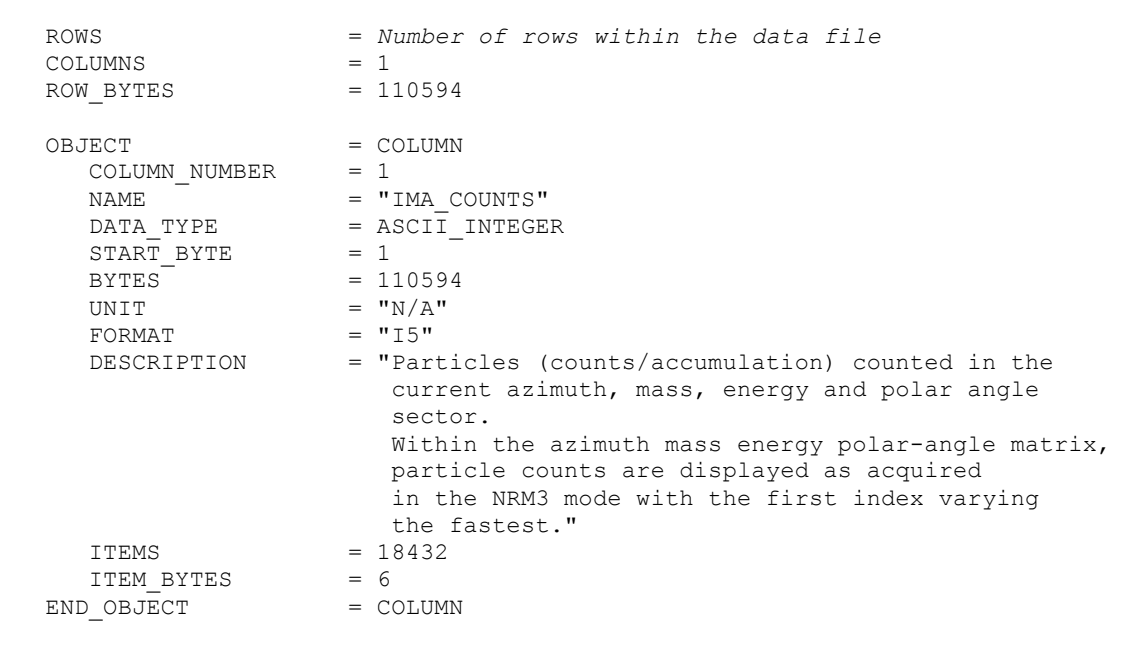

END\_OBJECT = DATA\_SCIENCE\_TABLE

# *4.3.3.5.2.8 The description of the IMA science data in mode NRM4:*

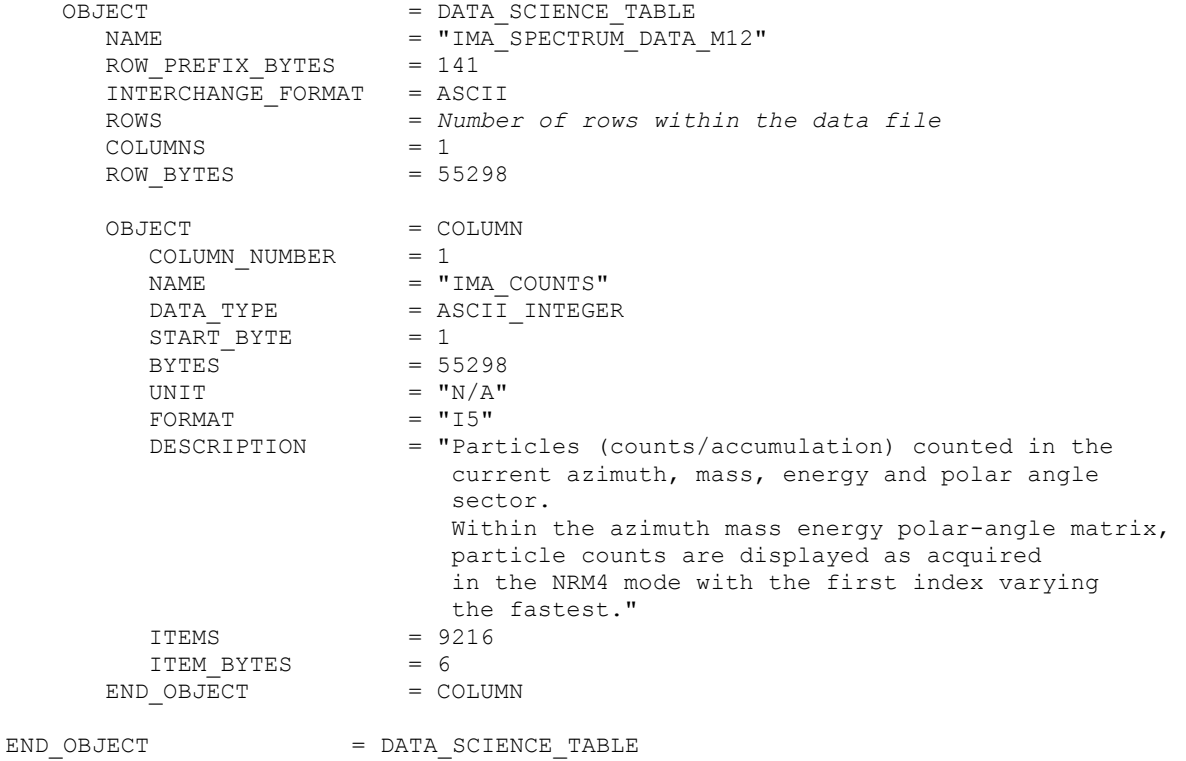

#### *4.3.3.5.2.9 The description of the IMA science data in mode NRM5:*

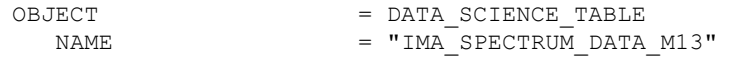

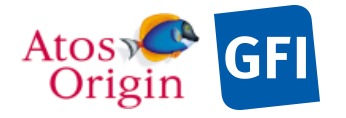

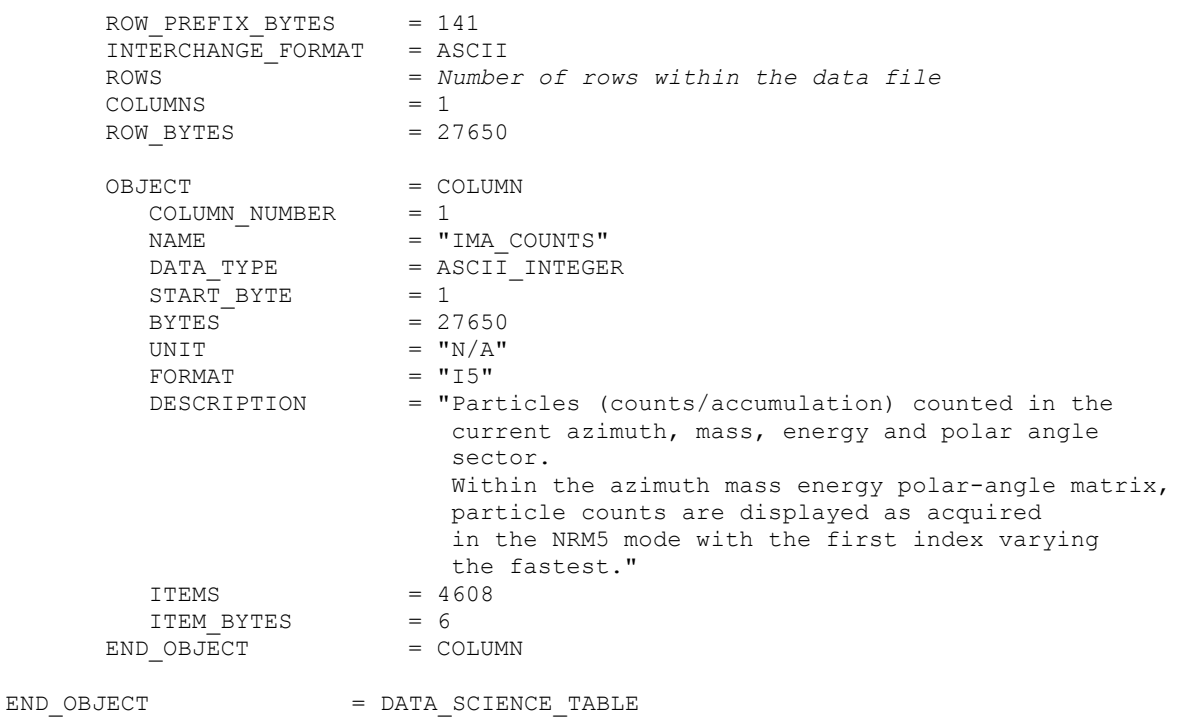

# *4.3.3.5.2.10 The description of the IMA science data in mode NRM6:*

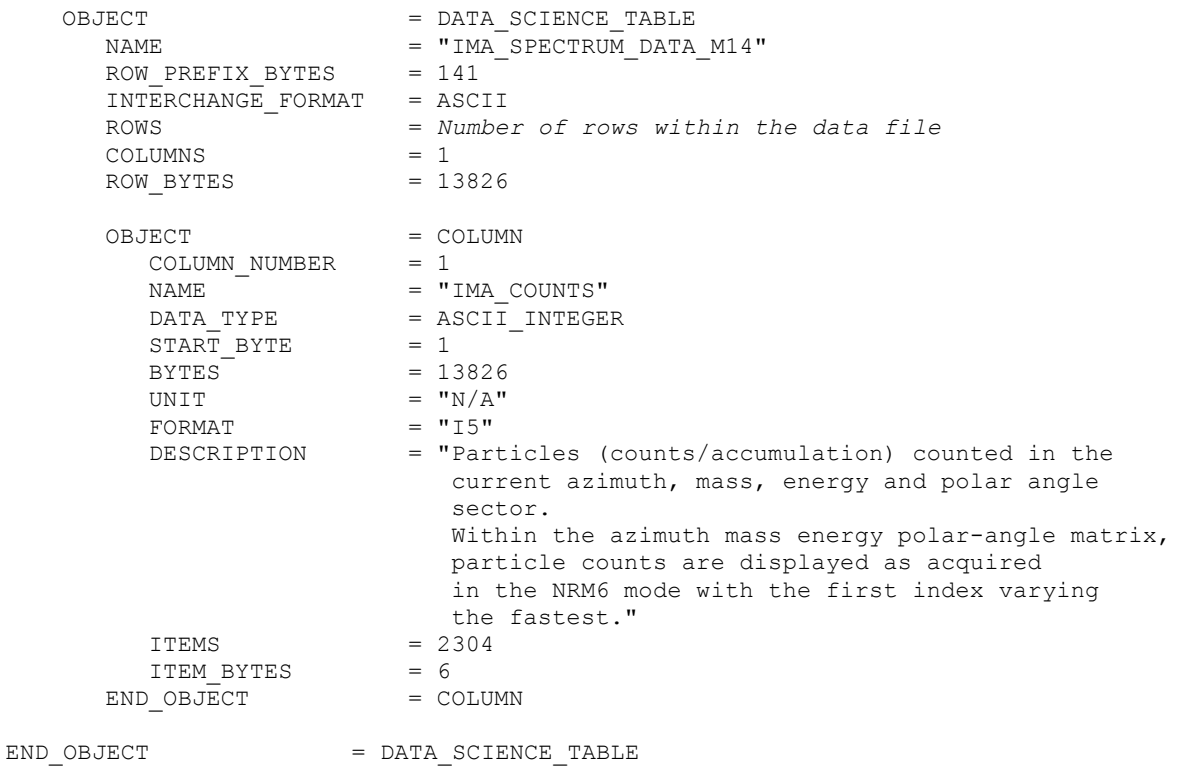

*4.3.3.5.2.11 The description of the IMA science data in mode NRM7:*

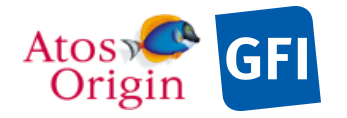

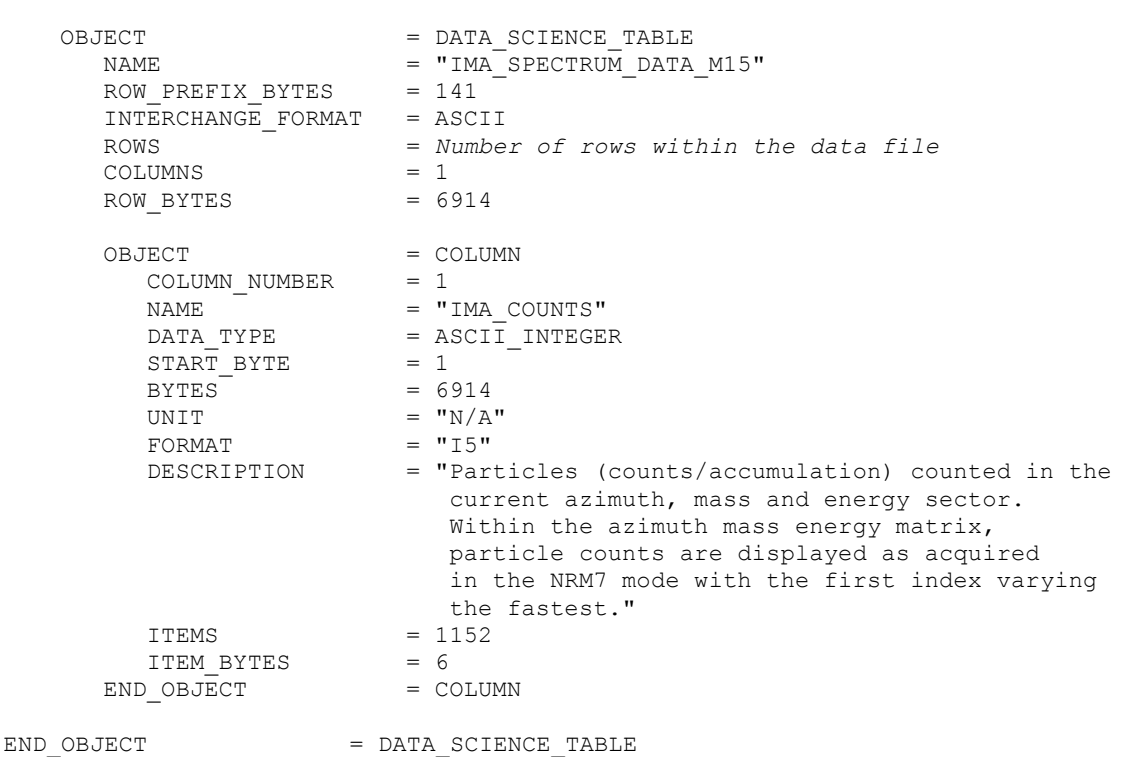

## *4.3.3.5.2.12 The description of the IMA science data in mode HAR0:*

The energy deflection is stepped through all 96 steps for each of the 16 entrance steps. In burst high angular resolution mode (group), science data are always delivered as row vectors and stored in the azimuth×mass×energy×polar-angle columns of the data TABLE object, wherein azimuth being the fastest varying index.

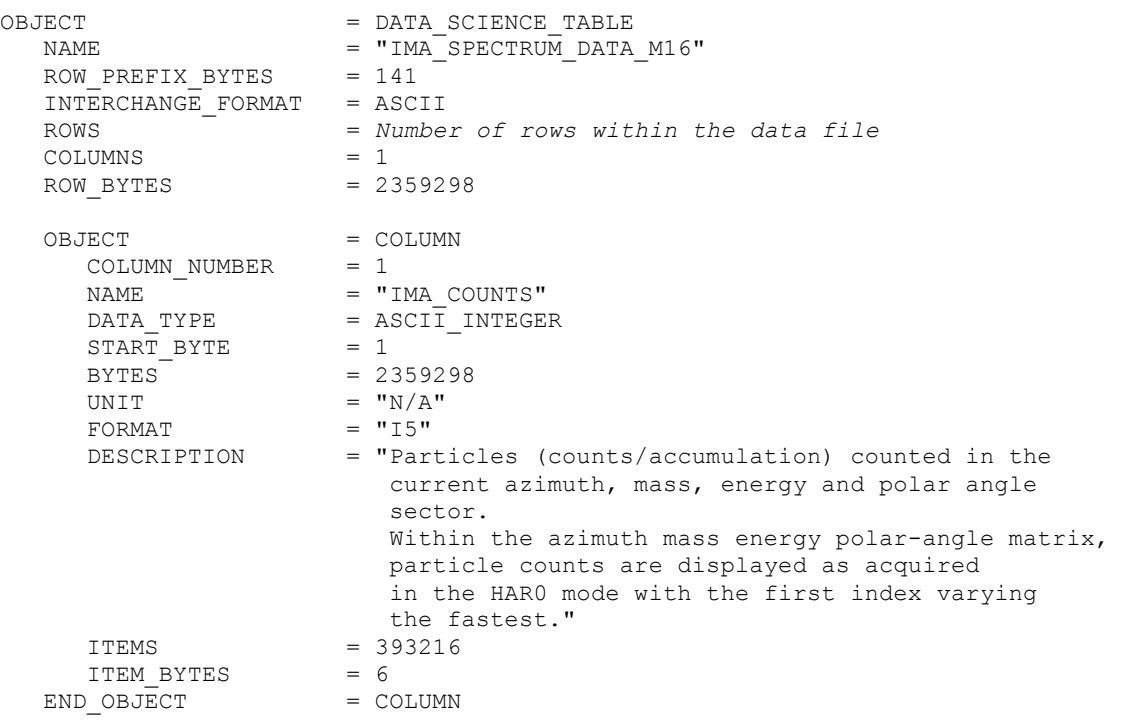

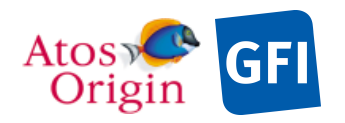

END\_OBJECT = DATA\_SCIENCE\_TABLE

#### *4.3.3.5.2.13 The description of the IMA science data in mode HAR1:*

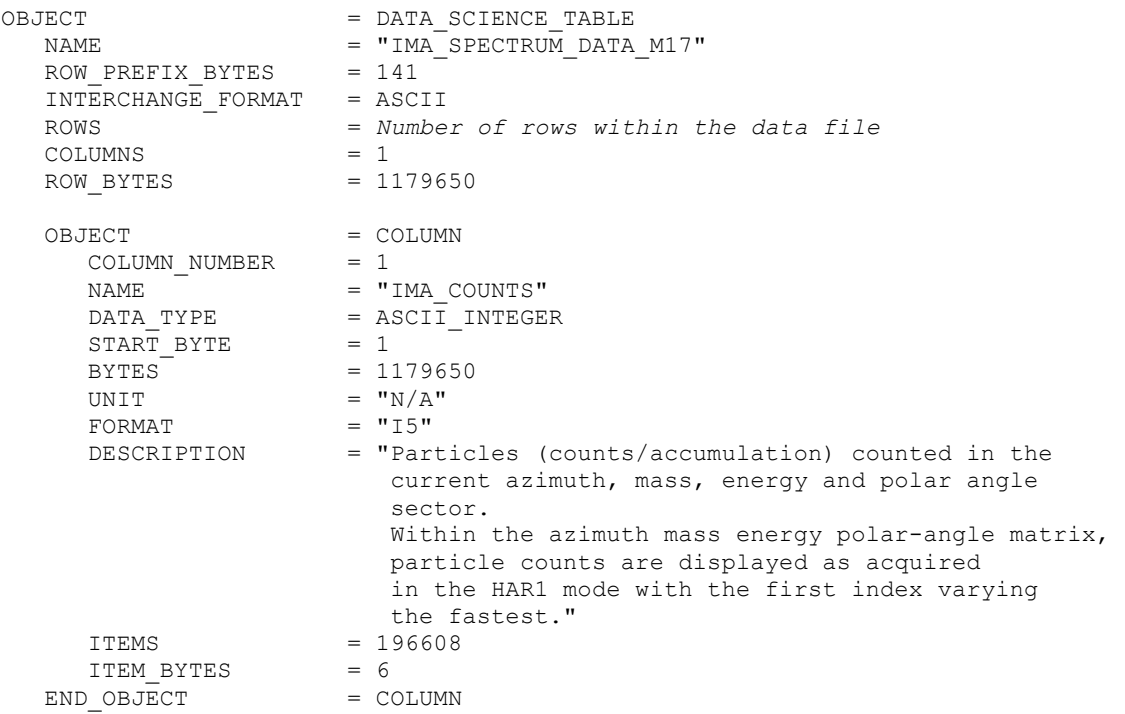

END\_OBJECT = DATA\_SCIENCE\_TABLE

#### *4.3.3.5.2.14 The description of the IMA science data in mode HAR2:*

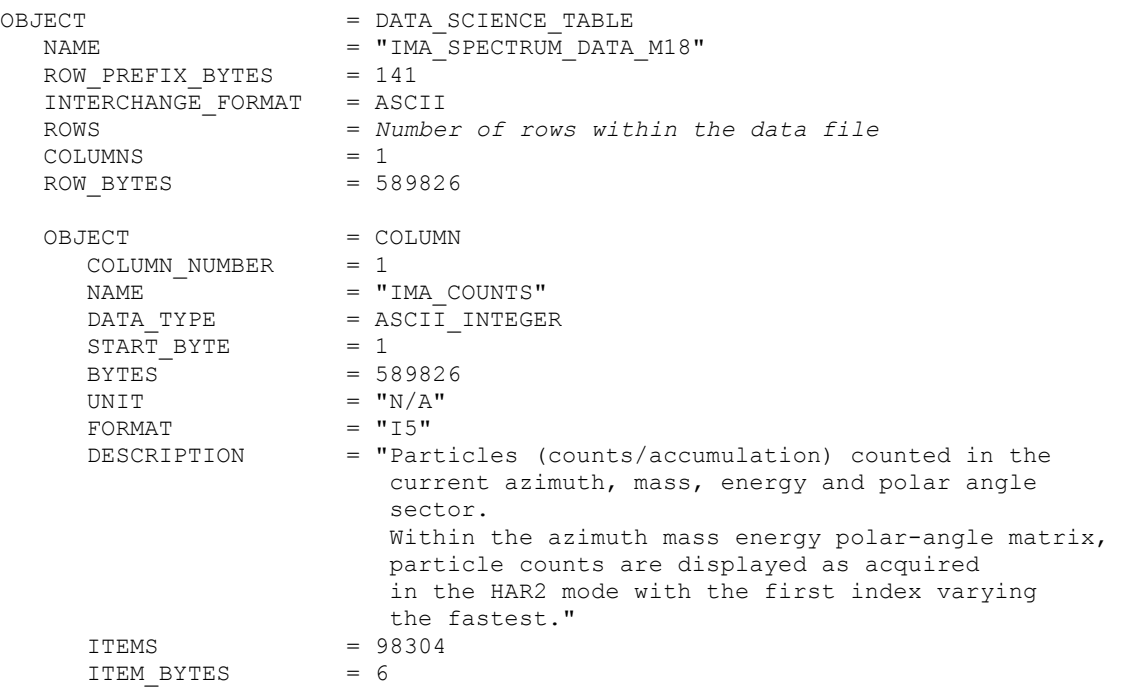

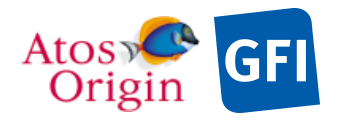

END OBJECT = COLUMN

END\_OBJECT = DATA\_SCIENCE\_TABLE

## *4.3.3.5.2.15 The description of the IMA science data in mode HAR3:*

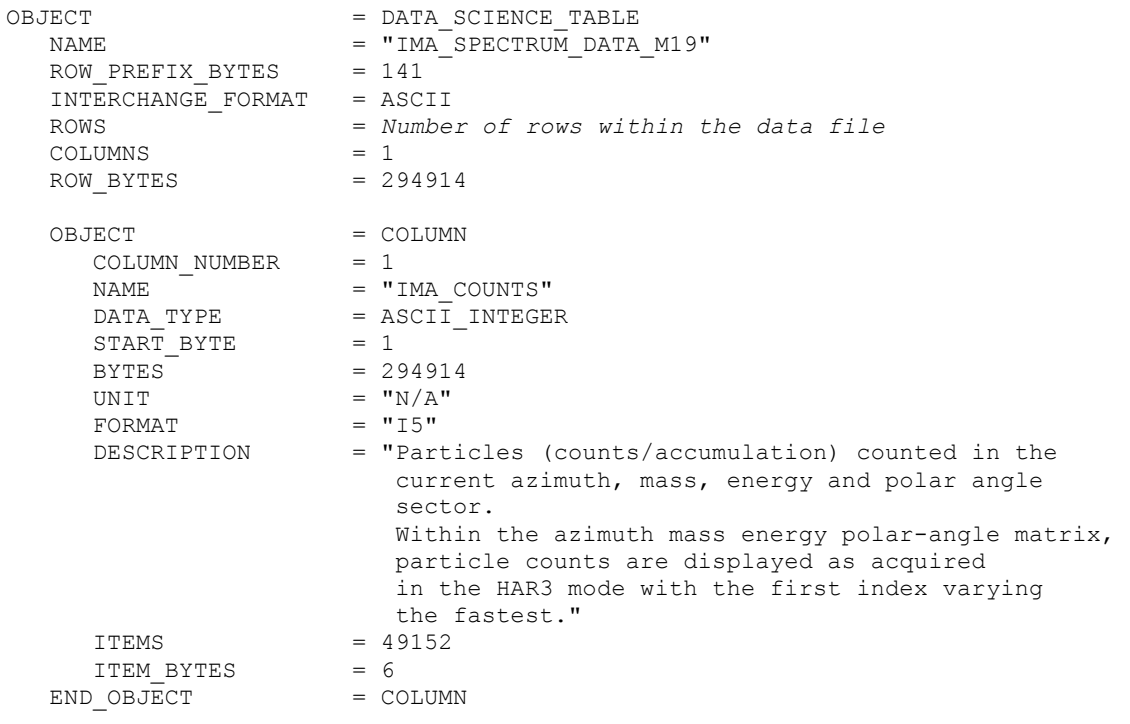

END\_OBJECT = DATA\_SCIENCE\_TABLE

#### *4.3.3.5.2.16 The description of the IMA science data in mode HAR4:*

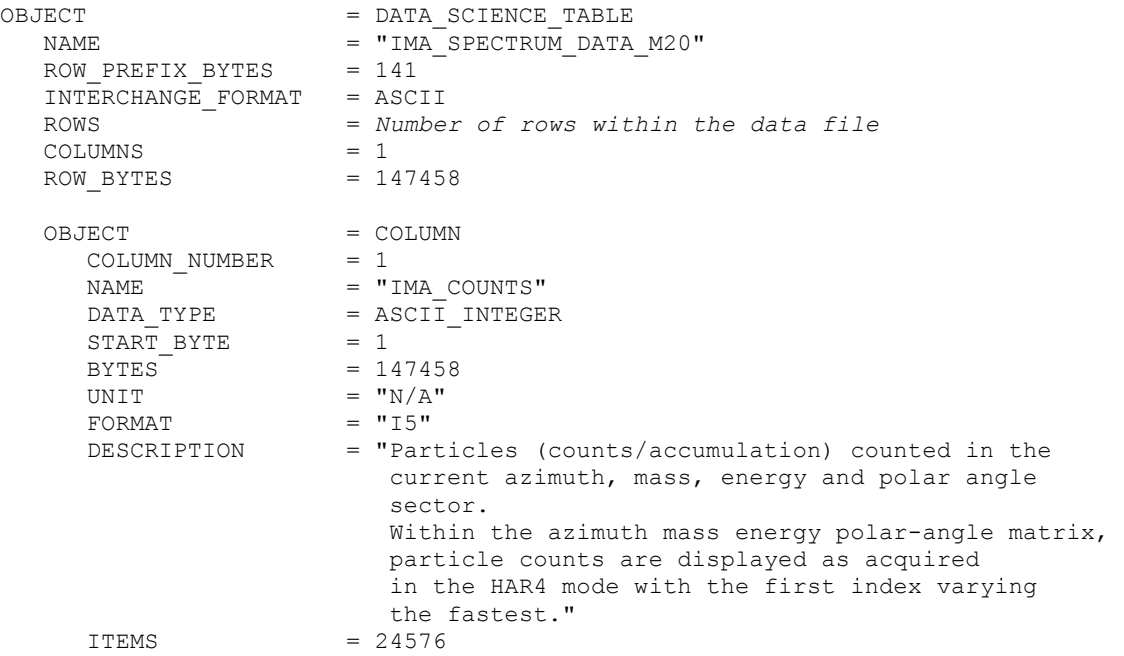

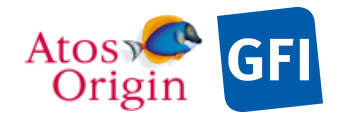

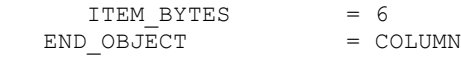

END\_OBJECT = DATA\_SCIENCE\_TABLE

# *4.3.3.5.2.17 The description of the IMA science data in mode HAR5:*

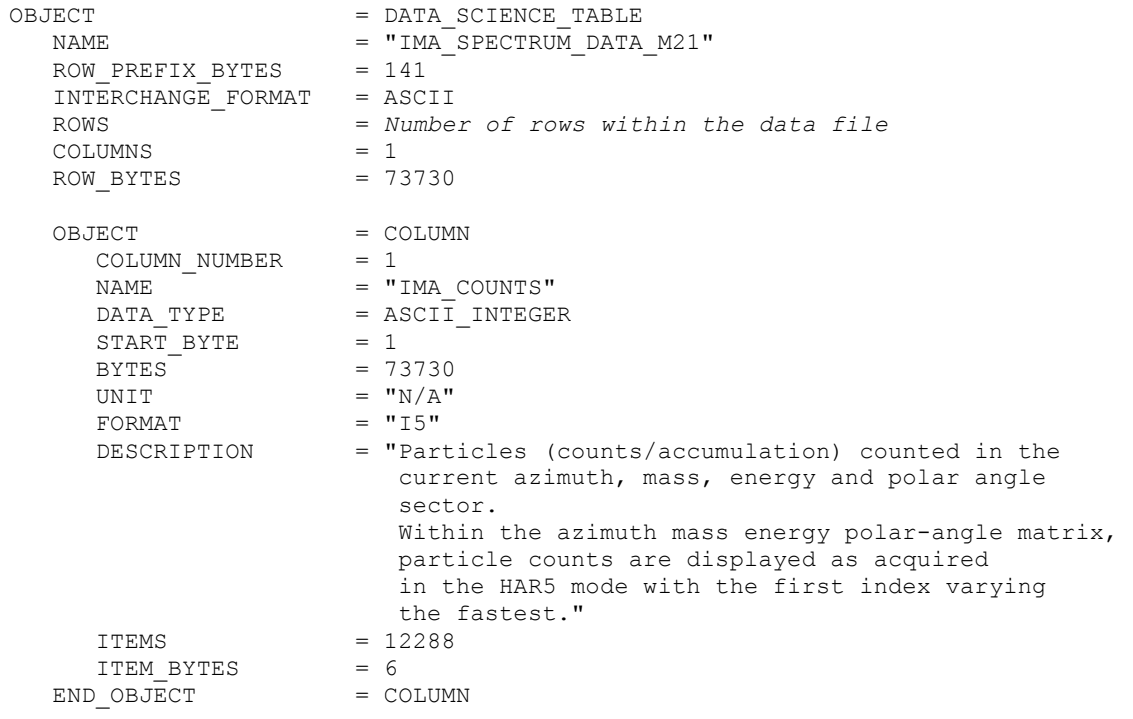

END\_OBJECT = DATA\_SCIENCE\_TABLE

#### *4.3.3.5.2.18 The description of the IMA science data in mode HAR6:*

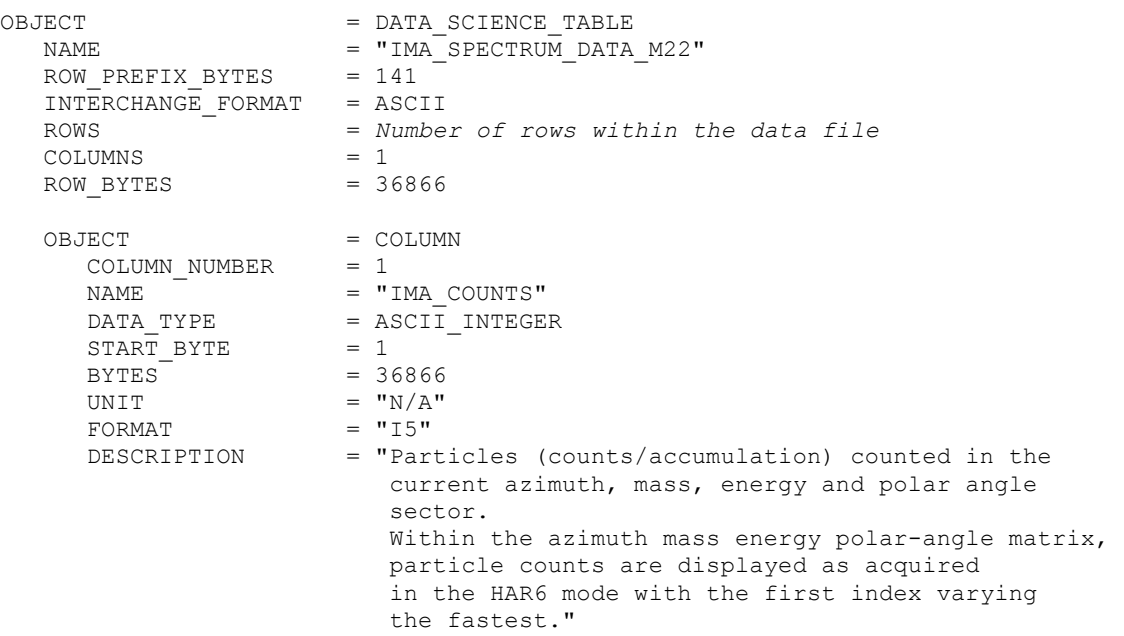

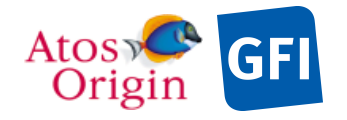

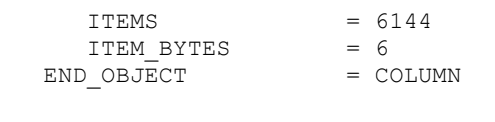

END\_OBJECT = DATA\_SCIENCE\_TABLE

#### *4.3.3.5.2.19 The description of the IMA science data in mode HAR7:*

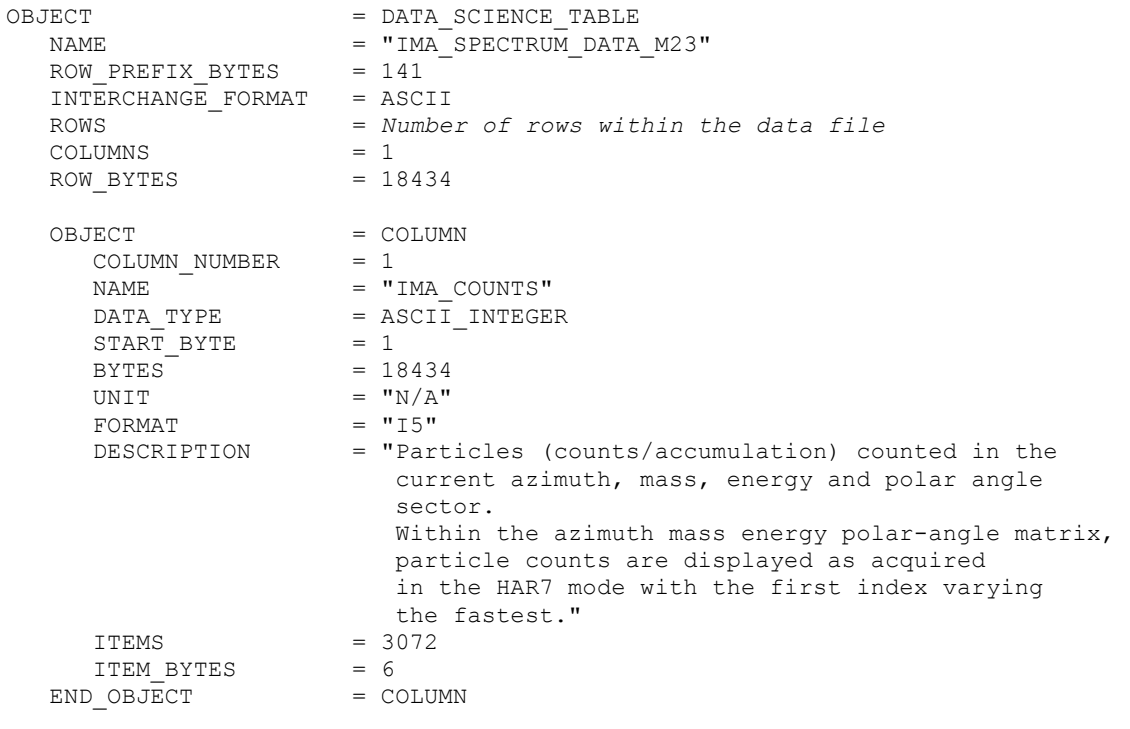

END\_OBJECT = DATA\_SCIENCE\_TABLE

#### *4.3.3.5.2.20 The description of the IMA science data in mode EXM0:*

The energy deflection is stepped through all 96 steps for each of the 16 entrance steps. In normal mode (group), science data are always delivered as row vectors and stored in the azimuth×mass×energy×polarangle columns of the data TABLE object, wherein azimuth being the fastest varying index.

The energy deflection is stepped through all 96 steps for each of the 16 entrance steps. In burst energymass matrix mode (group), science data are always delivered as row vectors and stored in the azimuth×mass×energy×polar-angle columns of the data TABLE object, wherein azimuth being the fastest varying index.

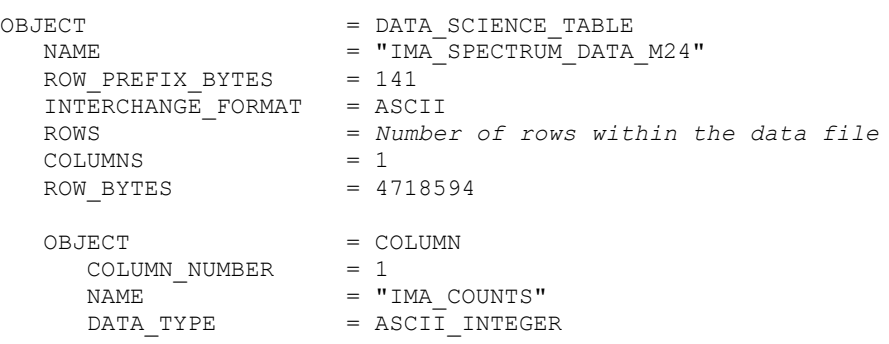

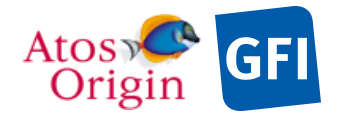

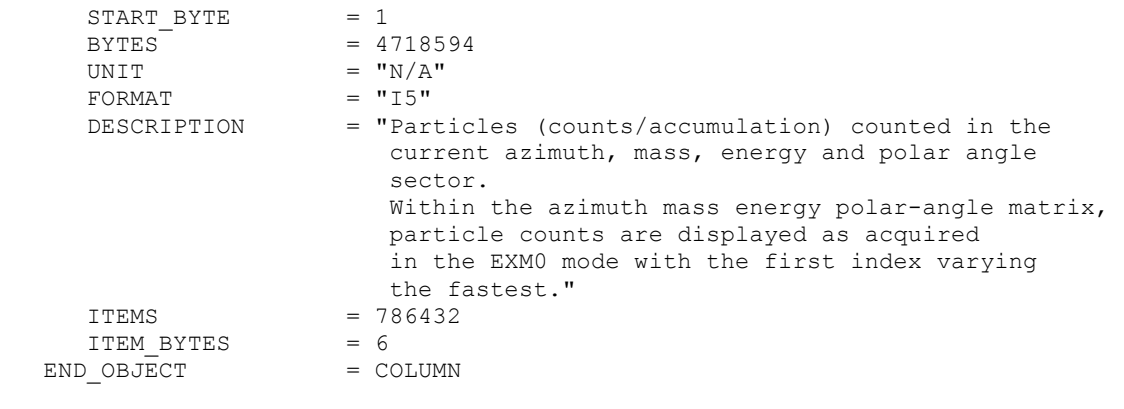

END\_OBJECT = DATA\_SCIENCE\_TABLE

#### *4.3.3.5.2.21 The description of the IMA science data in mode EXM1:*

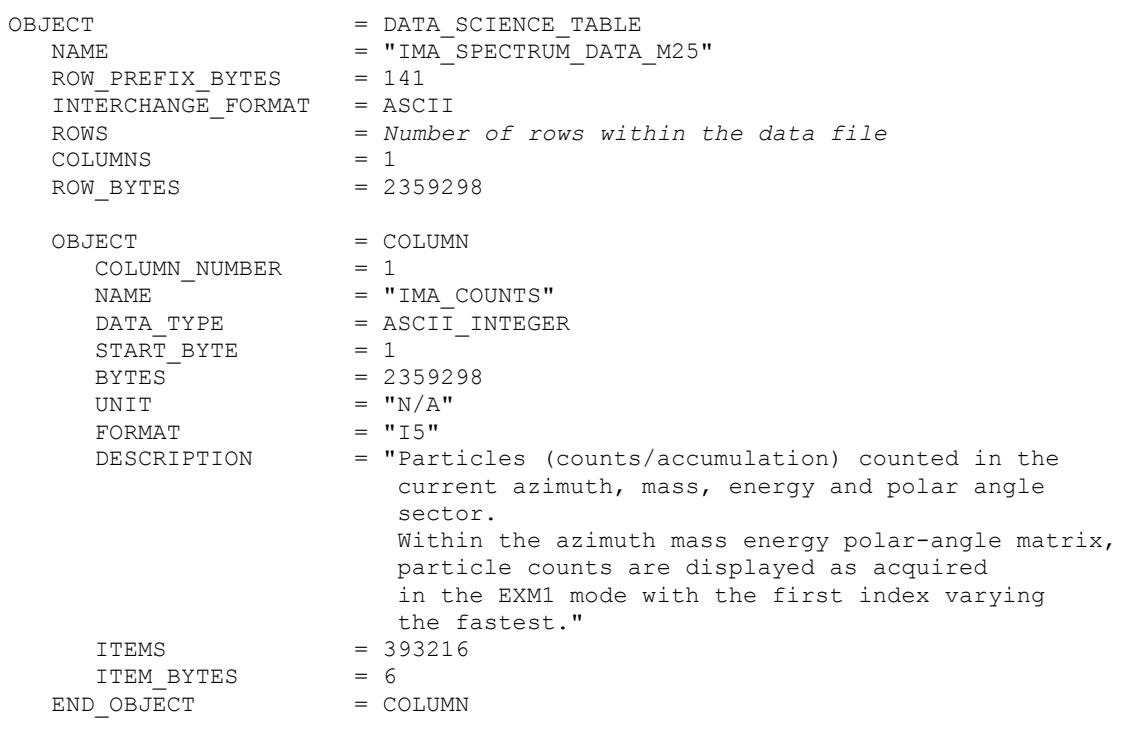

END\_OBJECT = DATA\_SCIENCE\_TABLE

### *4.3.3.5.2.22 The description of the IMA science data in mode EXM2:*

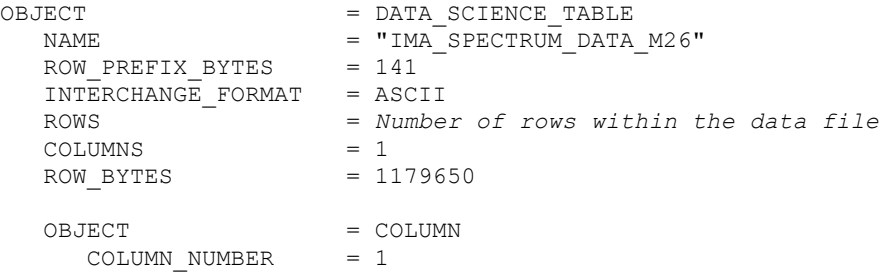

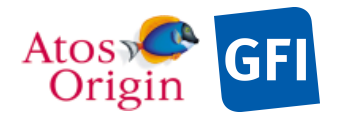

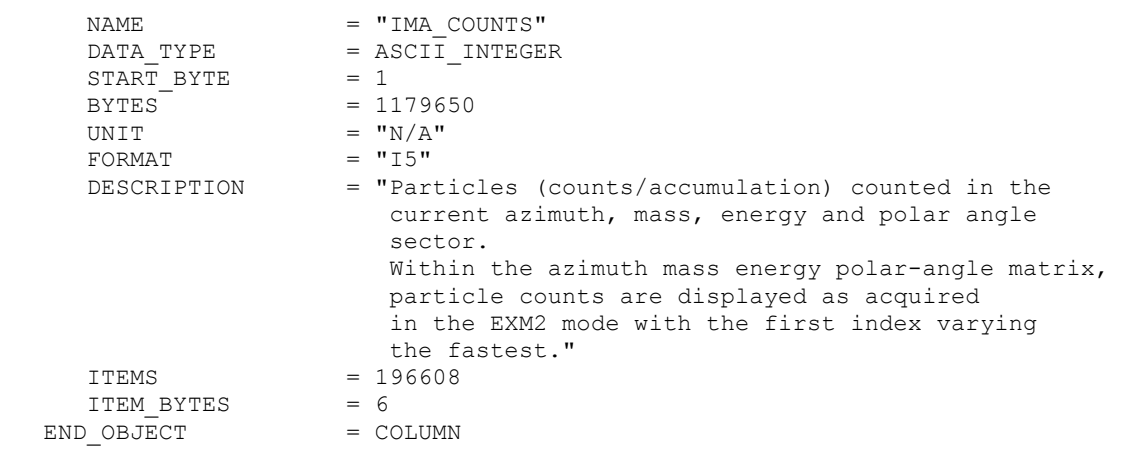

END\_OBJECT = DATA\_SCIENCE\_TABLE

#### *4.3.3.5.2.23 The description of the IMA science data in mode EXM3:*

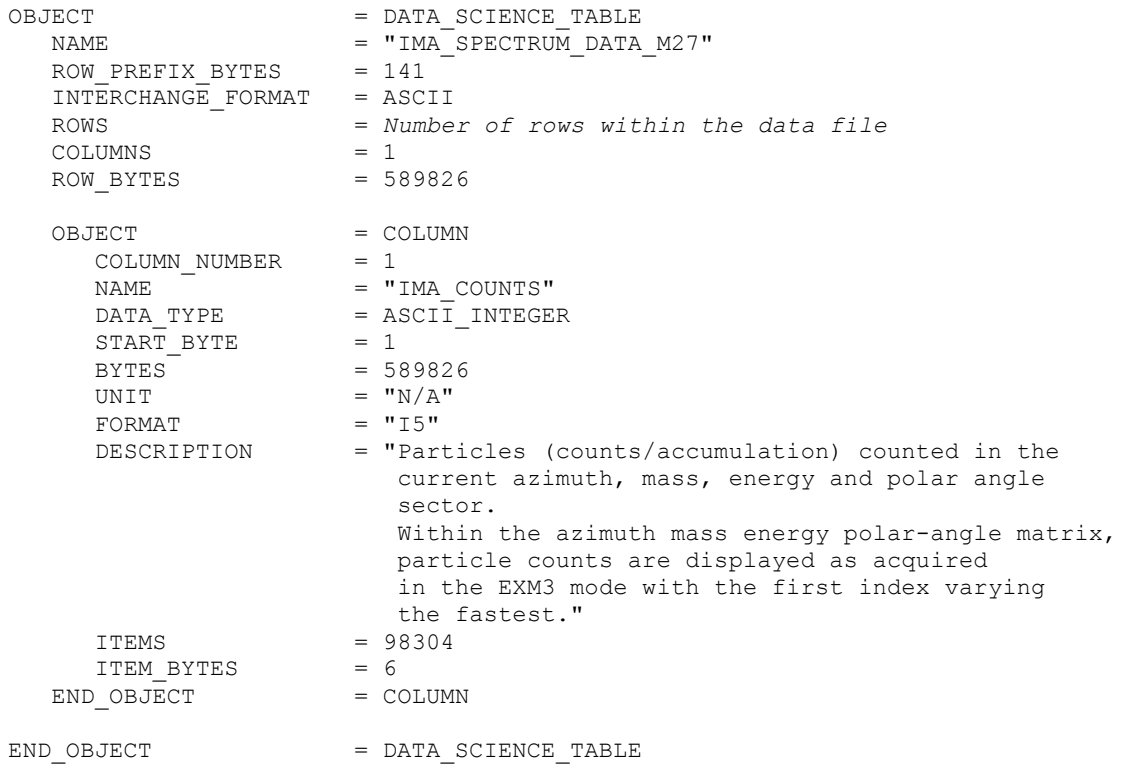

# *4.3.3.5.2.24 The description of the IMA science data in mode EXM4:*

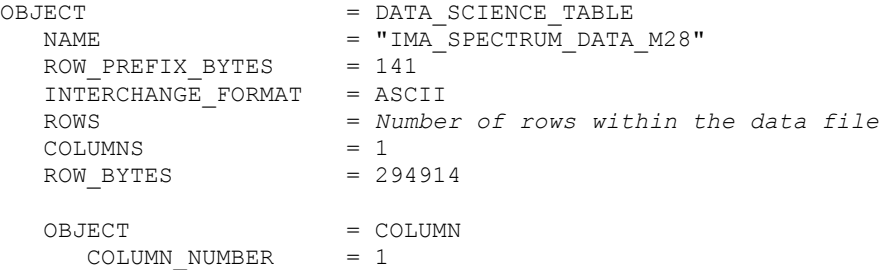

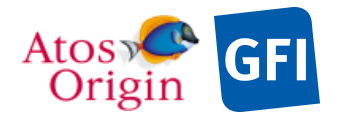

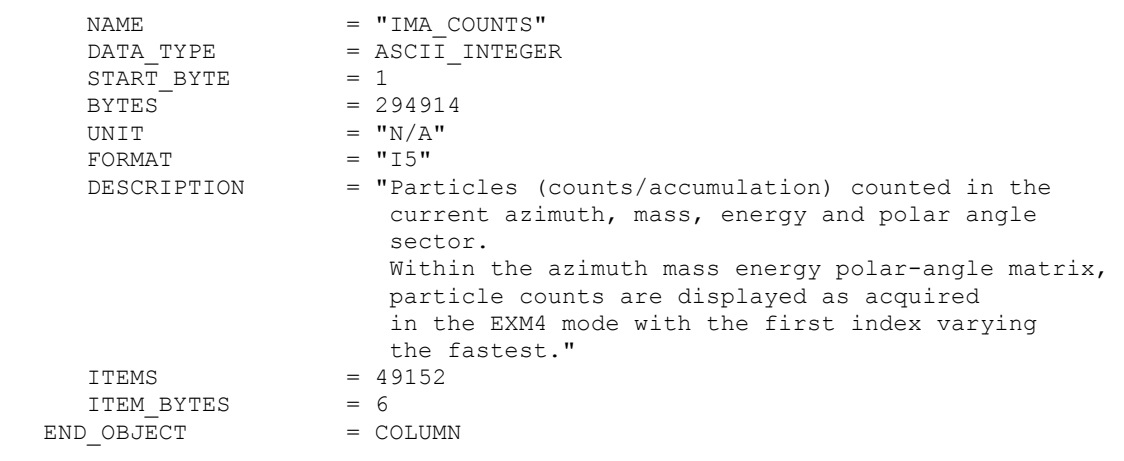

END\_OBJECT = DATA\_SCIENCE\_TABLE

#### *4.3.3.5.2.25 The description of the IMA science data in mode EXM5:*

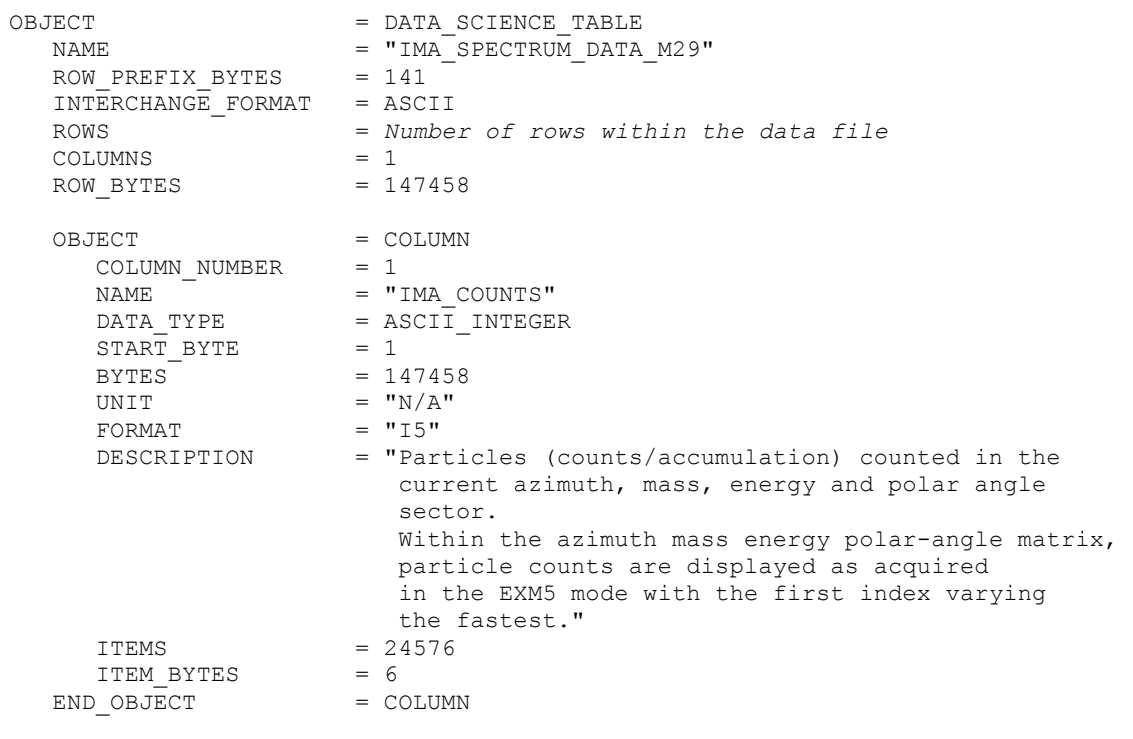

END\_OBJECT = DATA\_SCIENCE\_TABLE

#### *4.3.3.5.2.26 The description of the IMA science data in mode EXM6:*

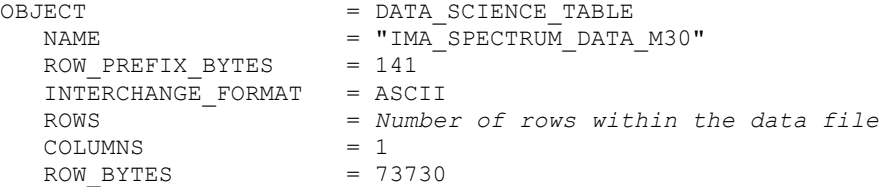

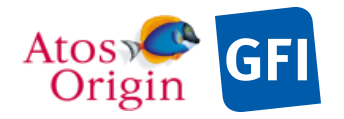

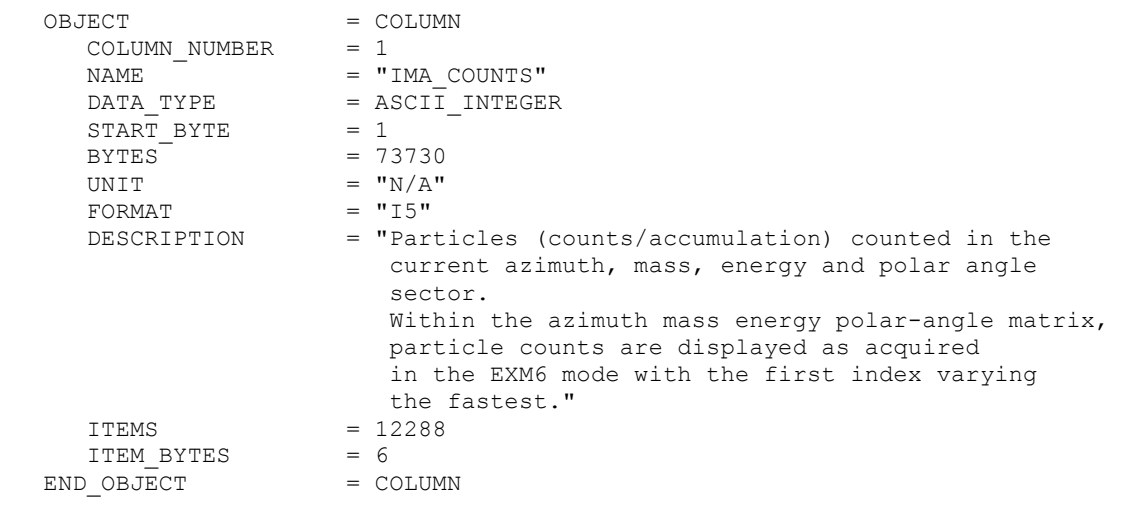

END\_OBJECT = DATA\_SCIENCE\_TABLE

#### *4.3.3.5.2.27 The description of the IMA science data in mode EXM7:*

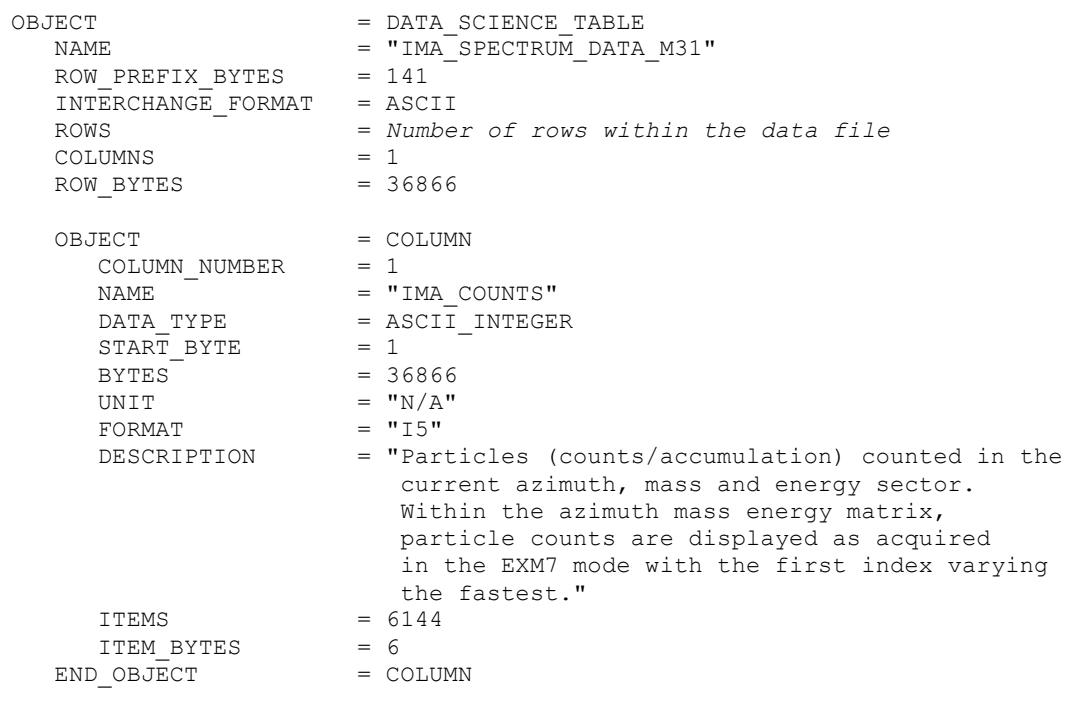

# END\_OBJECT = DATA\_SCIENCE\_TABLE

# 4.3.3.6 Description of Instrument

The description of the instrument is done in above and as a brief overview in the INST.CAT catalog file.

## 4.3.3.7 Parameters Index File Definition

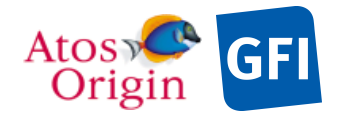

**Date** Page

### 4.3.3.8 Mission Specific Keywords

Mission specific keywords should all have the MISSION ID "VEX" prefix.

```
VEX:SCIENCE_CASE_ID = "ALL"<br>VEX:SCIENCE_CASE_ID DESC = "Plea
                                     = "Please refer to VEX_SCIENCE_CASE_ID_DESC.TXT
                                          in the DOCUMENT directory."
```
# *4.3.4 IMA Housekeeping Calibrated Data Product Design (Level 3)*

Typically 2 types of HK data are provided in TM packets during the nominal mission. A number of HK data are generated onboard by the main unit and are common to all sensors. Another series of HK are monitored and provided by the processor unit located nearby the IMA sensor. These information describe the current operating state of the IMA experience. It is used to determine, among other things, IMA voltages, currents, temperatures and so on. Therefore, it may exist 2 HK data product files, one for each processor from which they derive. IMA level 3 HK contains calibrated IMA housekeeping data with PDS detached labels. The incoming raw HK values are converted into physical values when calibration is applied. This type of data is identified by the following data descriptors within the current label file:

PRODUCT TYPE  $= RDR / * EDR$  for RAW, RDR for calibrated data  $*/$ PROCESSING LEVEL ID  $= 3$ 

HK parameters are listed in the following fields table in the same order that they appear in the data product files.

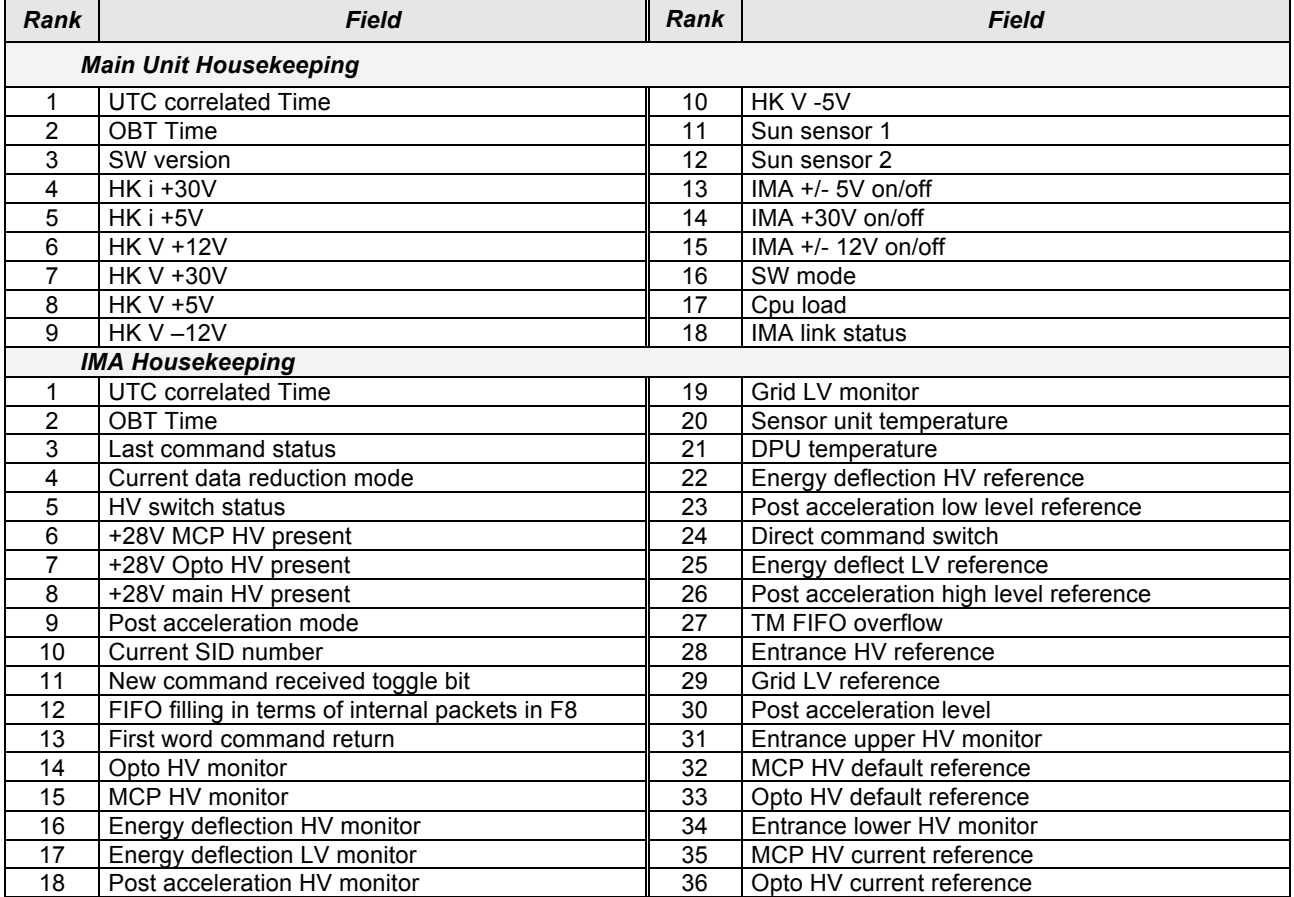

#### *Table 28. IMA housekeeping contents.*

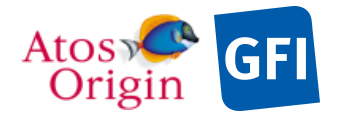

The table objects are detailed in the following paragraph.

# 4.3.4.1 File Characteristics Data Elements

The following elements are present in the labels for every IMA housekeeping calibrated data product, and they describe the basic characteristics of the data product in terms of structure and naming:

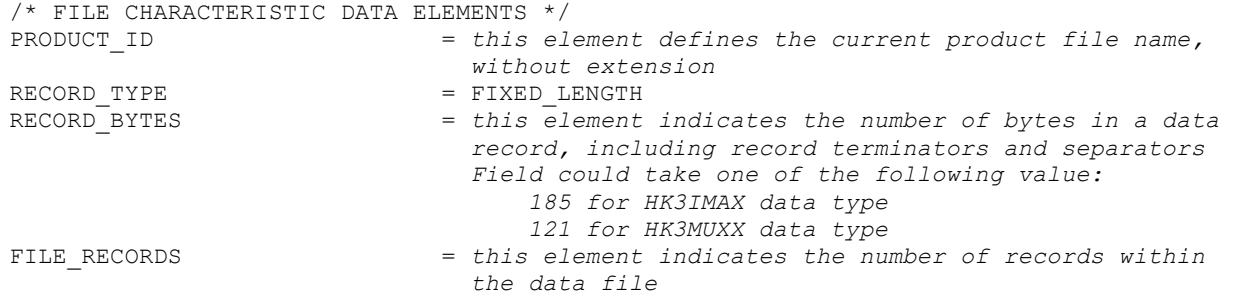

## 4.3.4.2 Data Object Pointers Identification Data Elements

The IMA housekeeping calibrated data are organized as ASCII table. The data object pointers that reference TAB files are:

^HK\_MU\_TABLE  $\wedge$ HK $\overline{\phantom{a}}$ IMA TABLE

# 4.3.4.3 Instrument and Detector Descriptive Data Elements

See the applicable section 4.3.3.3

4.3.4.4 Structure Definition of Instrument Parameter Objects

N/A

## 4.3.4.5 Data Object Definition

This section of the label defines the structure and content of the IMA MU and IMA(-DPU) housekeeping calibrated data products.

#### 4.3.4.5.1 The description of the IMA MU-housekeeping table:

Each MU HK data file contains an 18 columns table with the calibrated HK data when calibration is applied.

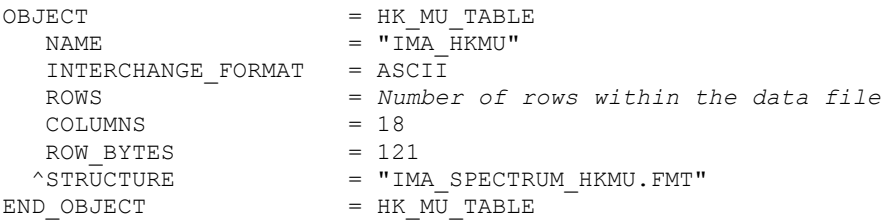

The structure of the TABLE object is described in the file IMA\_SPECTRUM\_HKMU.FMT as follows:

/\* Contents of format file "IMA\_SPECTRUM\_HKMU.FMT"  $*/$ <br>OBJECT  $=$  COLUMN  $COLUMN$  NUMBER  $= 1$ 

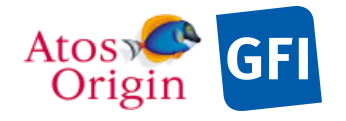

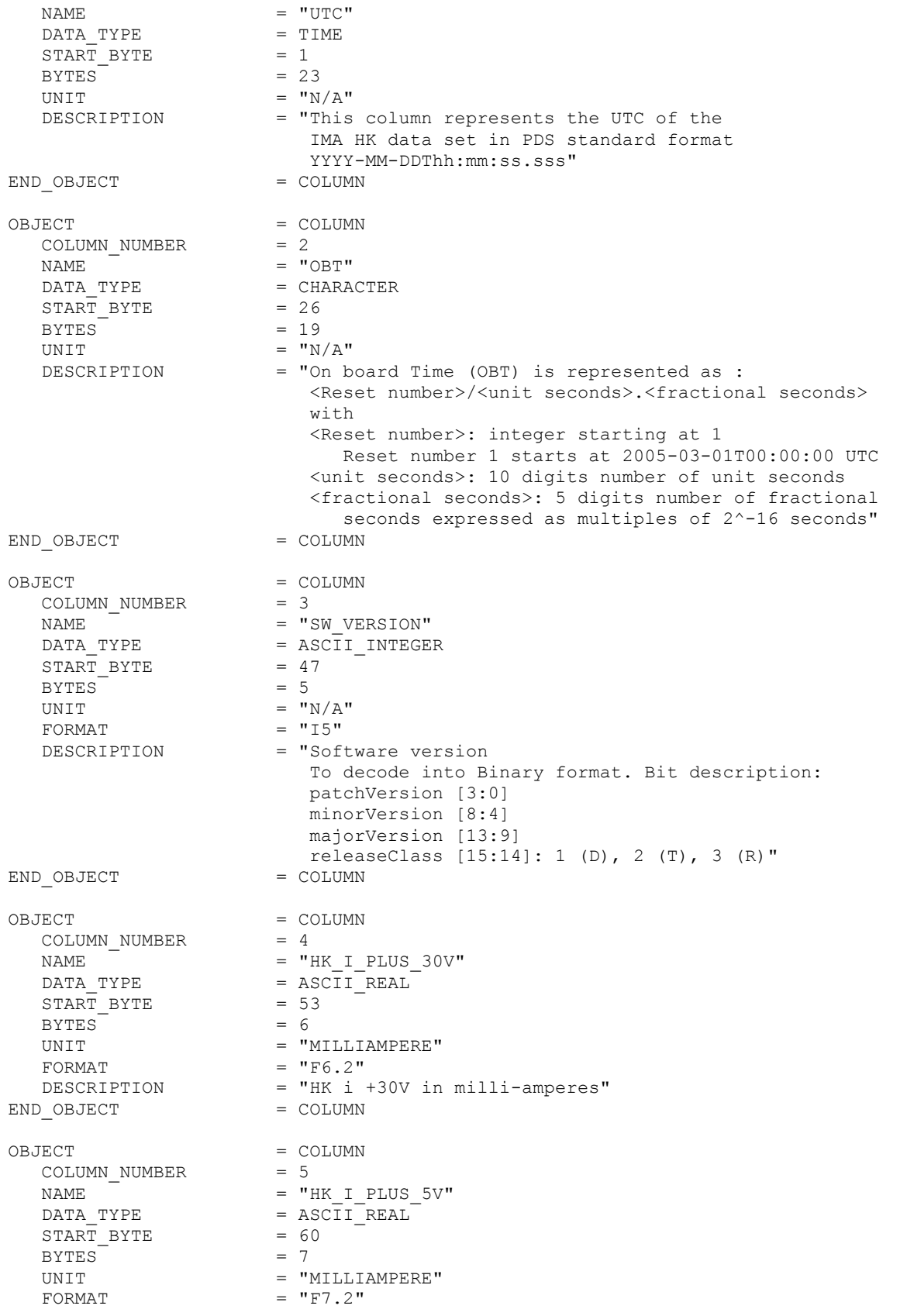

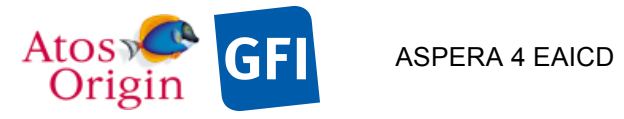

Document No. : VEX\_ASP\_CESR\_EAICD\_V2\_0 : 20 Apr 2018 : 102

DESCRIPTION = "HK i +5V in milli-amperes"<br>
= COLUMN = COLUMN END OBJECT OBJECT = COLUMN COLUMN NUMBER = 6  $NAME$  =  $"HK_V_PLUS_12V"$ DATA\_TYPE = ASCII\_REAL DATA\_TYPE<br>START\_BYTE<br>BYTES  $BYTES = 5$ UNIT  $=$  "VOLT"  $FORMAT = "F5.2"$  DESCRIPTION = "HK V +12V in Volts" END\_OBJECT = COLUMN  $\begin{array}{rcl} \text{OBJECT} & = \text{COLUMN} \\ \text{COLUMN NUMBER} & = 7 \end{array}$  COLUMN\_NUMBER = 7 NAME  $= "HK_V_PLUS_30V"$ DATA\_TYPE = ASCII\_REAL  $STATE = 74$  $BYTES = 6$ UNIT  $=$  "VOLTS"  $FORMAT = "F6.2"$ DESCRIPTION = "HK V +30V in Volts" END\_OBJECT = COLUMN OBJECT = COLUMN<br>
COLUMN\_NUMBER = 8 COLUMN NUMBER = 8  $NAME$  =  $"HK_V_PLUS_5V"$ DATA\_TYPE = ASCII\_REAL START\_BYTE = 81  $BYTES = 4$ UNIT  $=$  "VOLT" FORMAT  $= "F4.2"$ DESCRIPTION = "HK V +5V in Volts" END\_OBJECT = COLUMN OBJECT = COLUMN COLUMN\_NUMBER = 9 NAME  $= "HK_V_MINUS_12V"$ DATA TYPE  $=$  ASCII REAL START\_BYTE = 86  $BYTES = 6$ UNIT  $=$  "VOLT"  $FORMAT = "F6.2"$  $\texttt{DESCRIPTION}$  = "HK V -12V in Volts" END OBJECT = COLUMN OBJECT = COLUMN COLUMN\_NUMBER<br>NAME<br>DATA\_TYPE NAME  $= "HK_V_MINUS_5V"$ DATA TYPE  $=$  ASCII REAL DATA\_TYPE = AS<br>START\_BYTE = 93<br>RYTES = 5 BYTES = 5  $\begin{array}{lll} \text{UNIT} & = & \text{"VOLT"} \\ \text{FORMAT} & = & \text{"F5.2"} \end{array}$  $FORMAT = "F5.2"$ DESCRIPTION = "HK V -5V in Volts" END OBJECT = COLUMN OBJECT = COLUMN<br>
COLUMN\_NUMBER = 11 COLUMN\_NUMBER NAME = "SUN SENSOR 1" DATA\_TYPE = ASCII\_INTEGER

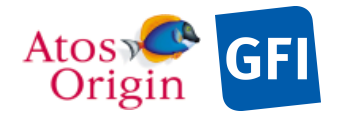

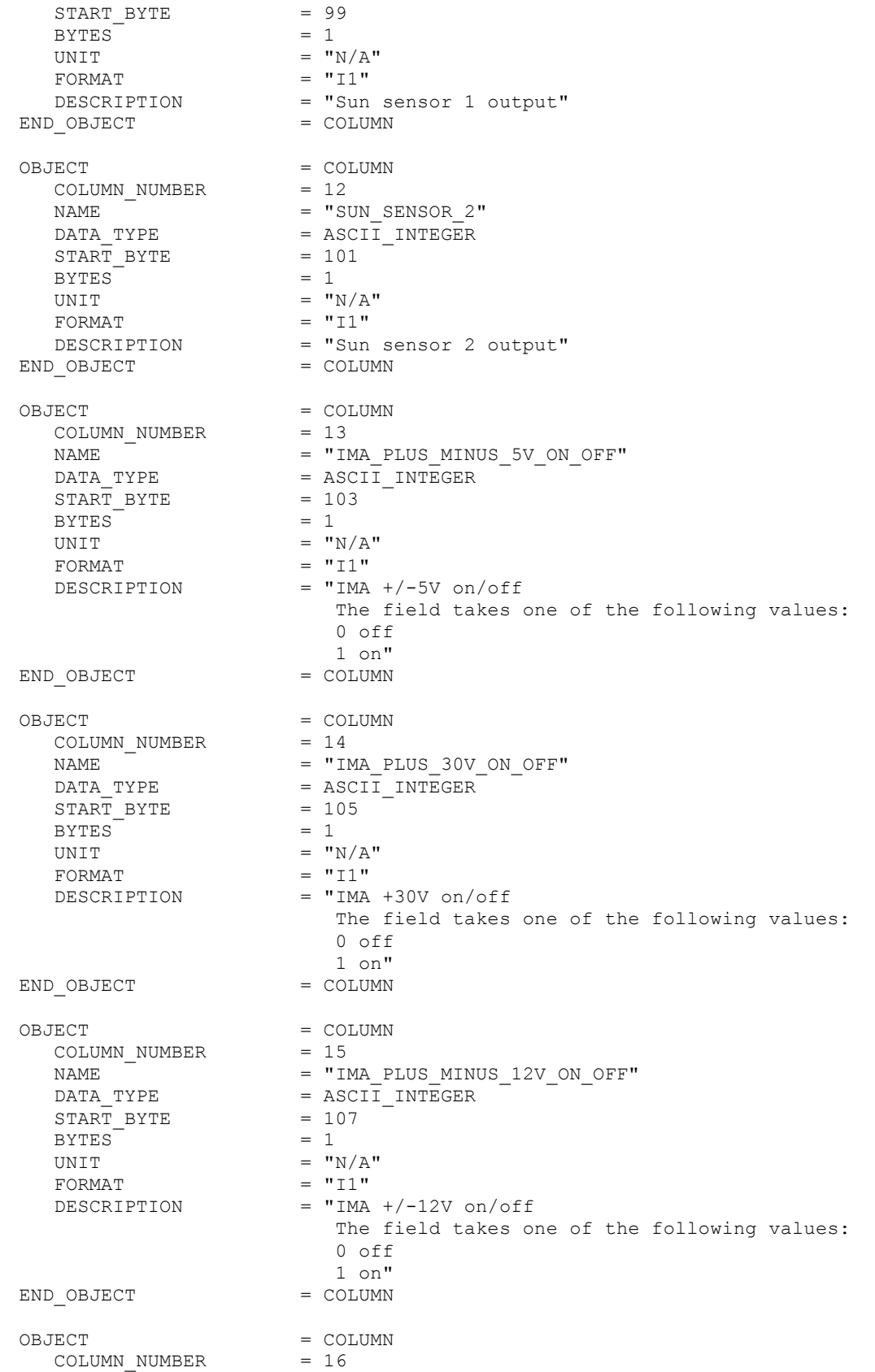

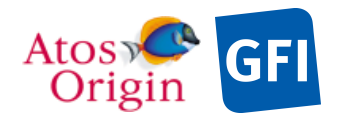

Document No. : VEX\_ASP\_CESR\_EAICD\_V2\_0 : 20 Apr 2018 : 104

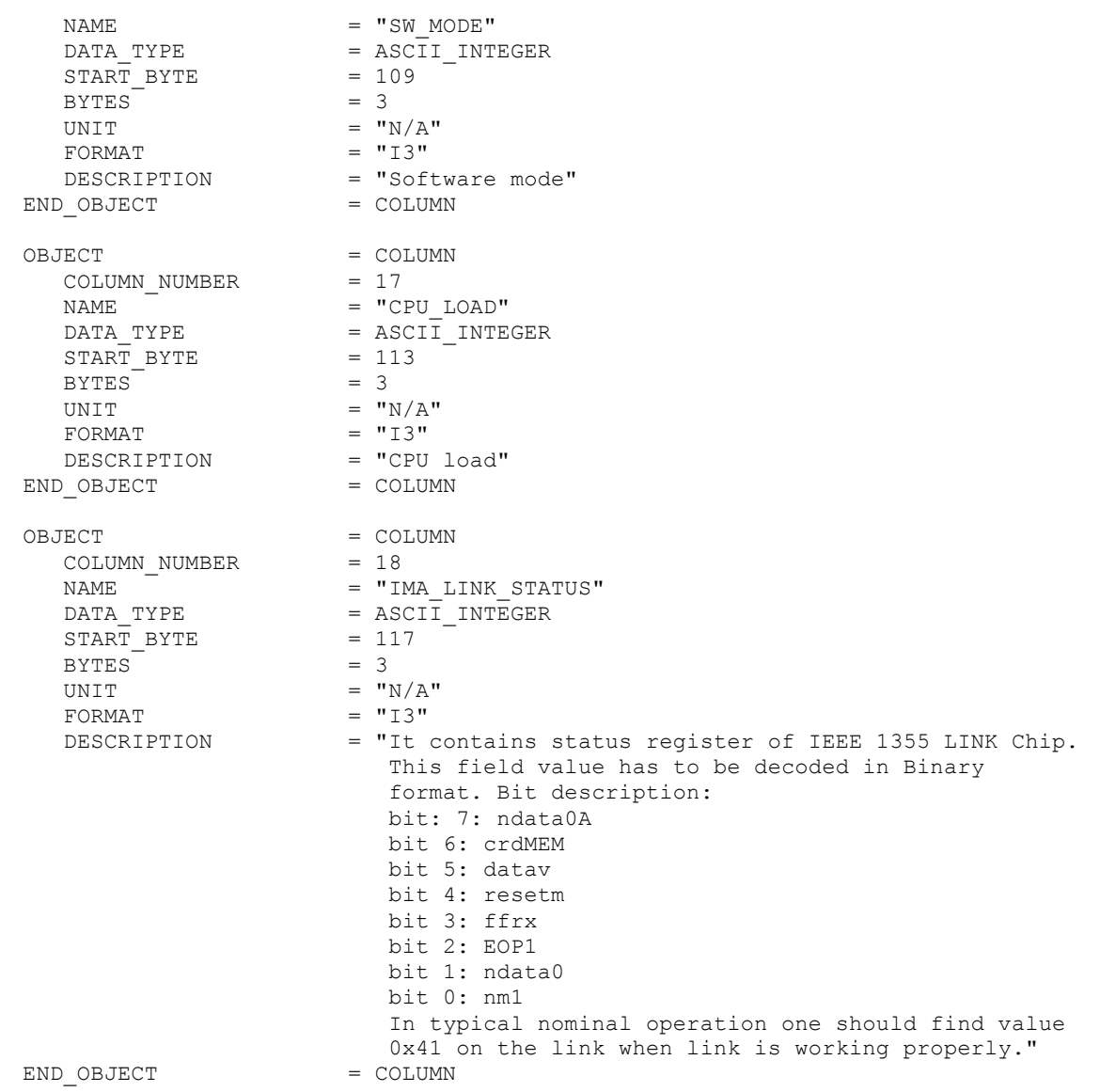

Detailed description of those parameters is provided in documents [AD 3].

4.3.4.5.2 The description of the IMA housekeeping table for HKs generated from the IMA unit:

Each data file (TAB) contains a 36 columns table with the calibrated HK data when calibration is applied.

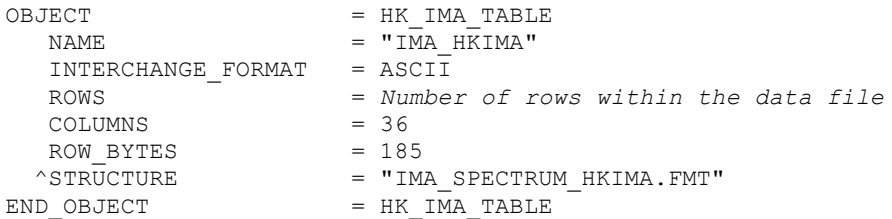

The structure of the TABLE object is described in the file IMA\_SPECTRUM\_HKIMA.FMT as follows:

```
/* Contents of format file "IMA_SPECTRUM_HKIMA.FMT" */<br>OBJECT = COLUMN
              JMBER = COLUMN<br>= 1
    COLUMN_NUMBER = 1
```
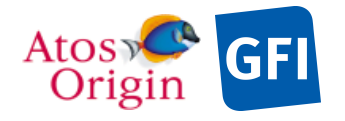

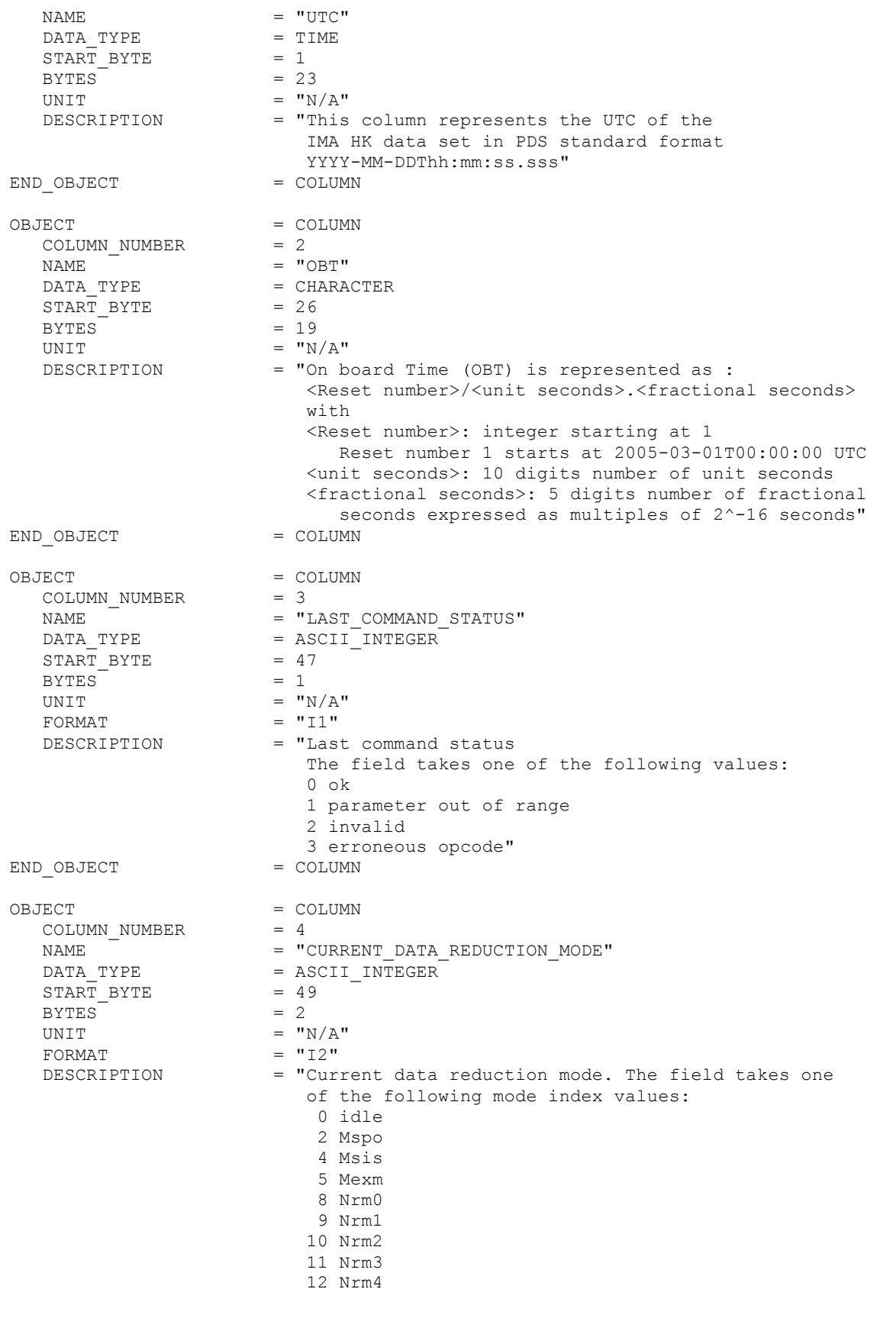

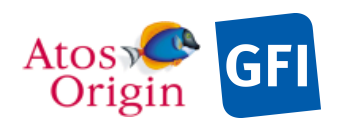

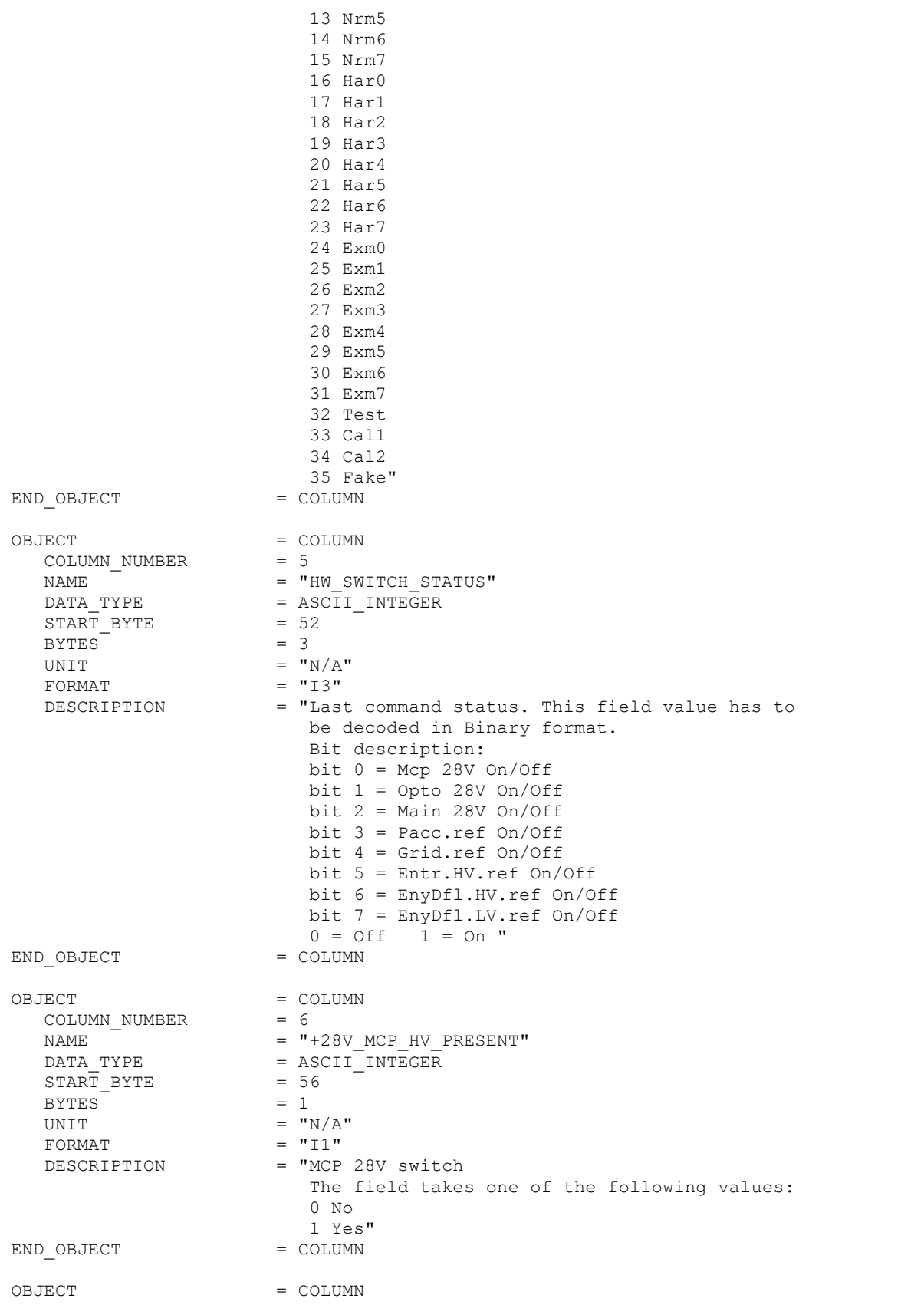

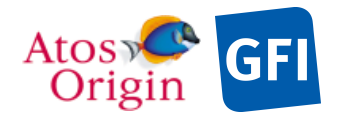

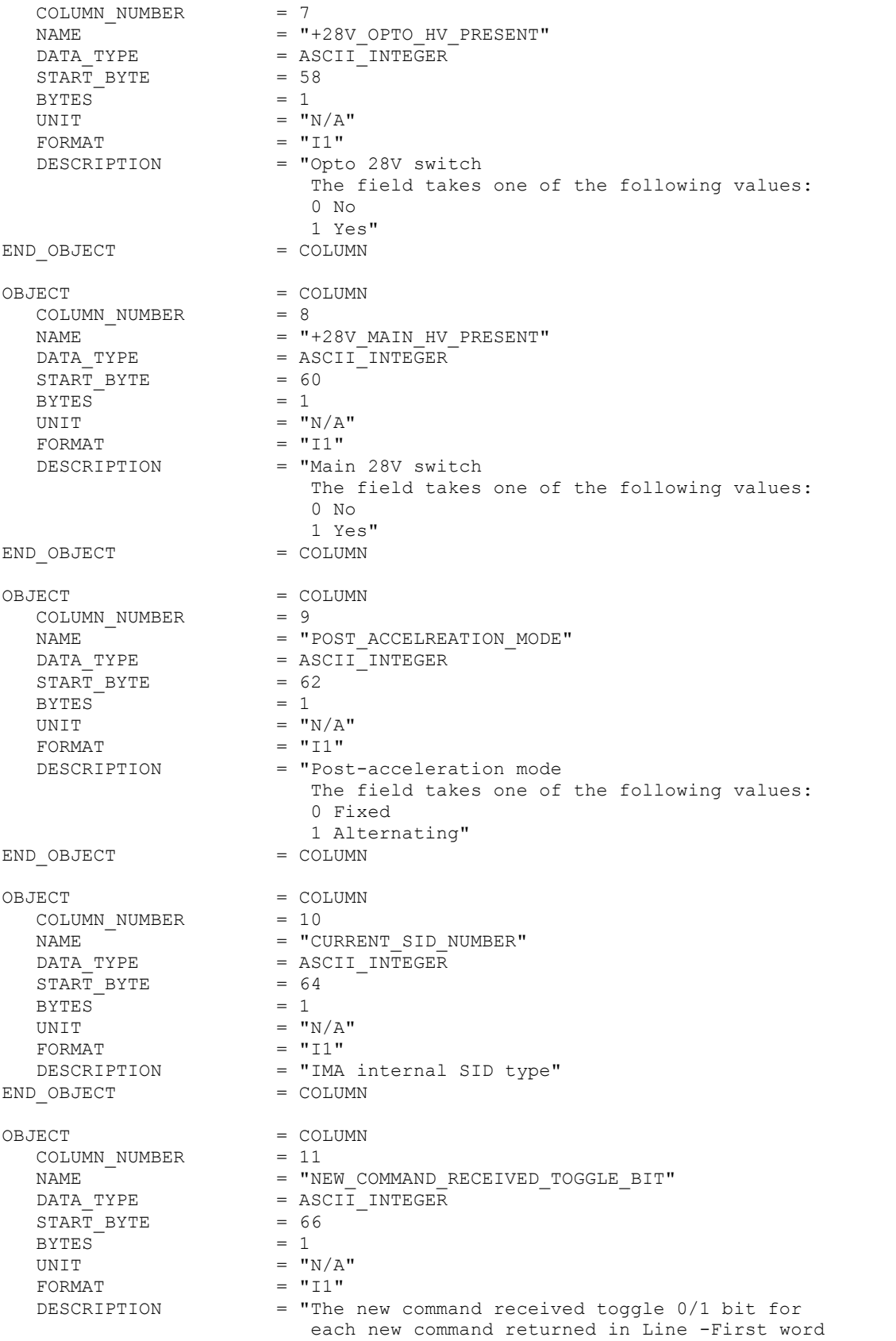

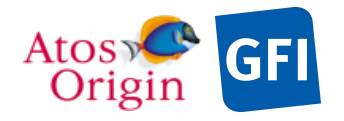

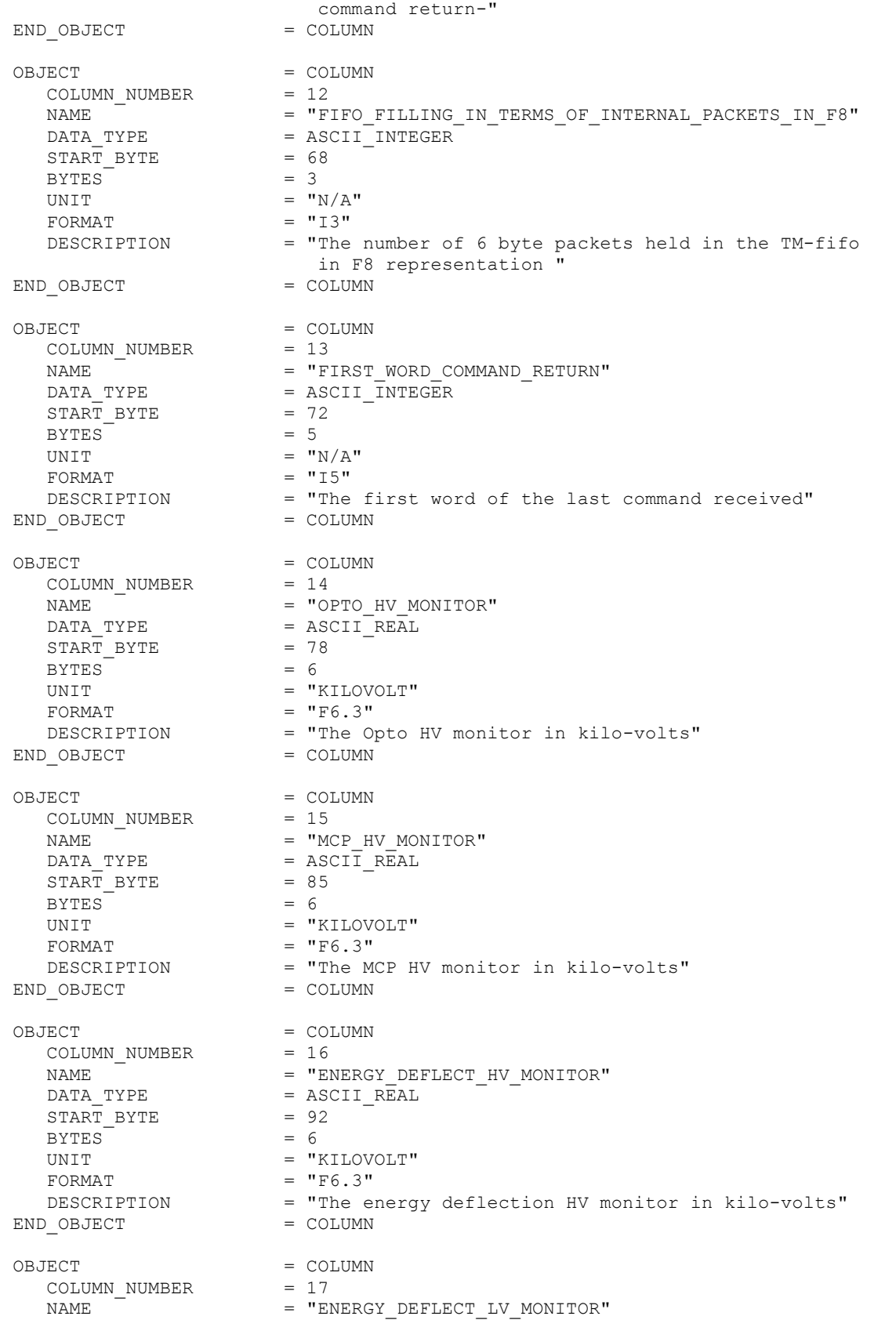

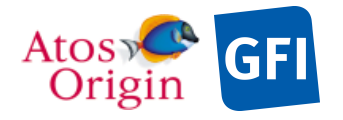

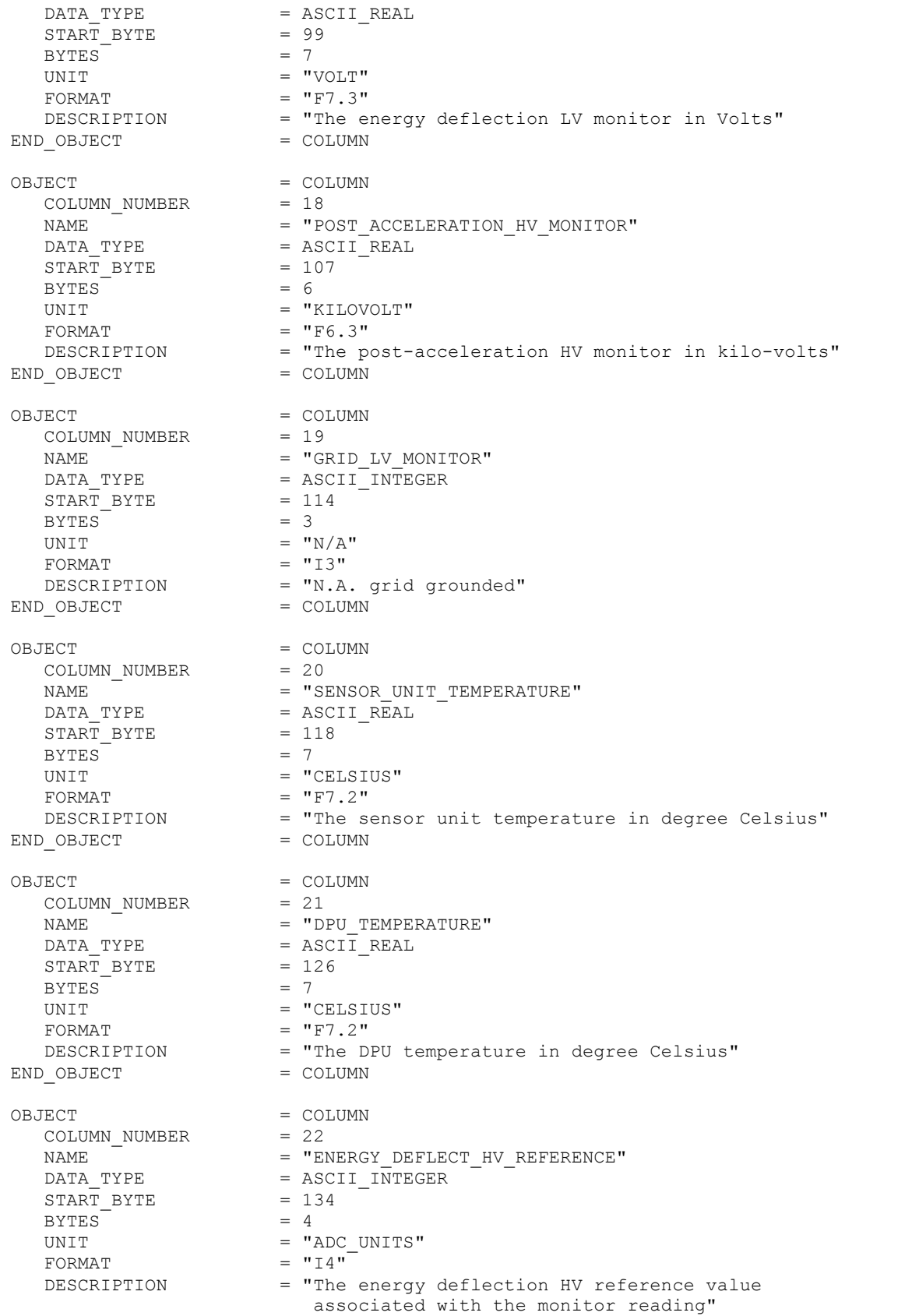

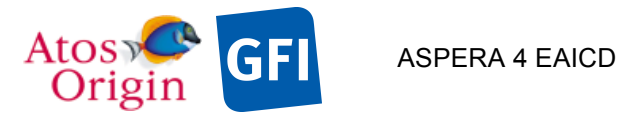

END OBJECT = COLUMN OBJECT = COLUMN COLUMN\_NUMBER = 23 NAME  $=$  "POST ACCELERATION LOW LEVEL REFERENCE" DATA\_TYPE = ASCII\_INTEGER START\_BYTE = 139  $BYTES$  = 1 UNIT  $U N T = "ADC_U N I T S"$ <br>  $= "I1"$ FORMAT<br>DESCRIPTION = "The post-acceleration low level reference"<br>= COLUMN END\_OBJECT OBJECT = COLUMN  $COLUMN_NUMBER$  = 24 NAME  $=$  "DIRECT COMMAND SWITCH" DATA\_TYPE = ASCII\_INTEGER  $STATE = 141$  $BYTES = 1$ UNIT =  $"N/A"$ <br>FORMAT =  $"I1"$ FORMAT DESCRIPTION = "The direct command switch"<br>D OBJECT = COLUMN END OBJECT OBJECT = COLUMN COLUMN NUMBER = 25 NAME = "ENERGY DEFLECT LV REFERENCE" DATA\_TYPE = ASCII\_INTEGER<br>START\_BYTE = 143<br>-------- $\begin{array}{rcl} \text{START} & \text{BYTE} & = & 14 \\ \text{BYTES} & = & 4 \end{array}$ UNTES<br>BYTES<br>UNTT  $=$  "ADC\_UNITS"<br>= "I4" FORMAT<br>DESCRIPTION = "The energy deflection LV reference value associated with the monitor reading" END OBJECT OBJECT = COLUMN COLUMN\_NUMBER =  $26$ <br>NAME =  $P$ NAME  $=$  "POST\_ACCELERATION\_HIGH\_LEVEL\_REFERENCE" DATA TYPE  $=$  ASCII INTEGER START\_BYTE BYTES = 1 UNIT  $=$  "ADC\_UNITS"<br>FORMAT  $=$  "11" FORMAT<br>DESCRIPTION = "The post-acceleration high level reference"<br>= COLUMN END OBJECT OBJECT = COLUMN COLUMN\_NUMBER =  $27$ <br>NAME =  $T_{\text{T}}$  $=$  "TM\_FIFO\_OVERFLOW"  $\begin{array}{rcl} = & \text{``\texttt{IM\_FIFO\_OVER}} \\ \texttt{DATA\_TYPE} & = & \texttt{ASCII\_INTEGR} \\ \texttt{graph} & \texttt{pvm} \end{array}$  $START\_BYTE$  = 150<br>BYTES = 1  $BYTES$ UNIT =  $''N/A''$ <br>FORMAT =  $''I1''$ FORMAT<br>DESCRIPTION = "The TM fifo overflow The field takes one of the following values: 0 No overflow 1 Overflow"<br>= COLUMN END OBJECT OBJECT = COLUMN

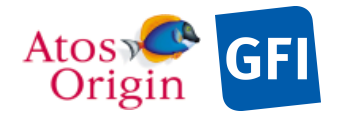

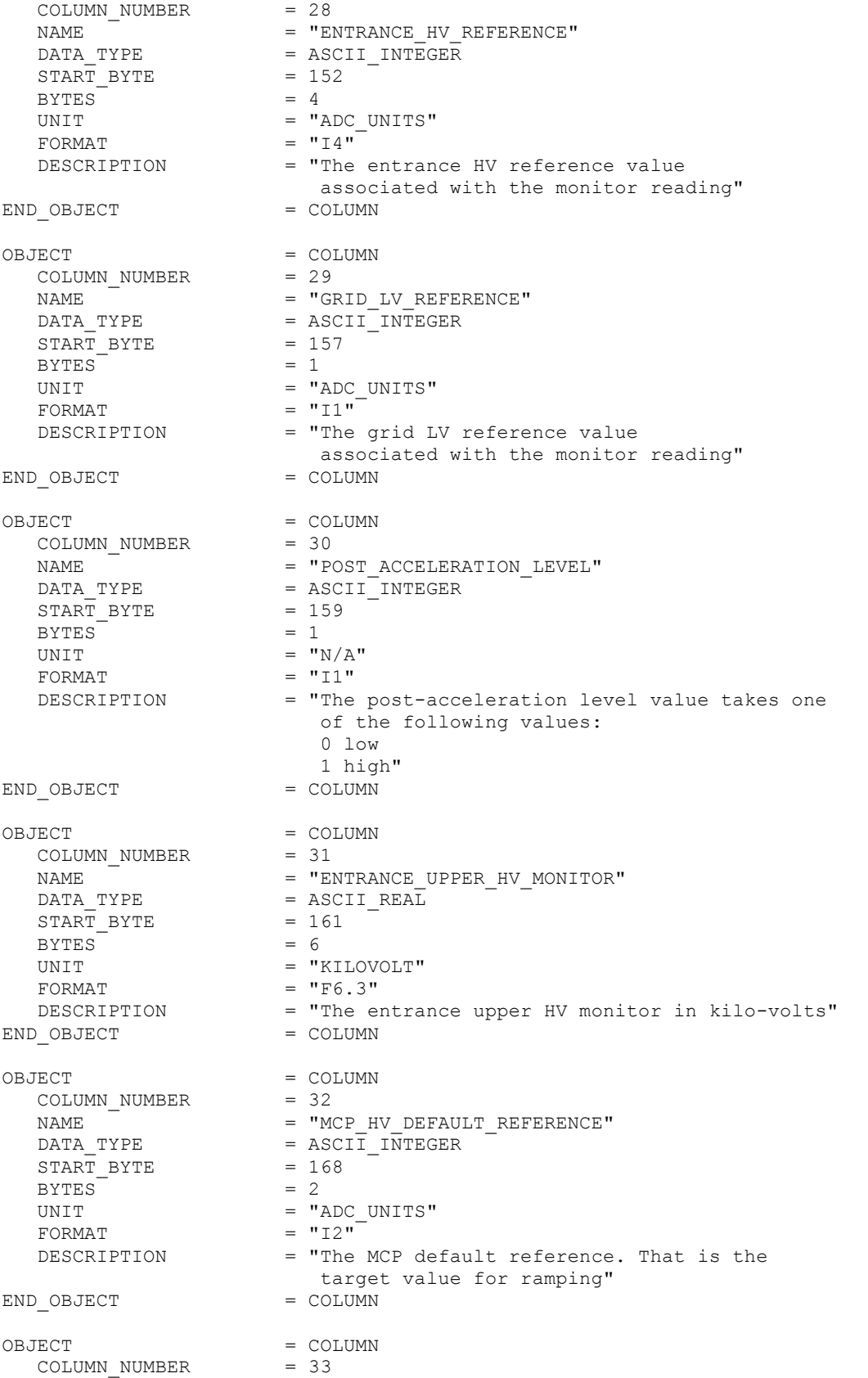

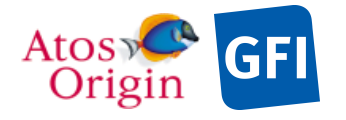

: VEX\_ASP\_CESR\_EAICD\_V2\_0 : 20 Apr 2018 : 112

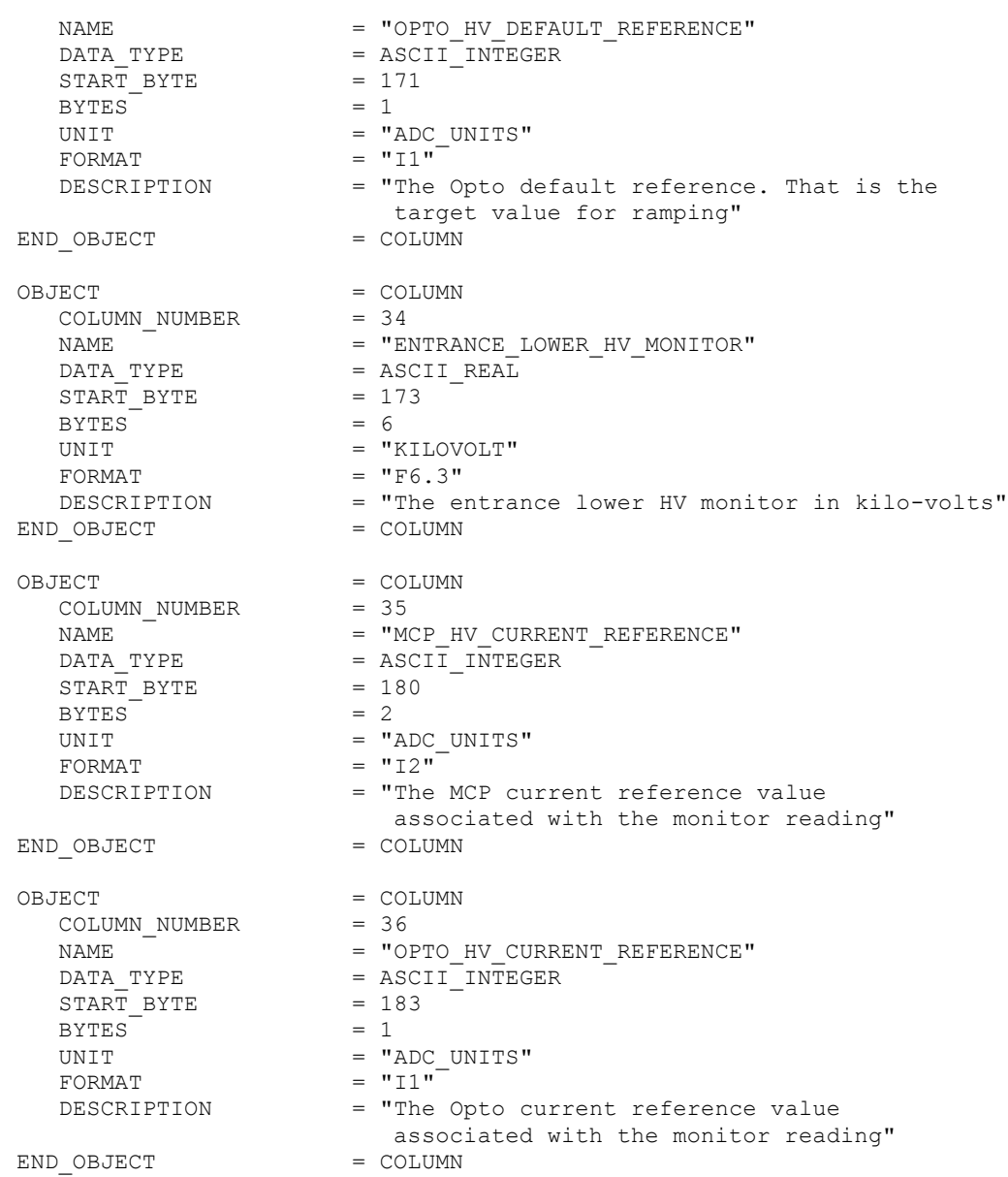

Detailed description of those parameters is provided in documents [AD 3].

# 4.3.4.6 Description of Instrument

See the applicable section 4.3.3.6

4.3.4.7 Parameters Index File Definition

N/A

4.3.4.8 Mission Specific Keywords

See the applicable section 4.3.3.8

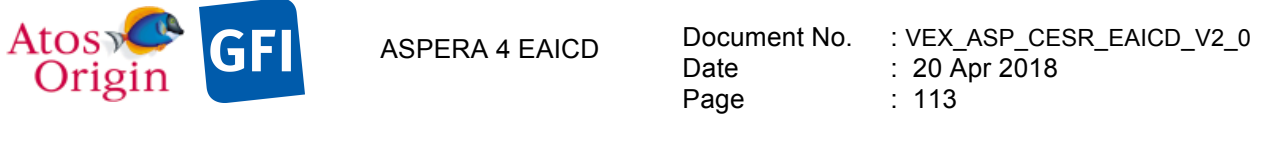

# *4.3.5 Neutral Particle Detector Science Edited Data Product Design (Level 2)*

The NPD Sensor can be operated in 4 modes as described in the document [AD 3], producing 4 different types of formatted block data in telemetry packets, one for each selected operation mode. One of those modes is not used in flight operation. A second mode allows the acquisition and storage of series of quadruplet values that fully describe the properties of the detected particles within the subdivided and resolved parametric space defined by the following coordinates: stop pulse height MCP charge (stop PH), the Time-Of-Flight (TOF), the direction of arrival particles and the coincidence control. The last two modes deal with counts of neutral particles that are registered, respectively, in TOF and PHD×TOF counters for the 3 azimuth directions. In some certain flight operations, data may be reduced and delivered in PHD×TOF counters with fewer bins number.

Considering above, there are essentially 3 different types of NPD edited science file whose items are fitting a dedicated bin within the subdivided parametric space. The Table 29 indicates the data contents for each science data file and their PDS representation object. Those blocks of data from binning mode using fewer PHD bins will be processed and stored into appropriate neutral particle counting data files according to their number of PHD bins.

All of them are always delivered as a fixed-size array where data are stored in a linear row-major order. A NPD header, specific to each mode of observation and common to NPD1 and NPD2 sensors, is added before a data collection. The NPD headers information and values are shown in the Table 30.

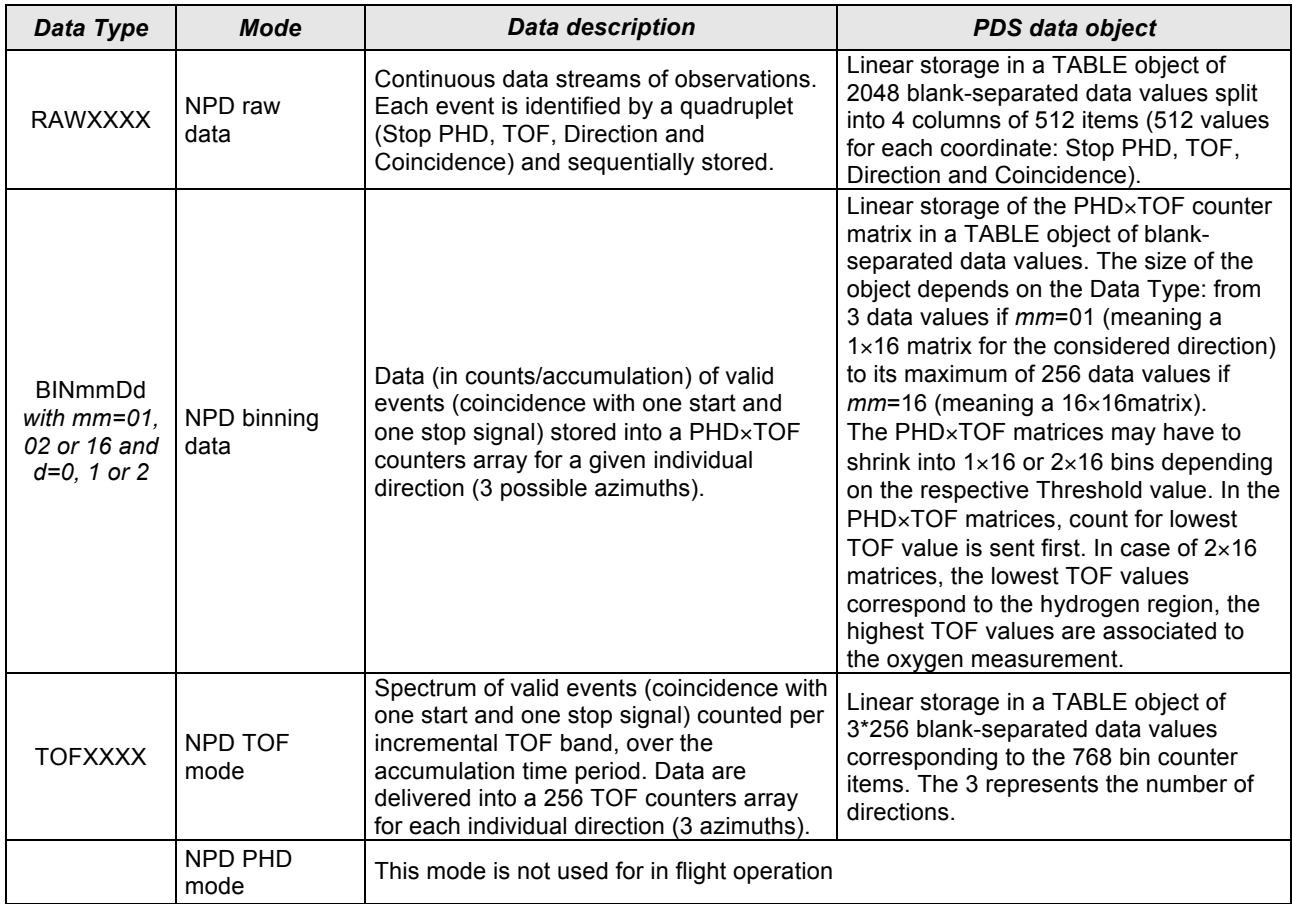

### *Table 29. NPD1 and NPD2 science data file contents and structure.*

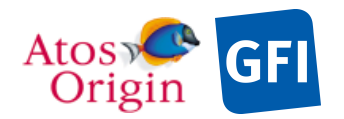

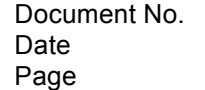

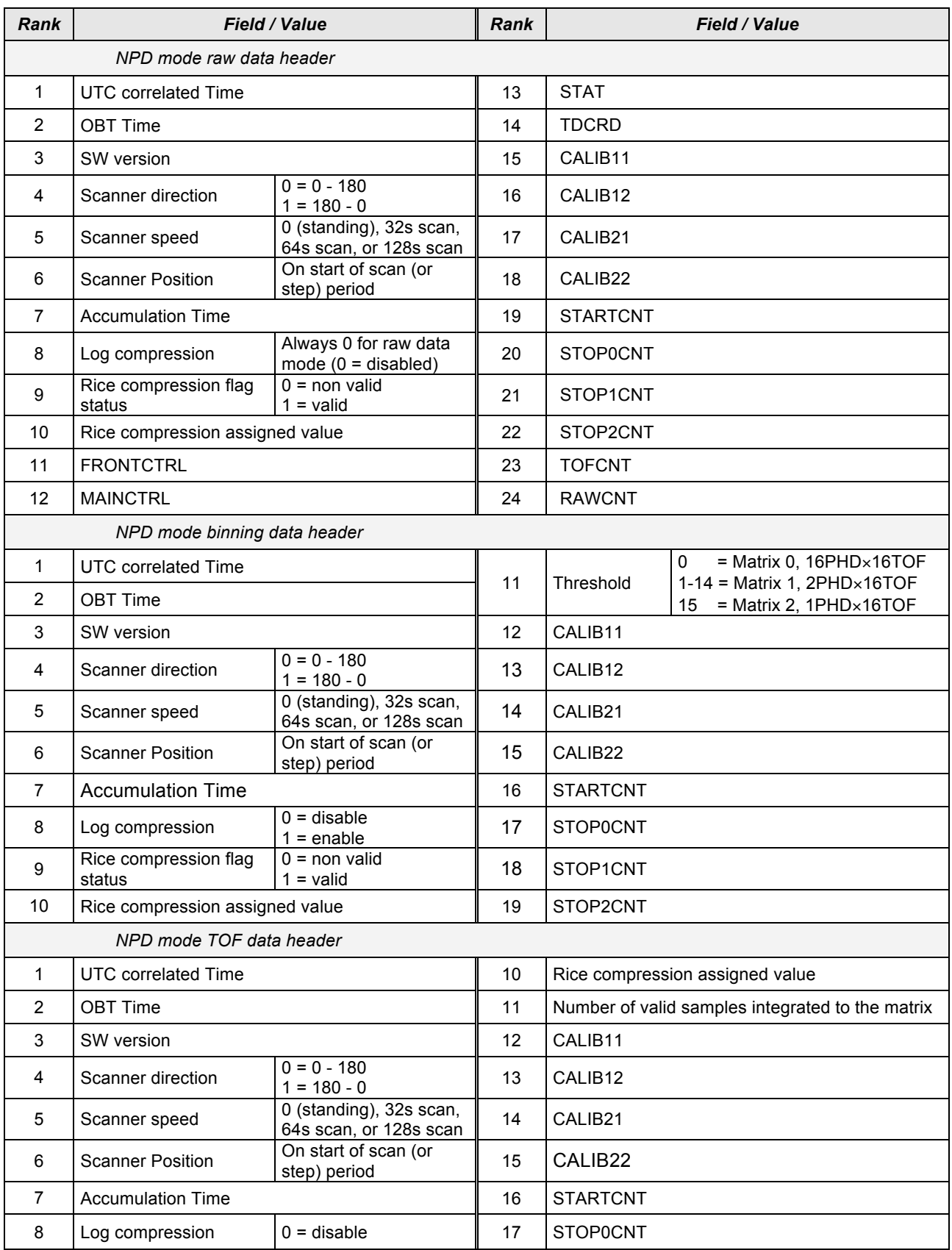

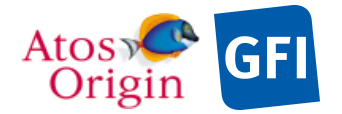

ASPERA 4 EAICD  $\frac{1}{2}$ 

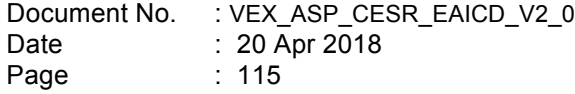

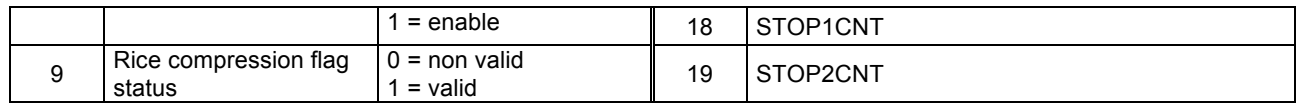

The table objects are detailed in the following paragraphs.

## 4.3.5.1 File Characteristics Data Elements

The following elements are present in the labels for every NPD science edited data product, and they describe the basic characteristics of the data product in terms of structure and naming:

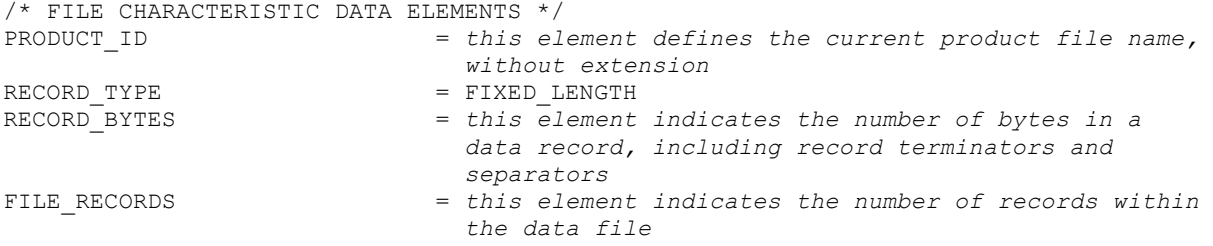

### 4.3.5.2 Data Object Pointers Identification Data Elements

Several pointers are defined, identifying the ASCII PDS objects within which the NPD status and uncalibrated science data are stored. The data object pointers that reference TAB files are:

^NPD\_RAWHEAD\_TABLE ^NPD\_BINHEAD\_TABLE  $\wedge$ NPD $\overline{\hspace{-.03in}T}$ OFHEAD $\overline{\hspace{-.03in}T}$ ABLE ^NPD\_RAWSCIE\_TABLE ^NPD\_BINSCIE\_TABLE ^NPD\_TOFSCIE\_TABLE

/\* PRODUCER IDENTIFICATION \*/

## 4.3.5.3 Instrument and Detector Descriptive Data Elements

The following data identification elements provide additional information about the NPD data products.

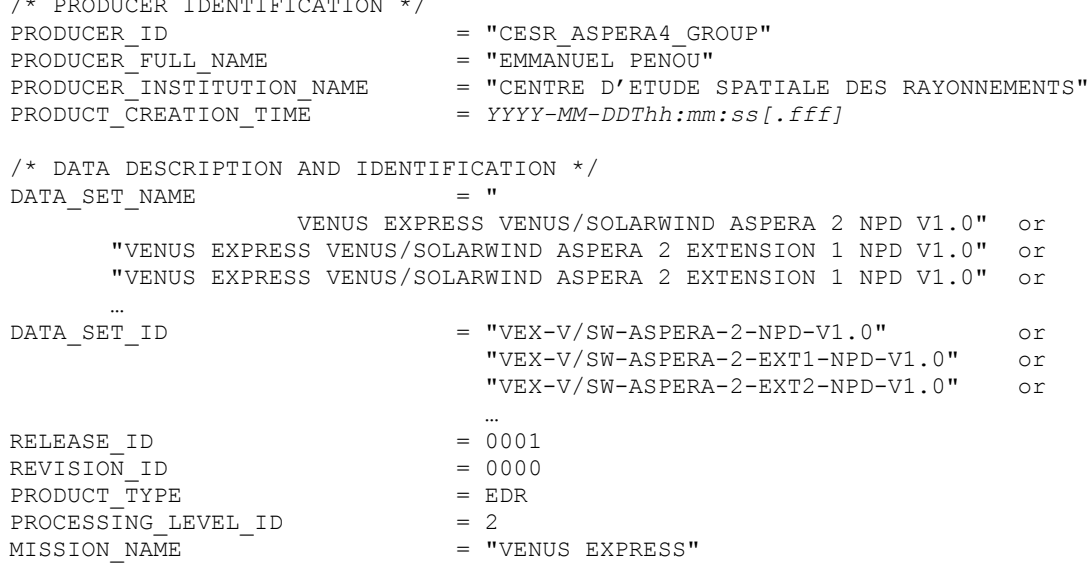

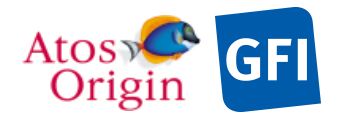

Document No. : VEX\_ASP\_CESR\_EAICD\_V2\_0 : 20 Apr 2018 : 116

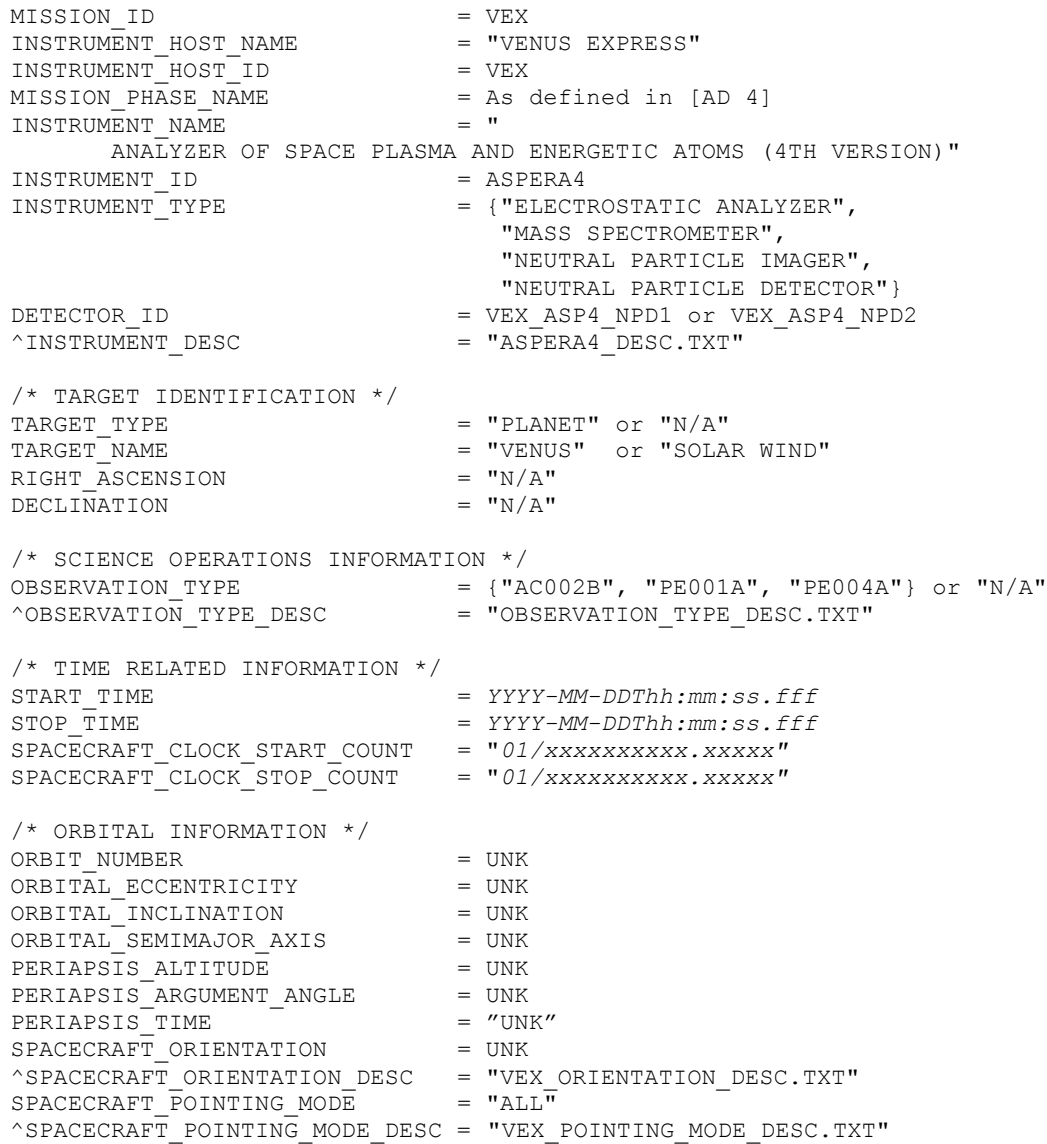

## 4.3.5.4 Structure Definition of Instrument Parameter Objects

### N/A

### 4.3.5.5 Data Object Definition

This section of the label defines the structure and content of the NPD1 and NPD2 science edited data product. As specified in §4.3, each data file (TAB) contains typically 2 objects: an ASCII TABLE for containing the header information about the sensor status while operating in a selected mode and an ASCII TABLE object for handling the science data that are acquired in the corresponding NPD mode. These objects are stored in parallel within a data product file, forming a data structure in which records have constant length. The number of rows within the tables is variable and depends roughly on the number of records contained in the processed level-1 data file.

The columns within these header TABLE objects are first described in the section below. The science data objects are defined in the following separate sections.

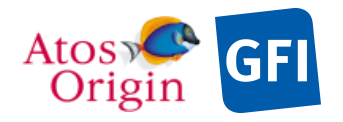

### 4.3.5.5.1 The description of the NPD1 and NPD2 header table for Raw mode

The description presented hereafter applies to both NPD1 and NPD2 sensors.

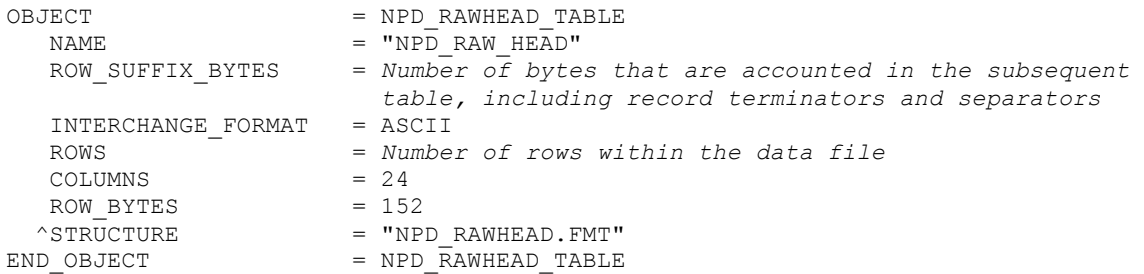

The structure of the TABLE object is described in the file NPD\_RAWHEAD.FMT as follows:

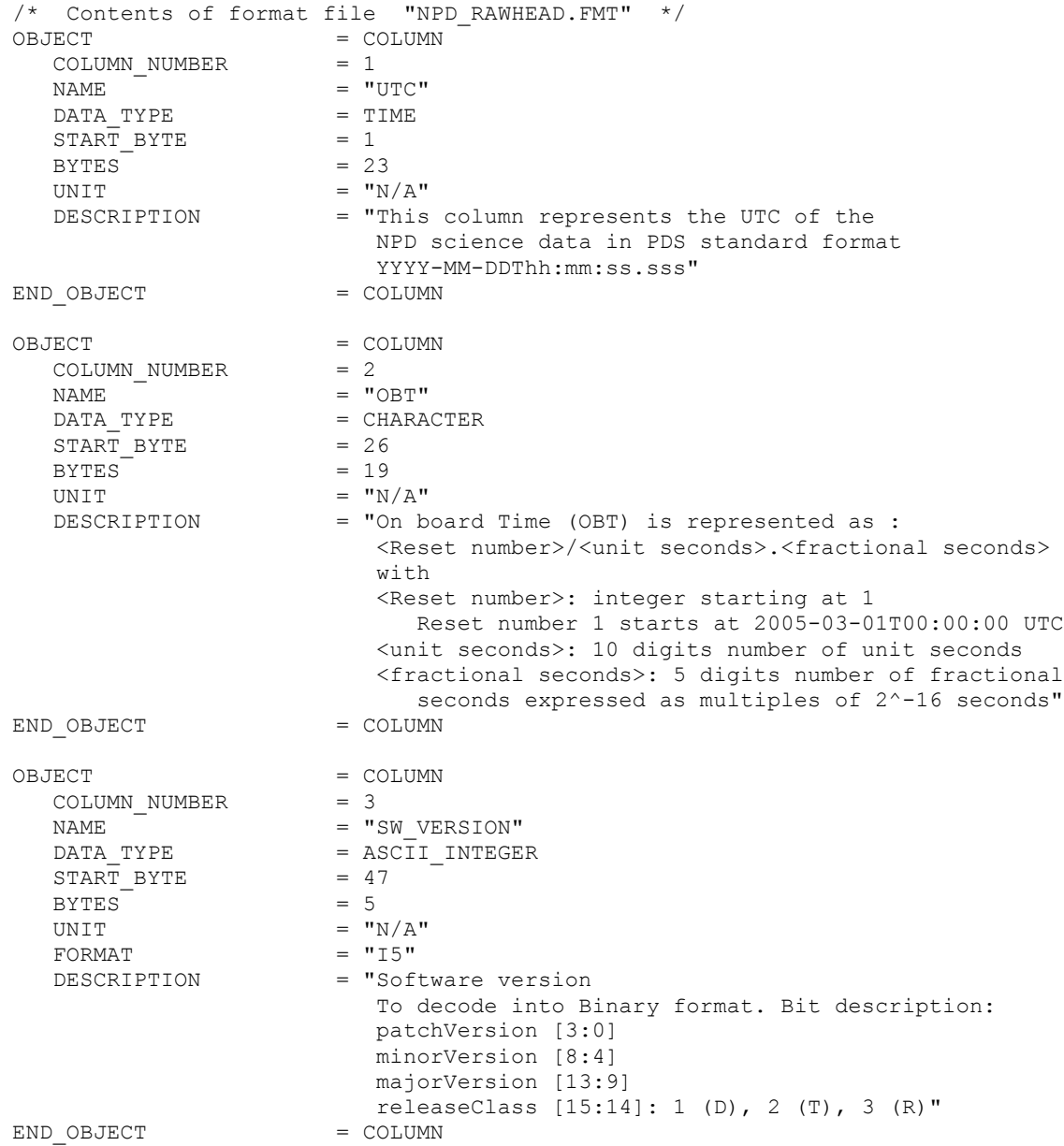

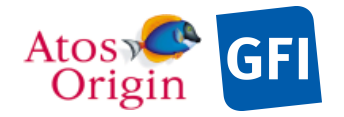

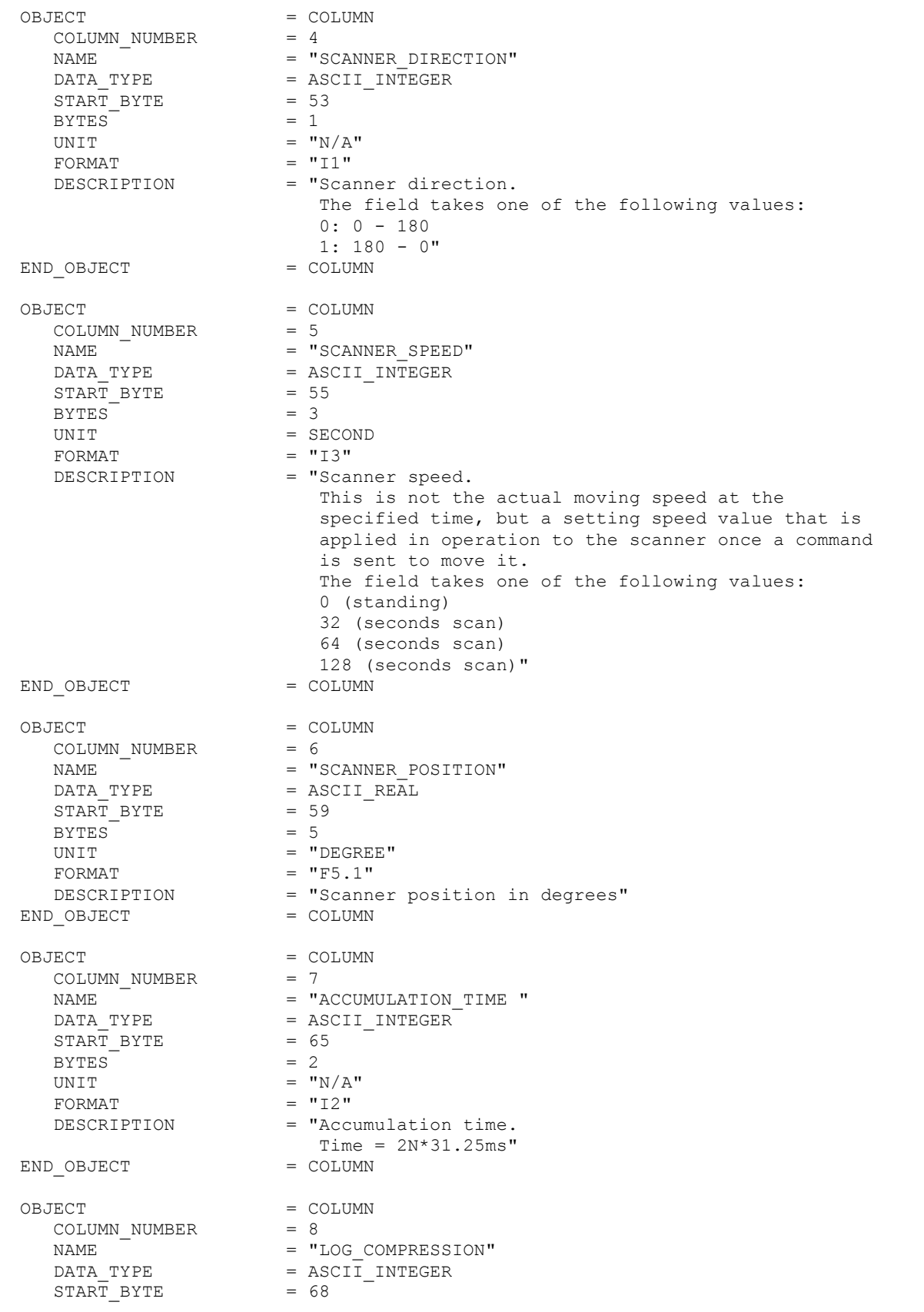

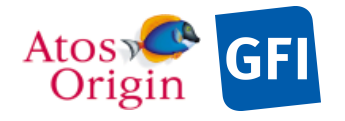

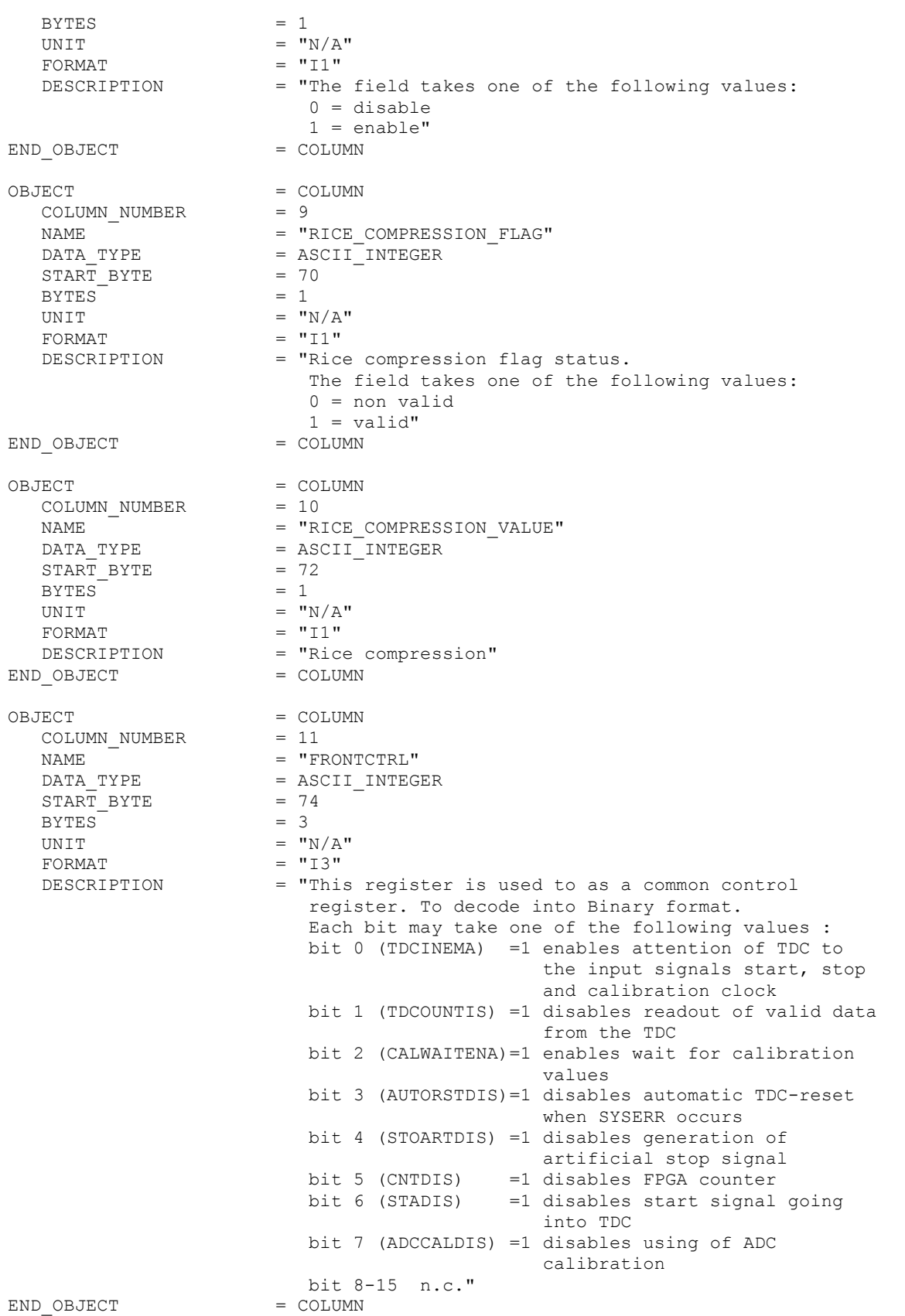

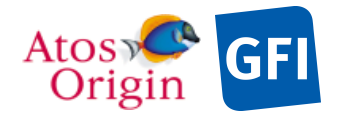

Document No. : VEX\_ASP\_CESR\_EAICD\_V2\_0  $: 20$  Apr 2018 : 120

OBJECT = COLUMN  $COLUMN NUMBER$  = 12 NAME = "MAINCTRL" DATA TYPE = ASCII INTEGER  $START$  BYTE  $= 78$ BYTES<sup>T</sup> =  $3$ <br>= "N/A" FORMAT = "I3"<br>DESCRIPTION = "Thi = "This register is used to as a common control register. To decode into Binary format. Each bit may take one of the following values : bit 0-1 (LVL[1:0]) Level of storing as binning data, storing into binning array will be omitted if  $C OIN[2:0] > LVL[1:0]$  bit 2 (STOREDIS) =1 disables storing into SRAM bit 3 (DEBUGENA) =1 enables simulation of rawdata(debug) bit 4 (DELSIMDIS) =1 disables simultaneously deleting of both Binning and Raw Data array (after each read access on data) bit 5 (LATCHUP) =1 LatchUp occured bit 6 (ECENA) =1 Hamming-code Error Correction on SRAM data enabled bit 7-15 n.c." END OBJECT = COLUMN OBJECT = COLUMN<br>
COLUMN NUMBER = 13 COLUMN\_NUMBER<br>NAME  $=$  "STAT"  $DATA_TYPE$  =  $ASCII_INTEGR$ <br> $= 82$ START\_BYTE  $BYTES = 5$ UNIT  $=$  "N/A" FORMAT  $= "15"$  DESCRIPTION = "This register is used to reflect some TDC and FPGA status signals. To decode into Binary format. Each bit may take one of the following values : bit 0 (TDCSYSERR) SYSERR-Flag from TDC<br>bit 1 (TDCREADY) READY-Flag from TDC READY-Flag from TDC bit 2 (TDCVALID) VALID-Flag from TDC<br>bit 3 (TDCCALM) CALM-Flag from TDC CALM-Flag from TDC<br>BUSDIR-Flag from TDC bit 4 (TDCBUSDIR) bit 5-8 n.c bit 9 (TDCWRERR) TDC write access error-Flag bit 10 (TDCRDERR) TDC read access error-Flag bit 11 (TDCCMDERR) TDC command error-Flag bit 12 (CMDBUSY) =1 Commanding TDC active bit 13 (DACBUSY) =1 Programming DAC bit 14 (NEWCAL) =1 new calibration data available any read-access to the CALIBxx registers resets this flag bit 15 (ADCERR) =1 ADC error occured" END\_OBJECT OBJECT = COLUMN<br>
COLUMN NUMBER = 14 COLUMN\_NUMBER<br>NAME  $\begin{array}{ccc}\n\hline\n\text{NAME} & \begin{array}{c}\n\hline\n\end{array} & = & \text{''TDCRD''} \\
\hline\n\end{array}$ = ASCII INTEGER

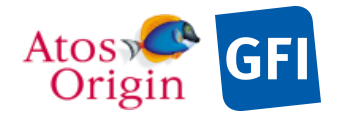

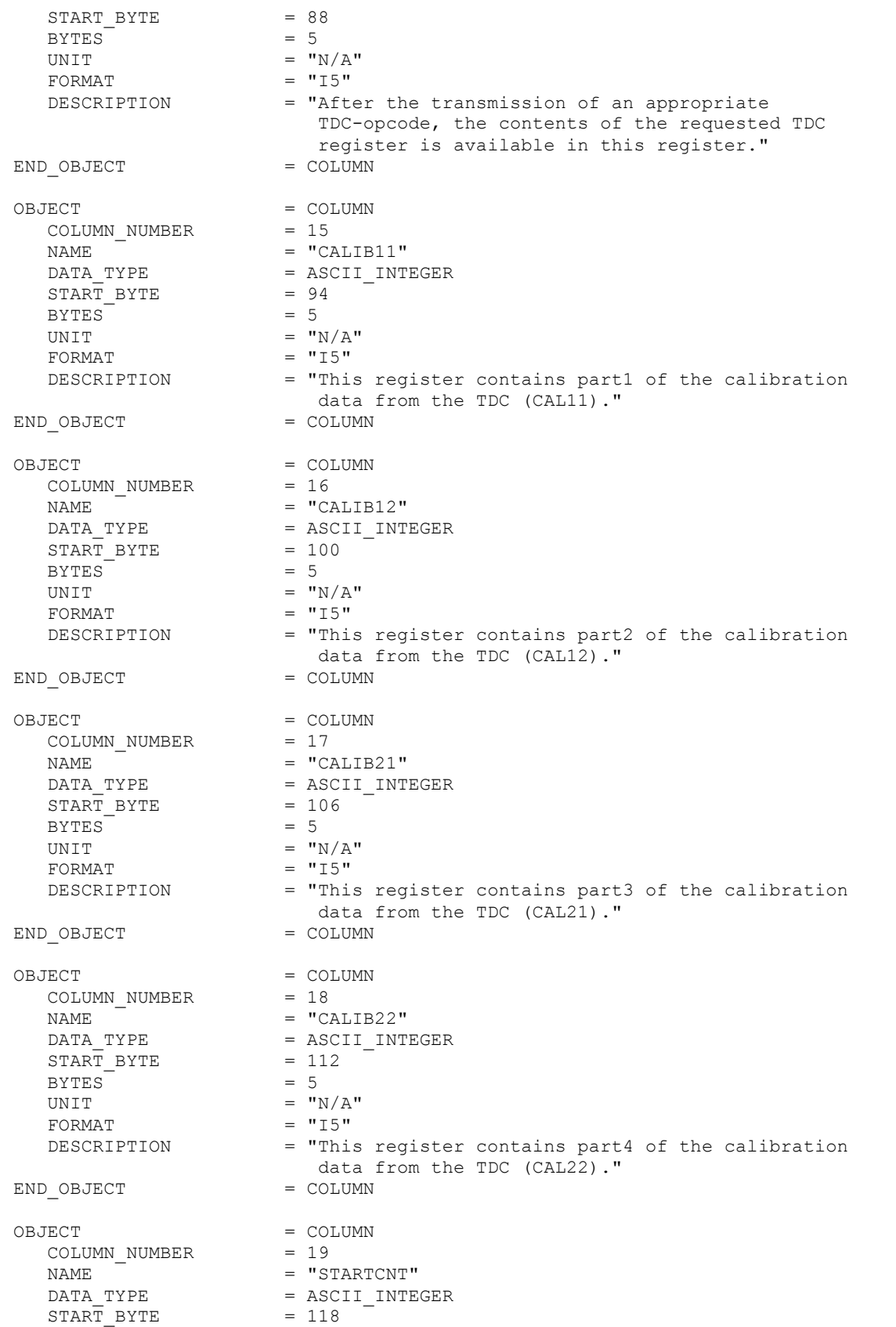

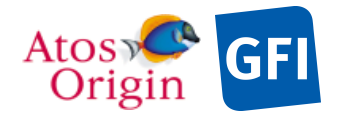

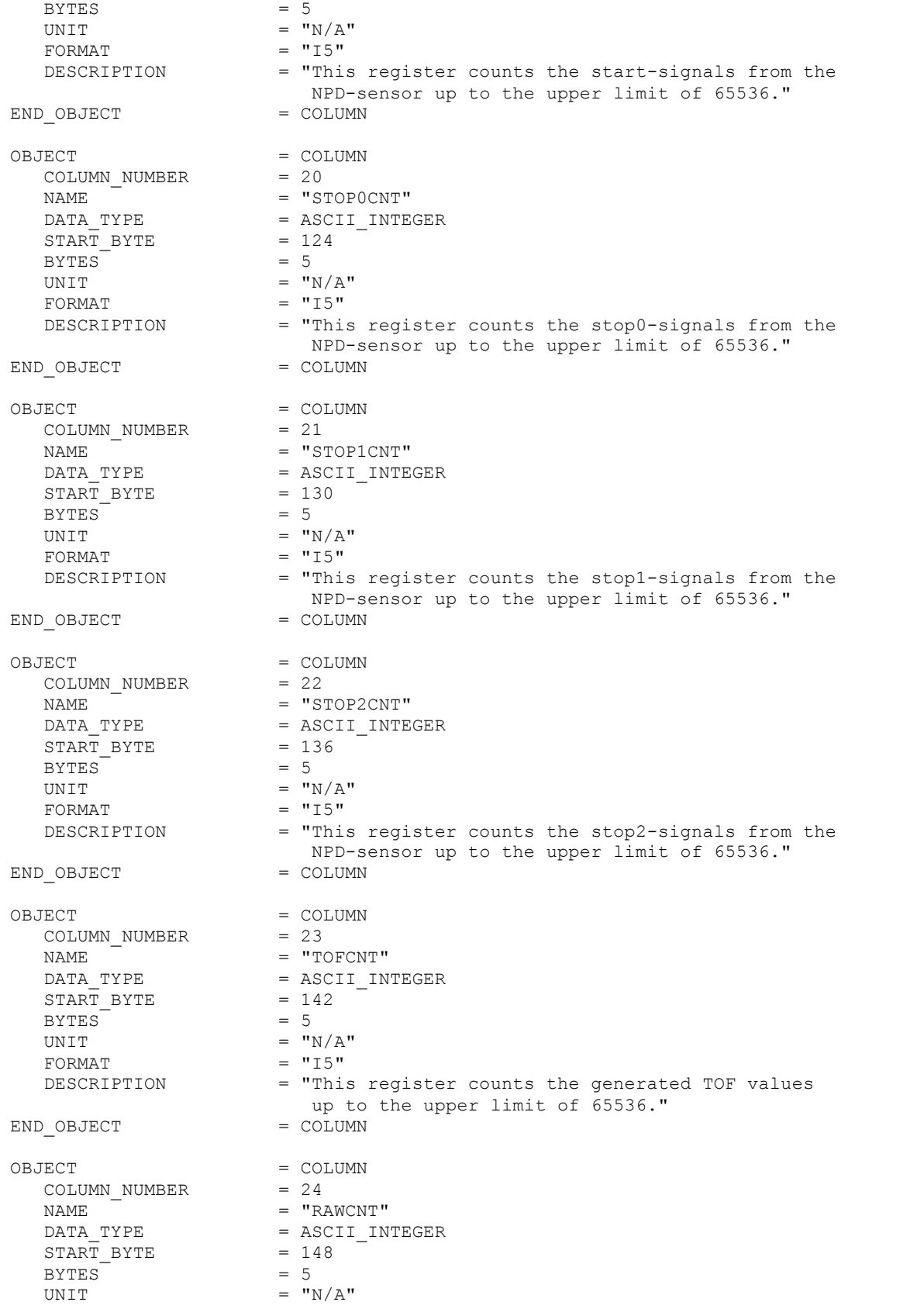

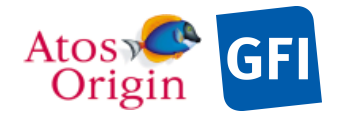

: VEX\_ASP\_CESR\_EAICD\_V2\_0 : 20 Apr 2018 : 123

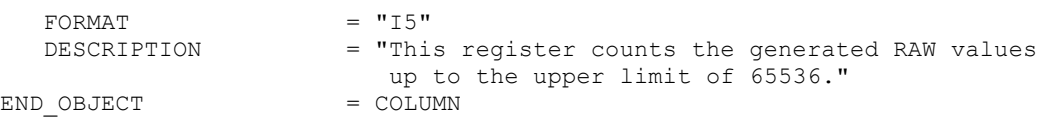

Detailed description of those parameters is provided in documents [AD 3].

## 4.3.5.5.2 The description of the NPD1 and NPD2 header table for Binning data mode

The description presented hereafter applies to both NPD1 and NPD2 sensors.

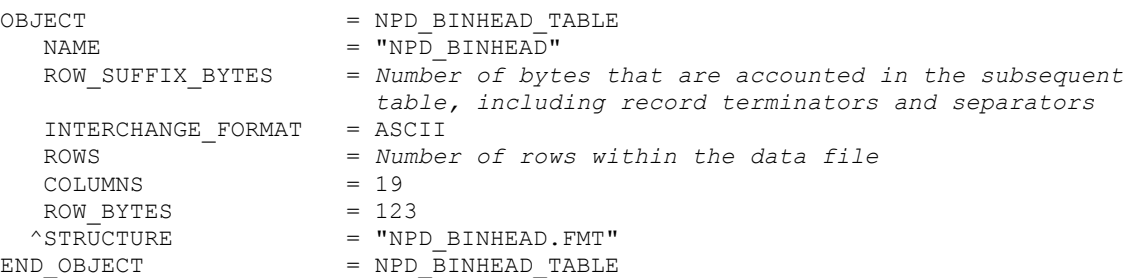

The structure of the TABLE object is described in the file NPD\_BINHEAD.FMT as follows:

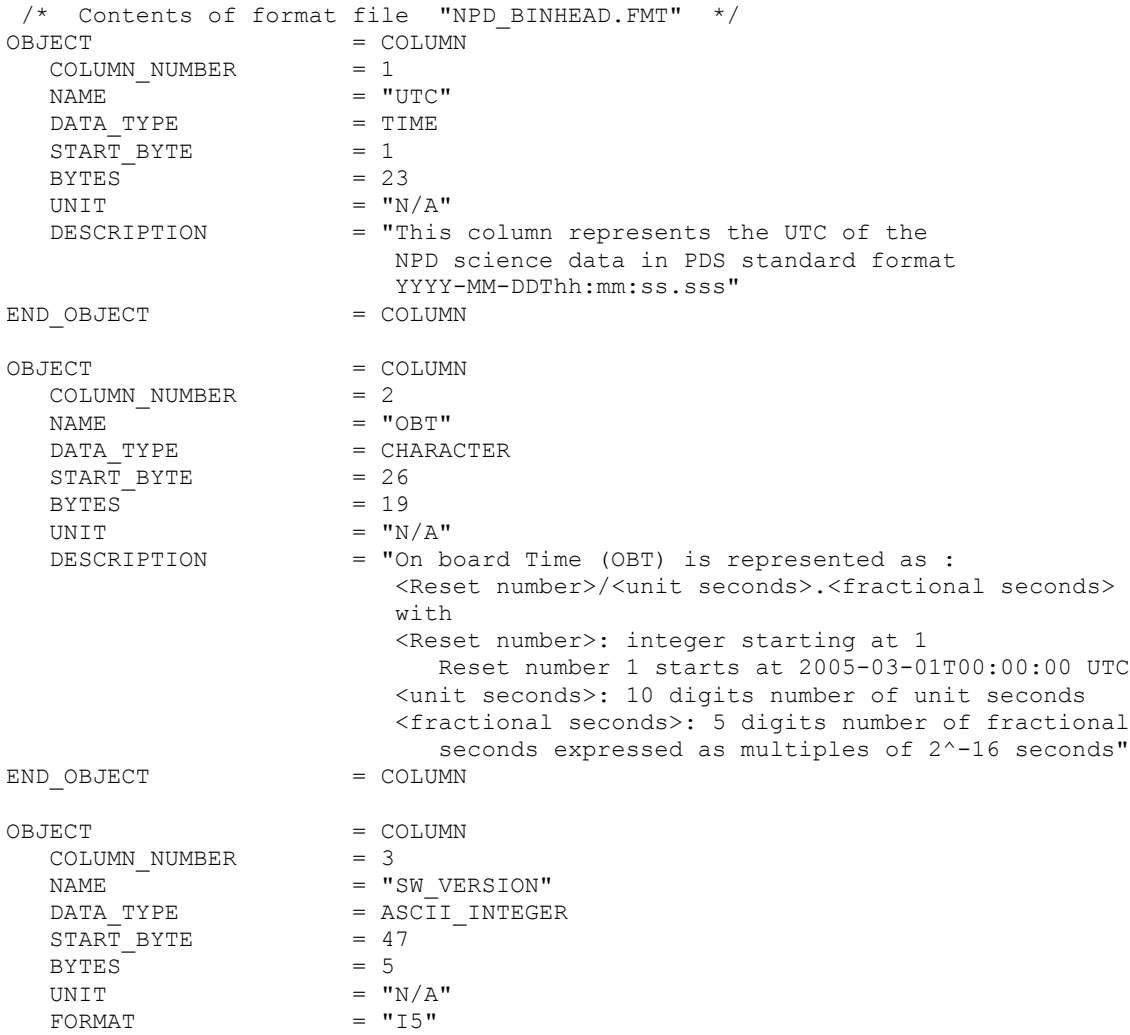

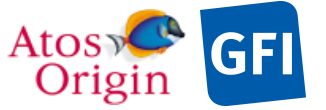

 $\begin{array}{rcl} \text{START} & \text{BYTE} & = & 65 \\ \text{BYTES} & = & 2 \end{array}$ 

UNIT  $=$  "N/A"<br>
FORMAT  $=$  "T2" FORMAT  $=$  "I2"<br>DESCRIPTION  $=$  "Acc

= "Accumulation time.

BYTES<br>UNIT

ASPERA 4 EAICD Date Page Document No. : VEX\_ASP\_CESR\_EAICD\_V2\_0 : 20 Apr 2018 : 124 DESCRIPTION = "Software version To decode into Binary format. Bit description: patchVersion [3:0] minorVersion [8:4] majorVersion [13:9] releaseClass [15:14]: 1 (D), 2 (T), 3 (R)"<br>= COLUMN END OBJECT OBJECT = COLUMN<br>COLUMN NUMBER = 4 COLUMN\_NUMBER  $= 4$ <br>
NAME  $=$  "SCANNER DIRECTION" NAME  $=$  "SCANNER\_DIRECTION" DATA TYPE  $=$  ASCII INTEGER  $STATE$  = 5<br>BYTES = 1 BYTES<br>UNIT  $=$  "N/A"<br>= "I1" FORMAT<br>DESCRIPTION = "Scanner direction. The field takes one of the following values:  $0: 0 - 180$  $1: 180 - 0"$ <br>= COLUMN END OBJECT OBJECT = COLUMN<br>COLUMN NUMBER = 5 COLUMN NUMBER  $\begin{array}{ccc}\n\text{NAME} & \xrightarrow{\quad} & = & \text{"SCANNER\_SPEED"} \\
\text{DATA TYPE} & = & \text{ASCII INTERER}\n\end{array}$ = ASCII\_INTEGER<br>= 55 START BYTE  $BYTES$  = 3<br>UNIT = SE UNIT = SECOND<br>
FORMAT =  $"13"$  $FORMAT$  =  $"I3"$ <br>DESCRIPTION =  $"Sca$ = "Scanner speed. This is not the actual moving speed at the specified time, but a setting speed value that is applied in operation to the scanner once a command is sent to move it. The field takes one of the following values: 0 (standing) 32 (seconds scan) 64 (seconds scan)  $128$  (seconds scan)"<br>= COLUMN END OBJECT OBJECT = COLUMN<br>COLUMN\_NUMBER = 6 COLUMN\_NUMBER<br>NAME NAME =  $\overline{P}$  = "SCANNER\_POSITION"<br>DATA TYPE = ASCII REAL  $=$  ASCII\_REAL<br>= 59  $\begin{array}{rcl} \text{START} & \text{BYTE} & = & 59 \\ \text{BYTES} & = & 5 \end{array}$ BYTES<sup>-</sup> UNIT  $=$  "DEGREE"<br>  $=$  "F5.1"  $FORMAT = "F5.1"$ <br>  $DESCRIPTION = "Scann$ = "Scanner position in degrees" END OBJECT = COLUMN OBJECT = COLUMN COLUMN\_NUMBER = 7<br>NAME =  $\eta$  $\begin{array}{lll}\n\texttt{NAME} & = & \texttt{''ACCUMULATION\_TIME} \texttt{ "} \\
\texttt{DATA TYPE} & = & \texttt{ASCII INTEGR}\n\end{array}$ = ASCII\_INTEGER<br>= 65

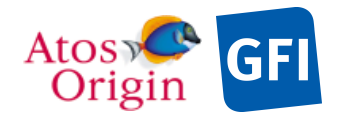

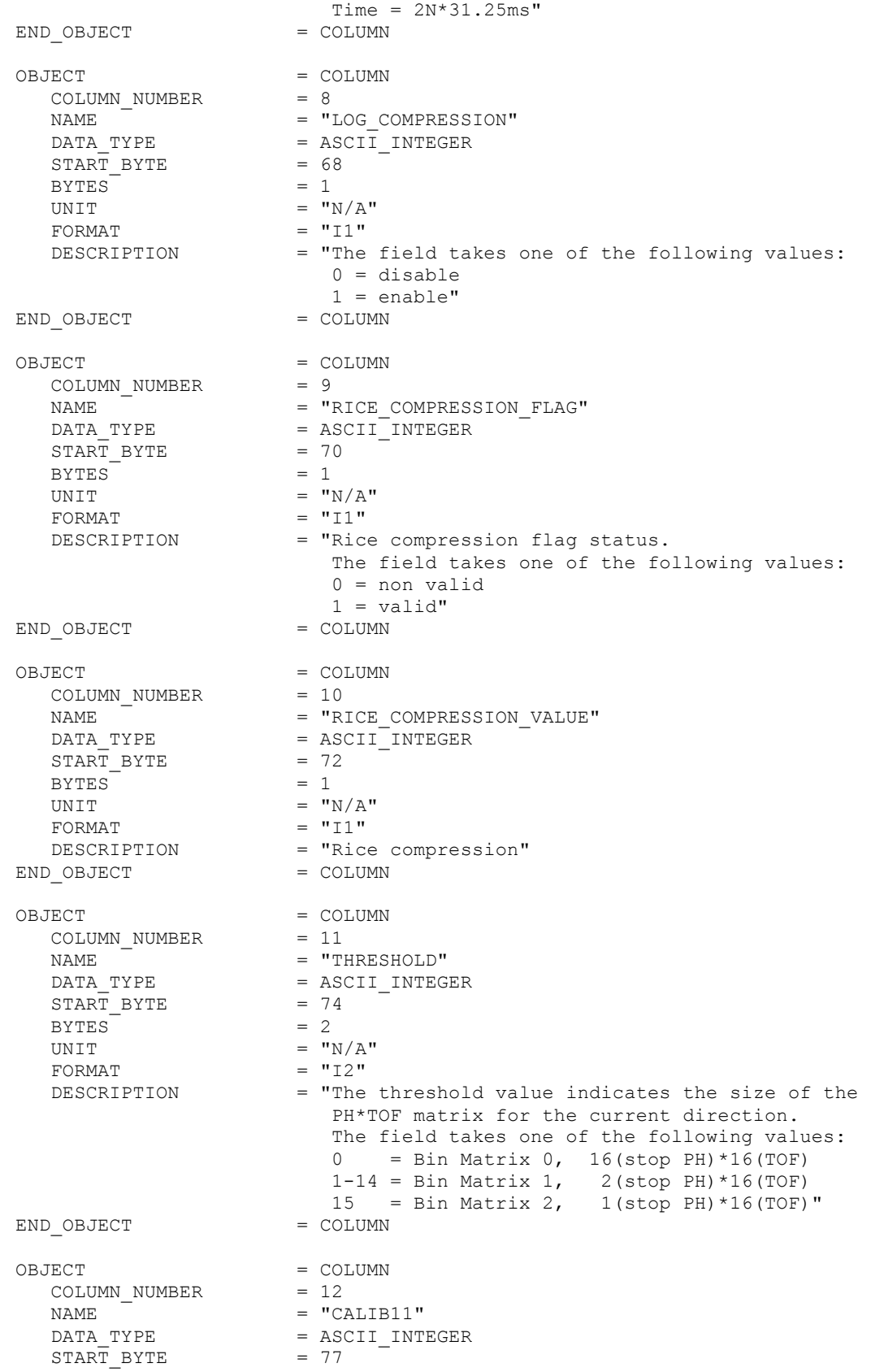

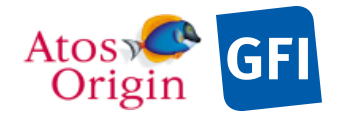

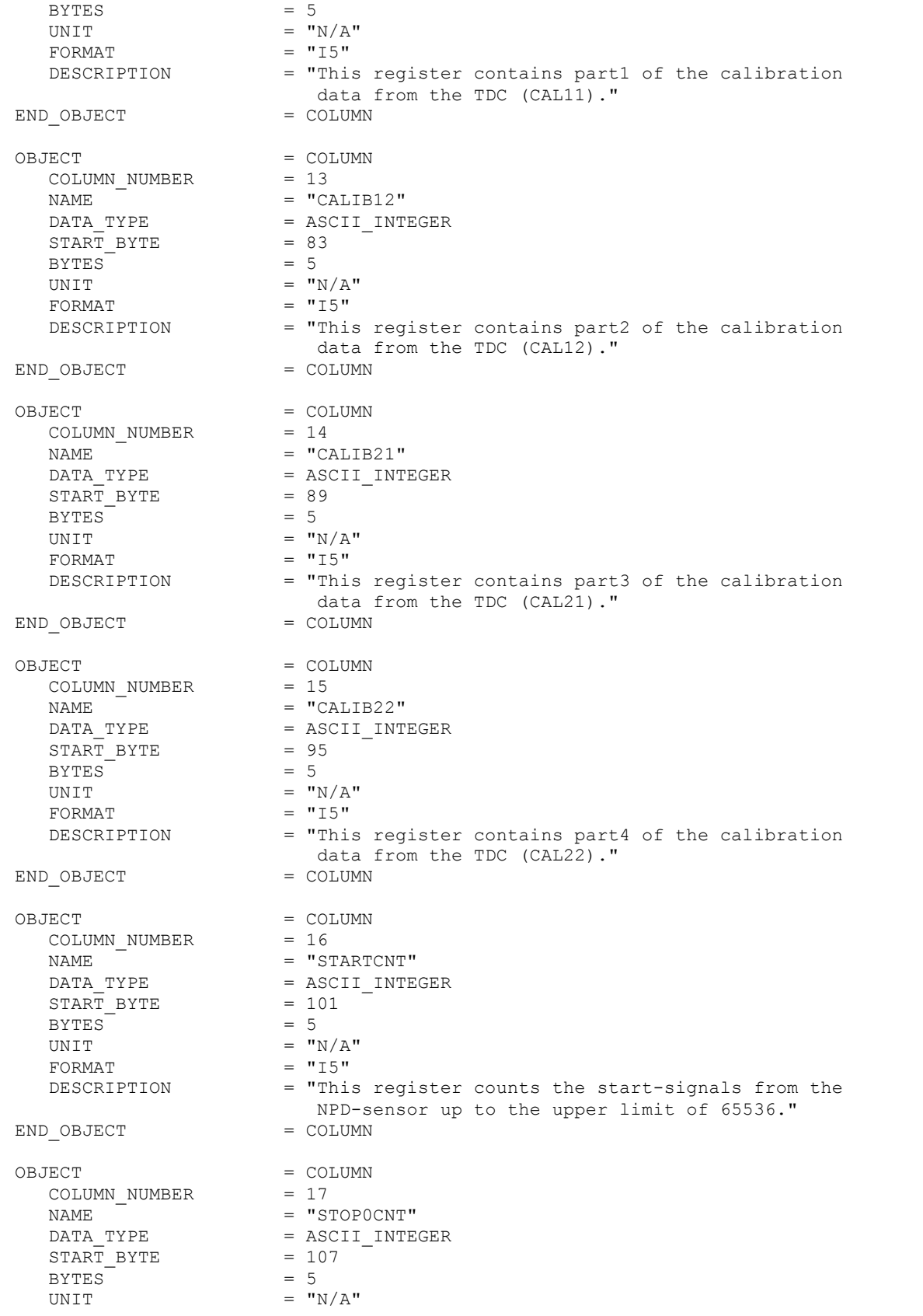

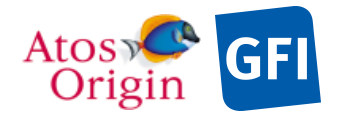

: VEX\_ASP\_CESR\_EAICD\_V2\_0 : 20 Apr 2018 : 127

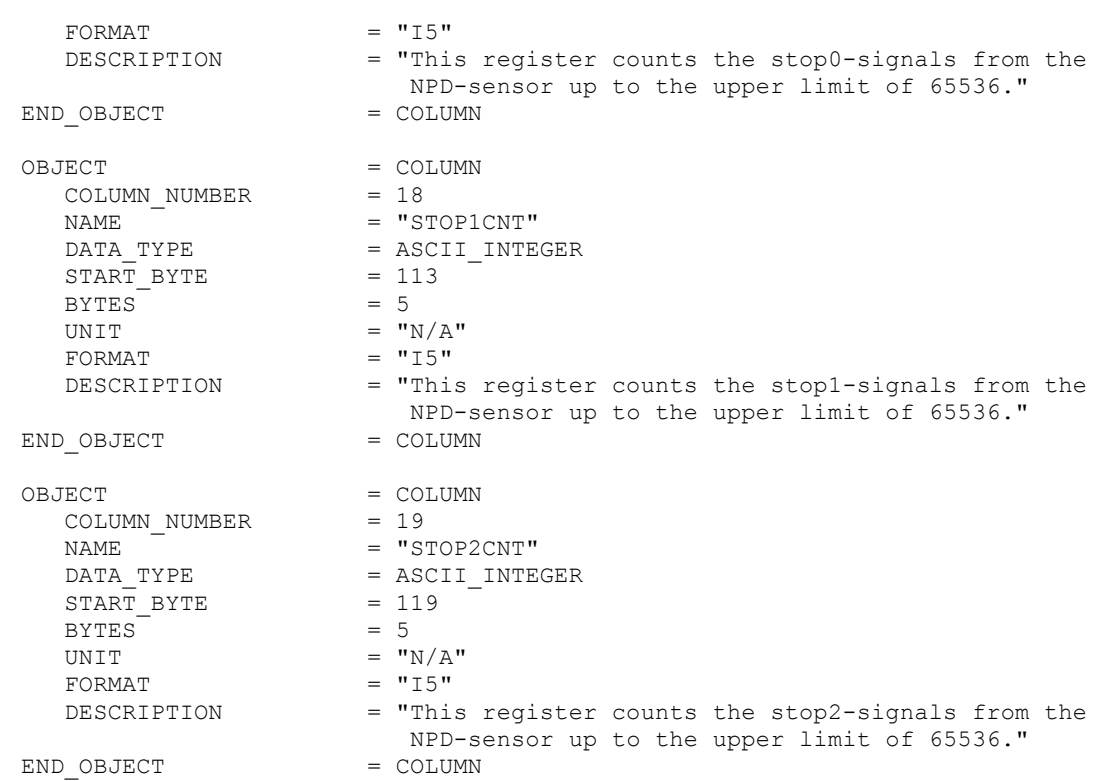

Detailed description of those parameters is provided in documents [AD 3].

#### 4.3.5.5.3 The description of the NPD1 and NPD2 header table for the TOF data mode

The description presented hereafter applies to both NPD1 and NPD2 sensors.

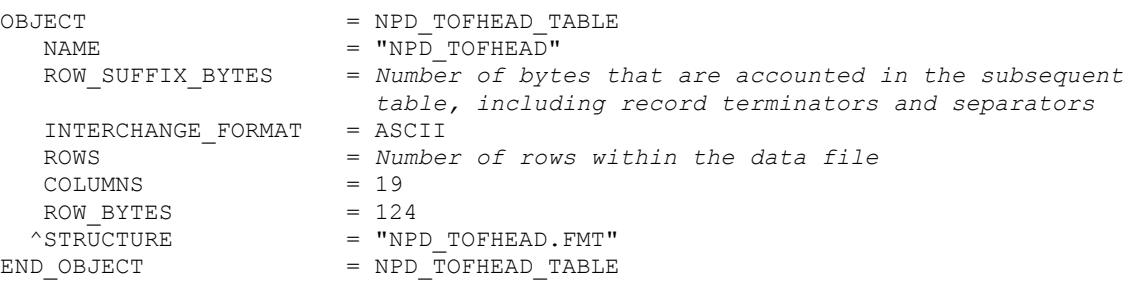

The structure of the TABLE object is described in the file NPD\_TOFHEAD.FMT as follows:

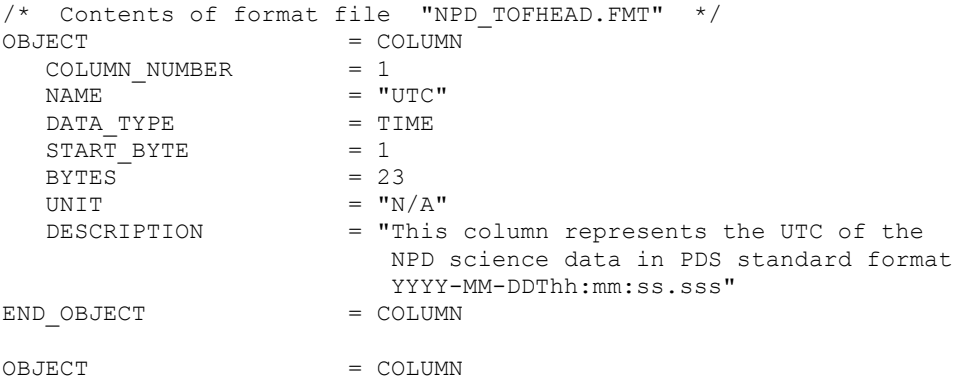

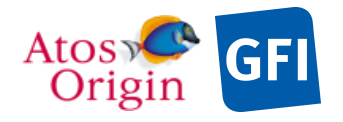

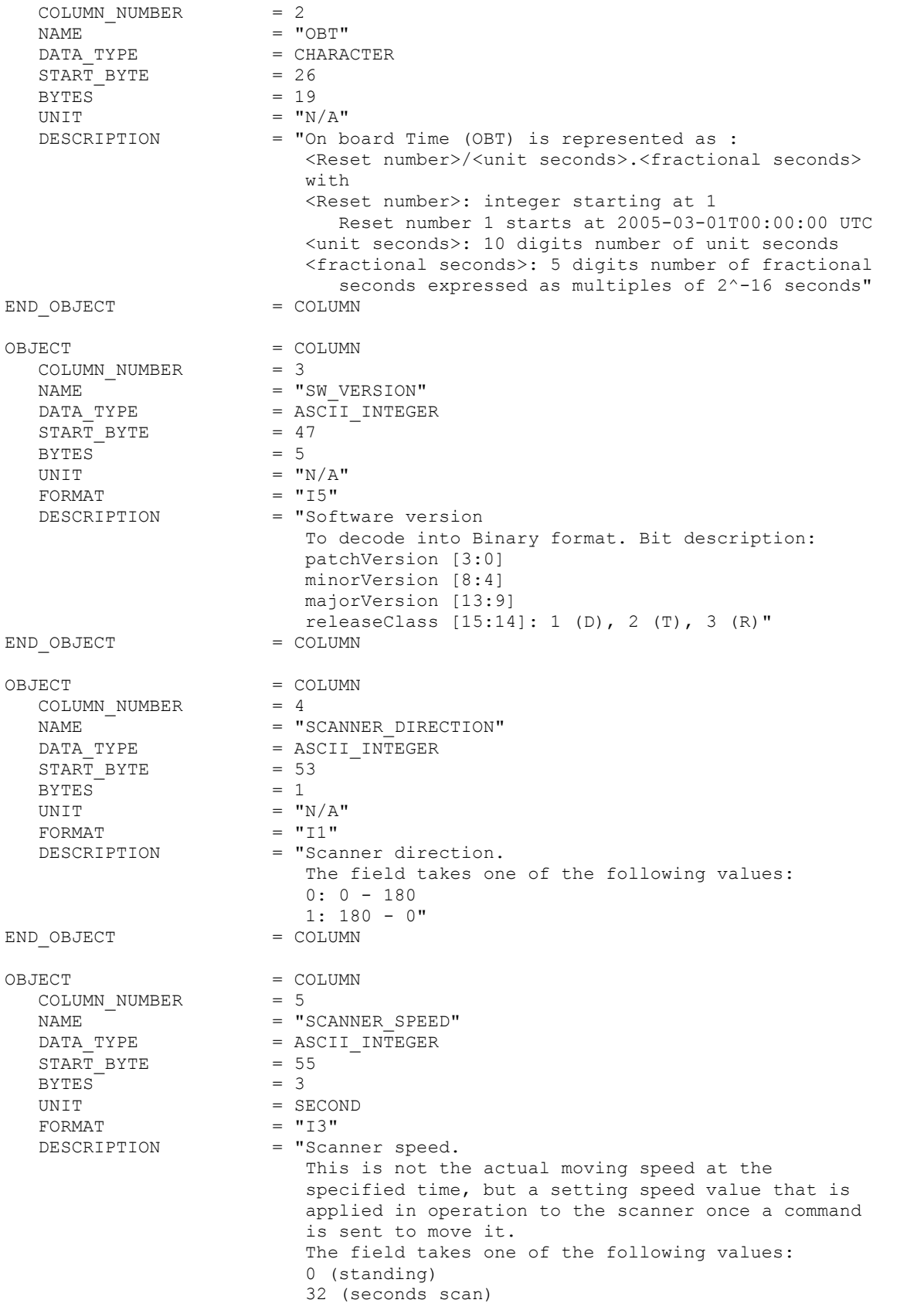

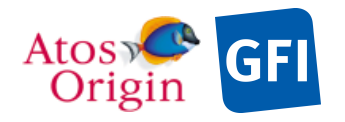

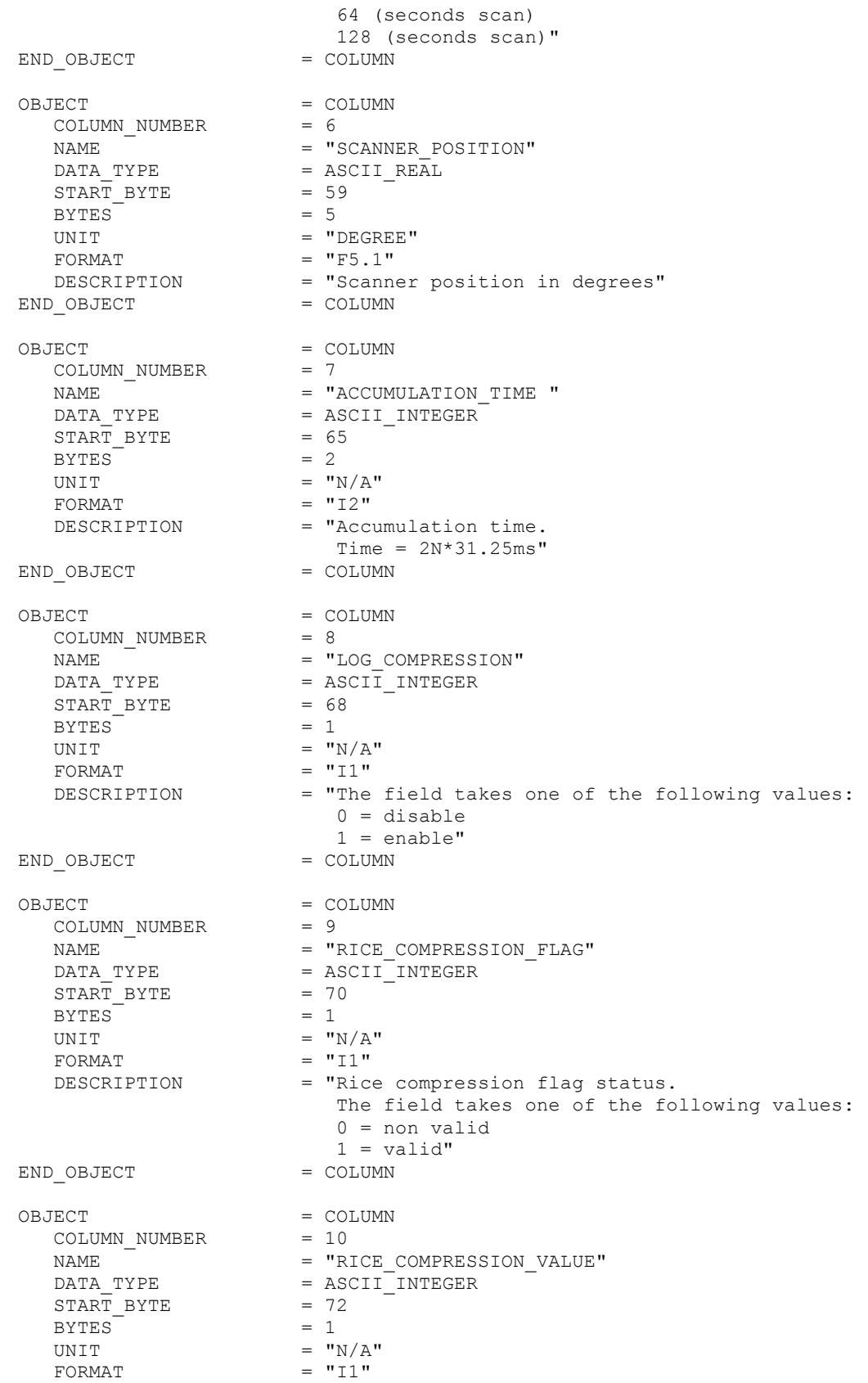

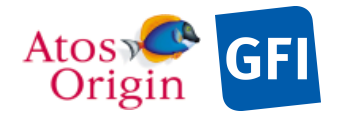

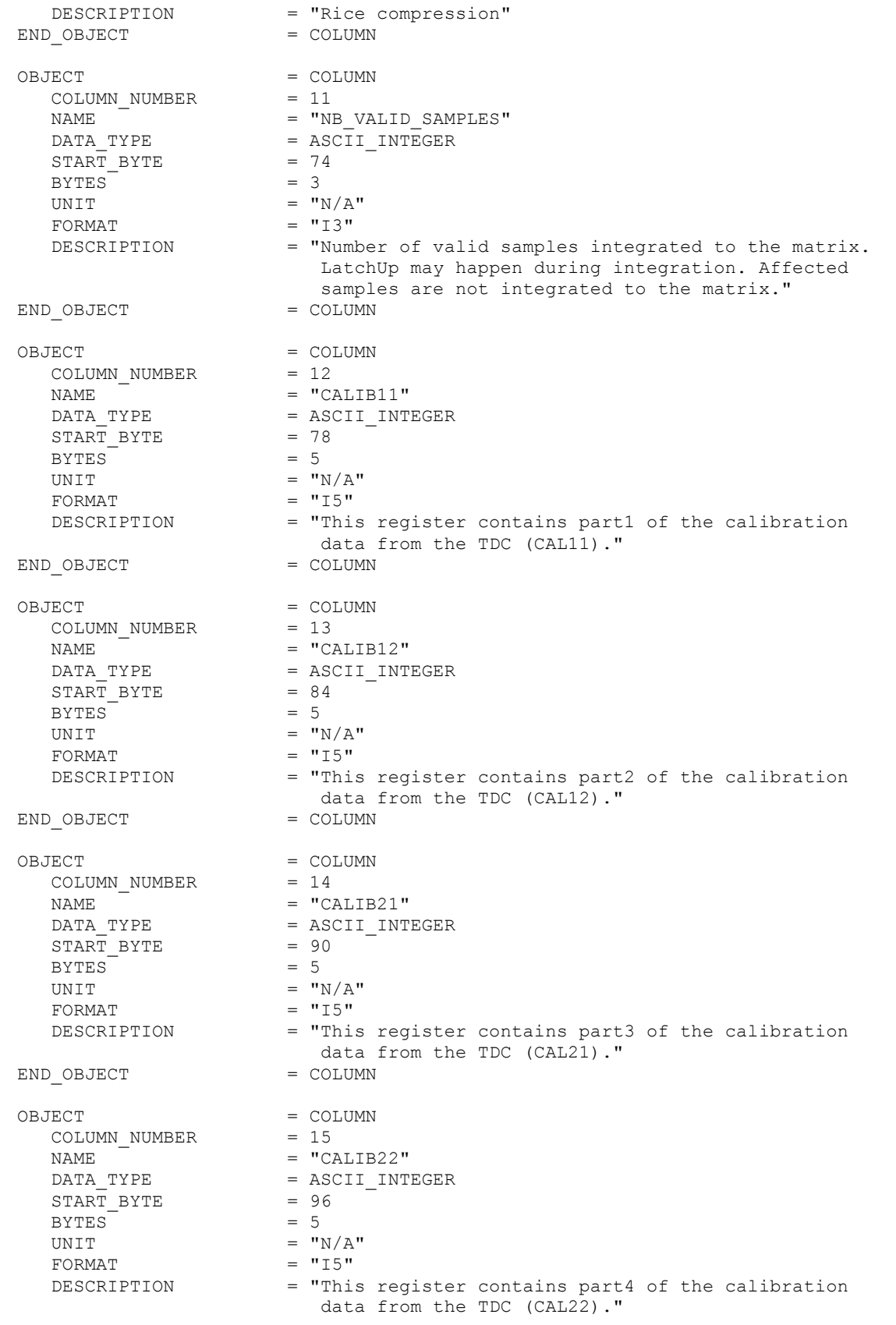

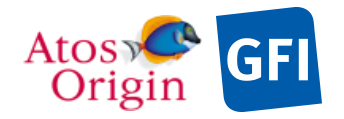

Document No. : VEX\_ASP\_CESR\_EAICD\_V2\_0 : 20 Apr 2018 : 131

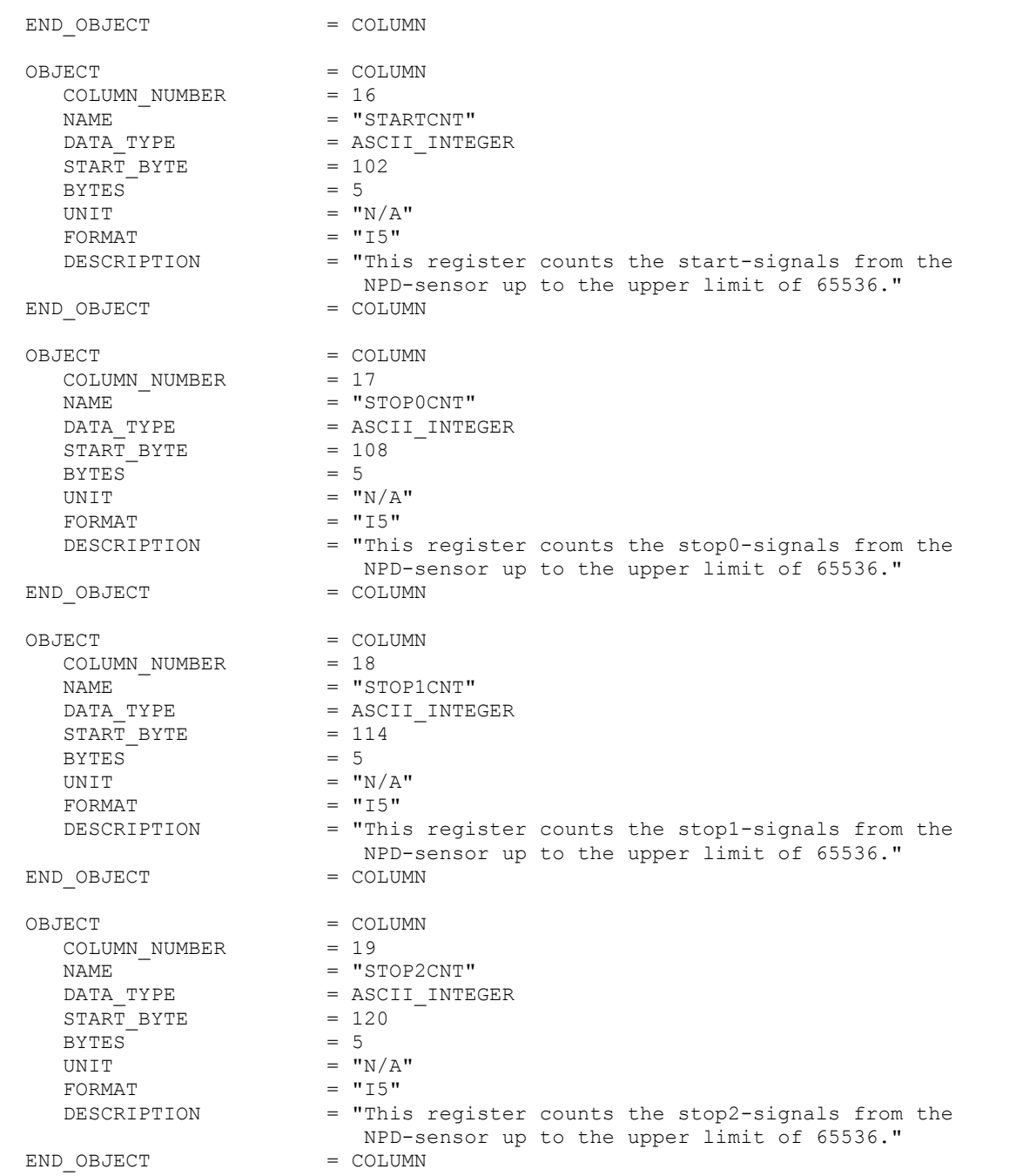

Detailed description of those parameters is provided in documents [AD 3].

4.3.5.5.4 The description of the NPD1 and NPD2 science table related to mode raw data:

A raw data record contains 512 quadruplet values, one for each observation. Incoming raw data items are sequentially stored until the record is complete and properly sorted within this record by group of data with parameter of same type. Thus first 512 data values refer to the stop pulse height MCP charge (stop PH) measurements, next 512 items are Time-Of-Flight data values, followed by the direction then the coincidence values. In the label, the NPD1 and NPD2 raw science data are described as a linear storage

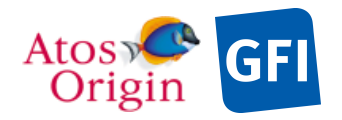

ASPERA 4 EAICD  $\begin{bmatrix} 1 & 0 \\ 0 & 1 \end{bmatrix}$ 

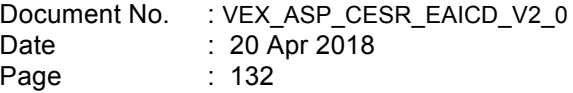

TABLE object with fixed length containing 4 columns of 512 data values for handling each measured parameter of the quadruplet.

The structure of the science raw data object is fully described in the associated label file, with no applicable external files (FMT). This description is presented hereafter and applies to both NPD1 and NPD2 sensors.

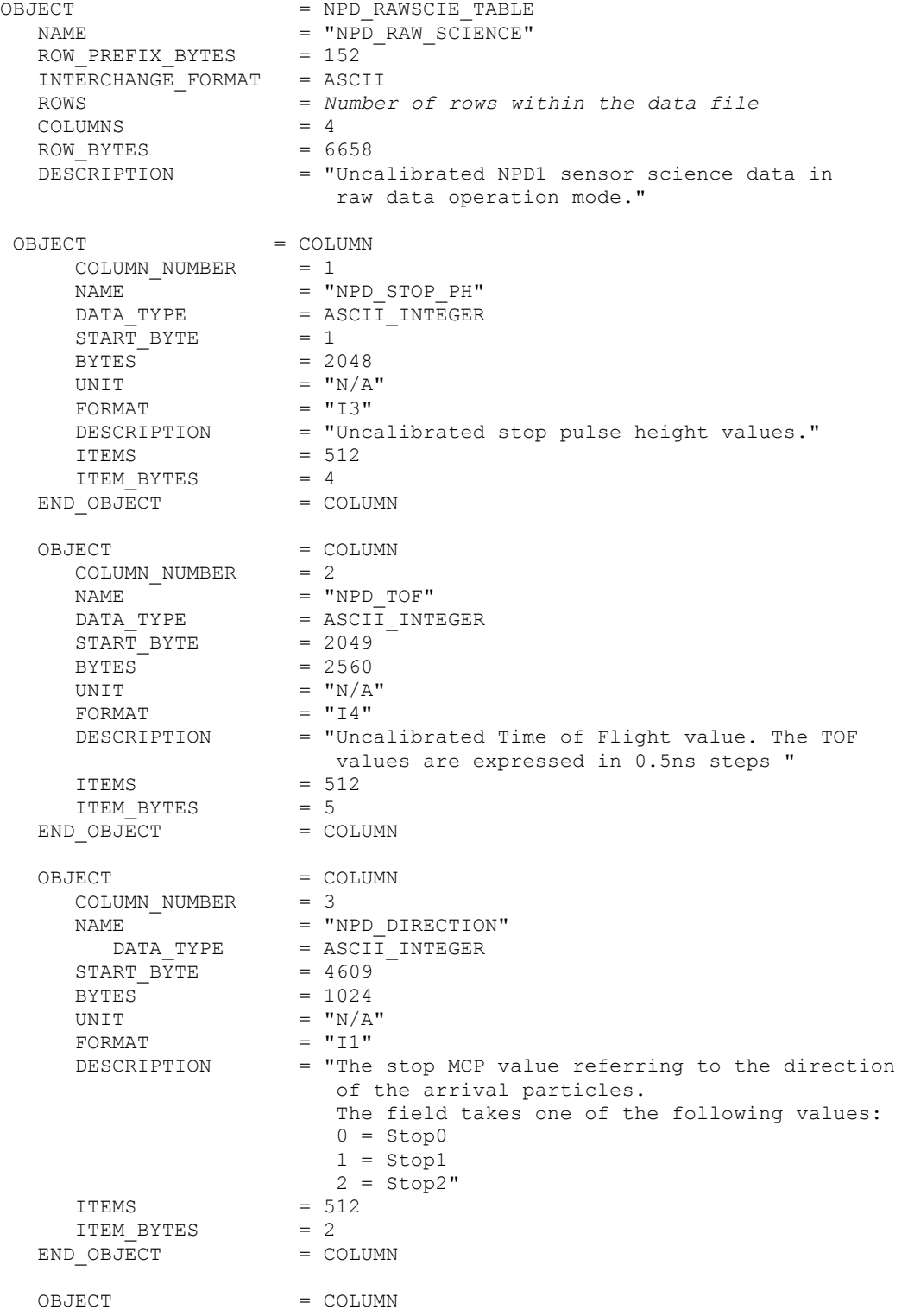

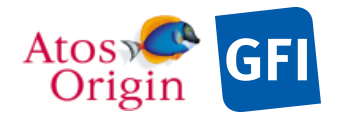

Document No. : VEX\_ASP\_CESR\_EAICD\_V2\_0 : 20 Apr 2018 : 133

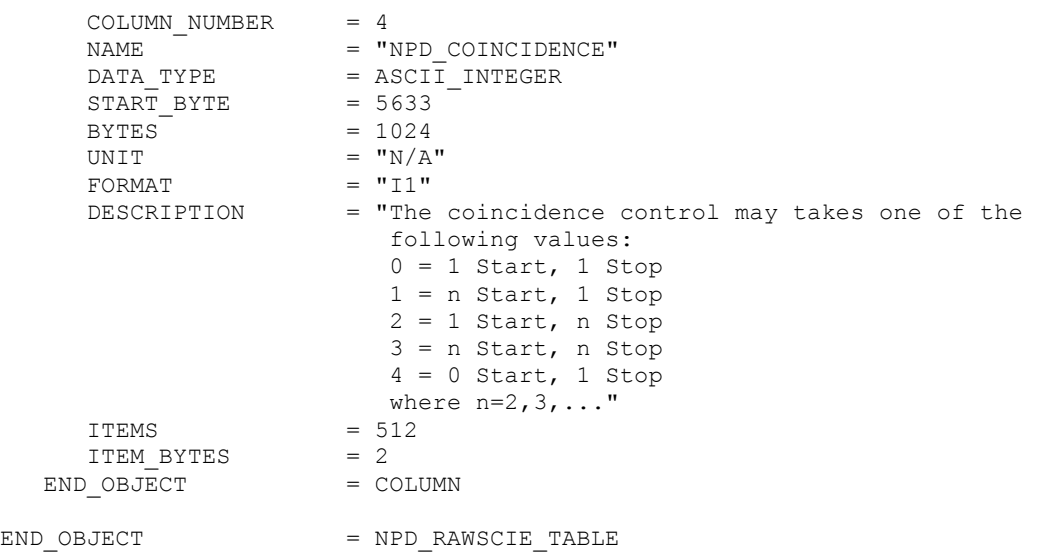

Detailed description of those parameters is provided in documents [AD 3].

4.3.5.5.5 The description of the NPD1 and NPD2 science table related to mode binning data:

A binning block data array as delivered in telemetry packets contains 3 consecutive matrices (stop PH)×(TOF) of counter values, one for each direction of observation. The first matrix refers to the first direction [0], the last one referring to the third direction [2]. All matrices may contain a maximum of 16×16 values that can be further reduced along the stop PH axis to 2 or 1 bin. For each direction, a corresponding Threshold value sets the size of the matrix. 3 sizes are available:  $1 \times 16$ ,  $2 \times 16$  and  $16 \times 16$ . The 16 TOF bin numbers are associated to uncompressed bin values as following:

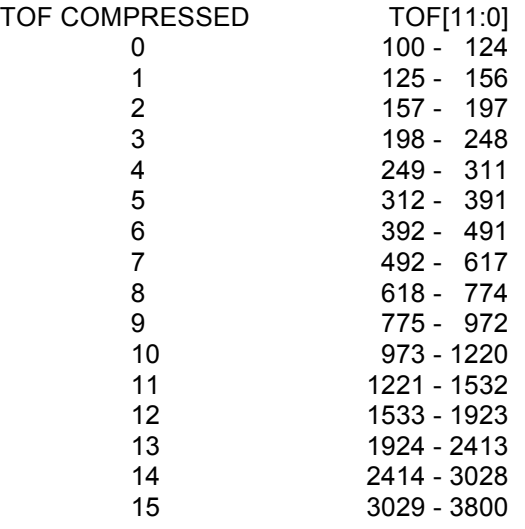

where the uncompressed TOF values are expressed in 0.5ns steps.

TOF

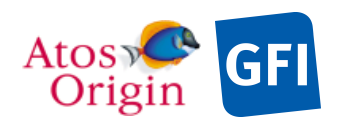

: VEX\_ASP\_CESR\_EAICD\_V2\_0 : 20 Apr 2018 : 134

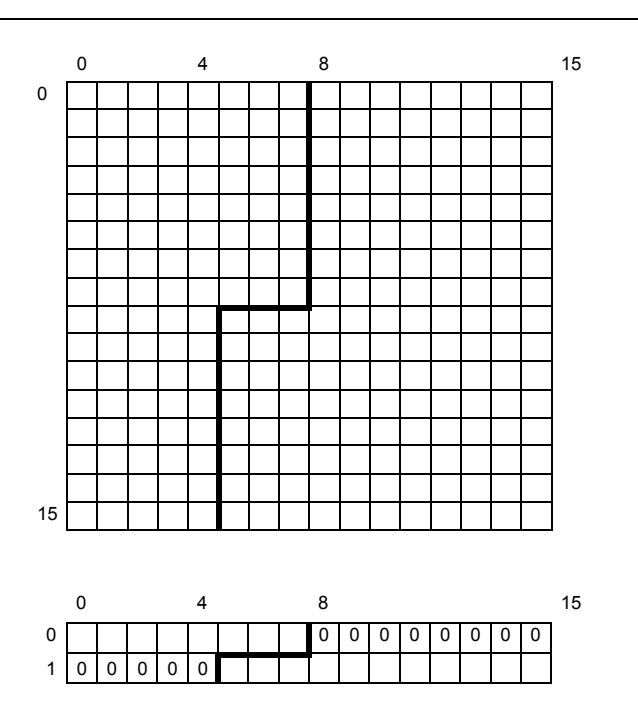

**Figure 16.** Reduction of the 16×16 bin matrix to 2×16 matrix.

The reduction of 16 stop PH to 2 is shown graphically in Figure 16. It is done according to the algorithm as below:

> if (TOF index  $\leq 4$ ) : New stop PH index = 0 (H) if (TOF index  $\geq 8$ ) : New stop PH index = 1 (O) if (TOF\_index  $> 4$ ) and (TOF\_index  $< 8$ ) if (stop\_PH\_index ≤ Threshold) : New\_stop\_PH\_index = 0 (H)<br>else : New stop\_PH\_index = 1 (O) New stop  $PH\overline{H}$  index = 1 (O)

where the Threshold is commendable and depends on direction (STOP MCP number), and the New stop PH index defines the mass species index (H or O) within the new  $2\times16$  matrix. Following this algorithm, the reduction scheme consists of integrating counters of a same TOF bin number for each species group, and completing by 0 the H and O counters of the new matrix where not applicable. The reduction to 1×16 matrix is simply based on the column sum of corresponding counter values from same TOF bin number, without ENA mass separation.

Different NPD1 and NPD2 binning science data product files may exist depending on the direction of arrival particles and the PHD×TOF reduction scheme that is applied. Thus a data product file contains records of neutral particle count values for a single direction (the *Dd* field in the file name) and a single type of matrix (the *mm* field in the file name).

Within each binning data product file, data are stored into a linear storage TABLE object in which records have a constant length. The structure of this object is described in the label, with no applicable external files (FMT). It may contain of as many items as the considered matrix (meaning 16 items for a 1\*16 matrix, 32 items for a 2\*16 matrix and 256 items for a 16\*16 matrix) with TOF the fastest varying parameter. This description is presented hereafter and applies to both NPD1 and NPD2 sensors.

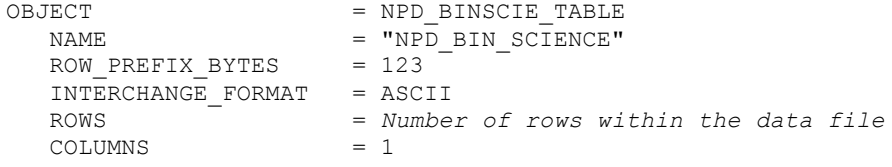

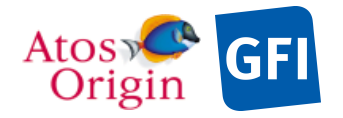

Document No. : VEX\_ASP\_CESR\_EAICD\_V2\_0 : 20 Apr 2018 : 135

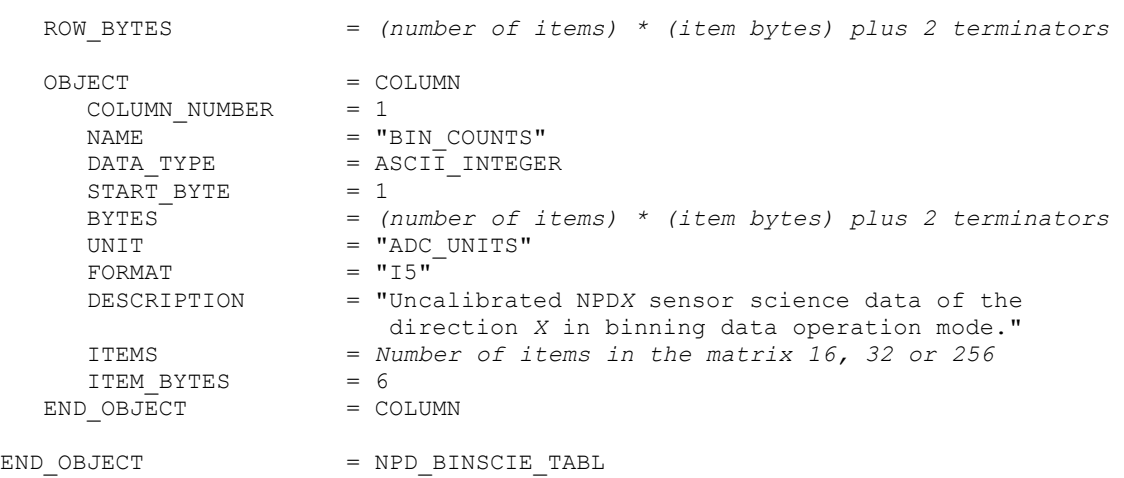

### 4.3.5.5.6 The description of the NPD1 and NPD2 science table related to TOF mode:

A TOF block data array as delivered in telemetry packets contains 3 consecutive matrices of 256 TOF counters each, one for each direction of observation. The first matrix refers to the first direction [0], the last one referring to the third direction [2]. The 256 TOF bin numbers are in an 8-bit format converted from the 12-bit TOF by a 4-bit shift. The table below gives the 8-bit – 12-bit TOF correspondence. The units for the uncompressed 12-bit TOF bin values are expressed in 0.5ns steps.

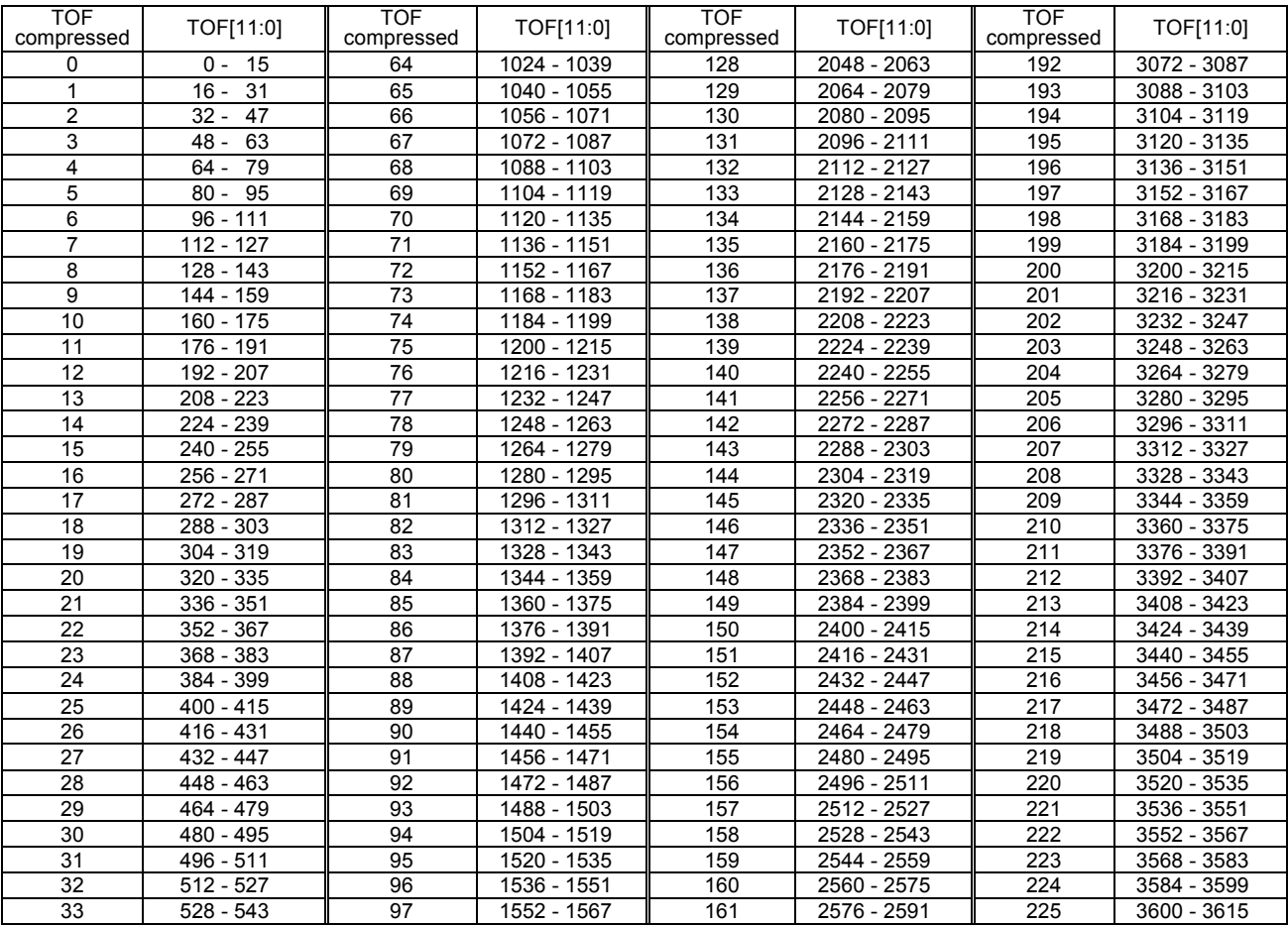

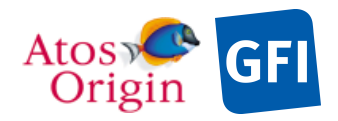

Date Page : VEX\_ASP\_CESR\_EAICD\_V2\_0 : 20 Apr 2018 : 136

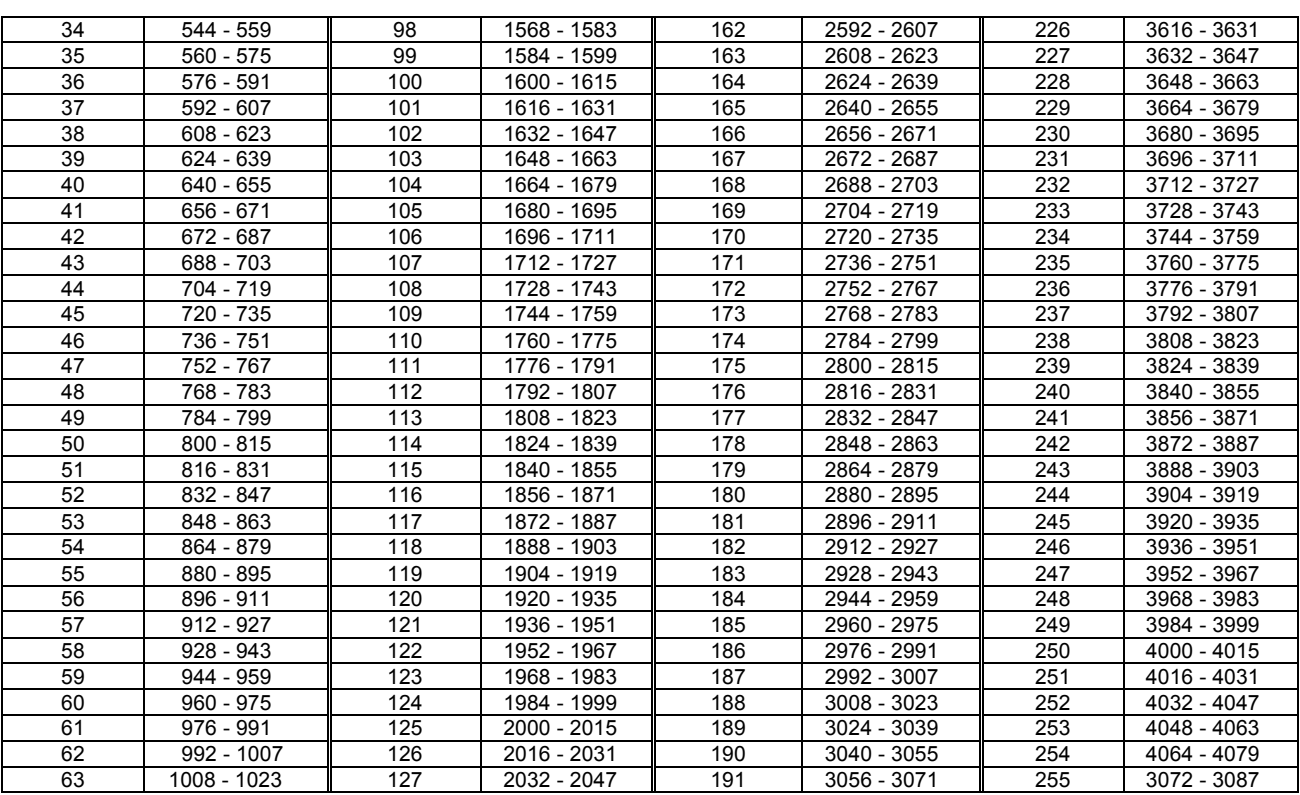

In the label, the NPD1 and NPD2 TOF science data are described as a linear storage TABLE object with records that are all the same length. Each record, or every row in the table, is composed of 768 items for storing 3\*256 TOF counter values. This description, presented hereafter, applies to both NPD1 and NPD2 sensors.

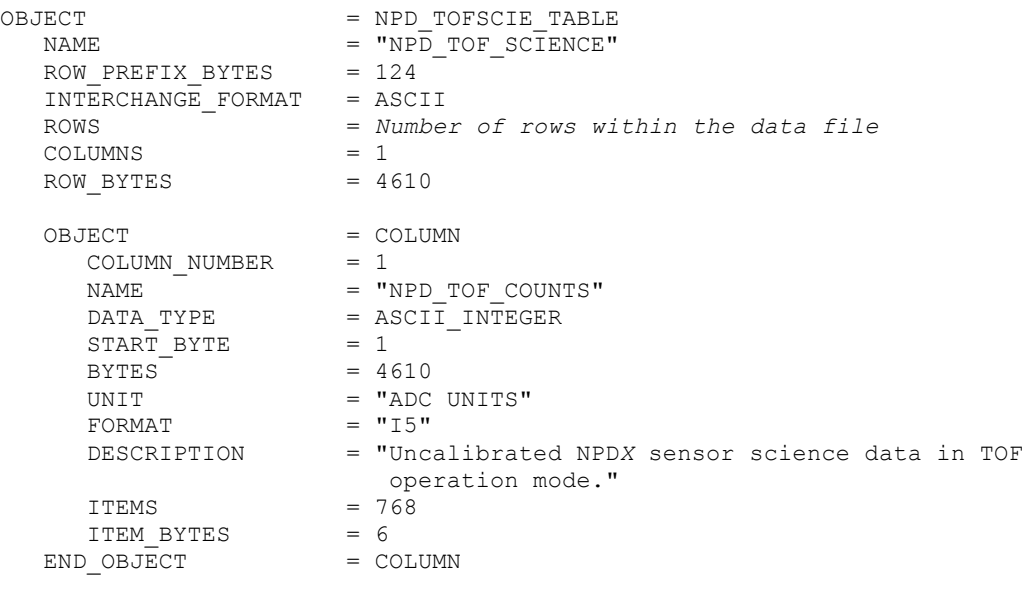

END\_OBJECT = NPD\_TOFSCIE\_TABLE

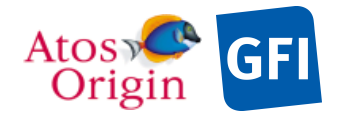

## 4.3.5.6 Description of Instrument

The description of the instrument is done in above and as a brief overview in the INST.CAT catalog file.

4.3.5.7 Parameters Index File Definition

N/A

### 4.3.5.8 Mission Specific Keywords

Mission specific keywords should all have the MISSION\_ID "VEX" prefix.

```
VEX:SCIENCE_CASE_ID = "ALL"<br>VEX:SCIENCE_CASE_ID DESC = "Plea
                                     = "Please refer to VEX SCIENCE CASE ID DESC.TXT
                                        in the DOCUMENT directory."
```
# *4.3.6 NPD Housekeeping Calibrated Data Product Design (Level 3)*

NPD1 and NPD2 level 3 HK contains calibrated NPD housekeeping data with PDS detached labels. The incoming raw HK values are converted into physical values when calibration is applied. This type of data is identified by the following data descriptors within the current label file:

PRODUCT\_TYPE = RDR /\* EDR for RAW, RDR for calibrated data  $*/$  PROCESSING LEVEL ID = 3 PROCESSING LEVEL ID

HK parameters are listed in the following fields table in the same order that they appear in the data product label file.

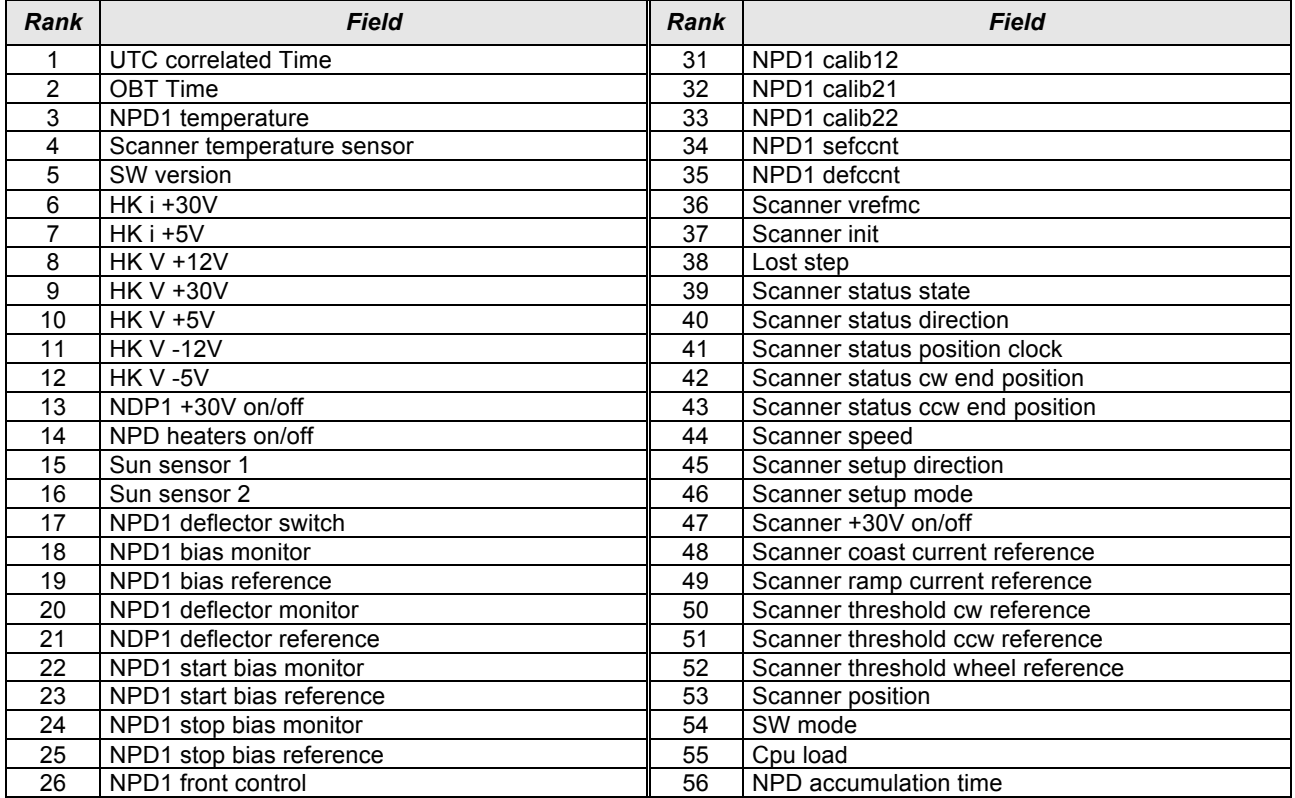

#### *Table 31. NPD1 housekeeping content.*

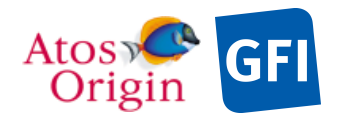

ASPERA 4 EAICD  $\frac{1}{2}$ 

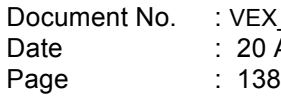

: VEX\_ASP\_CESR\_EAICD\_V2\_0 Apr 2018

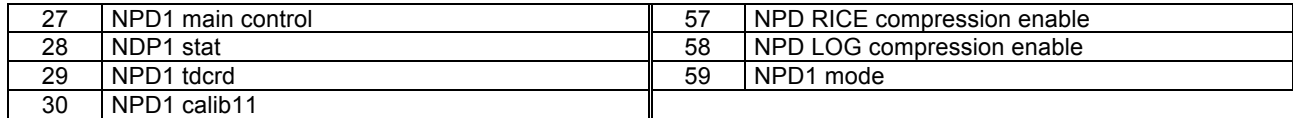

### *Table 32. NPD2 housekeeping content.*

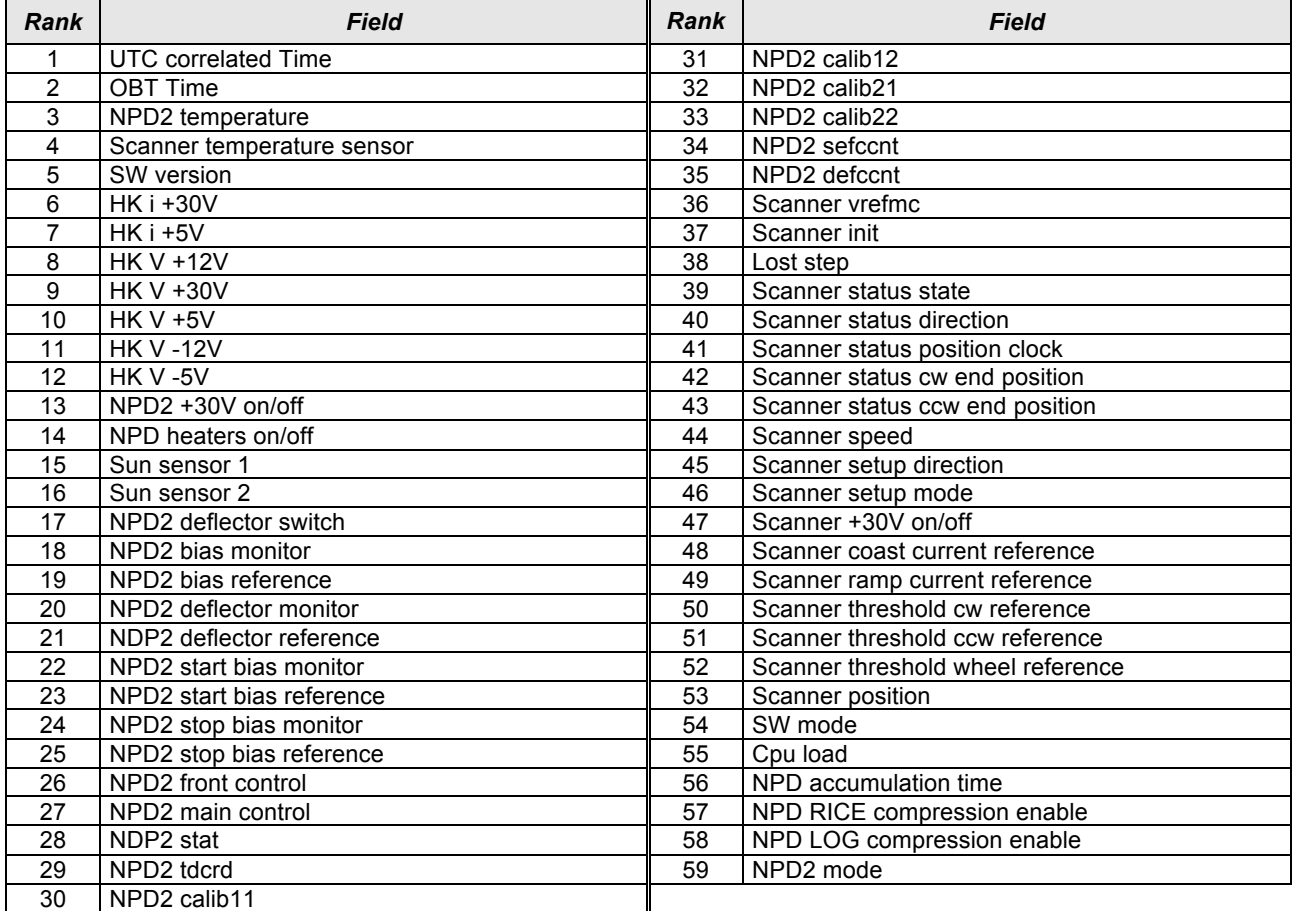

The table object is detailed in the following paragraph.

## 4.3.6.1 File Characteristics Data Elements

The following elements are present in the labels for every NPD housekeeping calibrated data product, and they describe the basic characteristics of the data product in terms of structure and naming:

```
/* FILE CHARACTERISTIC DATA ELEMENTS */<br>PRODUCT ID = this el
                                 = this element defines the current product file name,
without extension<br>RECORD TYPE = FIXED LENGTH
                                 = FIXED LENGTH
RECORD_BYTES = 295<br>FILE RECORDS = this
                                 = this element indicates the number of records within
                                     the data file
```
4.3.6.2 Data Object Pointers Identification Data Elements

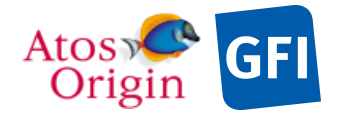

**Date** Page Document No. : VEX\_ASP\_CESR\_EAICD\_V2\_0 : 20 Apr 2018 : 139

The NPD1 and NPD2 housekeeping calibrated data are organized as ASCII table. The data object pointers that references TAB file are:

^HK\_NPD1\_TABLE  $\wedge$ HK $\bar{\wedge}$ NPD2 $\bar{\wedge}$ TABLE

4.3.6.3 Instrument and Detector Descriptive Data Elements

See the applicable section 4.3.1.3

4.3.6.4 Structure Definition of Instrument Parameter Objects

N/A

## 4.3.6.5 Data Object Definition

This section of the label defines the structure and content of the NPD1 and NPD2 housekeeping calibrated data product. Each data file (TAB) are organized as a linear storage TABLE object with fixed length records of 59 columns each that are assigned to contain calibrated HK data when calibration is applied.

NPD1 sensor:

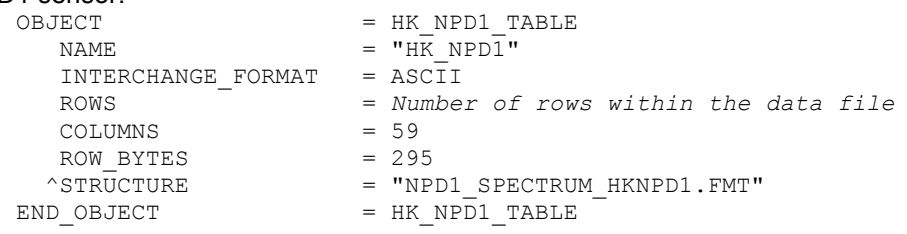

The structure of the TABLE object is described in the file NPD1\_SPECTRUM\_HKNPD1.FMT as follows:

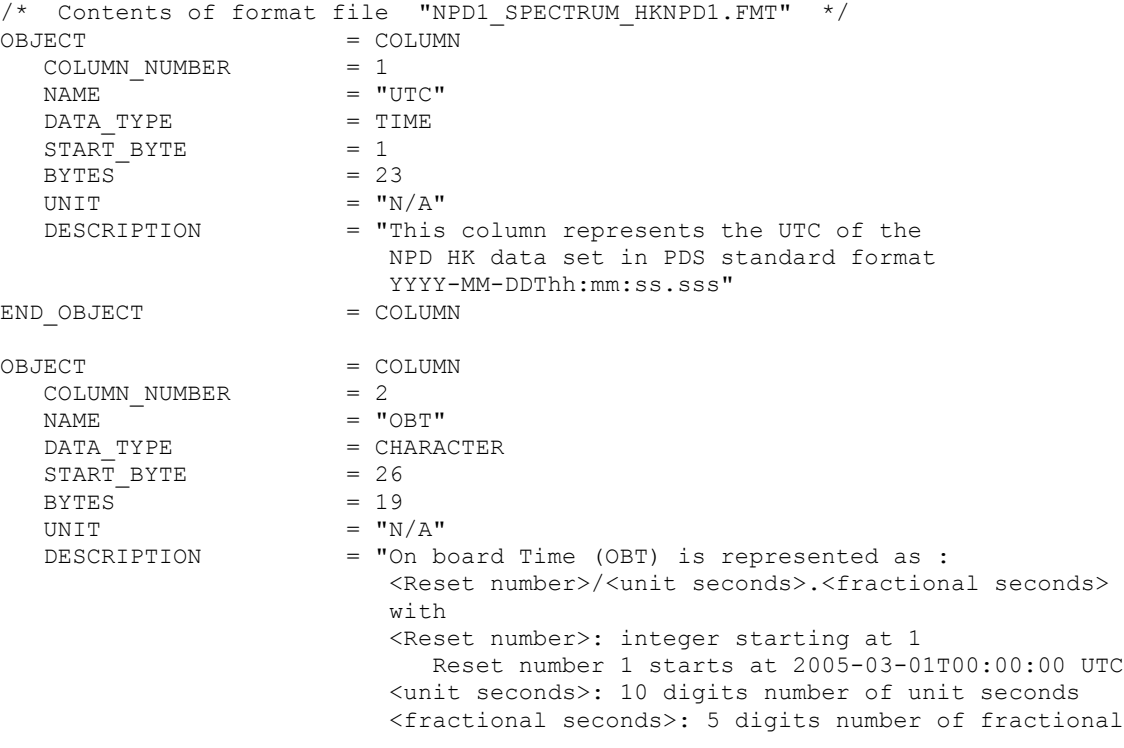

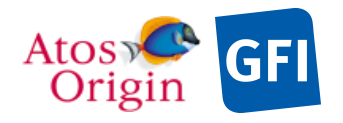

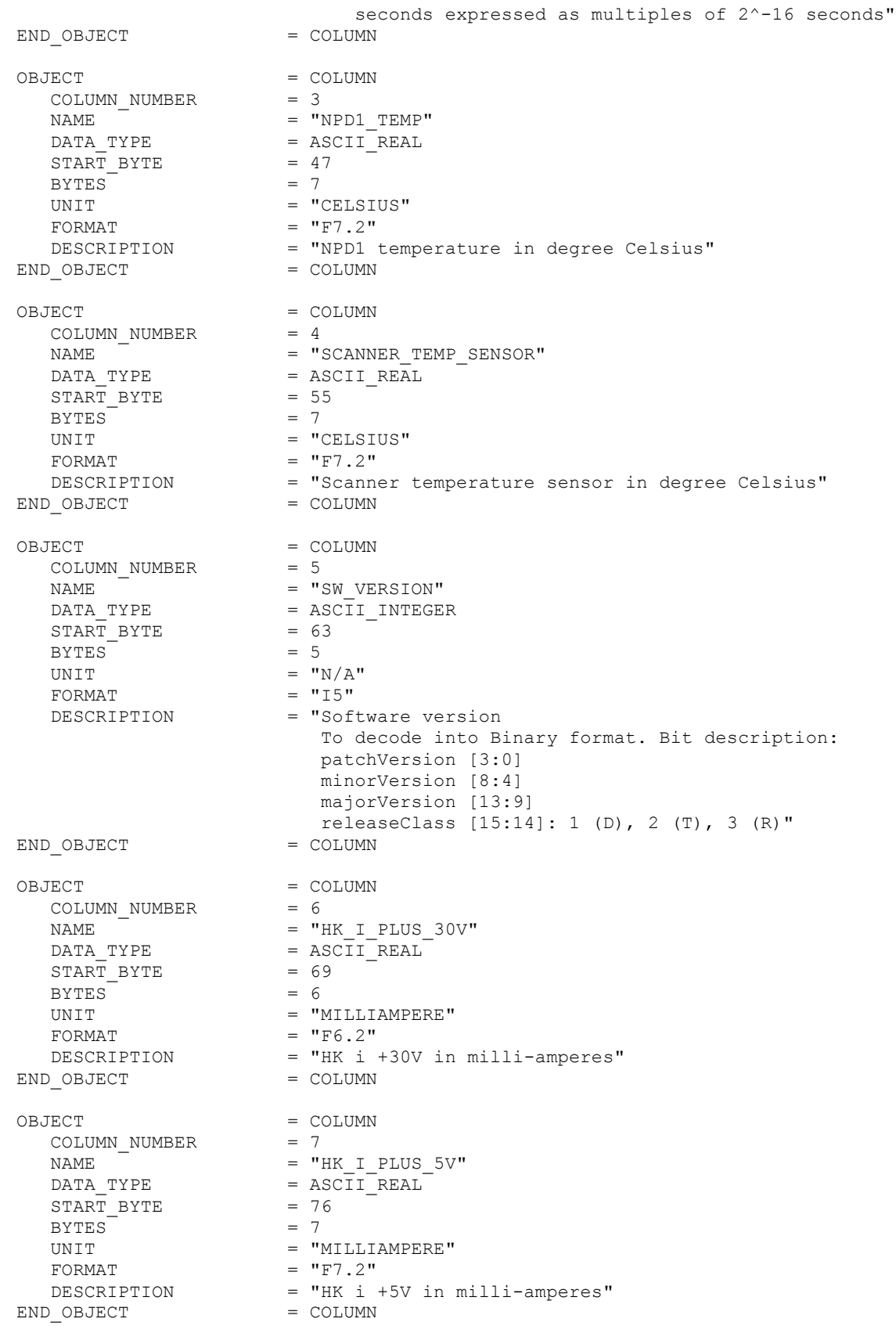
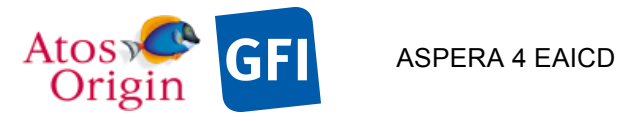

Document No. : VEX\_ASP\_CESR\_EAICD\_V2\_0 : 20 Apr 2018 : 141

OBJECT = COLUMN COLUMN NUMBER = 8  $NAME$  =  $"HK_V_PLUS_12V"$ DATA TYPE  $=$  ASCII REAL  $START$  BYTE  $= 84$  $BYTES = 5$ UNIT  $=$  "VOLT"  $FORMAT = "F5.2"$  DESCRIPTION = "HK V +12V in Volts" END\_OBJECT = COLUMN OBJECT = COLUMN<br>
COLUMN NUMBER = 9 COLUMN\_NUMBER = 9 NAME  $= "HK_V_PLUS_30V"$ DATA TYPE  $=$  ASCII REAL START\_BYTE = 90  $BYTES = 6$ UNIT  $=$  "VOLTS"  $FORMAT = "F6.2"$ DESCRIPTION = "HK V +30V in Volts" END\_OBJECT = COLUMN OBJECT = COLUMN<br>
COLUMN\_NUMBER = 10 COLUMN\_NUMBER = 10  $NAME$  = "HK V PLUS 5V" DATA TYPE  $=$  ASCII REAL START\_BYTE = 97  $BYTES = 4$ UNIT  $= "VOLT"$ FORMAT  $= "F4.2"$ DESCRIPTION = "HK V +5V in Volts" END\_OBJECT = COLUMN OBJECT = COLUMN COLUMN NUMBER = 11  $NAME$  = "HK V MINUS  $12V"$ DATA\_TYPE = ASCII\_REAL  $START_BYTE$  = 102  $\begin{array}{lll} \texttt{BYTES} & = & 6 \\ \texttt{UNIT} & = & \texttt{VOLT"} \\ \texttt{FORMAT} & = & \texttt{F6.2"} \end{array}$ UNIT  $= "VOLT"$  $FORMAT = "F6.2"$  $\texttt{DESCRIPTION}$  = "HK V -12V in Volts" END\_OBJECT = COLUMN OBJECT = COLUMN<br>
COLUMN NUMBER = 12 COLUMN\_NUMBER<br>NAME  $NAME$  = "HK V MINUS  $5V$ " DATA\_TYPE = ASCII\_REAL DATA\_TYPE<br>START\_BYTE  $BYTES$  = 5 UNIT<br>
FORMAT  $= "F5.2"$ FORMAT<br>DESCRIPTION END OBJECT OBJECT = COLUMN<br>
COLUMN NUMBER = 13 COLUMN\_NUMBER = 13  $\begin{array}{ccc}\n & - & \cdot & \cdot & \cdot \\
\hline\n\text{NAME} & & = & \text{``NPD1_PLUS_30V_ON_OFF''}\n\end{array}$  $\begin{array}{rcl} \texttt{START} & \texttt{BYTE} & = & 1 \\ \texttt{BYTES} & = & 1 \\ \end{array}$ BYTES<sup>-</sup>

= "HK V -5V in Volts"<br>= COLUMN  $=$  ASCII\_INTEGER<br>= 115

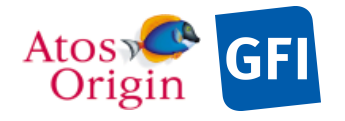

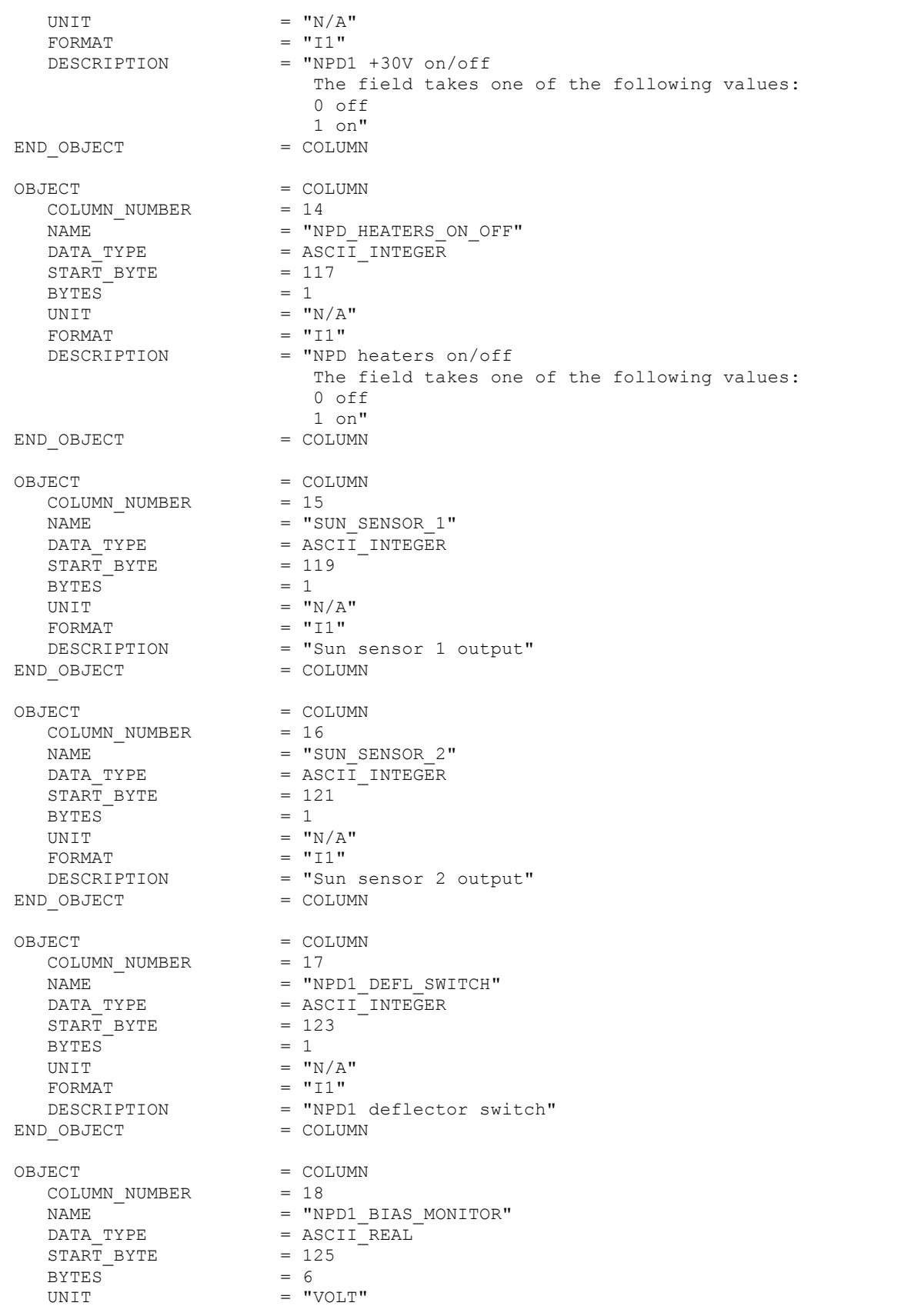

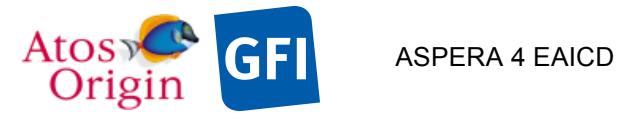

Date Page

Document No. : VEX\_ASP\_CESR\_EAICD\_V2\_0 : 20 Apr 2018 : 143

 $FORMAT = "F6.1"$ DESCRIPTION = "NPD1 bias monitor in Volts" EUGHAIN<br>
DESCRIPTION = "NPD1 )<br>
END OBJECT = COLUMN OBJECT = COLUMN<br>
COLUMN NUMBER = 19 COLUMN\_NUMBER = 19 NAME  $=$  "NPD1\_BIAS\_REFERENCE" DATA\_TYPE = ASCII\_INTEGER START\_BYTE = 132  $BYTES$  = 3 UNIT  $=$  "ADC\_UNITS"  $FORMAT = "I3"$  DESCRIPTION = "NPD1 bias reference" END\_OBJECT = COLUMN OBJECT = COLUMN COLUMN\_NUMBER = 20 NAME  $=$  "NPD1\_DEFL\_MONITOR" DATA\_TYPE = ASCII\_REAL START\_BYTE = 136  $BYTES$  = 6 UNIT  $= "VOLT"$ <br>FORMAT  $= "F6.1"$  $\begin{array}{ccc} \text{FORMAT} & = & "F6.1" \\ \text{DESCRIFTION} & = & \text{WPD1} \\ \text{D. OF TECT} & = & \text{NPD1} \end{array}$ = "NPD1 deflector monitor in Volts"<br>= COLUMN END OBJECT OBJECT = COLUMN COLUMN\_NUMBER = 21 NAME  $=$  "NPD1\_DEFL\_REFERENCE" DATA\_TYPE = ASCII\_INTEGER  $STATE = 143$  $BYTES$  = 3 UNIT  $=$  "ADC\_UNITS" FORMAT  $= "I3"$  DESCRIPTION = "NPD1 deflector reference"  $END$   $OBJECT$   $=$   $COLUMN$ OBJECT = COLUMN COLUMN\_NUMBER = 22 NAME  $=$  "NPD1 START BIAS MONITOR" DATA\_TYPE = ASCII\_REAL  $STATE = 147$  $BYTES = 6$ UNIT  $=$  "VOLT"  $FORMAT = "F6.1"$  DESCRIPTION = "NPD1 start bias monitor in Volts" END OBJECT = COLUMN OBJECT = COLUMN COLUMN\_NUMBER = 23<br>
NAME = "NE<br>
DATA TYPE = ASC NAME  $=$  "NPD1 START BIAS REFERENCE" DATA\_TYPE = ASCII\_INTEGER  $\begin{array}{lll} \text{D11A} & \text{11Fb} & = & \text{AS} \\ \text{START\_BYTE} & = & 1 \\ \text{BYTES} & = & 3 \end{array}$  BYTES = 3 UNIT  $=$  "ADC\_UNITS"<br>FORMAT  $=$  "T3" FORMAT  $= "I3"$ FORMAT - - - - - - - - DESCRIPTION = "NPD1 start bias reference"<br>
END OBJECT = COLUMN = COLUMN END OBJECT = COLUMN OBJECT = COLUMN COLUMN\_NUMBER =  $24$ <br>NAME =  $"NP$ = "NPD1 STOP\_BIAS\_MONITOR"

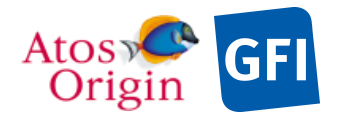

Date : 20 Apr 2018 Document No. : VEX\_ASP\_CESR\_EAICD\_V2\_0 : 144

 $DATA_TYPE$  =  $ASCII_REAL$ <br>  $= 158$  = 158 START BYTE  $BYTES$  = 6 UNIT  $= "VOLT"$  $FORMAT = "F6.1"$ DESCRIPTION = "NPD1 stop bias monitor in Volts"<br>
0 OBJECT = COLUMN END OBJECT OBJECT = COLUMN<br>
COLUMN NUMBER = 25 COLUMN NUMBER NAME = "NPD1\_STOP\_BIAS\_REFERENCE"<br>DATA TYPE = ASCII INTEGER  $=$  ASCII\_INTEGER  $\begin{array}{rcl} \text{START} & \text{BYTE} & = & 165 \\ \text{BYTES} & = & 3 \end{array}$ BYTES<br>UNIT  $=$  "ADC\_UNITS"<br>= "I3" FORMAT<br>DESCRIPTION = "NPD1 stop bias reference" END OBJECT = COLUMN OBJECT = COLUMN COLUMN\_NUMBER = 26 NAME = "NPD1\_FRONTCTRL"<br>DATA TYPE = ASCII INTEGER =  $ASCII$  INTEGER<br>= 169 START\_BYTE BYTES =  $3$ <br>UNIT =  $\mathbf{v}$ =  $''N/A''$ <br>=  $''T3''$ FORMAT DESCRIPTION = "This register is used to as a common control register for the NPD1 sensor. The field value has to be decoded into Binary format. Each bit may take one of the following values : bit 0 (TDCINEMA) =1 enables attention of TDC to the input signals start, stop and calibration clock bit 1 (TDCOUNTIS) =1 disables readout of valid data from the TDC bit 2 (CALWAITENA)=1 enables wait for calibration values bit 3 (AUTORSTDIS)=1 disables automatic TDC-reset when SYSERR occurs bit 4 (STOARTDIS) =1 disables generation of artificial stop signal<br>bit 5 (CNTDIS) =1 disables FPGA counter  $=1$  disables FPGA counter bit 6 (STADIS) =1 disables start signal going into TDC bit 7 (ADCCALDIS) =1 disables using of ADC calibration bit 8-15 n.c."  $END$   $OBJECT$  =  $COLUMN$ OBJECT  $=$  COLUMN  $COLUMN$  NUMBER = 27 NAME = "NPD1\_MAINCTRL"  $DATA$  TYPE  $= ASCII$  INTEGER  $START\_BYTE$  = 173<br>BYTES = 3 BYTES  $\overline{ }$ UNIT UNIT  $=$  "N/A"<br>  $=$  "T3" FORMAT = "I3"<br>DESCRIPTION = "Thi = "This register is used to as a common control register for the NPD1 sensor. The field value has to be decoded into Binary format. Each bit may take one of the following values :

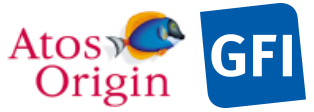

END\_OBJECT

BYTES<sup>T</sup>

ASPERA 4 EAICD

: 145 bit 0-1 (LVL[1:0]) Level of storing as binning data, storing into binning array will be omitted if  $C OIN(2:0) > LVL[1:0]$  bit 2 (STOREDIS) =1 disables storing into SRAM bit 3 (DEBUGENA) =1 enables simulation of rawdata(debug) bit 4 (DELSIMDIS) =1 disables simultaneously deleting of both Binning and Raw Data array (after each read access on data)<br>bit 5 (LATCHUP) =1 LatchUp occurred bit 5 (LATCHUP) =1 LatchUp occurred<br>bit 6 (ECENA) =1 Hamming-code Erro =1 Hamming-code Error Correction on SRAM data enabled bit  $7-15$  n.c."<br>= COLUMN OBJECT = COLUMN COLUMN NUMBER = 28  $\begin{array}{ccccc}\n\hline\n\end{array}$  NAME =  $\begin{array}{ccccc}\n\hline\n\end{array}$  where  $\begin{array}{ccccc}\n\hline\n\end{array}$  $DATA$  TYPE  $= ASCII$  INTEGER  $\begin{array}{rcl} \text{START} & \text{BYTE} & = & 177 \\ \text{BYTES} & = & 5 \end{array}$  $=$  "N/A" FORMAT = "I5"<br>
DESCRIPTION = "Thi = "This register is used to reflect some TDC and FPGA status signals. The field value has to be decoded into Binary format. Each bit may take one of the following values : bit 0 (TDCSYSERR) SYSERR-Flag from TDC bit 1 (TDCREADY) READY-Flag from TDC bit 2 (TDCVALID) VALID-Flag from TDC bit 3 (TDCCALM) CALM-Flag from TDC bit 4 (TDCBUSDIR) BUSDIR-Flag from TDC bit 5-8 n.c bit 9 (TDCWRERR) TDC write access error-Flag bit 10 (TDCRDERR) TDC read access error-Flag bit 11 (TDCCMDERR) TDC command error-Flag bit 12 (CMDBUSY) =1 Commanding TDC active bit 13 (DACBUSY) =1 Programming DAC bit 14 (NEWCAL) =1 new calibration data available

TDC-opcode, the contents of the requested TDC

 any read-access to the CALIBxx registers resets this flag

 bit 15 (ADCERR) =1 ADC error occurred" END OBJECT OBJECT = COLUMN COLUMN\_NUMBER = 29 NAME = "NPD1\_TDCRD"<br>
DATA TYPE = ASCII INTEGE =  $ASCII$  INTEGER<br>= 183  $START$  BYTE BYTES  $= 5$ <br>
UNIT  $=$  "N/A" FORMAT  $= "I5"$ DESCRIPTION = "After the transmission of an appropriate register is available in this register."

END\_OBJECT

OBJECT = COLUMN COLUMN\_NUMBER =  $30$ <br>NAME =  $"N$ 

 $=$  "NPD1\_CALIB11"

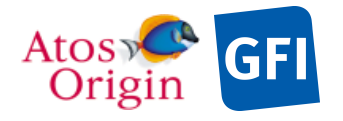

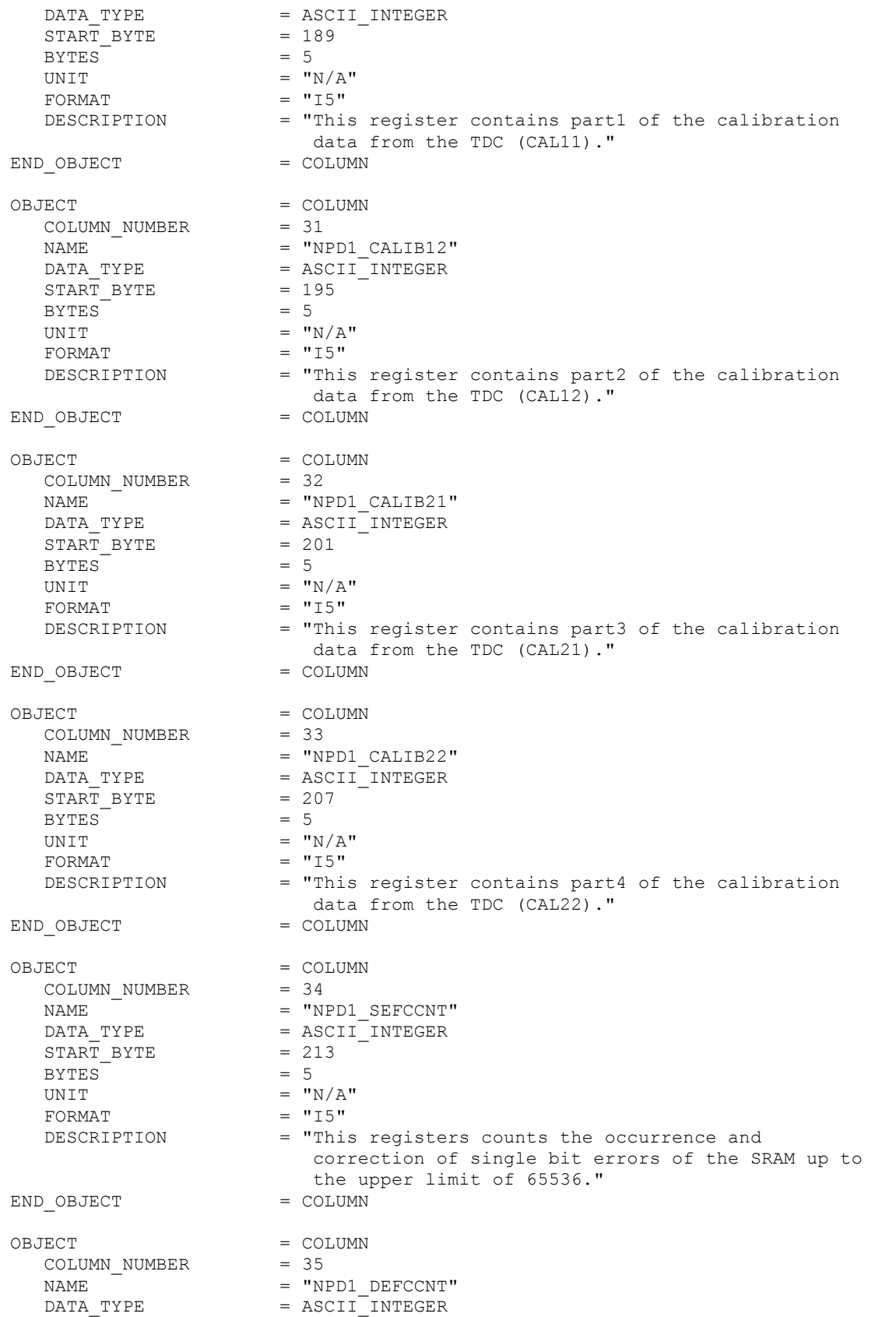

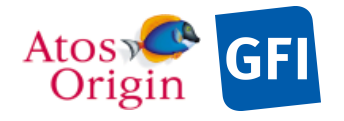

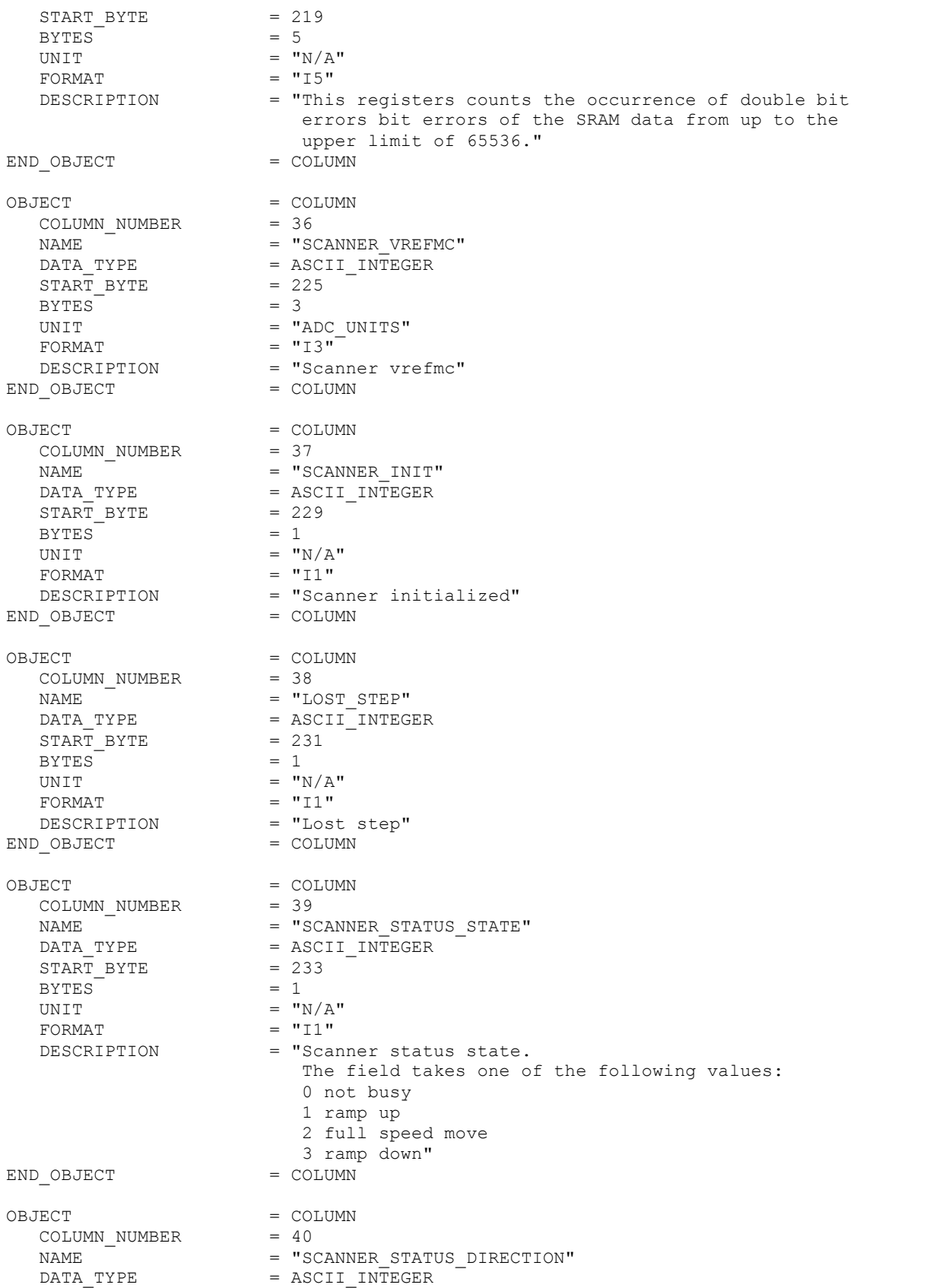

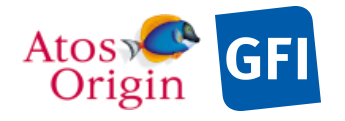

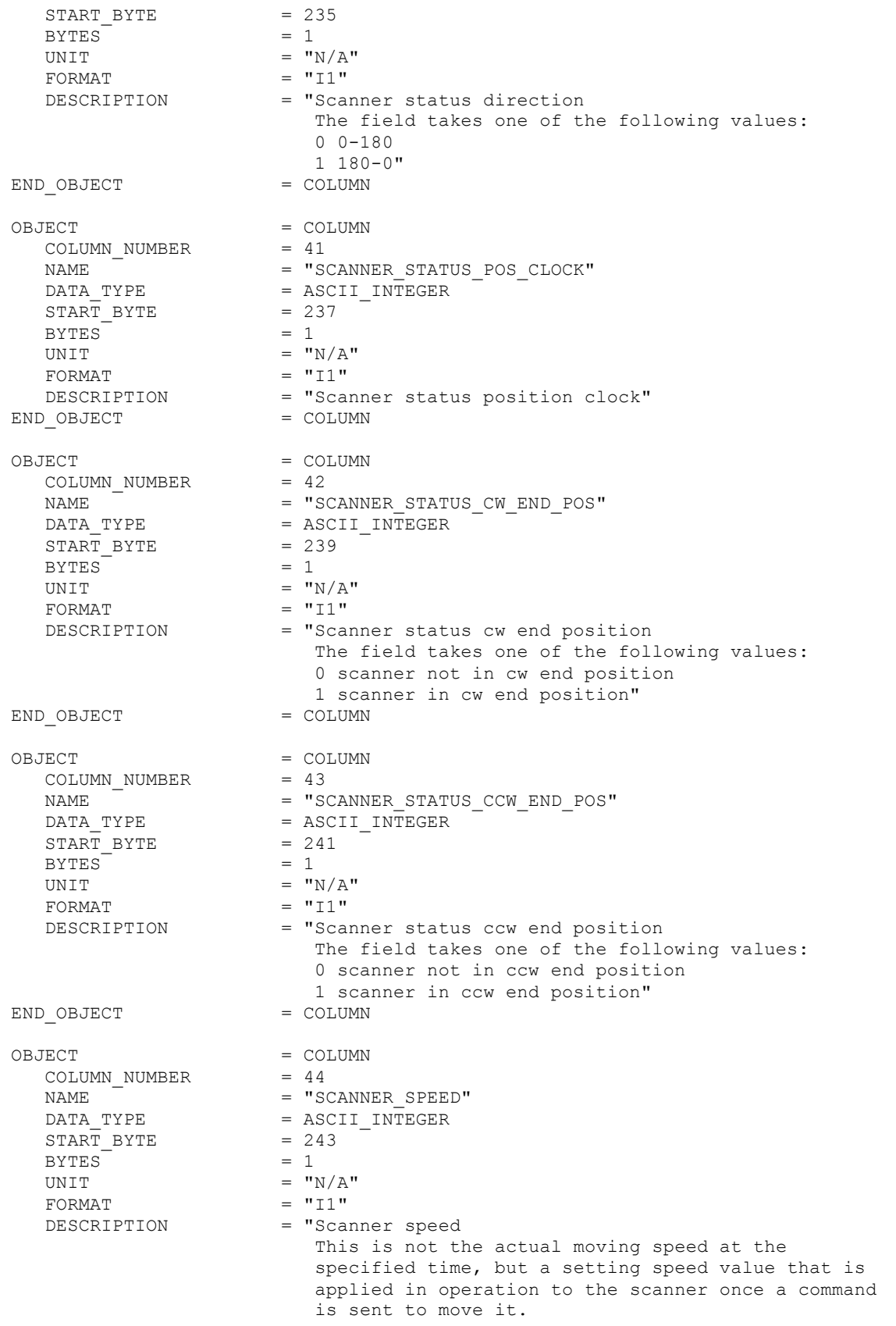

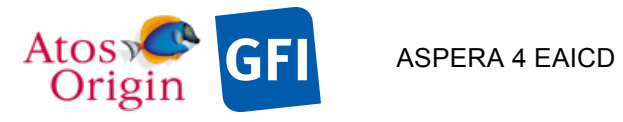

Document No. : VEX\_ASP\_CESR\_EAICD\_V2\_0 : 149

 The field takes one of the following values: 0 STOP 1 32s scan 2 64s scan 3 128s scan" END OBJECT = COLUMN OBJECT = COLUMN<br>
COLUMN NUMBER = 45 COLUMN\_NUMBER<br>NAME = "SCANNER SETUP DIRECTION"  $\begin{array}{lll} \mathtt{DATA\_TYPE} & = & \mathtt{ASCII\_INTEGER} \\ \mathtt{START} & \mathtt{BYTE} & = & 245 \end{array}$  $START$  BYTE  $BYTES$  = 1 UNIT =  $"N/A"$ <br>FORMAT =  $"I1"$  $FORMAT$  =  $"I1"$ <br>  $DESCRIPTION$  =  $"Sca$ = "Scanner setup direction The field takes one of the following values: 0 0-180 1 180-0 for manual mode speed command only" END OBJECT OBJECT = COLUMN<br>COLUMN NUMBER = 46 COLUMN\_NUMBER = 46 NAME = "SCANNER\_SETUP\_MODE" =  $ASCII$  INTEGER<br>= 247 START\_BYTE BYTES =  $1$ <br>UNIT = " =  $''N/A''$ <br>=  $''I1''$ FORMAT<br>DESCRIPTION = "Scanner setup mode The field takes one of the following values: 0 normal  $1$  manual"<br>= COLUMN END OBJECT OBJECT = COLUMN COLUMN\_NUMBER =  $47$ <br>NAME =  $\text{``S}$ NAME = "SCANNER\_PLUS\_30V\_ON\_OFF"<br>DATA TYPE = ASCII INTEGER  $=$  ASCII\_INTEGER<sup>-</sup><br>= 249  $START\_BYTE$  = 2<br>BYTES = 1 BYTES<br>UNIT  $=$  "N/A" FORMAT = "I1"<br>DESCRIPTION = "Sca  $=$  "Scanner +30V on/off The field takes one of the following values: 0 off 1 on" END OBJECT = COLUMN OBJECT = COLUMN COLUMN NUMBER  $= 48$ NAME = "SCANNER\_COAST\_CURRENT\_REF"<br>DATA TYPE = ASCII INTEGER  $=$  ASCII INTEGER  $\begin{array}{rcl} \text{START} & \text{BYTE} & = & 251 \\ \text{BYTES} & = & 3 \end{array}$ BYTES  $^{-}$  $=$  "ADC\_UNITS"<br>= "I3" FORMAT<br>DESCRIPTION = "Scanner coast current reference"<br>= COLUMN END OBJECT OBJECT = COLUMN

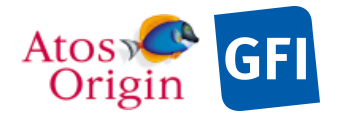

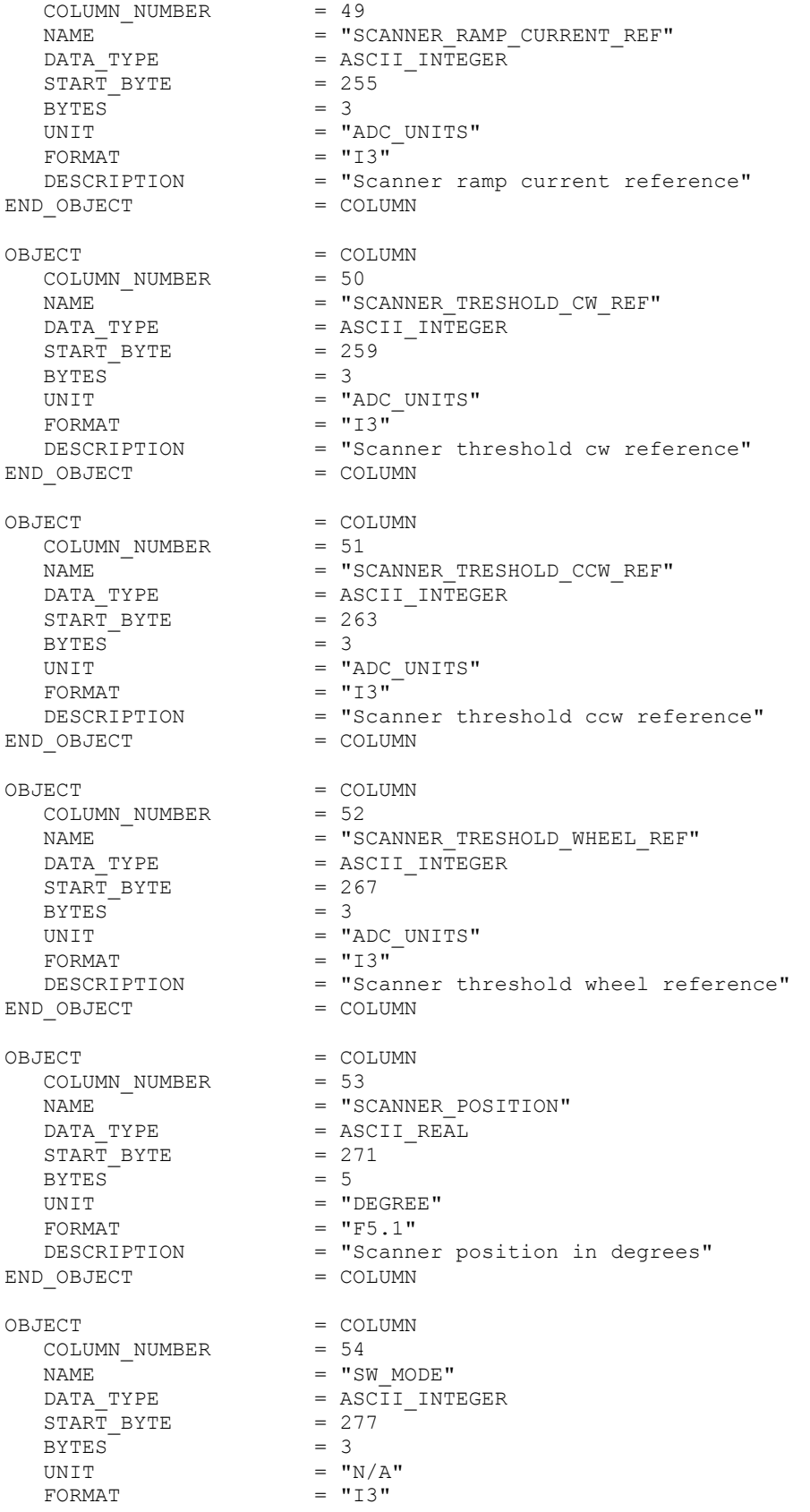

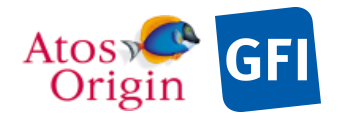

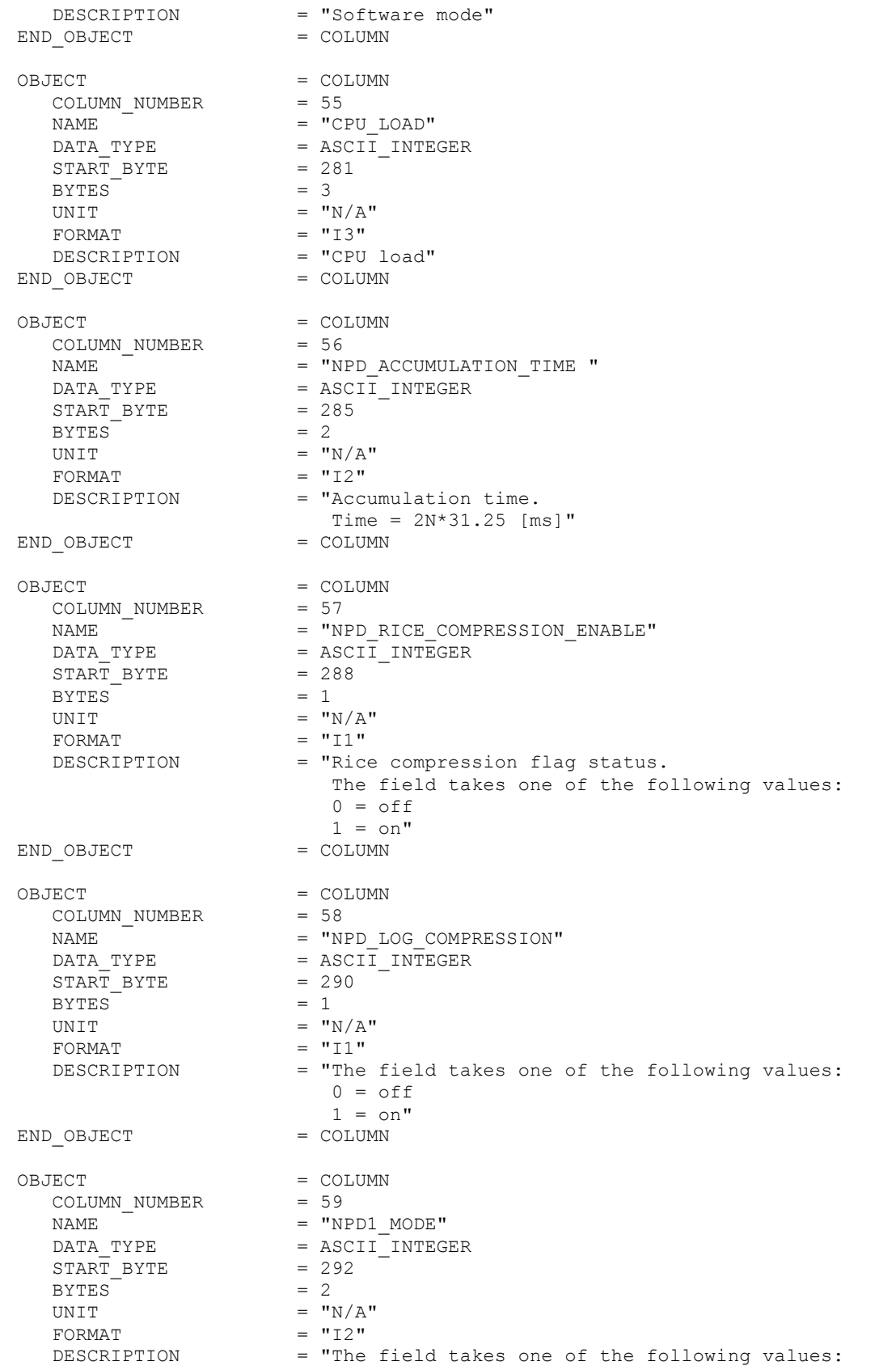

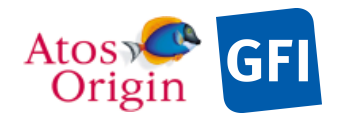

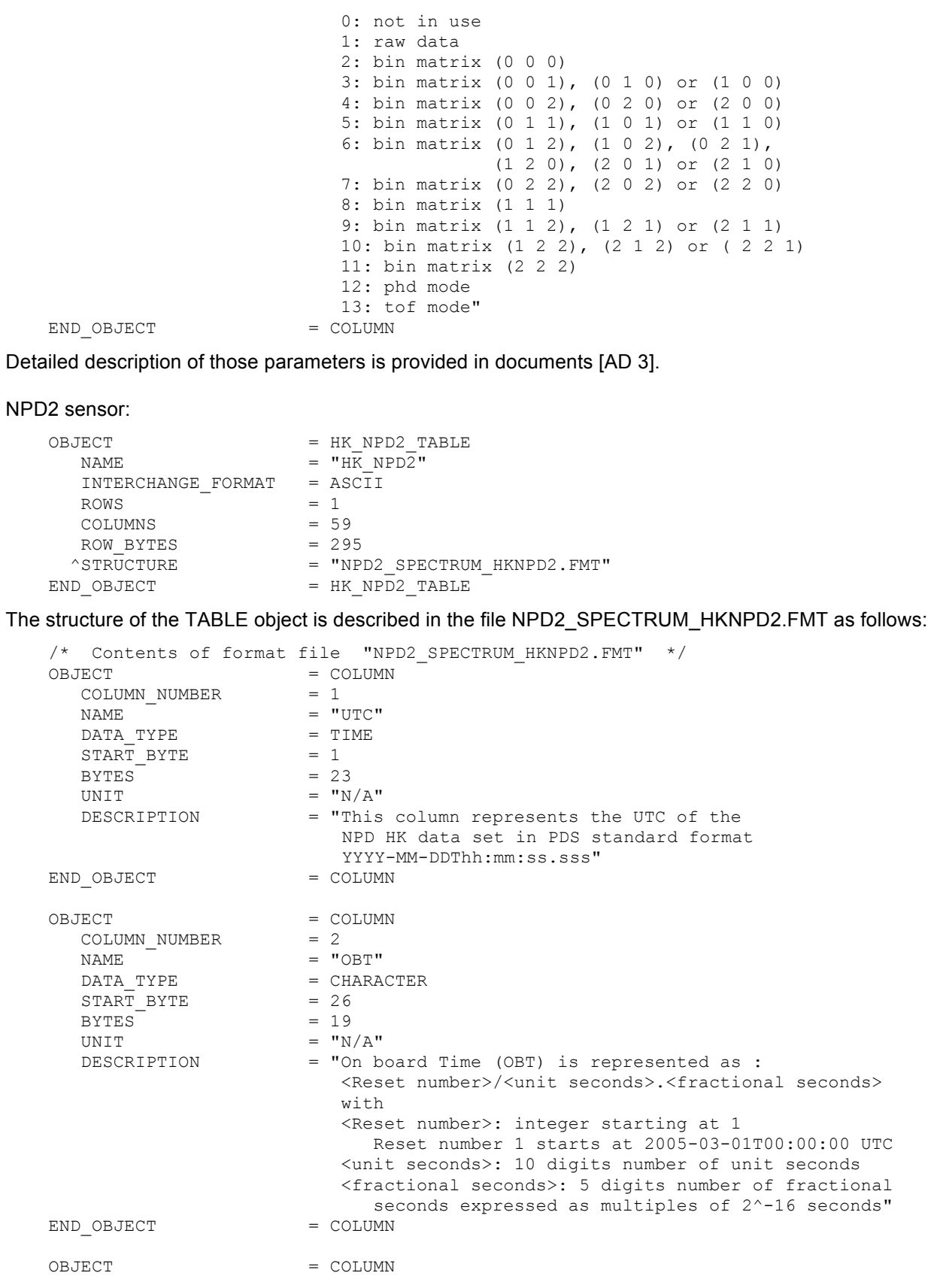

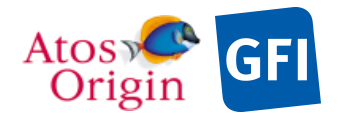

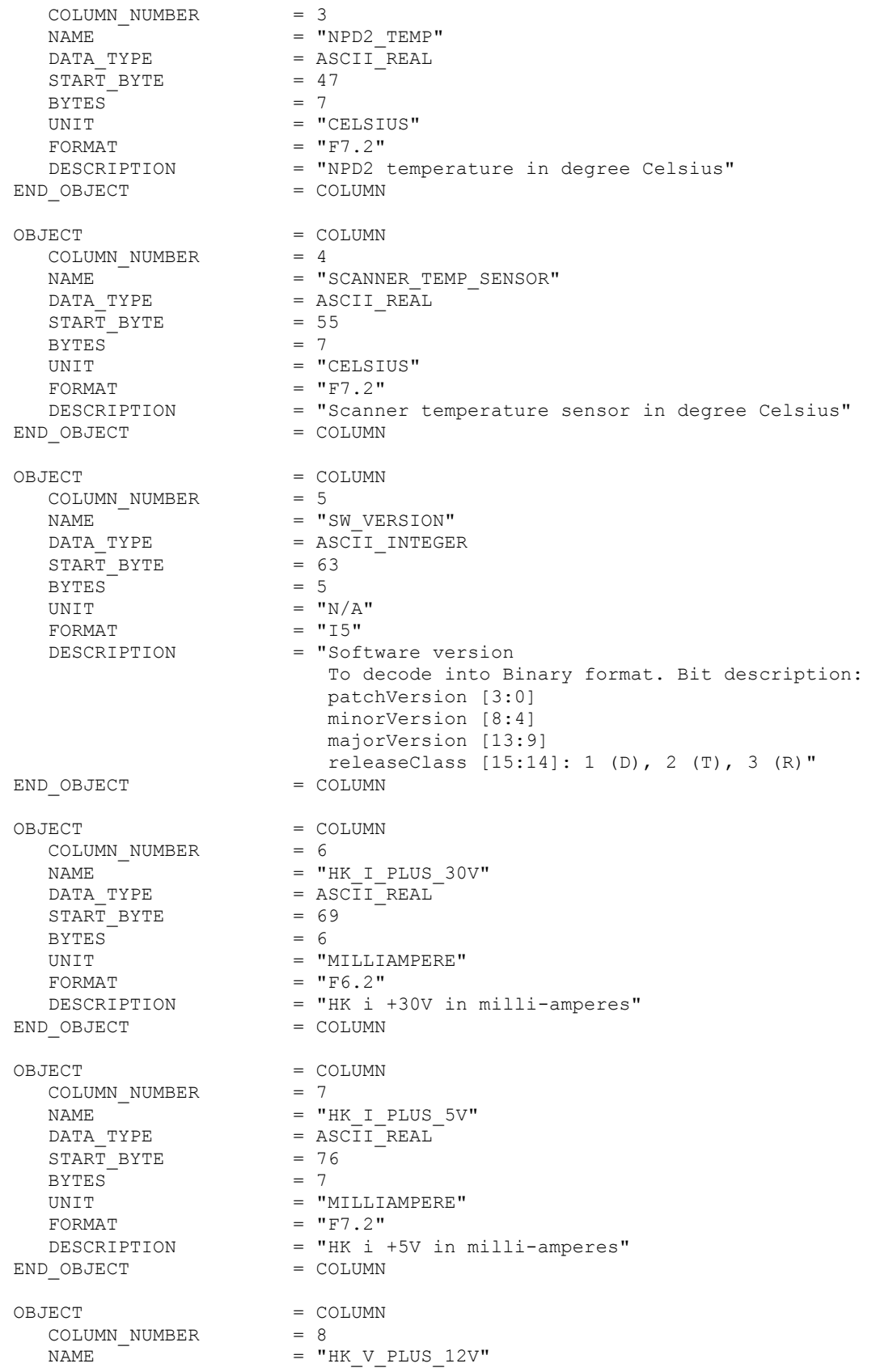

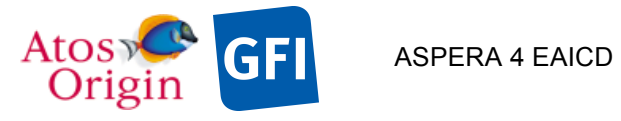

Document No. : VEX\_ASP\_CESR\_EAICD\_V2\_0 : 20 Apr 2018 : 154

 $DATA_TYPE$  =  $ASCII_REAL$ <br>  $START BYTE$  = 84 START\_BYTE = 84 BYTES =  $5$ <br>UNIT =  $\text{VOLT}$ " UNIT  $=$  "VOLT"  $FORMAT = "F5.2"$ DESCRIPTION  $=$  "HK V +12V in Volts"<br>  $=$  COLUMN  $=$  COLUMN END\_OBJECT OBJECT = COLUMN<br>
COLUMN NUMBER = 9 COLUMN NUMBER NAME  $= "HK_V_PLUS_30V"$ DATA TYPE = ASCII REAL DATA\_TYPE = AS<br>
START\_BYTE = 90<br>
BYTES = 6  $BYTES$  = 6<br>UNIT = "VOLTS" UNIT  $=$  "VOLTS"  $FORMAT = "F6.2"$ DESCRIPTION = "HK V +30V in Volts"<br>
0 OBJECT = COLUMN END OBJECT OBJECT = COLUMN COLUMN NUMBER COLUMN\_NUMBER = 10<br>
NAME =  $10$ <br>
DATA TYPE =  $\text{ASCII} \text{ REAL}^{-}$  $=$  ASCII\_REAL<br>= 97  $\begin{array}{lll} \mathtt{DATA\_TYPE} & = & \mathtt{AS} \\ \mathtt{START\_BYTE} & = & 9 \\ \mathtt{BYTES} & = & 4 \end{array}$  $BYTES$ <br>  $IINTT$  =  $4$ <br>  $= 4$ <br>  $= 4$ <br>  $= 4$ UNIT  $=$  "VOLT" FORMAT  $= "F4.2"$ DESCRIPTION = "HK V +5V in Volts"<br>
0 OBJECT = COLUMN END OBJECT OBJECT = COLUMN COLUMN\_NUMBER<br>NAME  $\begin{array}{lll} \texttt{COLUMN\_NUMBER} & = & 11 \\ \texttt{NAME} & = & \texttt{"HK\_V\_MINUS\_12V"} \\ \texttt{DATA TYPE} & = & \texttt{ASCII REAL} \end{array}$ In V\_MINU:<br>= ASCII\_REAL<br>= 102 DATA\_TYPE<br>START\_BYTE BYTES =  $6$ <br>UNIT = "VOLT" UNIT  $=$  "VOLT"  $FORMAT = "F6.2"$ FORMAT<br>
DESCRIPTION = "HK V -12V in Volts"<br>
DOBJECT = COLUMN = COLUMN END\_OBJECT OBJECT = COLUMN<br>COLUMN\_NUMBER = 12 COLUMN\_NUMBER<br>NAME  $\begin{array}{lll} \texttt{NAME} & = & \texttt{"HK\_V\_MINUS\_5V"} \\ \texttt{DATA TYPE} & = & \texttt{ASCII\_REAL} \end{array}$  $=$  ASCII\_REAL<br>= 109  $\begin{array}{lll}\n\text{DATA\_ITE} & - & \text{As} \\
\text{START\_BYTE} & = & 10 \\
\text{BYTES} & = & 5\n\end{array}$  $BYTES$  = 5<br>
UNIT = "VOLT" UNIT  $=$  "VOLT"  $FORMAT = "F5.2"$ DESCRIPTION = "HK V -5V in Volts"<br>
0 OBJECT = COLUMN END\_OBJECT OBJECT = COLUMN COLUMN NUMBER COLUMN\_NUMBER = 13<br>
NAME = "NPD2\_PLUS\_30V\_ON\_OFF"<br>
DATA TYPE = ASCII INTEGER  $=$  ASCII\_INTEGER<br>= 115  $\begin{array}{ccc}\n\text{START} & \text{BYTE} & = & 11 \\
\text{BYTE} & = & 1\n\end{array}$ BYTES =  $1$ <br>UNIT =  $^{\prime\prime}N/A^{\prime\prime}$ UNIT  $= "N/A"$ FORMAT  $= "I1"$  DESCRIPTION = "NPD2 +30V on/off The field takes one of the following values:

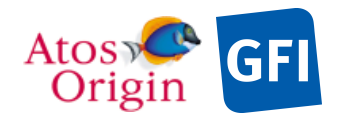

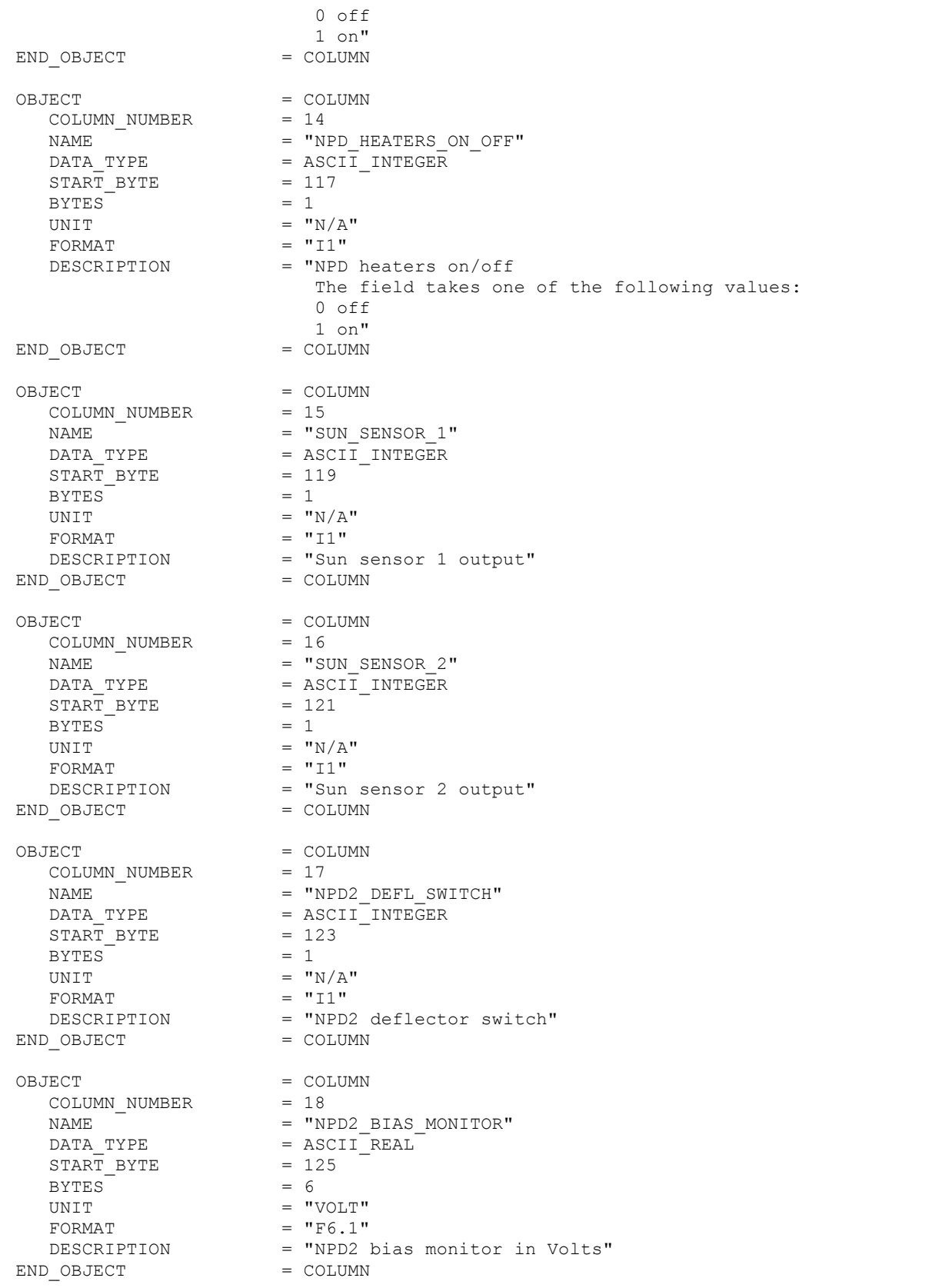

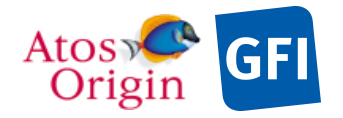

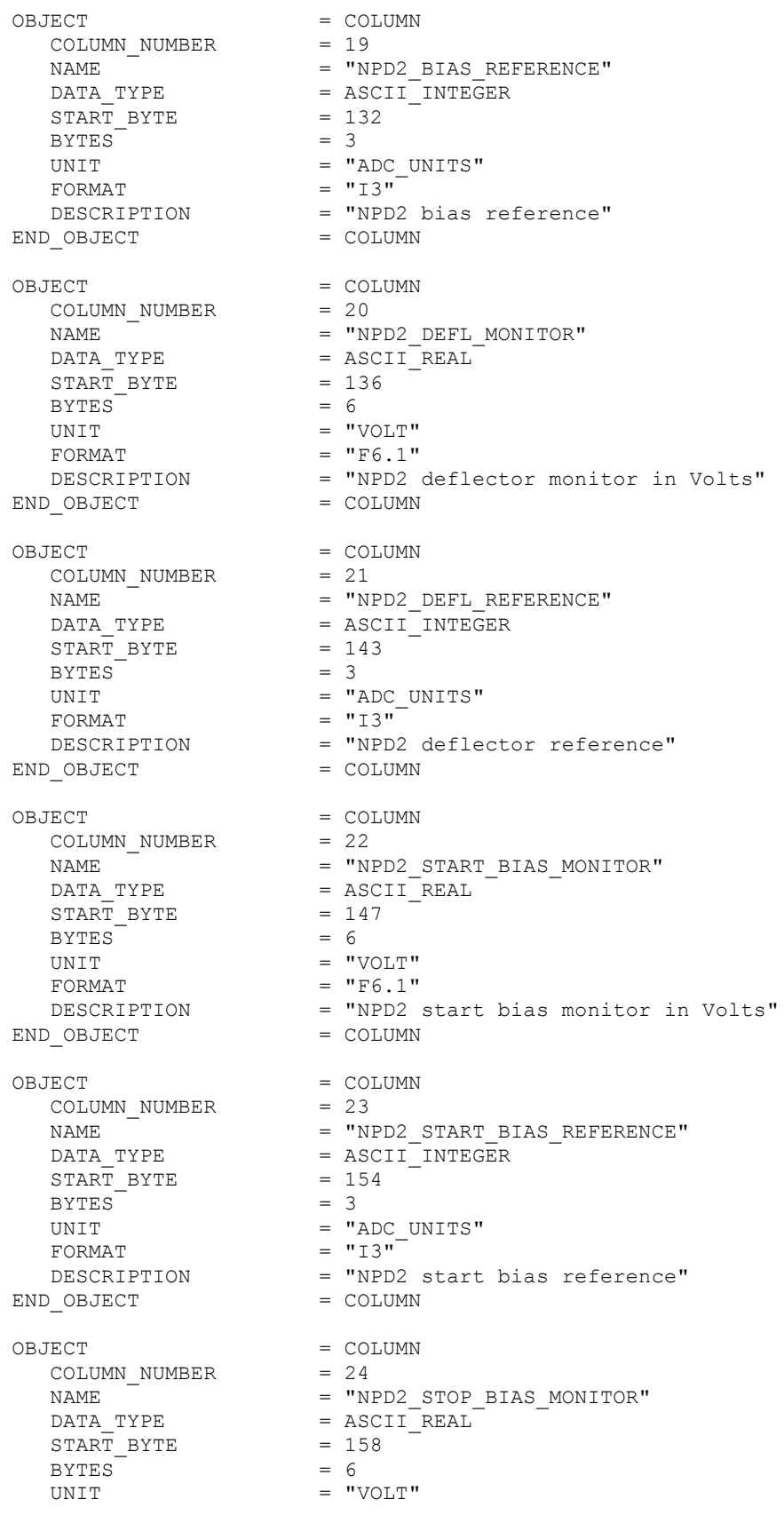

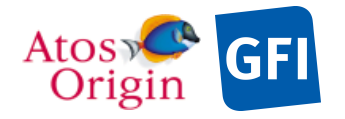

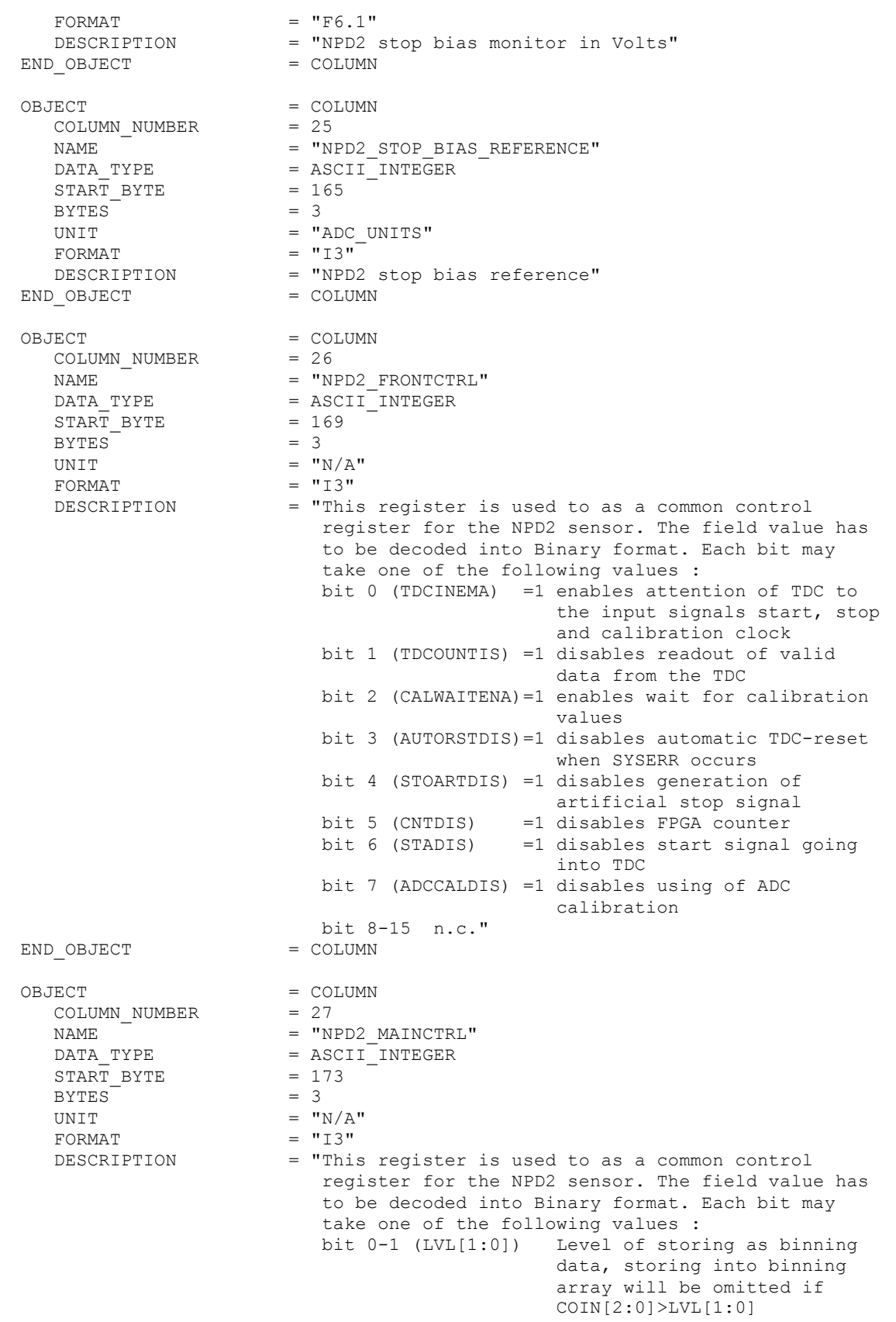

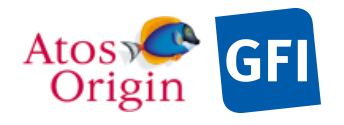

ASPERA

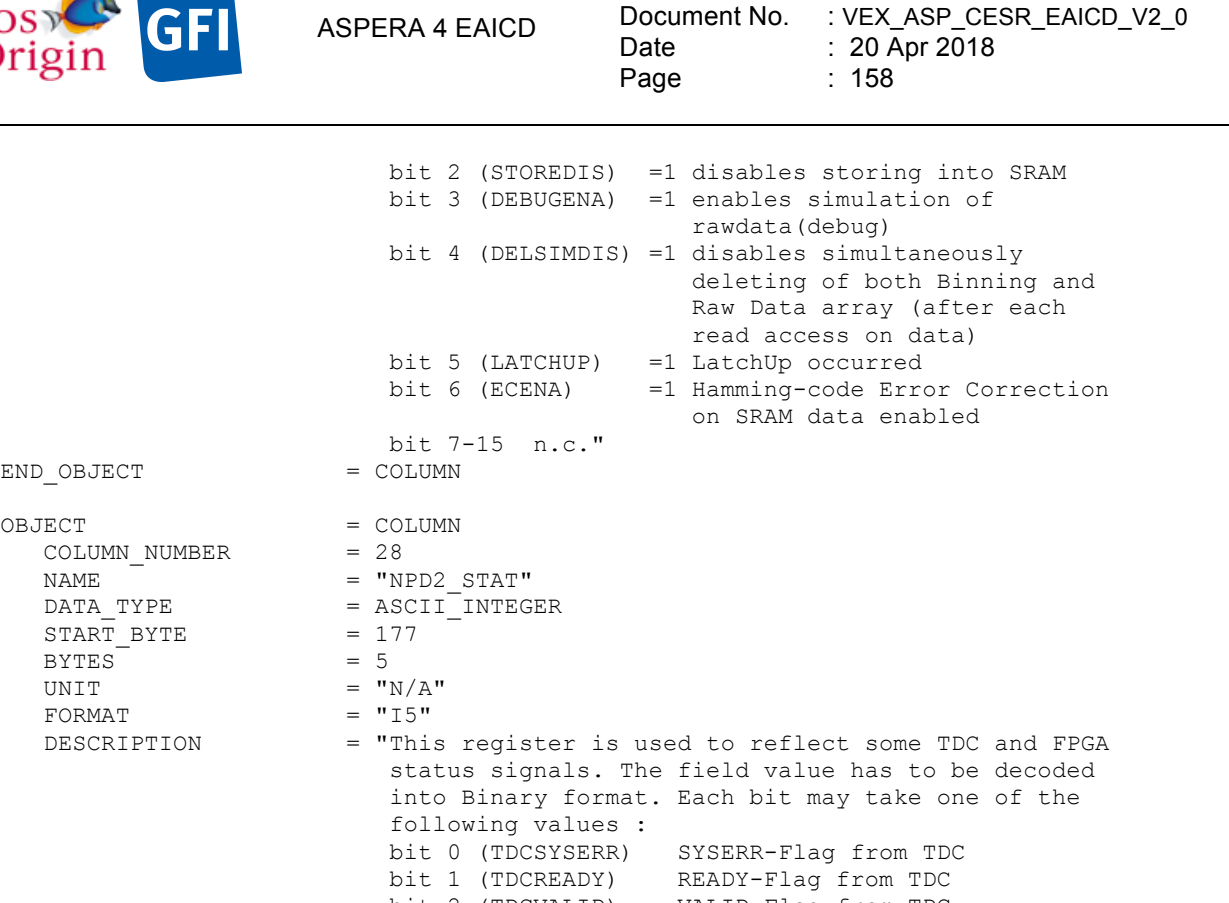

END OBJECT = COLUMN

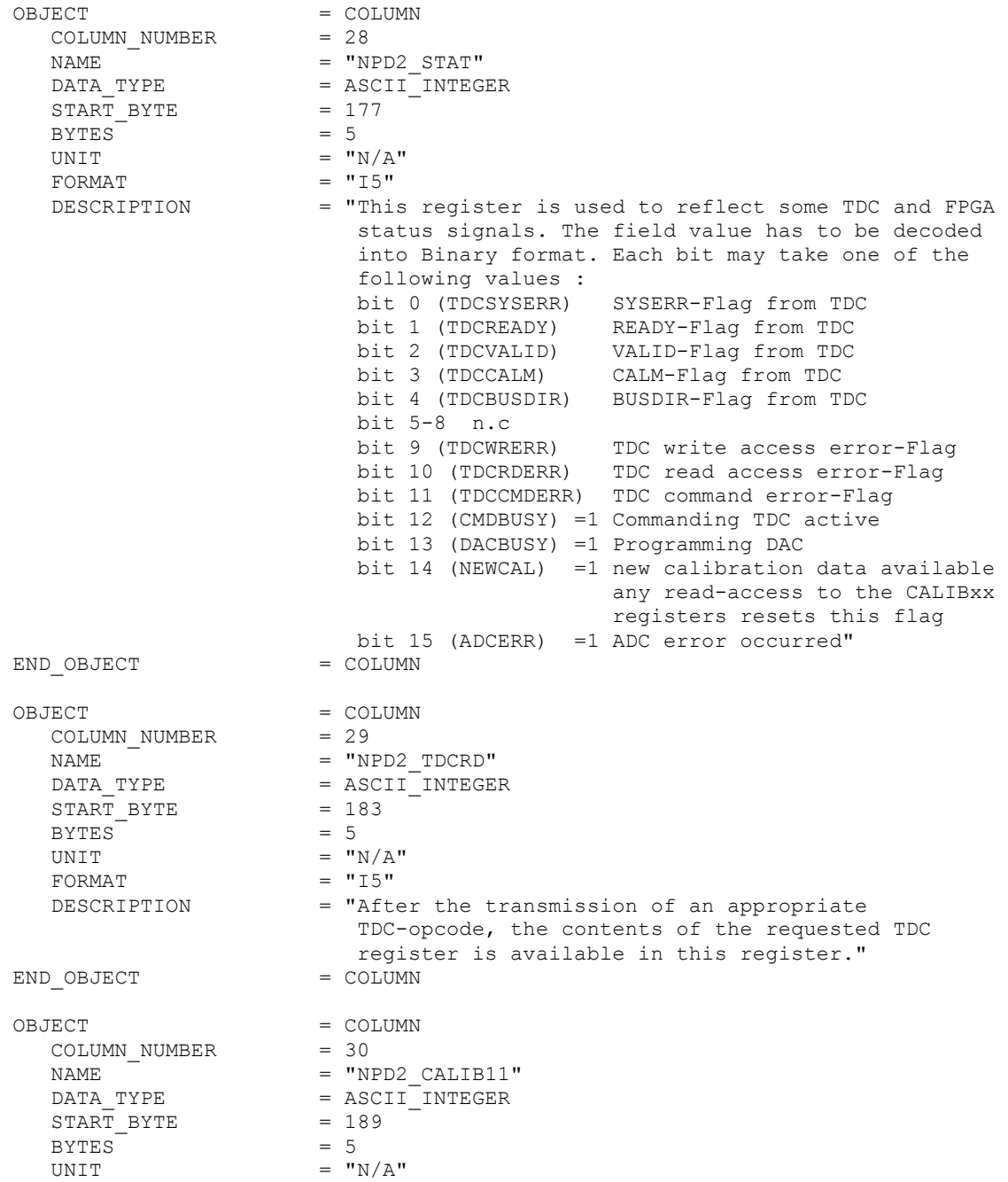

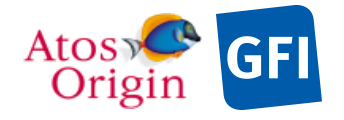

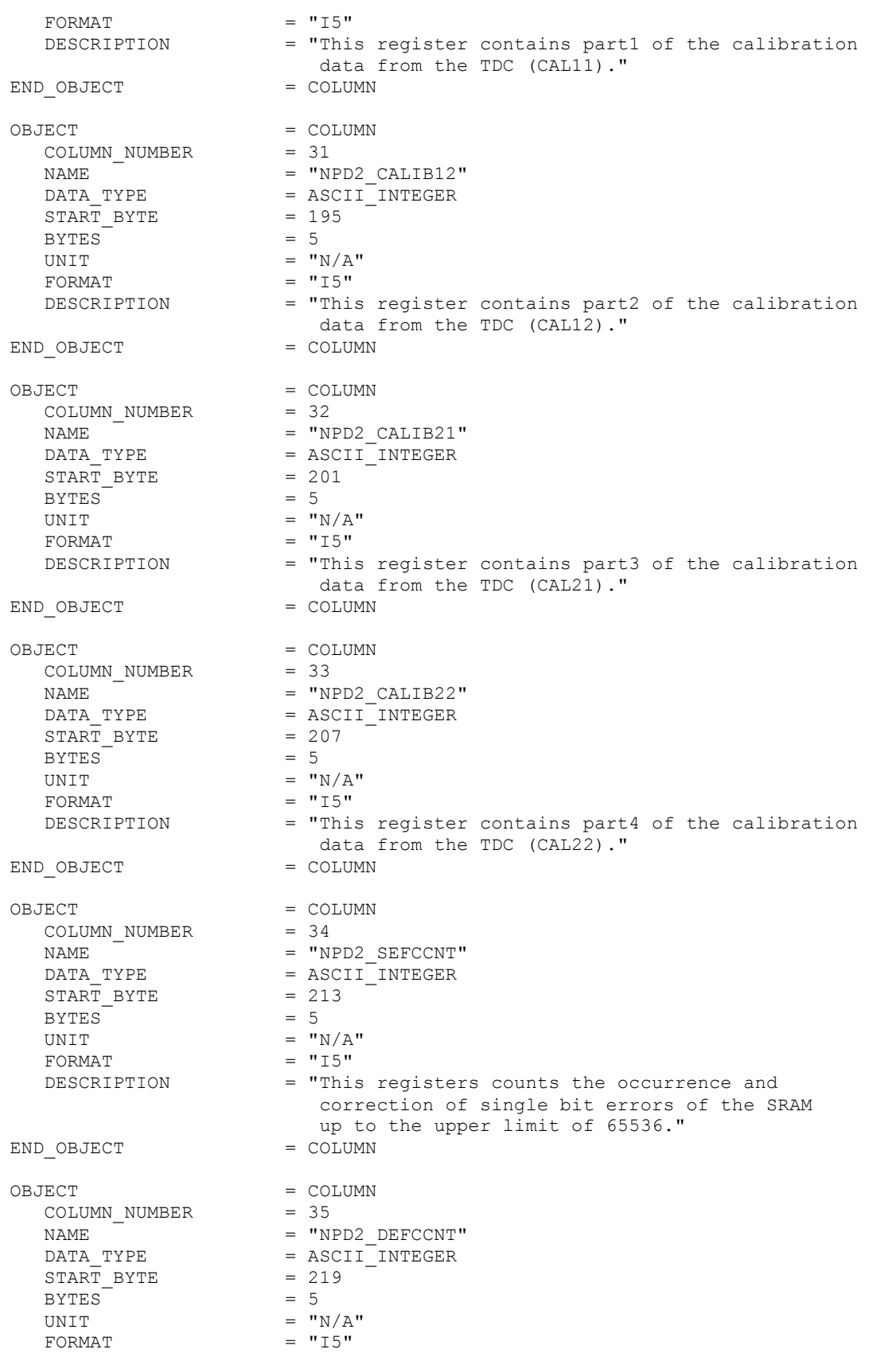

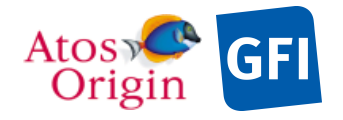

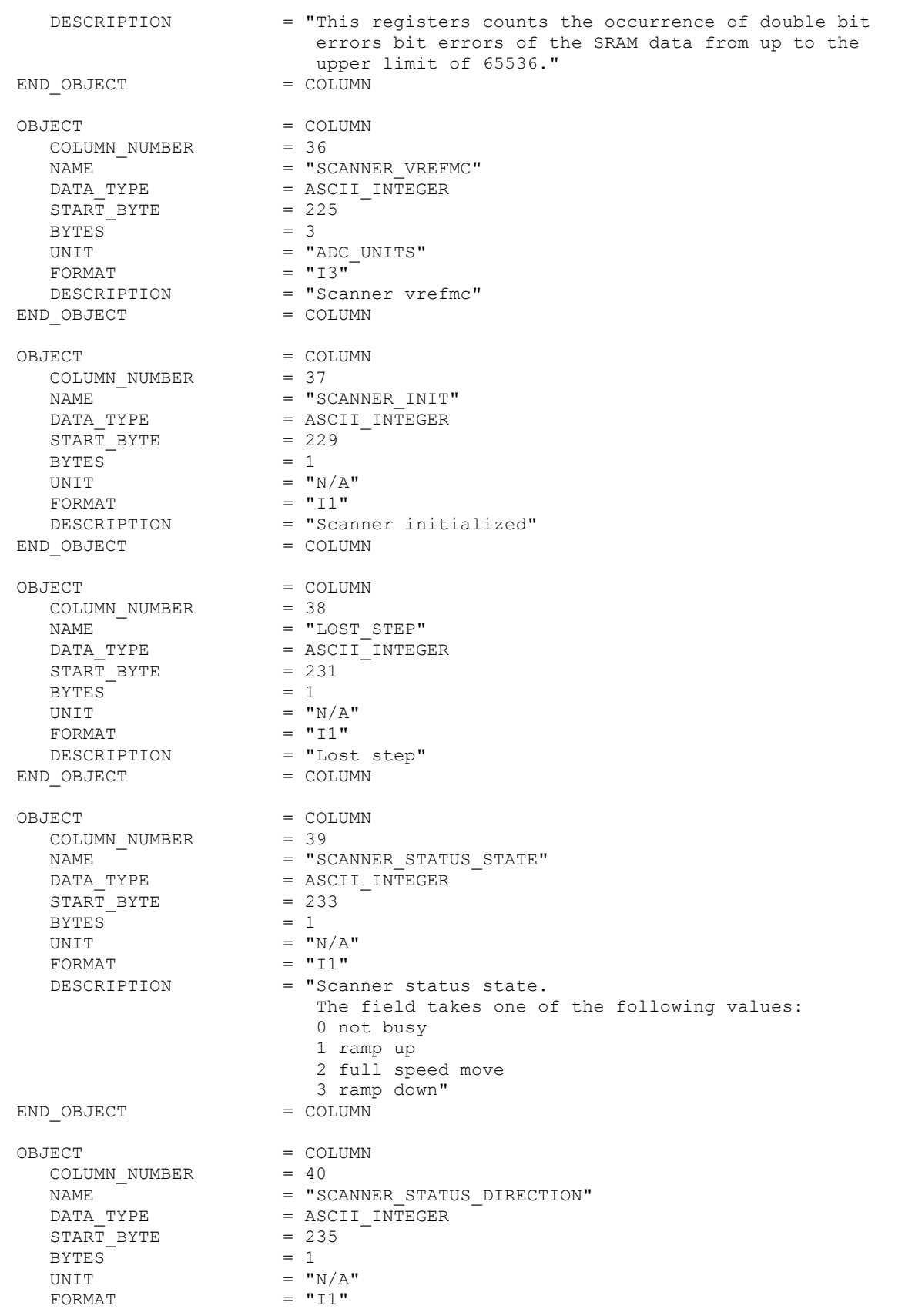

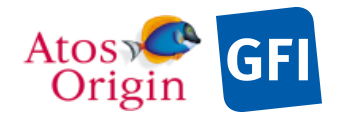

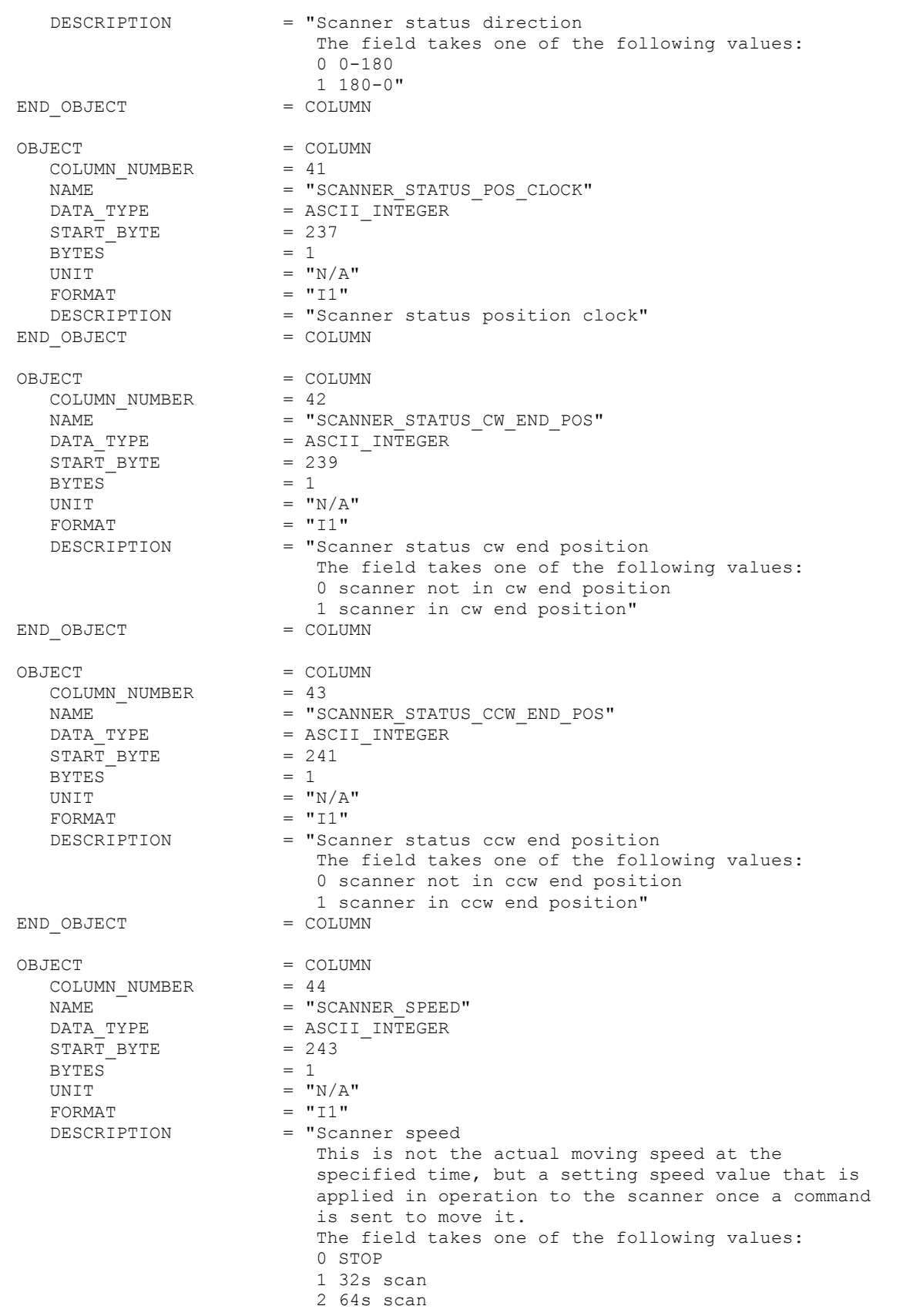

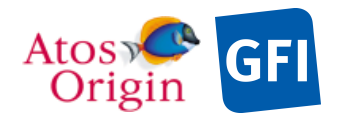

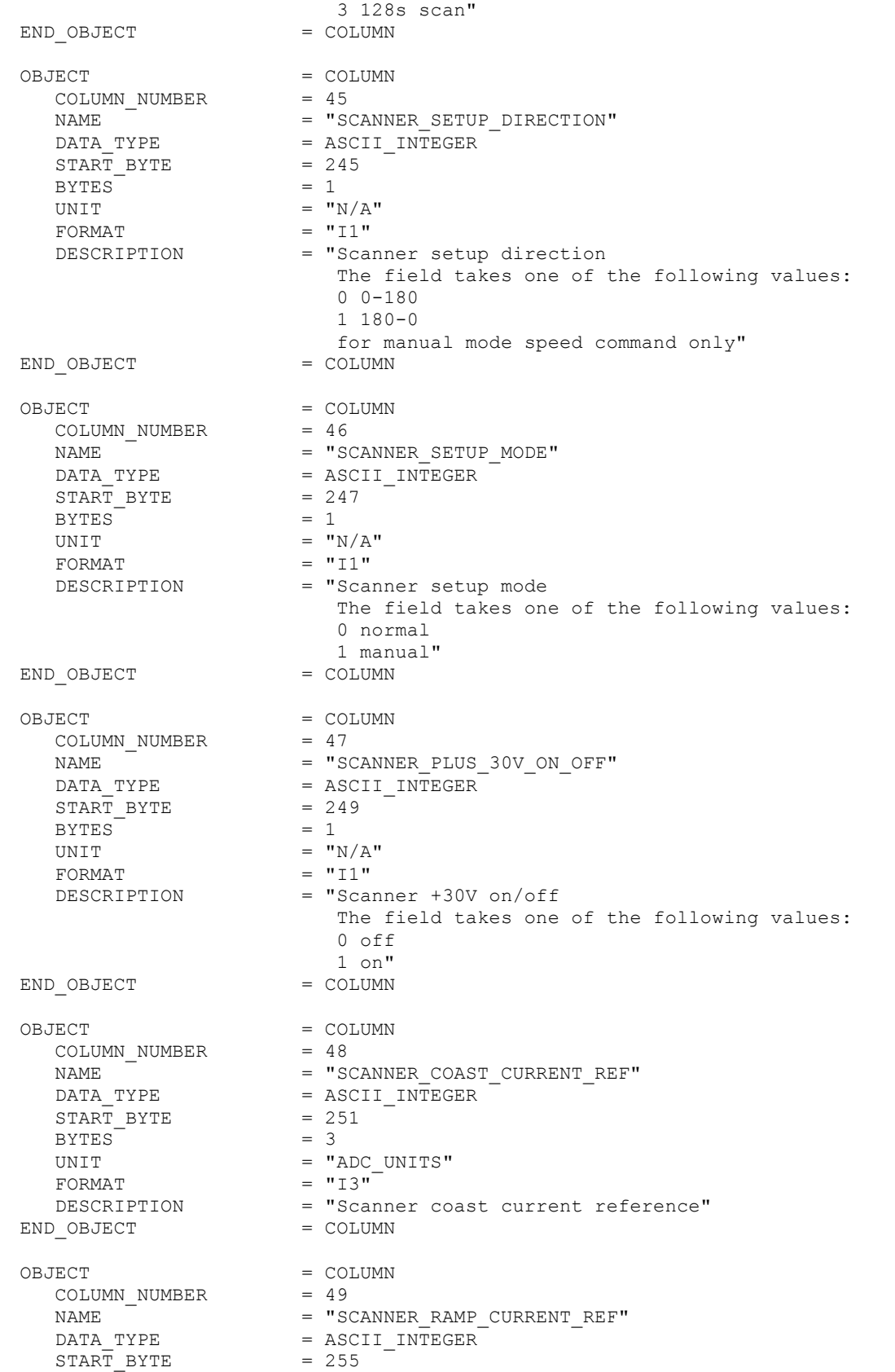

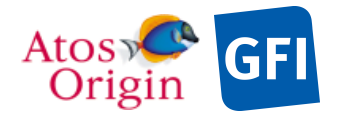

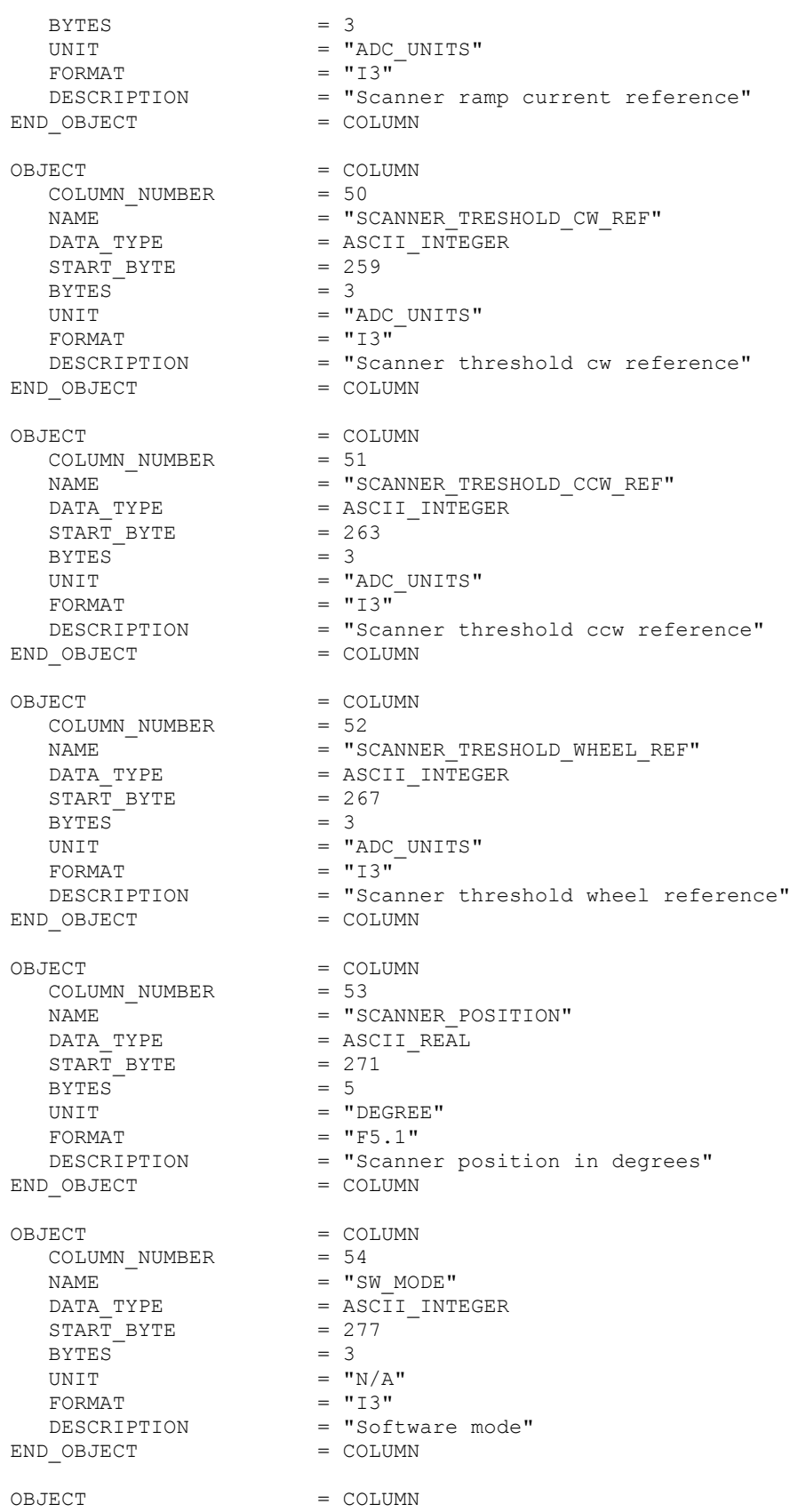

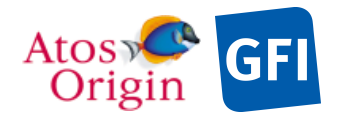

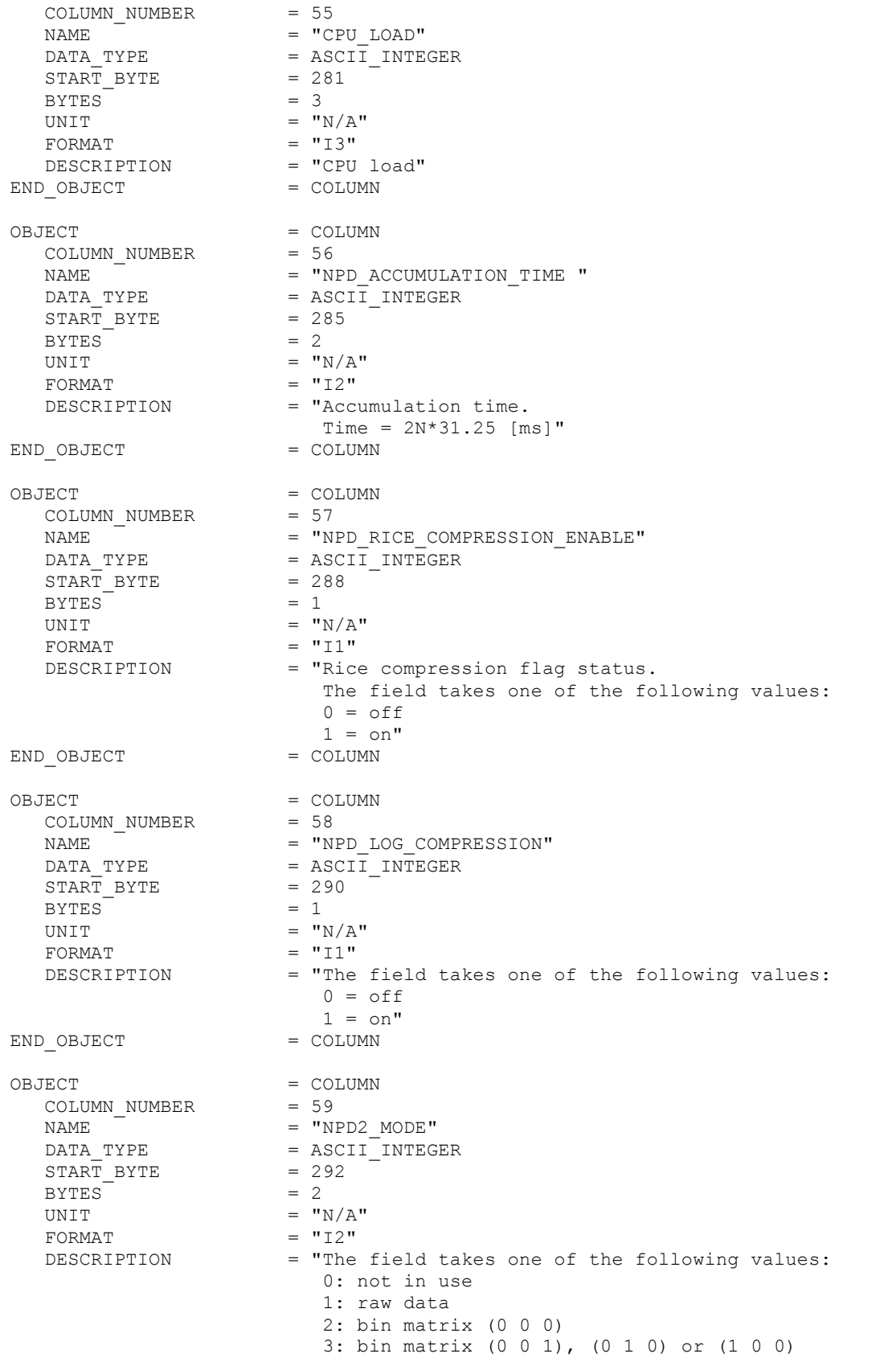

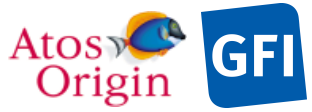

**ASPERA 4 EAICD** Date Page Document No. : VEX ASP CESR EAICD V2\_0 : 20 Apr 2018 : 165 4: bin matrix (0 0 2), (0 2 0) or (2 0 0) 5: bin matrix (0 1 1), (1 0 1) or (1 1 0) 6: bin matrix (0 1 2), (1 0 2), (0 2 1), (1 2 0), (2 0 1) or (2 1 0) 7: bin matrix (0 2 2), (2 0 2) or (2 2 0) 8: bin matrix (1 1 1) 9: bin matrix (1 1 2), (1 2 1) or (2 1 1) 10: bin matrix (1 2 2), (2 1 2) or ( 2 2 1) 11: bin matrix (2 2 2) 12: phd mode  $13: tot mode" = COLUIMN$ 

END\_OBJECT

Detailed description of those parameters is provided in documents [AD 3].

#### 4.3.6.6 Description of Instrument

See the applicable section 4.3.5.6

4.3.6.7 Parameters Index File Definition

N/A

#### 4.3.6.8 Mission Specific Keywords

See the applicable section 4.3.5.8

### *4.3.7 Neutral Particle Imager Science Edited Data Product Design (Level 2)*

The NPI sensor can be operated in 2 modes as described in the document [AD 3], producing 2 different types of formatted block data in telemetry packets, one for each selected operation mode. Both modes deal with the storage of series of particle number counts that are measured in different azimuth direction from the 32 possible ones (the anodes). Each of those series consists of a set of data samples, which are acquired and stored sequentially within the considered time interval of one sequence of measurement. This number of data samples may vary from a sequence to another depending on the number of active azimuthal sectors involved in measurement and the time duration of the sequence.

Only 2 types of NPI edited science file are assigned for containing those data, one per mode. Both of them are data products of fixed-size array where data of each sequence are stored in a linear row-major order with azimuth sector the fastest varying parameter. For those records where sample or anode data values are missing, the field is padded on the right with missing constant values ensuring a 32\*32 blank separated value table object per record all along the mission.

The Table 33 indicates the data contents for each science data file and their PDS representation object. A NPI header, specific to each mode of observation, is added before the data collection. The NPI headers information and values are shown in the Table 34.

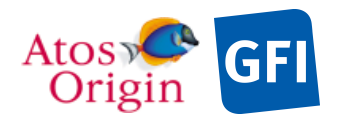

ASPERA 4 EAICD Document No.<br>Date Page

: VEX\_ASP\_CESR\_EAICD\_V2\_0 : 20 Apr 2018 : 166

### *Table 33. NPI science data file contents and structure.*

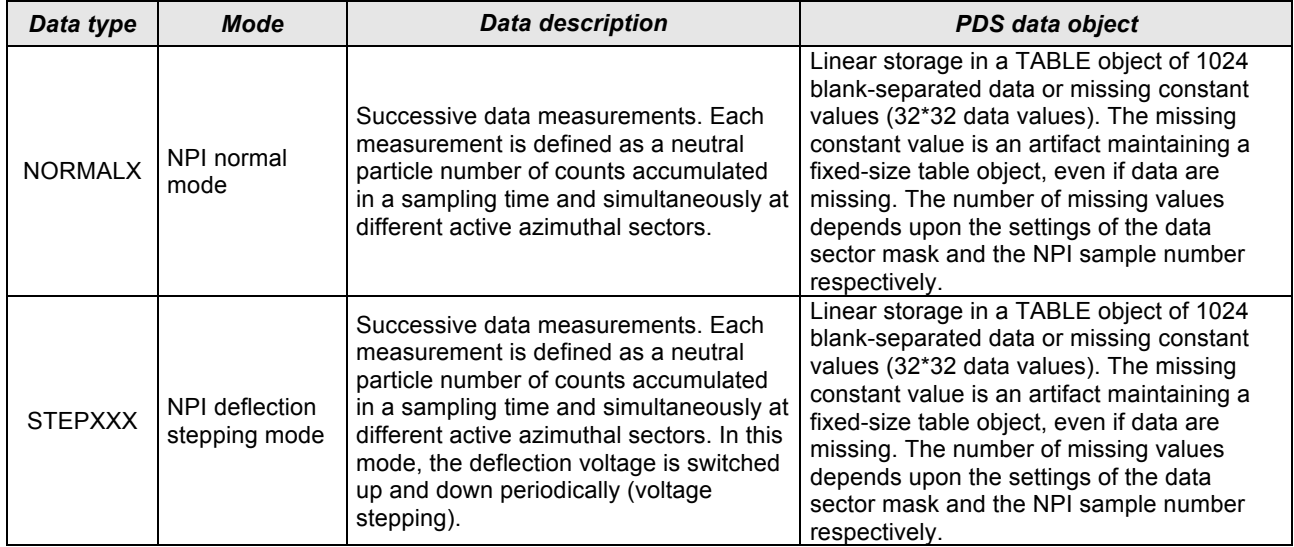

### *Table 34. NPI headers content.*

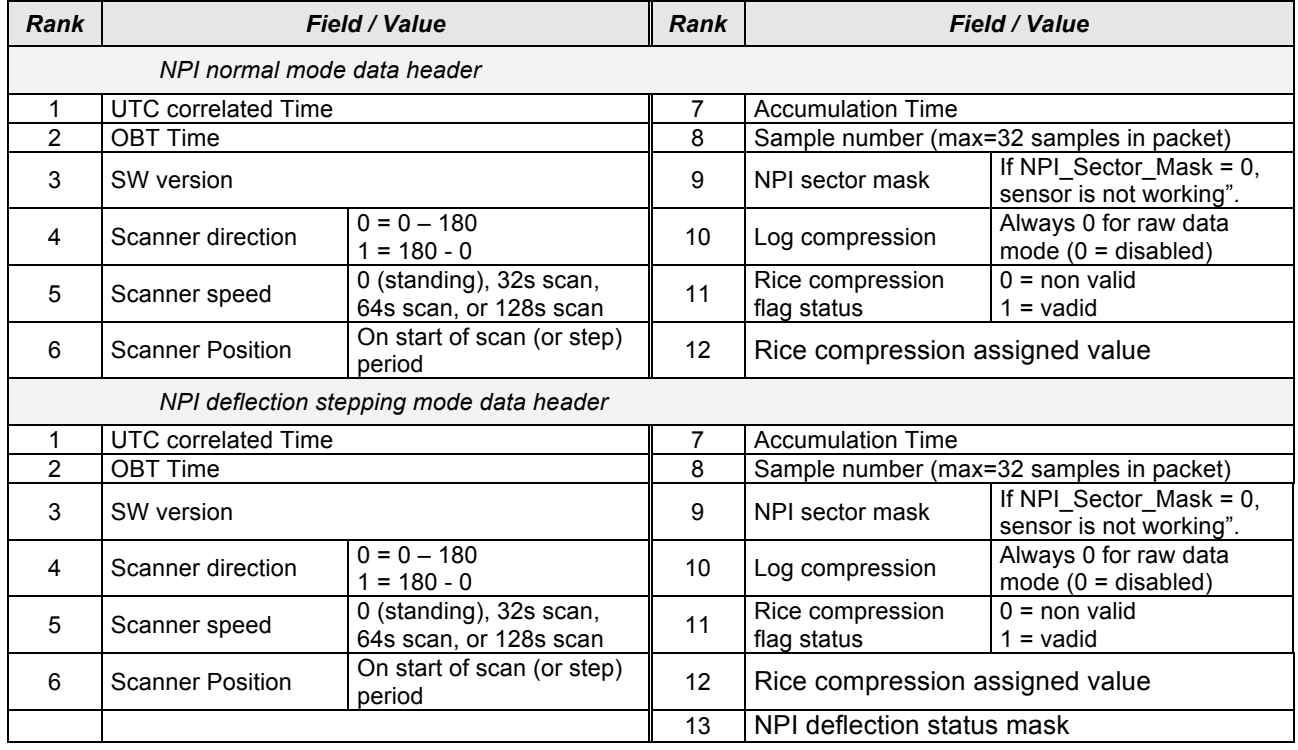

The table objects are detailed in the following paragraphs.

# 4.3.7.1 File Characteristics Data Elements

The following elements are present in the labels for every NPI science edited data product, and they describe the basic characteristics of the data product in terms of structure and naming:

/\* FILE CHARACTERISTIC DATA ELEMENTS \*/

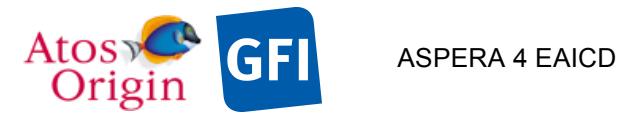

Document No. : VEX\_ASP\_CESR\_EAICD\_V2\_0 : 20 Apr 2018 : 167

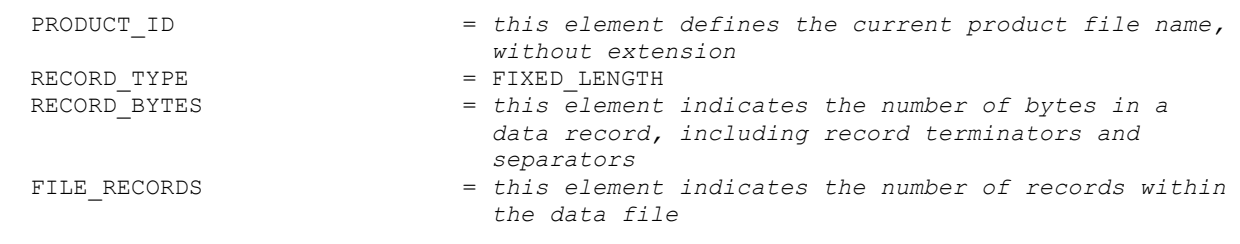

# 4.3.7.2 Data Object Pointers Identification Data Elements

Several pointers are defined, identifying the ASCII PDS objects within which the NPI status and uncalibrated science data are stored. The data object pointers that reference TAB files are:

^HEAD\_TABLE ^DATA\_SCIENCE\_TABLE

# 4.3.7.3 Instrument and Detector Descriptive Data Elements

The following data identification elements provide additional information about the NPI data products.

```
/* PRODUCER IDENTIFICATION */
PRODUCER ID = "CESR ASPERA4 GROUP"
PRODUCER_FULL_NAME = "EMMANUEL PENOU"
PRODUCER_INSTITUTION_NAME = "CENTRE D'ETUDE SPATIALE DES RAYONNEMENTS"
PRODUCT_CREATION_TIME = YYYY-MM-DDThh:mm:ss[.fff]
/* DATA DESCRIPTION AND IDENTIFICATION */
DATA_SET_NAME = "
 VENUS EXPRESS VENUS/SOLARWIND ASPERA 2 NPI V1.0" or
        "VENUS EXPRESS VENUS/SOLARWIND ASPERA 2 EXTENSION 1 NPI V1.0" or
        "VENUS EXPRESS VENUS/SOLARWIND ASPERA 2 EXTENSION 1 NPI V1.0" or
 …
DATA SET ID = "VEX-V/SW-ASPERA-2-NPI-V1.0" or
                                 "VEX-V/SW-ASPERA-2-EXT1-NPI-V1.0" or
                                 "VEX-V/SW-ASPERA-2-EXT2-NPI-V1.0" or
 …
RELEASE ID = 0001REVISION_ID = 0000
PRODUCT_TYPE = EDR
PROCESSING LEVEL ID = 2<br>MISSION NAME = "VENUS EXPRESS"
MISSION_NAME = "VENUS EXPRESS"
MISSION_ID = VEX
INSTRUMENT HOST NAME = "VENUS EXPRESS"
INSTRUMENT_HOST_ID = VEX
MISSION_PHASE_NAME = As defined in [AD 4]
INSTRUMENT_NAME = "
    ANALYZER OF SPACE PLASMA AND ENERGETIC ATOMS (4TH VERSION)"
INSTRUMENT_ID = ASPERA4
INSTRUMENT_TYPE = {"ELECTROSTATIC ANALYZER", 
                                   "MASS SPECTROMETER", 
                                 "NEUTRAL PARTICLE IMAGER",
                                 "NEUTRAL PARTICLE DETECTOR"}
\begin{array}{rcl} \texttt{DETECTOR\_ID} & = & \texttt{VEX\_ASP4\_NPI} \\ \texttt{^/INSTRUMENT\_DESC} & = & \texttt{^'ASPERA\_DES} \end{array}= "ASPERA4^{\frown}DESC . TXT"/* TARGET IDENTIFICATION */
TARGET_TYPE \begin{array}{ccc} \texttt{TRREF} & \texttt{or} & \texttt{N/A"} \\ \texttt{TRREF} & \texttt{NAME} & = & \texttt{VENUS} & \texttt{or} & \texttt{rort} \\ \texttt{NAME} & = & \texttt{VENUS} & \texttt{or} & \texttt{rort} \end{array}= "VENUS" or "SOLAR WIND"<br>= "N/A"
RIGHT ASCENSION = "N/A"<br>
= "N/A"
DECLINATION
```
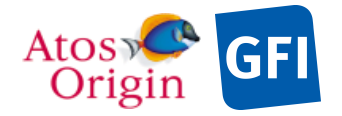

```
/* SCIENCE OPERATIONS INFORMATION */<br>OBSERVATION TYPE = \int"A
                     = {^{\circ}} ("AC002B", "PE001A", "PE004A"} or "N/A"
\triangleOBSERVATION TYPE DESC = "OBSERVATION TYPE DESC.TXT"
/* TIME RELATED INFORMATION */
START_TIME = YYYY-MM-DDThh:mm:ss.fff
                              = YYYY-MM-DDThh:mm:ss.fftSPACECRAFT_CLOCK_START_COUNT = "01/xxxxxxxxxx.xxxxx"
SPACECRAFT_CLOCK_STOP_COUNT = "01/xxxxxxxxxx.xxxxx"
/* ORBITAL INFORMATION */
ORBIT_NUMBER = UNK
ORBITAL_ECCENTRICITY = UNK
ORBITAL_INCLINATION = UNK
ORBITAL_SEMIMAJOR_AXIS = UNK<br>PERIAPSIS ALTITUDE = UNK
PERIAPSIS ALTITUDE
PERIAPSIS_ARGUMENT_ANGLE = UNK<br>PERIAPSIS_TIME = "UNK"
PERIAPSIS_TIME = "UNK"
SPACECRAFT_ORIENTATION = UNK
\texttt{^\circ}SPACECRAFT ORIENTATION_DESC = "VEX_ORIENTATION_DESC.TXT"
SPACECRAFT POINTING MODE = "N/A"\texttt{^\circ}SPACECRAFT_POINTING_MODE_DESC = "VEX_POINTING_MODE_DESC.TXT"
```
### 4.3.7.4 Structure Definition of Instrument Parameter Objects

N/A

### 4.3.7.5 Data Object Definition

This section of the label defines the structure and content of the NPI science edited data products. Each data product file (TAB) concerns a single instrument mode and contains both typically 2 objects: a header TABLE and a science data TABLE object stored in parallel. Those objects are ASCII tables containing respectively header information about the sensor status and particle number counts measured by the active sectors within each sampling time. The number of rows within these tables is variable and depends roughly on the number of sequences contained in the processed level-1 data file. The columns within the header TABLE object are first described in the section below. The table object related to the science data storage is defined in the following separate sections.

#### 4.3.7.5.1 The description of the NPI header table for normal mode:

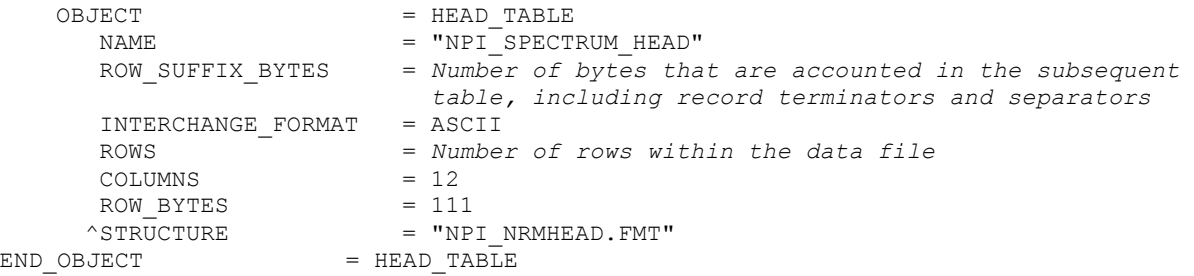

The structure of the TABLE object is described in the file NPI\_NRMHEAD.FMT as follows:

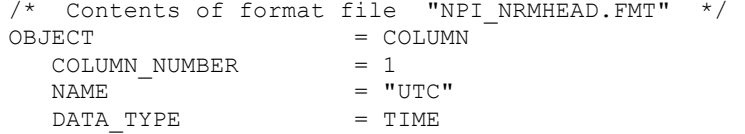

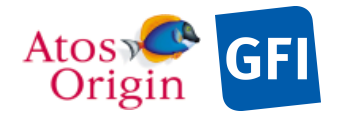

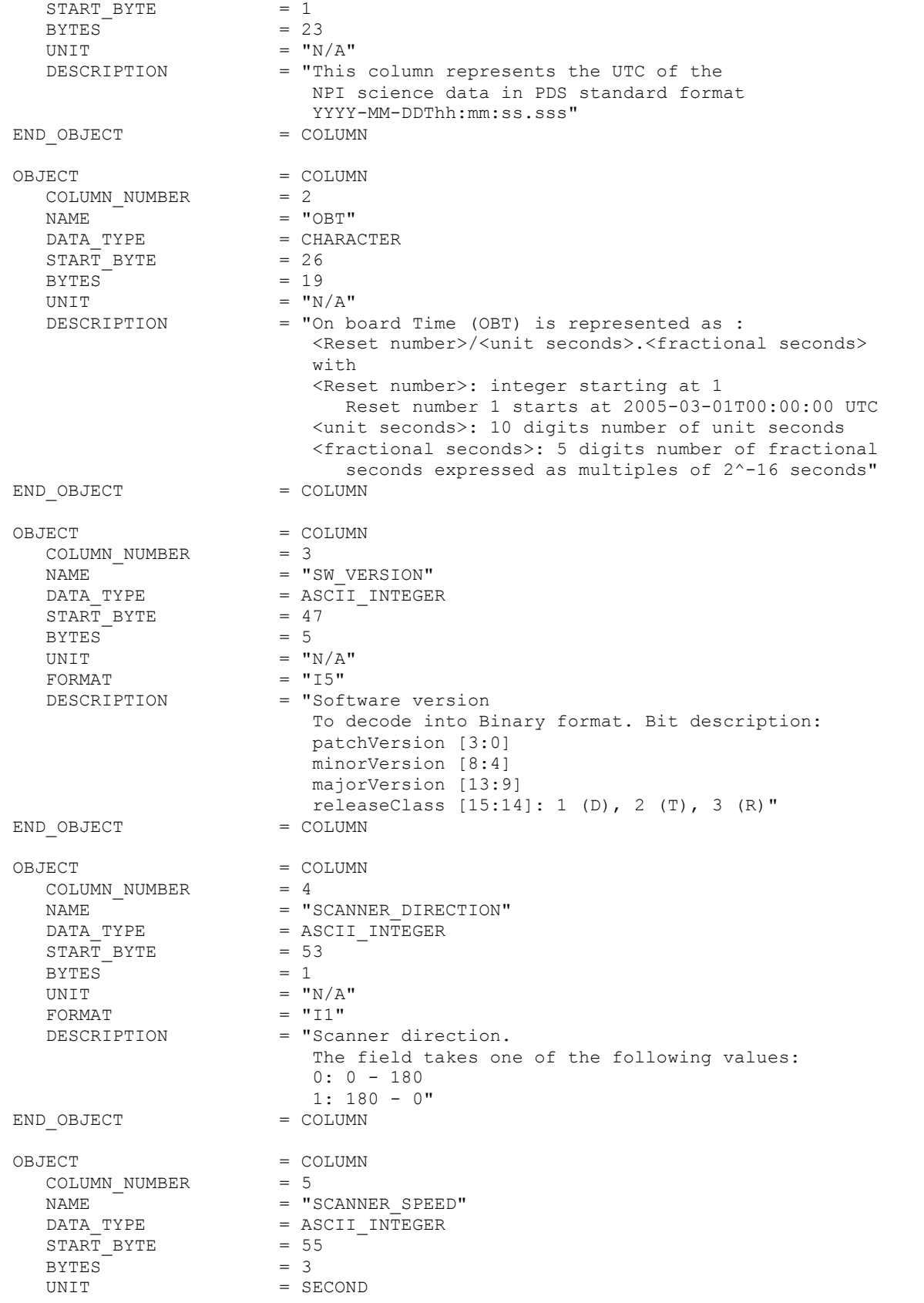

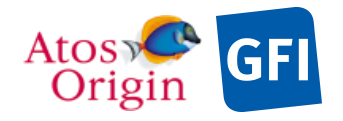

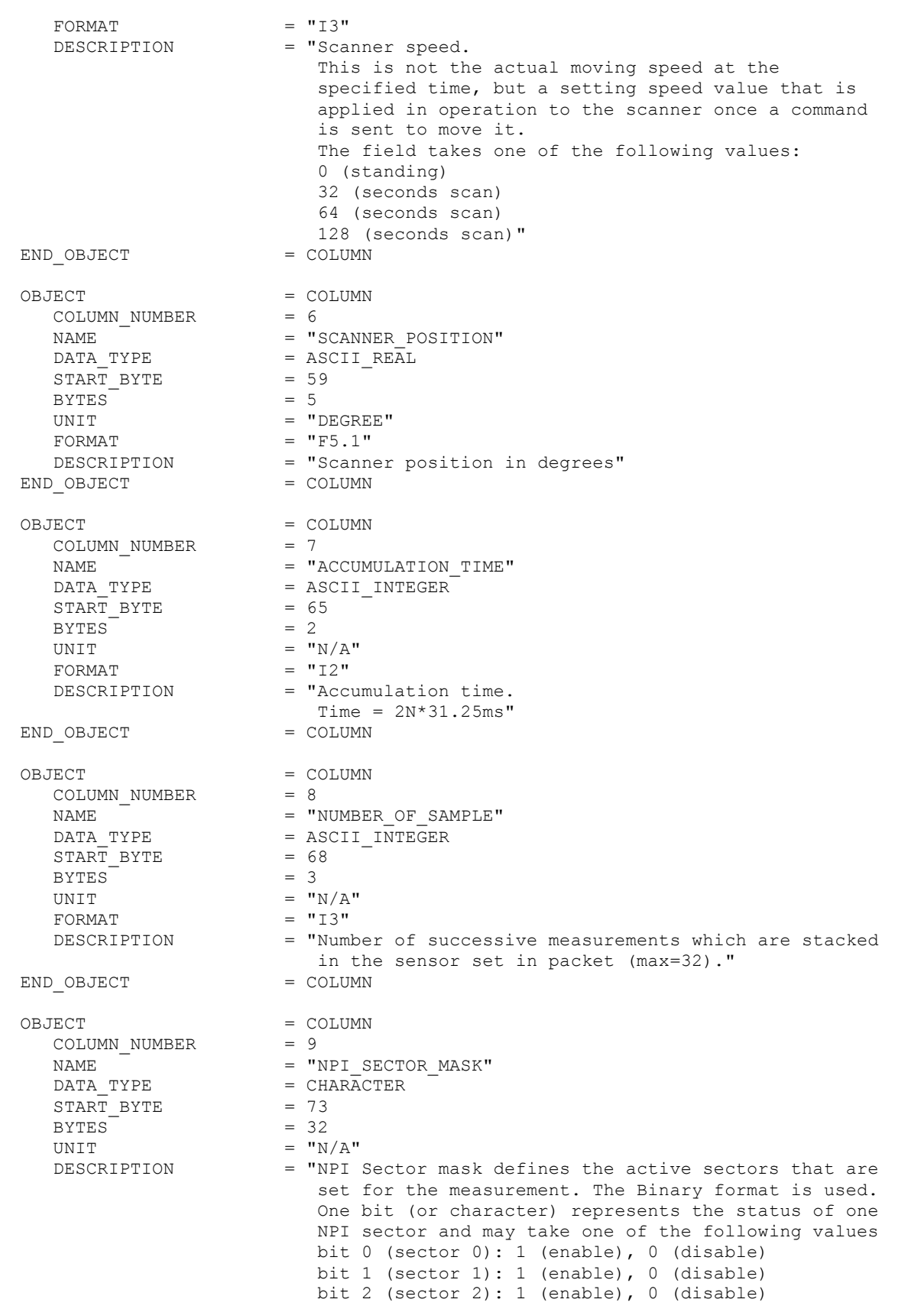

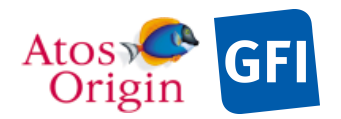

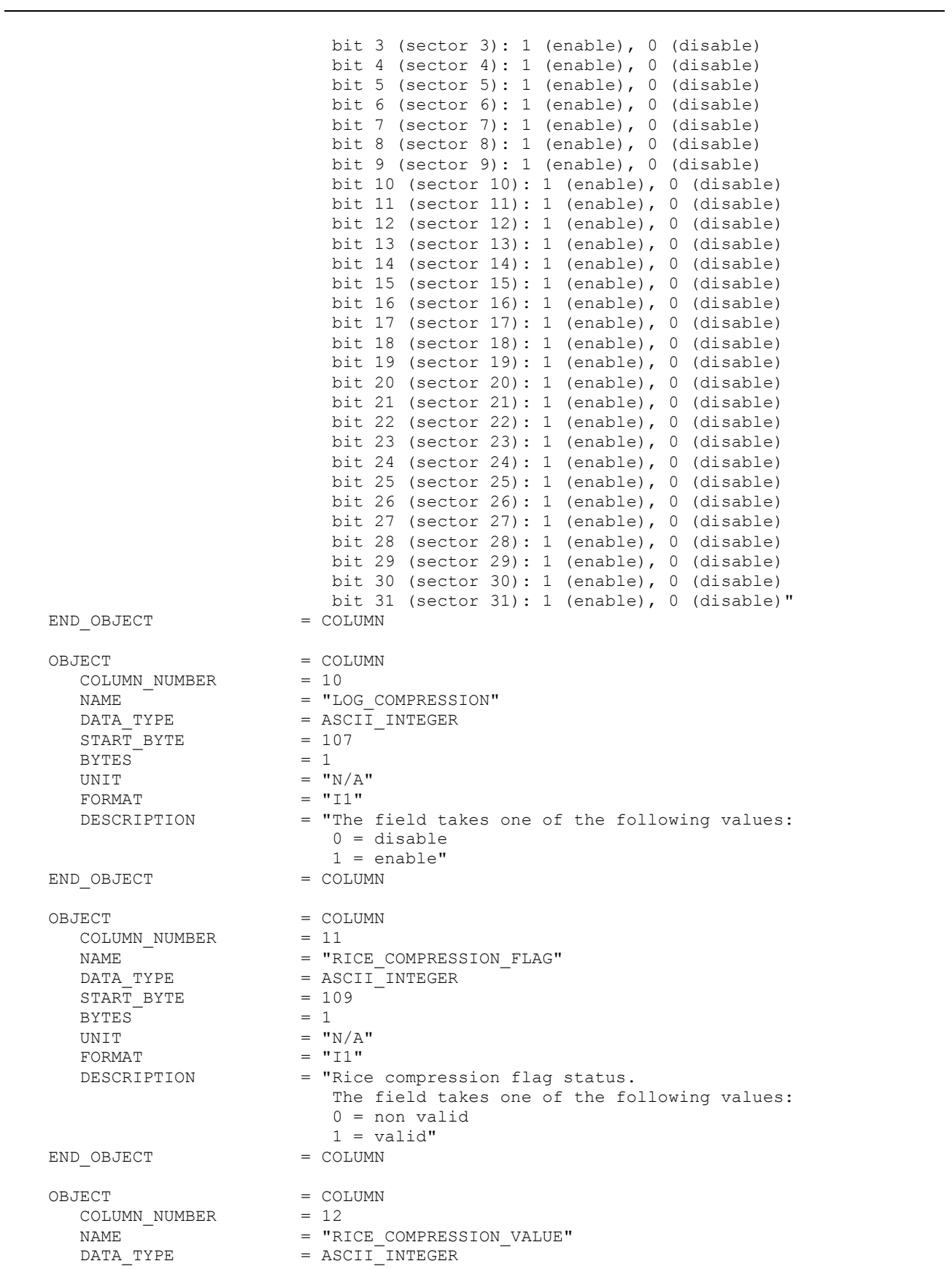

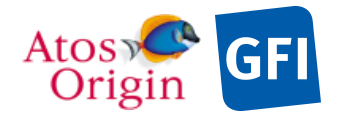

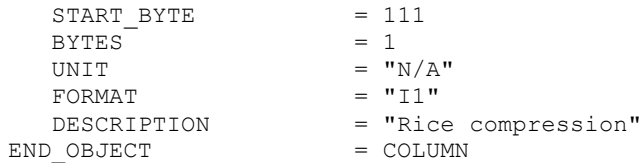

Detailed description of those parameters is provided in documents [AD 3].

4.3.7.5.2 The description of the NPI header table for deflection stepping mode:

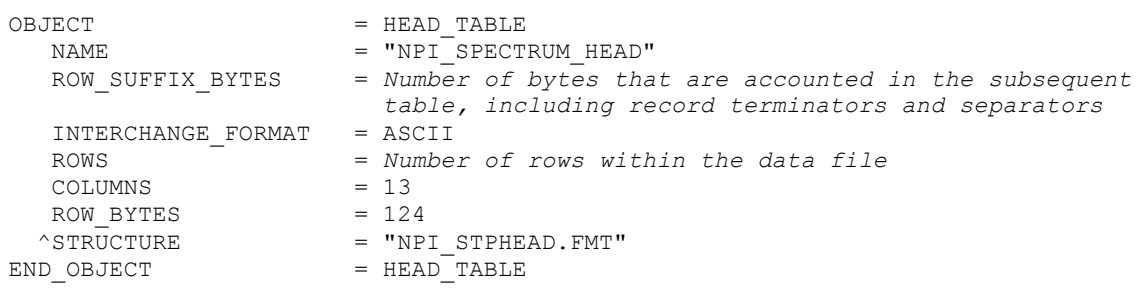

The structure of the TABLE object is described in the file NPI\_STPHEAD.FMT as follows:

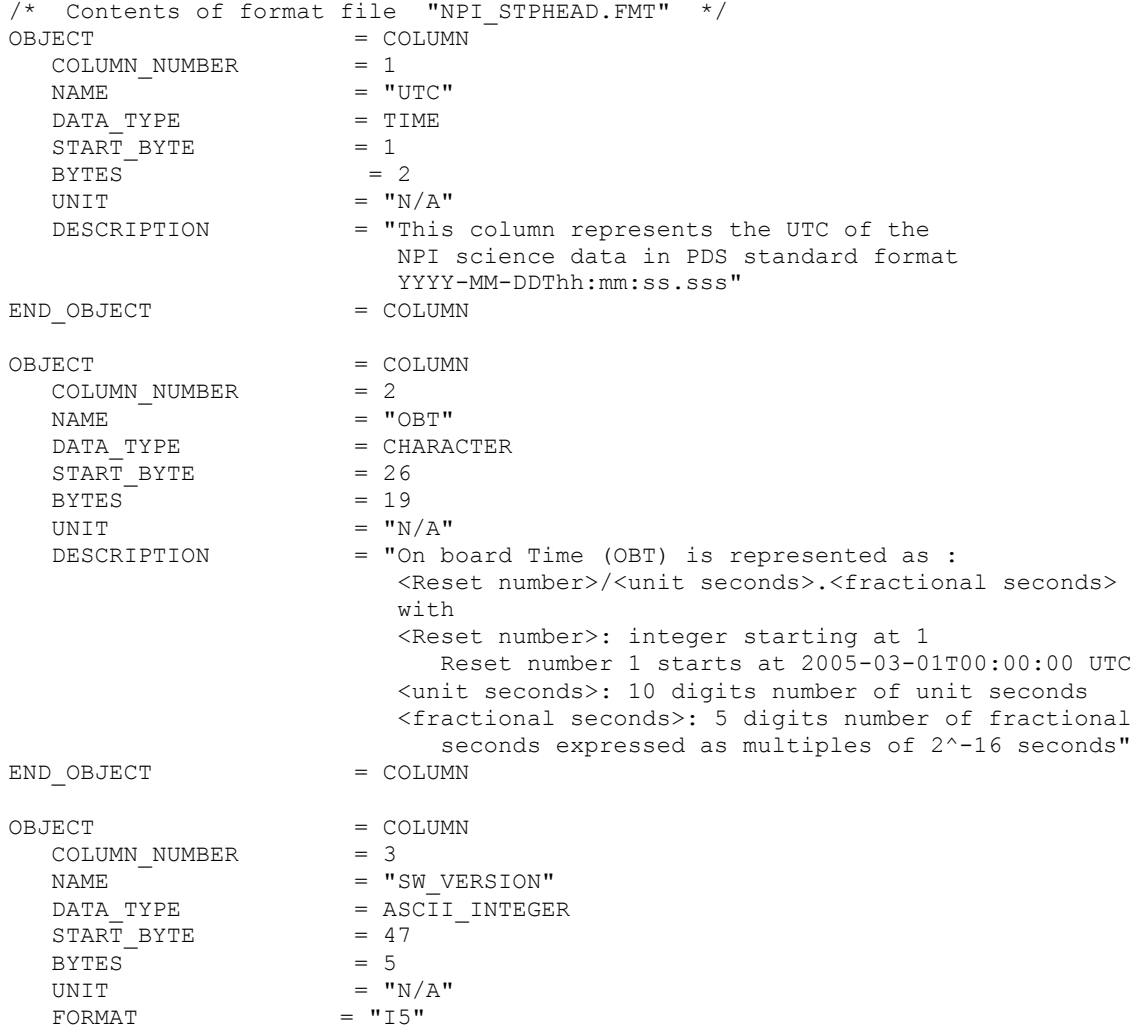

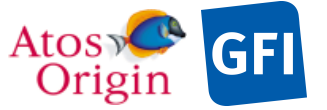

 $\begin{array}{rcl} \text{START} & \text{BYTE} & = & 65 \\ \text{BYTES} & = & 2 \end{array}$ BYTES = 2<br>UNIT =  $W/A''$ UNIT  $= "N/A"$ FORMAT  $= "I2"$ 

DESCRIPTION = "Accumulation time.

ASPERA 4 EAICD Date Page Document No. : VEX\_ASP\_CESR\_EAICD\_V2\_0 : 20 Apr 2018 : 173 DESCRIPTION = "Software version To decode into Binary format. Bit description: patchVersion [3:0] minorVersion [8:4] majorVersion [13:9] releaseClass [15:14]: 1 (D), 2 (T), 3 (R)"<br>= COLUMN END OBJECT OBJECT = COLUMN<br>COLUMN NUMBER = 4 COLUMN\_NUMBER  $= 4$ <br>
NAME  $=$  "SCANNER DIRECTION" NAME  $=$  "SCANNER\_DIRECTION" DATA TYPE  $=$  ASCII INTEGER  $STATE$  = 5<br>BYTES = 1 BYTES<br>UNIT = "N/A"<br>= "I1" FORMAT<br>DESCRIPTION = "Scanner direction. The field takes one of the following values:  $0: 0 - 180$  $1: 180 - 0"$ <br>= COLUMN END OBJECT OBJECT = COLUMN<br>COLUMN NUMBER = 5 COLUMN\_NUMBER = 5 NAME = "SCANNER\_SPEED"<br>
DATA TYPE = ASCII INTEGER = ASCII\_INTEGER<br>= 55 START\_BYTE  $BYTES$  = 3<br>UNIT = SE UNIT = SECOND<br>
FORMAT =  $"13"$ FORMAT = "I3"<br>DESCRIPTION = "Sca = "Scanner speed. This is not the actual moving speed at the specified time, but a setting speed value that is applied in operation to the scanner once a command is sent to move it. The field takes one of the following values: 0 (standing) 32 (seconds scan) 64 (seconds scan)  $128$  (seconds scan)"<br>= COLUMN END OBJECT OBJECT = COLUMN<br>COLUMN\_NUMBER = 6 COLUMN\_NUMBER<br>NAME NAME =  $\overline{P}$  = "SCANNER\_POSITION"<br>DATA TYPE = ASCII REAL  $=$  ASCII\_REAL<br>= 59  $\begin{array}{rcl} \text{START} & \text{BYTE} & = & 59 \\ \text{BYTES} & = & 5 \end{array}$ BYTES<sup>-</sup> UNIT  $=$  "DEGREE"  $FORMAT = "F5.1"$  DESCRIPTION = "Scanner position in degrees" END OBJECT = COLUMN OBJECT = COLUMN COLUMN\_NUMBER = 7<br>NAME =  $\eta$ NAME = "ACCUMULATION\_TIME"<br>DATA TYPE = ASCII INTEGER = ASCII\_INTEGER<br>= 65

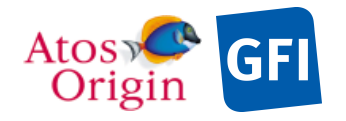

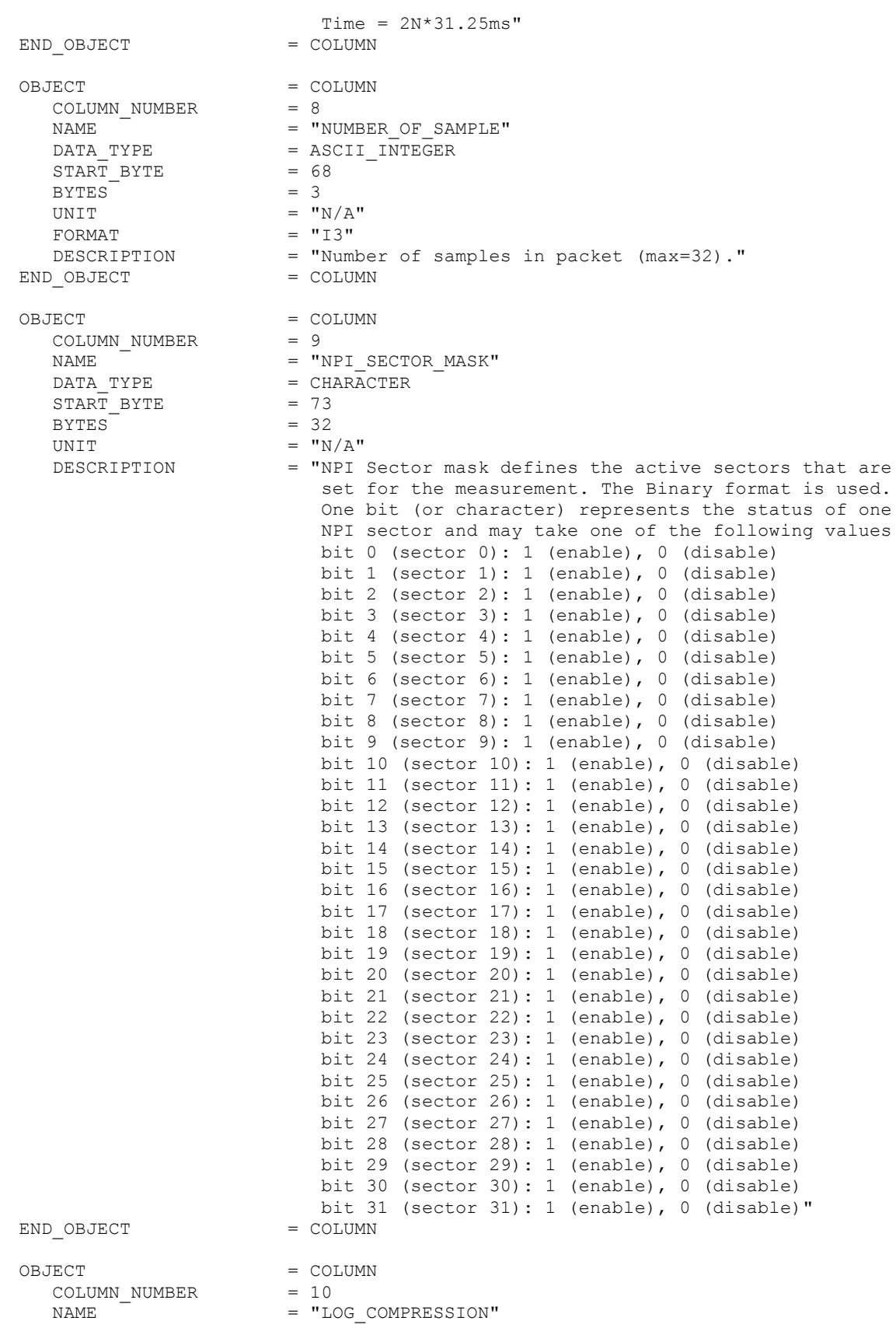

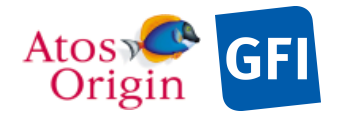

: VEX\_ASP\_CESR\_EAICD\_V2\_0 : 20 Apr 2018 : 175

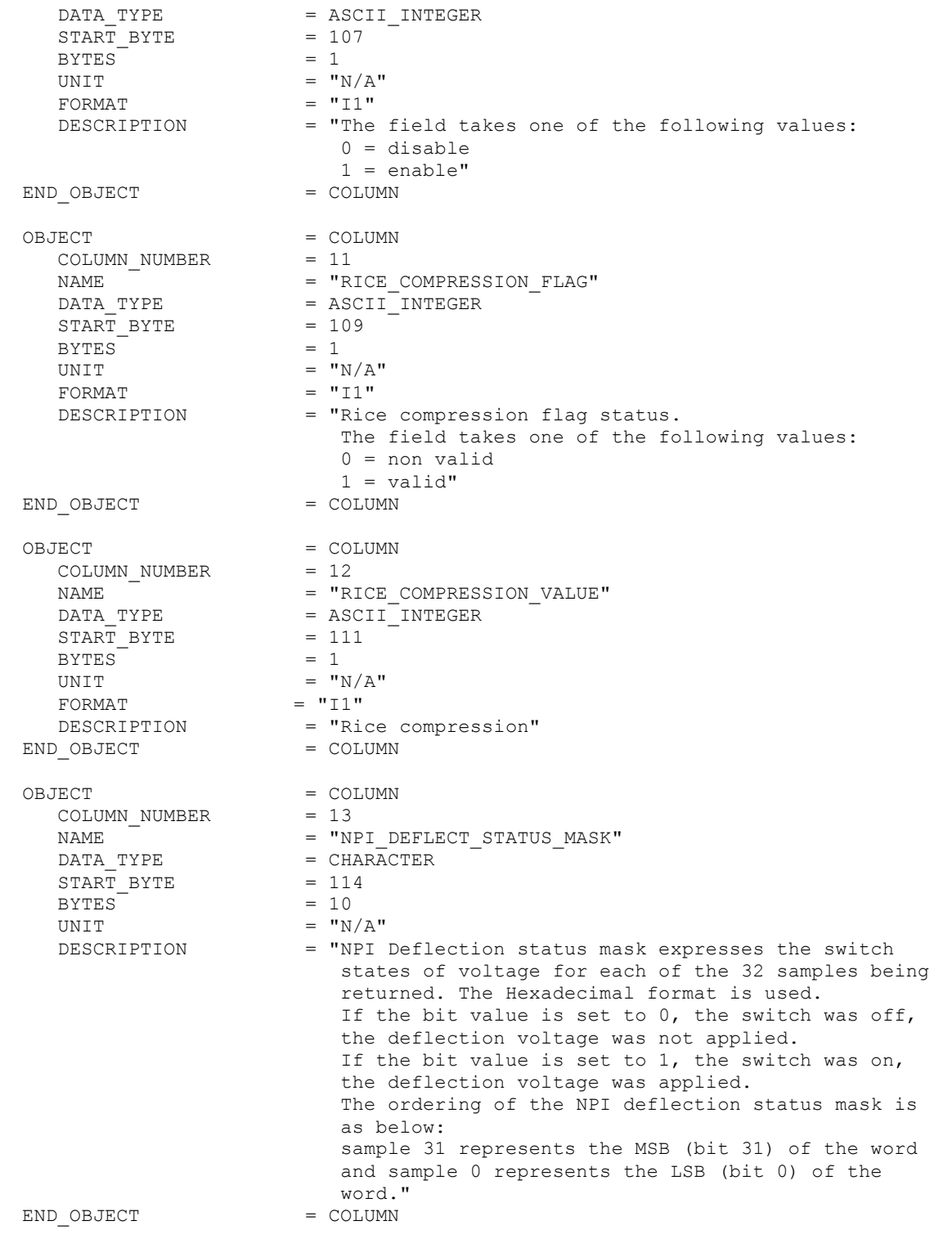

Detailed description of those parameters is provided in documents [AD 3].

4.3.7.5.3 The description of the NPI science table related to the normal mode:

A NPI science data table object contains a certain number of sequences of measurement of32 samples × 32 azimuthal-sectors data values. Each of them are stored in a row with the azimuthal sector the fastest varying

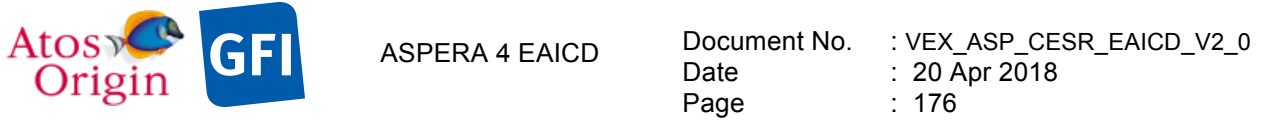

parameter. However, science data for all sectors may not always be returned. The field sector mask, specified in the NPI header, indicates which of the 32 possible sectors are being returned in the data matrix. In addition, the sample number parameter value can vary from a NPI sequence of measurement to another one. To ensure a fixed-size table object, though both the number of sectors and the number of successive measurements may vary, the counting table may have to be completed with a missing constant, chosen to be -9999 to avoid mixing up constant values and science data values (positive counter values).

For the NPI science data storage, a fixed-size TABLE object, filled with missing constants will be used and inserted within corresponding data product label files. The structure of the science NPI data object is fully described in the associated label file, with no applicable external files (FMT). This description is presented hereafter and applies to the NPI normal mode.

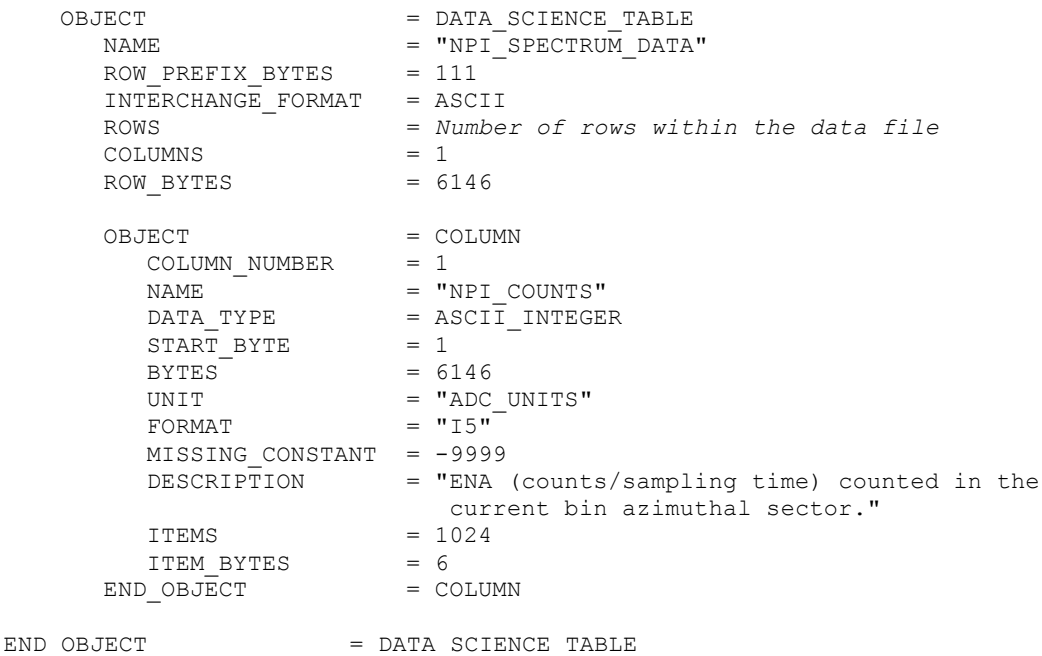

4.3.7.5.4 The description of the NPI science table related to the deflection stepping mode:

The following example is a fixed-size TABLE object storing science data produced in deflection stepping data mode.

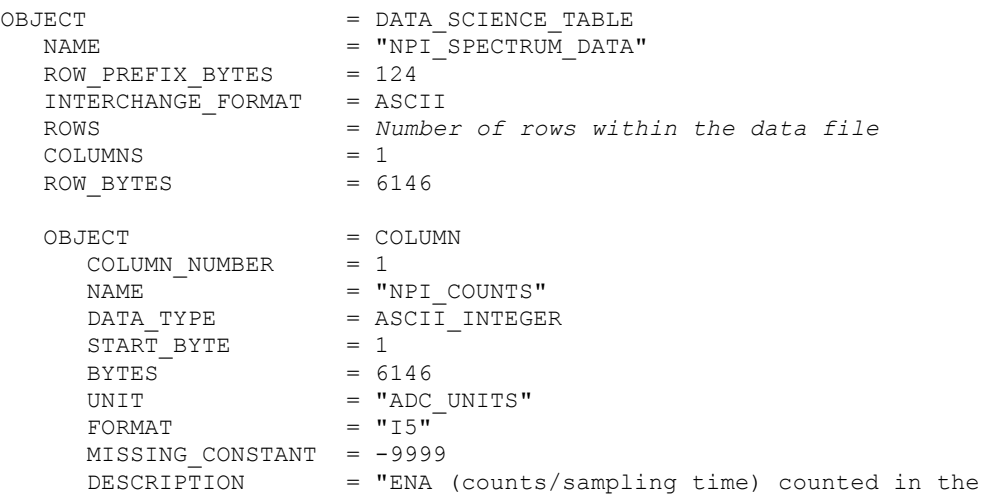
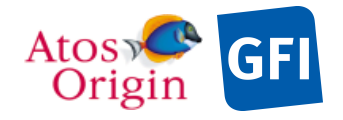

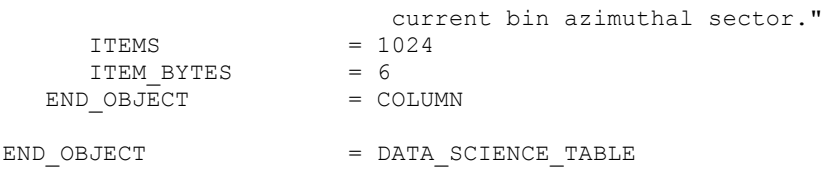

### 4.3.7.6 Description of Instrument

The description of the instrument is done in above and as a brief overview in the INST.CAT catalog file.

4.3.7.7 Parameters Index File Definition

N/A

### 4.3.7.8 Mission Specific Keywords

Mission specific keywords should all have the MISSION ID "VEX" prefix.

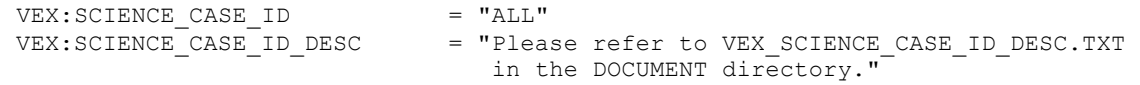

## *4.3.8 NPI Housekeeping Calibrated Data Product Design (Level 3)*

NPI level 3 HK contains calibrated NPI housekeeping data with PDS detached labels. The incoming raw HK values are converted into physical values when calibration is applied. This type of data is identified by the following data descriptors within the current label file:

PRODUCT\_TYPE = RDR /\* EDR for RAW, RDR for calibrated data \*/<br>PROCESSING LEVEL ID = 3 PROCESSING LEVEL ID

HK parameters are listed in the following fields table in the same order that they appear in the data product label file.

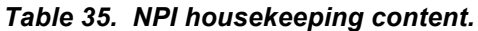

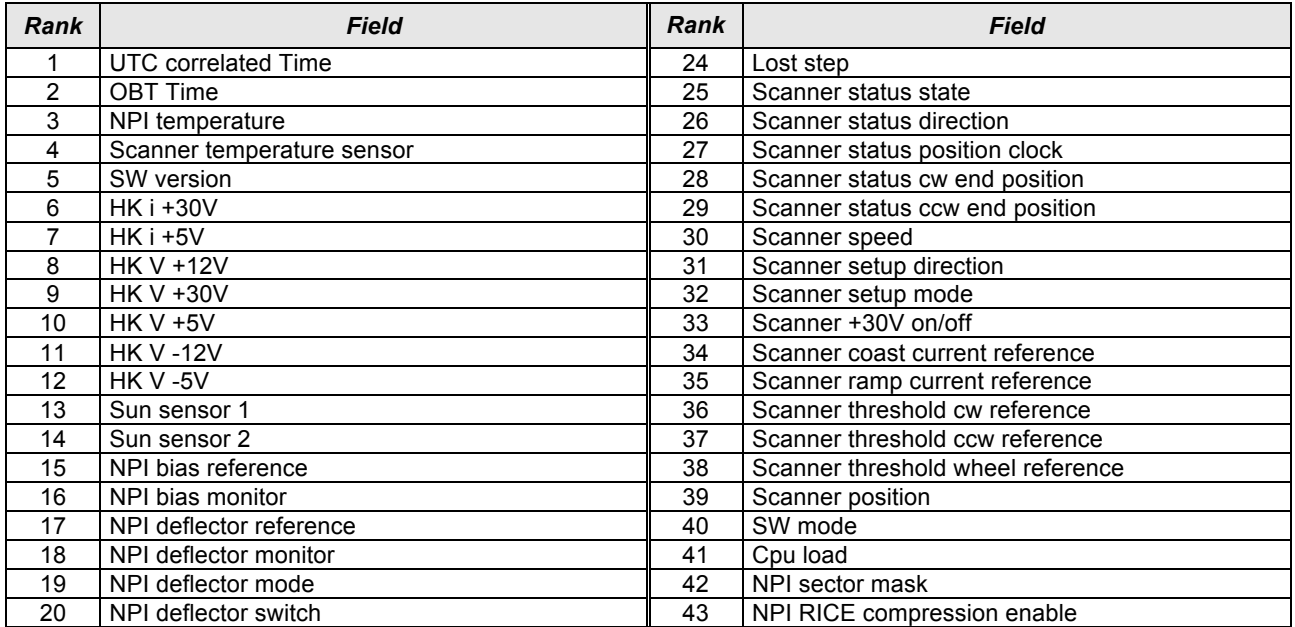

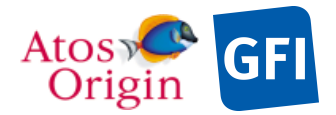

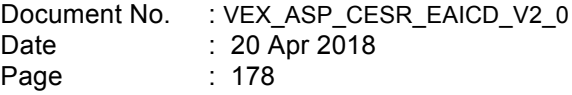

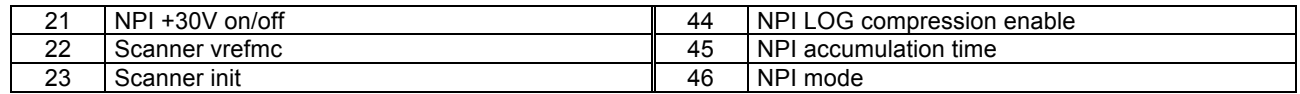

The table object is detailed in the following paragraph.

#### 4.3.8.1 File Characteristics Data Elements

The following elements are present in the labels for every NPI housekeeping calibrated data product, and they describe the basic characteristics of the data product in terms of structure and naming:

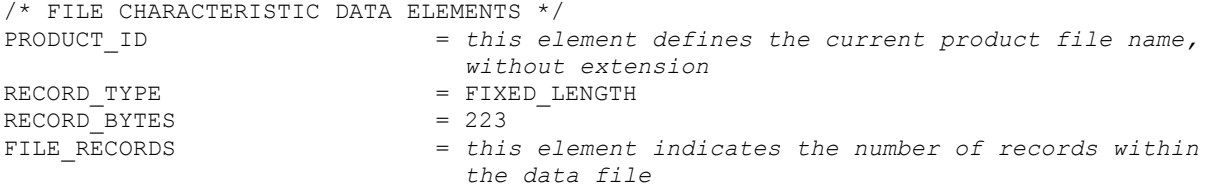

### 4.3.8.2 Data Object Pointers Identification Data Elements

The NPI housekeeping calibrated data are organized as ASCII table. The data object pointer that references TAB file is:

 $^{\wedge}$ HK\_NPI\_TABLE

#### 4.3.8.3 Instrument and Detector Descriptive Data Elements

See the applicable section 4.3.7.3

4.3.8.4 Structure Definition of Instrument Parameter Objects

N/A

#### 4.3.8.5 Data Object Definition

This section of the label defines the structure and content of the NPI housekeeping calibrated data product. Each data file (TAB) contains a 46 columns table with the calibrated HK data when calibration is applied.

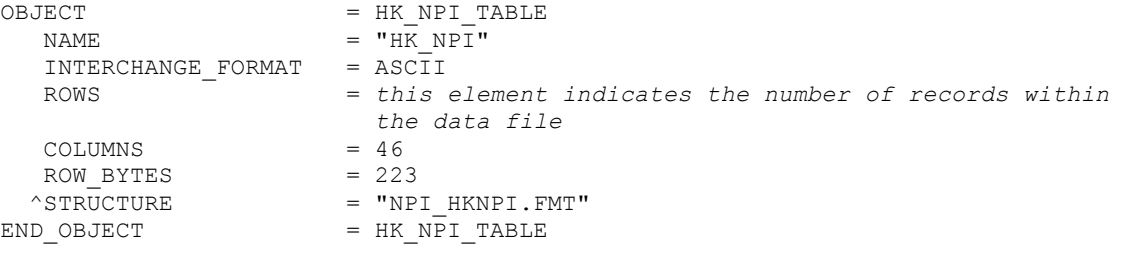

The structure of the TABLE object is described in the file NPI\_HKNPI.FMT as follows:

/\* Contents of format file "NPI\_HKNPI.FMT" \*/ OBJECT = COLUMN<br>COLUMN NUMBER = 1 COLUMN\_NUMBER = 1  $NAME$  =  $"UTC"$  $DATA_TYPE$  = TIME<br>  $START RYTE$  = 1  $\begin{array}{rcl} \text{START} & \text{BYTE} & = & 1 \\ \text{BYTES} & = & 23 \end{array}$ BYTES<sup>-</sup> UNIT  $=$  "N/A"

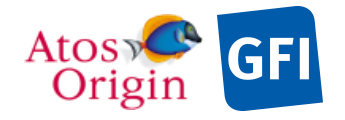

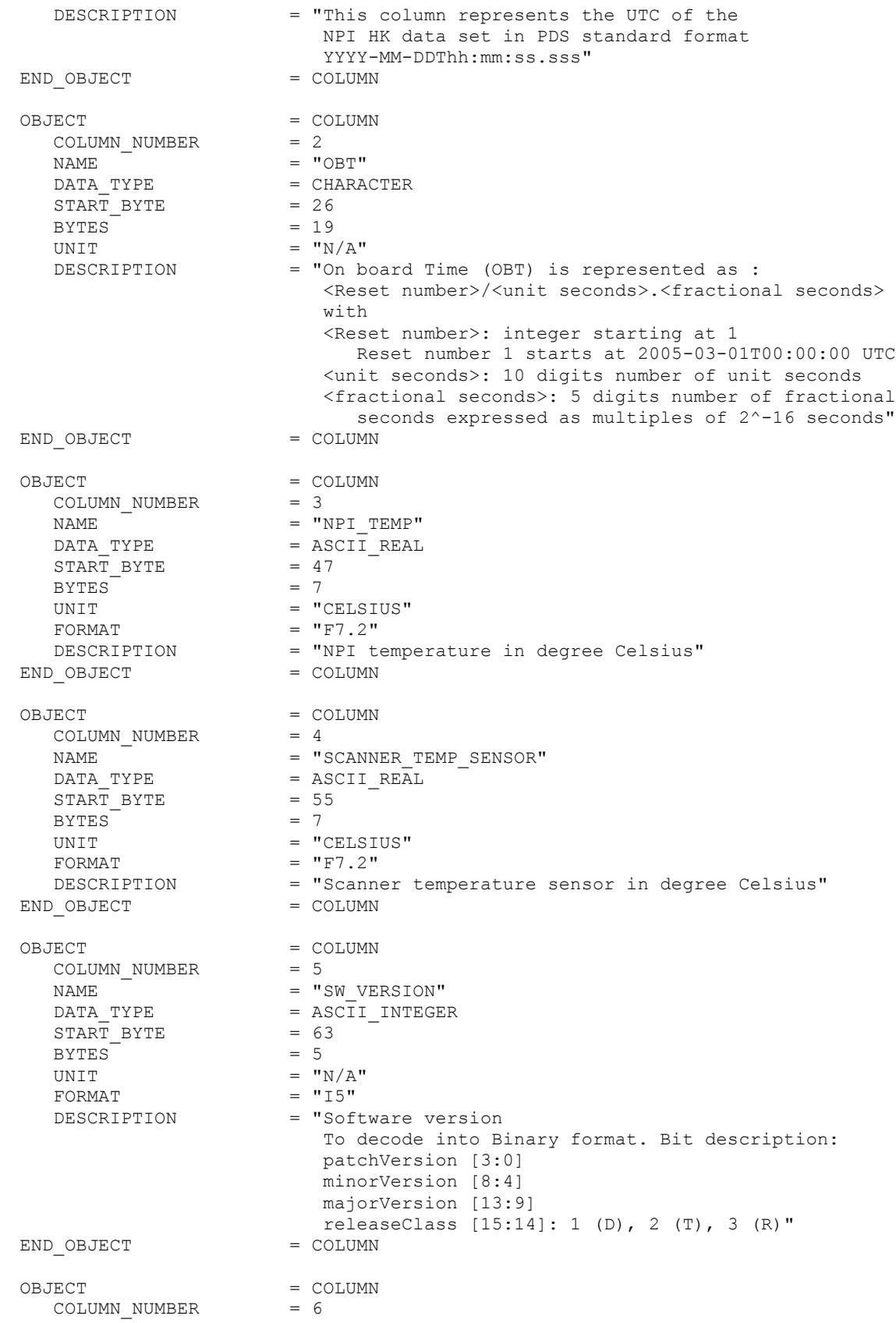

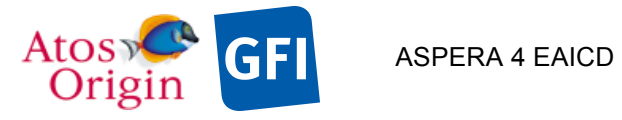

Document No. : VEX\_ASP\_CESR\_EAICD\_V2\_0 : 20 Apr 2018 : 180

 $\begin{array}{lll} \texttt{NAME} & = \texttt{"HK\_I\_PLUS\_30V"} \\ \texttt{DATA\_TYPE} & = \texttt{ASCII\_REAL} \end{array}$ =  $ASCIT$ REAL<br>= 69<br>= 6 DATA\_TYPE<br>START\_BYTE<br>purpe BYTES = 6 UNIT = "MILLIAMPERE" FORMAT<br>DESCRIPTION = "F6.2"<br>= "HK i +30V in milli-amperes"<br>= COLUMN END OBJECT OBJECT = COLUMN COLUMN\_NUMBER = 7  $NAME$  = "HK I PLUS 5V" DATA\_TYPE = ASCII\_REAL START\_BYTE = 76  $BYTES = 7$ UNIT  $=$  "MILLIAMPERE"  $FORMAT = "F7.2"$  DESCRIPTION = "HK i +5V in milli-amperes" END\_OBJECT = COLUMN OBJECT = COLUMN COLUMN\_NUMBER = 8  $NAME$  = "HK V PLUS  $12V$ " DATA\_TYPE = ASCII\_REAL  $STATE = 84$  $BYTES = 5$ UNIT  $=$  "VOLT"  $FORMAT = "F5.2"$  DESCRIPTION = "HK V +12V in Volts" END\_OBJECT = COLUMN OBJECT = COLUMN COLUMN\_NUMBER = 9 NAME  $= "HK_V_PLUS_30V"$ DATA\_TYPE = ASCII\_REAL START BYTE = 90  $BYTES = 6$ UNIT  $=$  "VOLTS"  $FORMAT = "F6.2"$ DESCRIPTION = "HK V +30V in Volts" END\_OBJECT = COLUMN OBJECT = COLUMN COLUMN\_NUMBER = 10 NAME  $= "HK_V_PLUS_5V"$ DATA\_TYPE = ASCII\_REAL START BYTE = 97  $BYTES = 4$ UNIT  $=$  "VOLT" FORMAT  $= "F4.2"$  DESCRIPTION = "HK V +5V in Volts"  $E'ORMAT$  = " $E'ARAT$ <br>DESCRIPTION = "HK V<br>END OBJECT = COLUMN OBJECT = COLUMN COLUMN\_NUMBER = 11 NAME  $= "HK_V_MINUS_12V"$ DATA\_TYPE = ASCII\_REAL  $STATE = 102$  $BYTES = 6$ UNIT  $=$  "VOLT"  $FORMAT = "F6.2"$ DESCRIPTION = "HK V -12V in Volts"

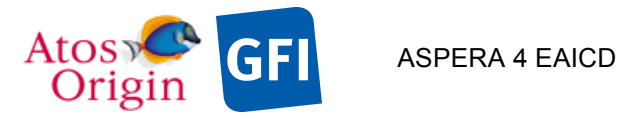

Document No. : VEX\_ASP\_CESR\_EAICD\_V2\_0 : 20 Apr 2018 : 181

END OBJECT = COLUMN OBJECT = COLUMN COLUMN\_NUMBER = 12  $NAME$  = "HK V MINUS  $5V$ " DATA\_TYPE = ASCII\_REAL START\_BYTE = 109  $BYTES = 5$ UNIT  $=$  "VOLT"  $FORMAT = "F5.2"$ DESCRIPTION = "HK V -5V in Volts" END OBJECT = COLUMN OBJECT = COLUMN COLUMN\_NUMBER = 13 NAME = "SUN SENSOR 1" DATA\_TYPE = ASCII\_INTEGER  $STATE = 115$  $BYTES = 1$  $\begin{array}{lll} \texttt{BYTES}^- & = & 1 \\ \texttt{UNIT} & = & "N/A" \\ \texttt{FORMAT} & = & "I1" \end{array}$ FORMAT DESCRIPTION = "Sun sensor 1 output" END OBJECT = COLUMN OBJECT = COLUMN COLUMN NUMBER = 14 NAME = "SUN SENSOR 2" DATA\_TYPE = ASCII\_INTEGER  $STATE = 117$  $BYTES = 1$ UNIT  $= "N/A"$ FORMAT  $= "I1"$ DESCRIPTION = "Sun sensor 2 output" END OBJECT = COLUMN OBJECT = COLUMN COLUMN NUMBER = 15 NAME  $=$  "NPI\_BIAS\_REFERENCE" DATA\_TYPE = ASCII\_INTEGER  $START$  BYTE  $= 119$  $BYTES = 3$ UNIT  $=$  "ADC\_UNITS" UNIT  $U\text{NIT}$   $=$  "ADC\_UNITS"  $=$  "I3" DESCRIPTION = "NPI bias reference"<br>D OBJECT = COLUMN END OBJECT OBJECT = COLUMN COLUMN NUMBER = 16 NAME  $= "NPI_BIAS_MONITOR"$ DATA\_TYPE = ASCII\_REAL  $START$  BYTE = 123  $BYTES = 7$ UNIT  $=$  "VOLT"  $FORMAT = "F7.1"$ DESCRIPTION = "NPI bias monitor in Volts" END\_OBJECT = COLUMN OBJECT = COLUMN COLUMN\_NUMBER = 17 NAME  $=$  "NPI\_DEFL\_REFERENCE" DATA TYPE  $=$  ASCII INTEGER START\_BYTE = 131

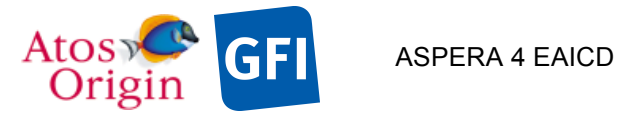

Document No. : VEX\_ASP\_CESR\_EAICD\_V2\_0 : 20 Apr 2018 : 182

BYTES =  $3$ <br>UNIT =  $"j$ = "ADC UNITS" FORMAT  $= "I3"$ DESCRIPTION = "NPI deflector reference"<br>
0 OBJECT = COLUMN END OBJECT OBJECT = COLUMN COLUMN\_NUMBER<br>NAME NAME  $=$  "NPI\_DEFL\_MONITOR" DATA\_TYPE = ASCII\_REAL DATA\_TYPE =  $ASCII$ \_REAL<br>
START\_BYTE = 135<br>
BYTES = 6  $BYTES$  = 6<br>UNIT = "VOLT" UNIT  $=$  "VOLT"  $FORMAT = "F6.1"$ UNII<br>
FORMAT = "F6.1"<br>
DESCRIPTION = "NPI deflector monitor in Volts"<br>
D OBJECT = COLUMN END\_OBJECT OBJECT = COLUMN COLUMN\_NUMBER<br>NAME COLUMN\_NUMBER  $\begin{array}{ccc} - & - & - & - \end{array}$ <br>
NAME = "NPI\_DEFL\_MODE"<br>
DATA TYPE = ASCIT INTEGER =  $\overline{ASCII\_INTER}$ <br>= 142 START\_BYTE  $= 14$ <br>BYTES  $= 1$ BYTES –<br>UNIT =  $''N/A''$ <br>=  $''I1''$ FORMAT<br>DESCRIPTION = "NPI deflector mode The field takes one of the following values: 0 off  $1$  on"<br>= COLUMN END OBJECT OBJECT = COLUMN COLUMN\_NUMBER = 20 NAME  $=$  "NPI\_DEFL\_SWITCH" DATA\_TYPE = ASCII\_INTEGER  $\begin{array}{lll} \mathtt{DATA\_TYPE} & = & \mathtt{ASCII\_INTER} \\ \mathtt{START\_BYTE} & = & 144 \\ \mathtt{BYTES} & = & 1 \end{array}$ BYTES<sup>-1</sup> UNIT  $=$  "N/A" FORMAT  $= "I1"$  DESCRIPTION = "NPI deflector switch" END OBJECT = COLUMN OBJECT = COLUMN COLUMN\_NUMBER = 21 NAME  $=$  "NPI\_PLUS\_30V\_ON\_OFF" DATA\_TYPE = ASCII\_INTEGER DATA\_TIFE<br>START\_BYTE = 146<br>BYTES = 1 BYTES = 1 UNIT  $=$  "N/A"<br>  $=$  "T1"  $=$  " $\overline{11}$ " DESCRIPTION = "NPI +30V on/off The field takes one of the following values:  $0$  off  $1$  on"<br>= COLUMN END OBJECT OBJECT = COLUMN<br>
COLUMN NUMBER = 22 COLUMN\_NUMBER<br>NAME NAME =  $\overline{P}$  = "SCANNER\_VREFMC"<br>DATA TYPE = ASCII INTEGER  $=$  ASCII\_INTEGER<br>= 148 START\_BYTE  $= 1$ <br>BYTES  $= 3$ BYTES

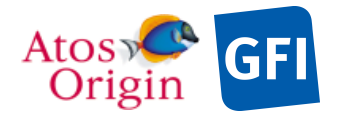

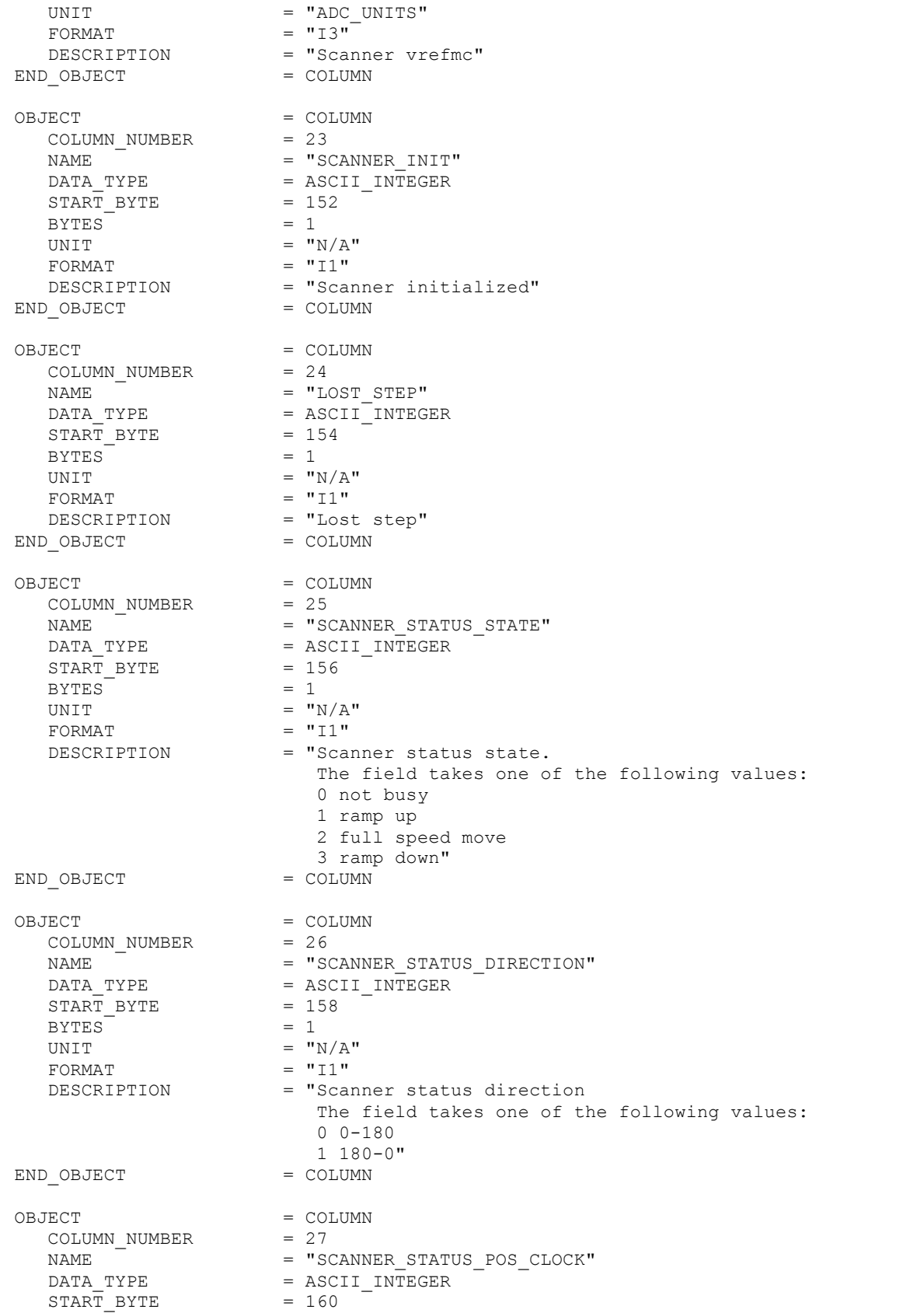

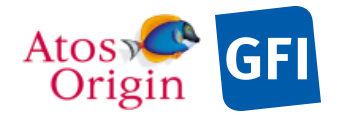

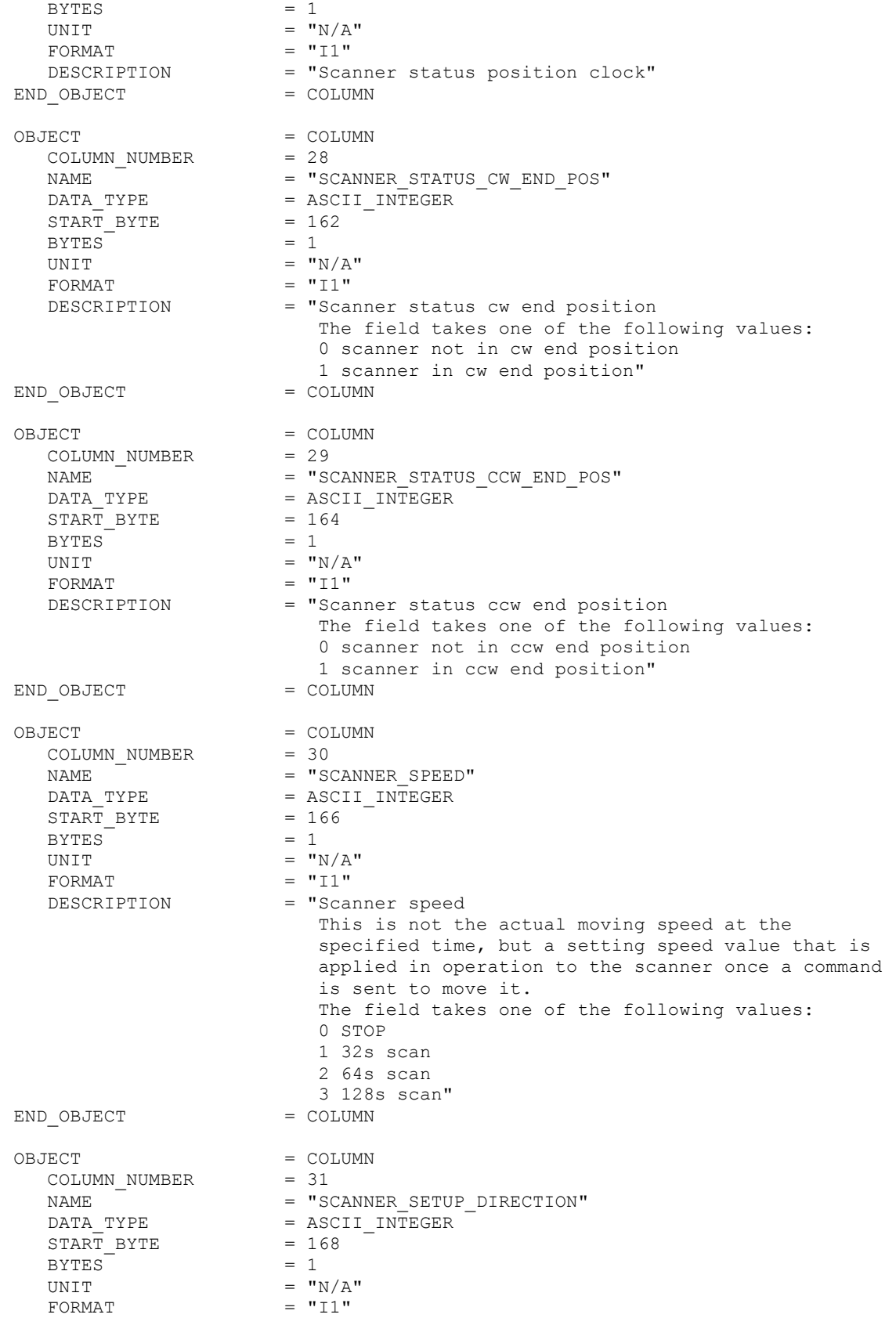

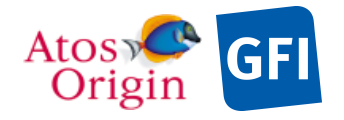

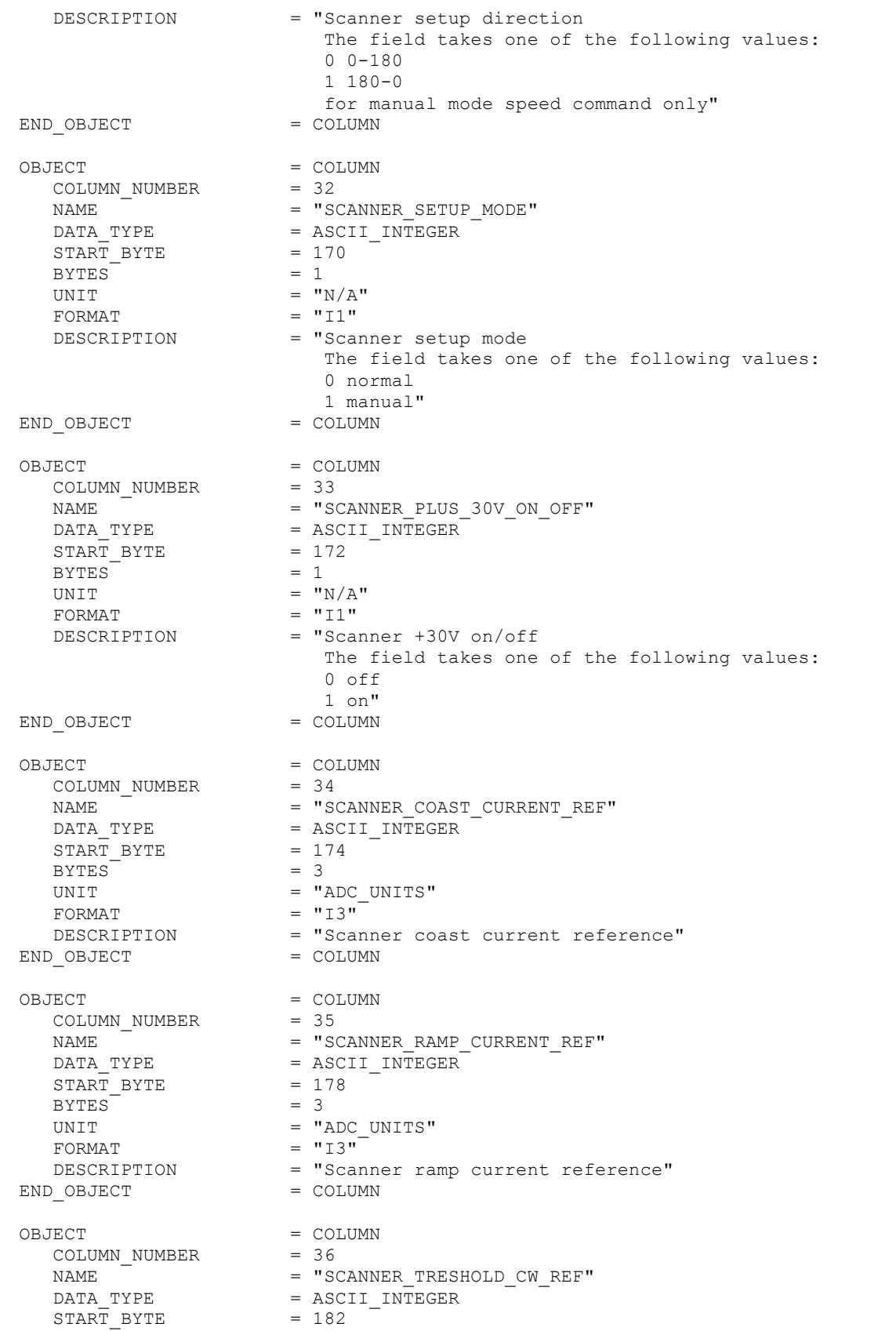

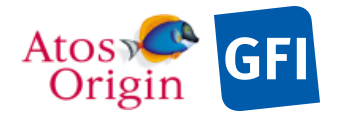

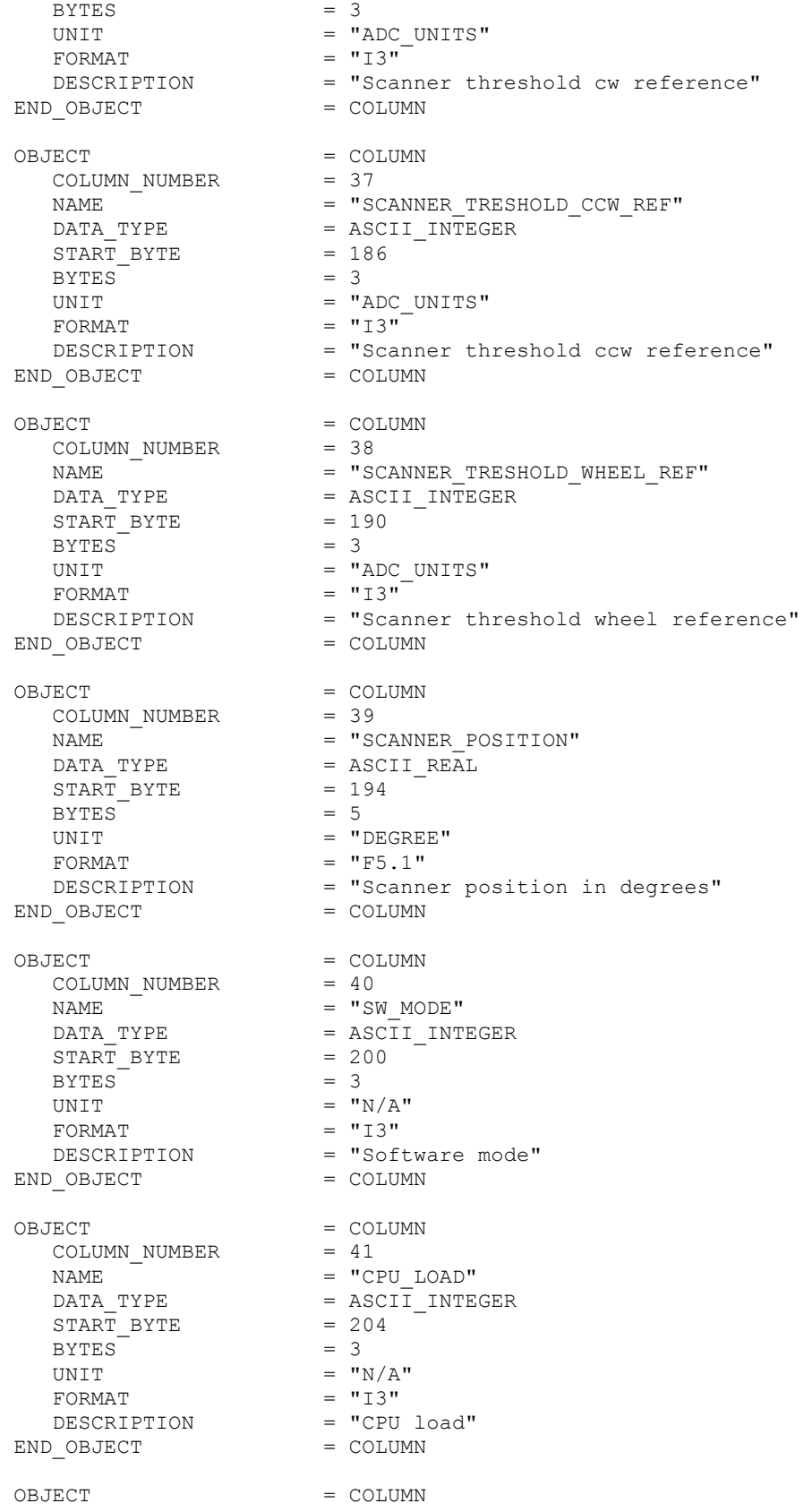

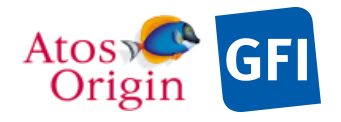

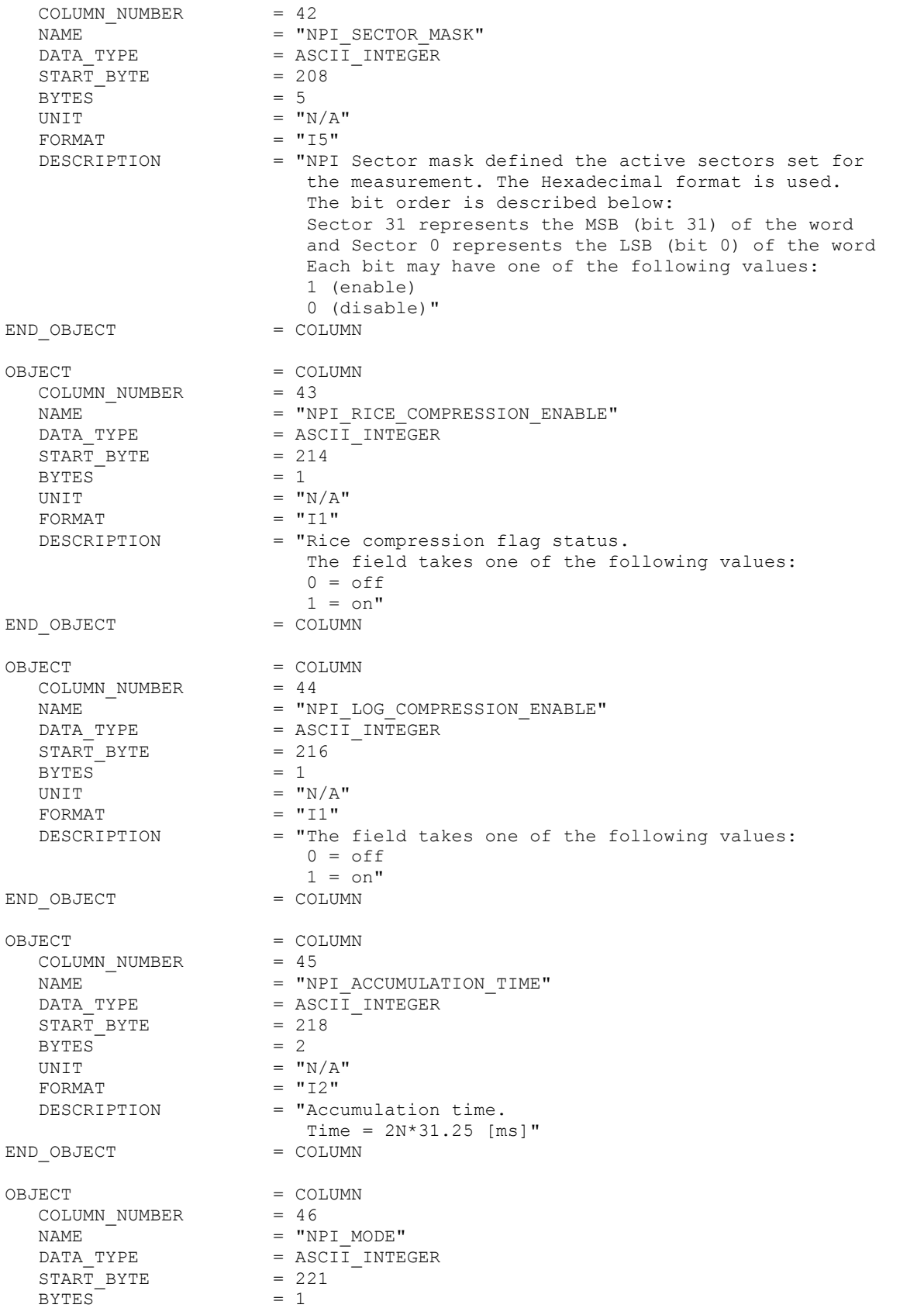

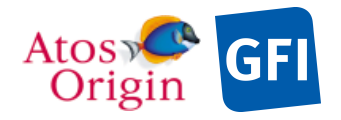

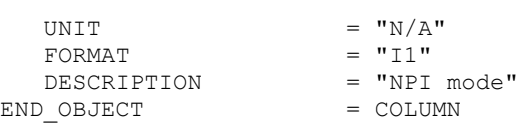

Detailed description of those parameters is provided in documents [AD 3].

4.3.8.6 Description of Instrument

See the applicable section 4.3.7.6

4.3.8.7 Parameters Index File Definition

N/A

4.3.8.8 Mission Specific Keywords

See the applicable section 4.3.7.8

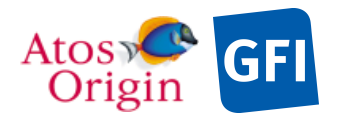

Date Page Document No. : VEX\_ASP\_CESR\_EAICD\_V2\_0 : 20 Apr 2018 : 189

# **5 Appendix A: Available Software to read PDS files**

The PDS table tool "tbtool" is used for reading and veryfying the consistency of housekeeping and science PDS files with TABLE objects.

All data products can be visualized using the IDL software 'readpds' standard PDS reader. The standard package is available for download from the PDS website (http://pds.jpl.nasa.gov).

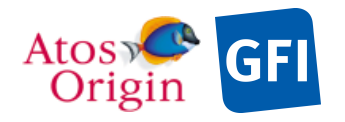

Date : 20 Apr 2018 Page Document No. : VEX\_ASP\_CESR\_EAICD\_V2\_0 : 190

# **6 Appendix B: Example of Data Set Directory Listing**

Files in Root Directory VEX-V SW-ASPERA-2-ELS-V1.0: AAREADME.TXT ERRATA.TXT VOLDESC.CAT Subdirectories in Root Directory VEX-V SW-ASPERA-2-ELS-V1.0: CALIB CATALOG DATA DOCUMENT GEOMETRY INDEX LABEL VEX-V\_SW-ASPERA-2-ELS-V1.0/CALIB: CALINFO.TXT VEX-V\_SW-ASPERA-2-ELS-V1.0/CATALOG: CATINFO.TXT DATASET.CAT INSTHOST.CAT INST.CAT MISSION.CAT PERSON.CAT REF.CAT RELEASE.CAT SOFTWARE.CAT TARGET CAT Subdirectories in Root Directory VEX-V\_SW-ASPERA-2-ELS-V1.0/DATA: 20051109\_20060831 20060901\_20061130 20061201\_20070228 VEX-V\_SW-ASPERA-2-ELS-V1.0/DATA/20051109\_20060831: ELS E128A16 060101123000 11.TAB ELS\_E128A16\_060101123000\_11.LBL ELS\_ENGXXXX\_060101123000\_11.TAB ELS\_ENGXXXX\_060101123000\_11.LBL ELS\_HK3MUXX\_060101123000\_11.TAB ELS\_HK3MUXX\_060101123000\_11.LBL ELS\_E128A16\_060202101530\_11.TAB ELS\_E128A16\_060202101530\_11.LBL ELS\_ENGXXXX\_060202101530\_11.TAB ELS\_ENGXXXX\_060202101530\_11.LBL ELS\_HK3MUXX\_060202101530\_11.TAB ELS\_HK3MUXX\_060202101530\_11.LBL ELS\_E128A16\_060519004359\_11.TAB ELS\_E128A16\_060519004359\_11.LBL ELS\_ENGXXXX\_060519004359\_11.TAB ELS\_ENGXXXX\_060519004359\_11.LBL ELS\_HK3MUXX\_060519004359\_11.TAB ELS\_HK3MUXX\_060519004359\_11.LBL

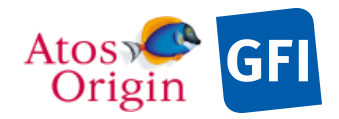

Document No. : VEX\_ASP\_CESR\_EAICD\_V2\_0  $: 20$  Apr 2018 : 191

VEX-V\_SW-ASPERA-2-ELS-V1.0/DATA/20060901\_20061130:

ELS\_E128A16\_061015232744\_11.TAB ELS\_E128A16\_061015232744\_11.LBL ELS\_ENGXXXX\_061015232744\_11.TAB ELS\_ENGXXXX\_061015232744\_11.LBL ELS\_HK3MUXX\_061015232744\_11.TAB ELS\_HK3MUXX\_061015232744\_11.LBL

VEX-V\_SW-ASPERA-2-ELS-V1.0/DATA/20061201\_20070228:

ELS\_E128A16\_061209214517\_11.TAB ELS\_E128A16\_061209214517\_11.LBL ELS\_ENGXXXX\_061209214517\_11.TAB ELS\_ENGXXXX\_061209214517\_11.LBL ELS\_HK3MUXX\_061209214517\_11.TAB ELS\_HK3MUXX\_061209214517\_11.LBL ELS\_E128A16\_06122215243\_11.TAB ELS\_E128A16\_061212215243\_11.LBL ELS\_ENGXXXX\_061212215243\_11.TAB ELS\_ENGXXXX\_061212215243\_11.LBL ELS\_HK3MUXX\_061212215243\_11.TAB ELS\_HK3MUXX\_061212215243\_11.LBL

VEX-V\_SW-ASPERA-2-ELS-V1.0/DOCUMENT:

DOCINFO.TXT ASPERA4\_DESC.TXT ASPERA4\_DESC.LBL VE-ASP-TN-060402.PDF VE-ASP-TN-060402.LBL BARABASHP3.PDF BARABASHP3.LBL ASPERA4-L1-061016.PDF ASPERA4-L1-061016.LBL VEX\_ASP\_CESR\_EAICD\_V1\_4.PDF VEX\_ASP\_CESR\_EAICD\_V1\_4.LBL VEX<sup>-</sup>SCIENCE CASE ID\_DESC.TXT VEX<sup>-</sup>SCIENCE<sup>-</sup>CASE<sup>-</sup>ID<sup>-</sup>DESC.LBL OBSERVATION\_TYPE\_DESC.TXT OBSERVATION\_TYPE\_DESC.LBL VEX ORIENTATION DESC.TXT VEX\_ORIENTATION\_DESC.LBL VEX-SCIOPS-TN-050.PDF VEX-SCIOPS-TN-050.LBL VEX\_RSSD\_LI\_009.TAB VEX\_RSSD\_LI\_009.LBL VEX POINTING MODE DESC.TXT VEX\_POINTING\_MODE\_DESC.LBL ELS\_DATA\_ANALYSIS\_SUMMARY.PDF ELS\_DATA\_ANALYSIS\_SUMMARY.LBL VEX-V\_SW-ASPERA-2-ELS-V1.0/GEOMETRY:

GEOMINFO.TXT ORB.FMT ORB\_060101123000\_00320.TAB ORB\_060101123000\_00320.LBL ORB\_060202101530\_00530.TAB ORB\_060202101530\_00530.LBL ORB\_060519004359\_00812.TAB ORB\_060519004359\_00812.LBL ORB\_061015232744\_00550.TAB

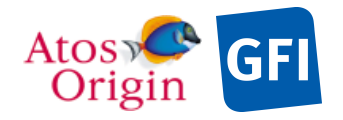

: VEX\_ASP\_CESR\_EAICD\_V2\_0 : 20 Apr 2018 : 192

ORB\_061015232744\_00550.LBL ORB\_061209214517\_00123.TAB ORB\_061209214517\_00123.LBL ORB\_061212215243\_00539.TAB ORB\_061212215243\_00539.LBL

VEX-V\_SW-ASPERA-2-ELS-V1.0/INDEX:

INDXINFO.TXT INDEX.LBL INDEX.TAB GEO\_VENUS.LBL GEO\_VENUS.TAB

VEX-V\_SW-ASPERA-2-ELS-V1.0/LABEL:

LABINFO.TXT ELS\_SPECTRUM\_HEAD.FMT ELS\_SPECTRUM\_ENGINR.FMT ELS\_SPECTRUM\_DEFLCT.FMT ELS\_SPECTRUM\_HKELS.FMT

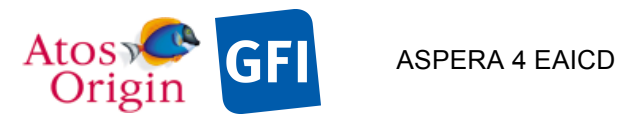

## **7 Appendix C: Example of PDS detached label for an ASPERA-4 ELS level-2 data product**

PDS VERSION ID = PDS3 /\* FILE CHARACTERISTIC DATA ELEMENTS \*/ PRODUCT\_ID  $=$  "ELS\_E128A16\_060603010208\_11"<br>RECORD TYPE  $=$  FIXED LENGTH  $=$  FIXED LENGTH RECORD BYTES = 12384 FILE RECORDS = 119 /\* DATA OBJECT POINTERS \*/  $^{\circ}$ HEAD\_TABLE = "ELS\_E128A16\_060603010208\_11.TAB"  $\sim$ DATA\_SCIENCE\_TABLE = "ELS\_E128A16\_060603010208\_11.TAB" /\* PRODUCER IDENTIFICATION \*/ PRODUCER ID = " CESR\_ASPERA4\_GROUP" PRODUCER FULL NAME  $= "$  $EMMANUEL$  $PENO\overline{U}$ " PRODUCER INSTITUTION NAME = " CENTRE D'ETUDE SPATIALE DES RAYONNEMENTS" PRODUCT CREATION TIME = 2007-12-06T10:48:19 /\* DATA DESCRIPTION AND IDENTIFICATION \*/ DATA SET NAME  $= "$  VENUS EXPRESS VENUS/SOLARWIND ASPERA 2 ELS V1.0"  $DATA\_SET\_ID$  =  $"VEX-V/SW-ASPERA-2-ELS-V1.0"$ <br>RELEASE ID = 0001 RELEASE\_ $\overline{ID}$  = 0001<br>REVISION ID = 0000 REVISION\_ID = 0000 PRODUCT\_TYPE = EDR PROCESSING\_LEVEL\_ID = 2<br>MISSION\_NAME = "VENUS EXPRESS" MISSION\_NAME  $=$  "VENUS EXPRESS" MISSION\_ID = VEX INSTRUMENT HOST NAME = "VENUS EXPRESS" INSTRUMENT\_HOST\_ID = VEX MISSION\_PHASE\_NAME = "PHASE 0" INSTRUMENT\_NAME = " ANALYZER OF SPACE PLASMA AND ENERGETIC ATOMS (4TH VERSION)" INSTRUMENT\_ID = ASPERA4 = { "ELECTROSTATIC ANALYZER", "MASS SPECTROMETER", "NEUTRAL PARTICLE IMAGER", "NEUTRAL PARTICLE DETECTOR"} DETECTOR\_ID = VEX\_ASP4\_ELS  $=$  "ASPERA4 $^-$ DESC.TXT" /\* TARGET IDENTIFICATION \*/ TARGET\_TYPE = "PLANET"<br>TARGET\_NAME = "VENUS"  $TARGE$   $NAME$   $= "VENU$ <br>RIGHT ASCENSION  $= "N/A"$ RIGHT\_ASCENSION =  $''N/A''$ <br>DECLINATION =  $''N/A''$ DECLINATION /\* SCIENCE OPERATIONS INFORMATION \*/

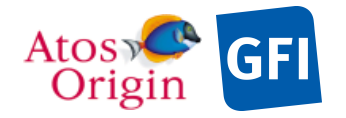

VEX: SCIENCE CASE ID = " ALL" VEX:SCIENCE\_CASE\_ID\_DESC = "Please refer to VEX\_SCIENCE\_CASE\_ID\_DESC.TXT in the DOCUMENT directory."  $= \{ "AC003B", "PE001A", "PE004A" \}$  $^{\circ}$ OBSERVATION TYPE DESC = "OBSERVATION TYPE DESC.TXT" /\* TIME RELATED INFORMATION \*/ START\_TIME  $= 2006-06-03T01:02:08.906$ STOP\_TIME = 2006-06-03T01:11:07.408  $SpaceERAFT CLOCK START COUNT = "01/0039661328.40239"$  $SpaceCRAFT$ CLOCK  $STOP$  COUNT = "01/0039661867.07602" /\* ORBITAL INFORMATION \*/ ORBIT\_NUMBER = 42 ORBITAL\_ECCENTRICITY = 0.839199 ORBITAL\_INCLINATION = 83.232491 ORBITAL\_SEMIMAJOR\_AXIS = 39467.509009 PERIAPSIS\_ALTITUDE = 294.620753 PERIAPSIS\_ARGUMENT\_ANGLE = 122.983458 PERIAPSIS TIME = 2006-06-02T01:42:21.349 SPACECRAFT\_ORIENTATION = (-0.242323,-0.769143,0.591353) ^SPACECRAFT\_ORIENTATION\_DESC = "VEX\_ORIENTATION\_DESC.TXT"  $SPACECRAFT$  POINTING MODE = " N/A" ^SPACECRAFT\_POINTING\_MODE\_DESC= "VEX\_POINTING\_MODE\_DESC.TXT" /\* DATA OBJECT DEFINITION \*/ OBJECT = HEAD\_TABLE NAME  $= "ELS\_SPECTRUM_HEAD"$ ROW\_SUFFIX\_BYTES = 12290 INTERCHANGE\_FORMAT = ASCII ROWS  $=$  119  $COLUMNS$  = 12 ROW\_BYTES<br>^STRUCTURE  $^{\wedge}$ STRUCTURE  $^{\wedge}$  = "ELS SPECTRUM HEAD.FMT" END\_OBJECT = HEAD\_TABLE OBJECT  $=$  DATA\_SCIENCE\_TABLE NAME  $= "ELS\_SPECTRUM\_DATA"$ ROW\_PREFIX\_BYTES = 94 ROW\_PREFIX\_BITES = 94<br>INTERCHANGE FORMAT = ASCII  $ROWS = 119$  $COLUMNS$  = 1  $ROW$  BYTES = 12290 OBJECT = COLUMN COLUMN\_NUMBER = 1 NAME  $= "ELS\_COUNTS"$ DATA\_TYPE = ASCII\_INTEGER START\_BYTE = 1  $BYTES$  = 12290 UNIT  $= "ADC_UNITS"$  $FORMAT = "I5"$ DESCRIPTION = "Electrons (counts/accumulation) counted in the current energy step number and azimuthal sector."<br>TTEMS = 2048  $ITEMS$  = 2048 ITEM\_BYTES = 6

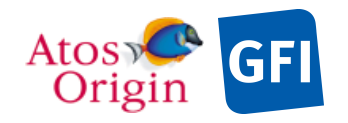

: VEX\_ASP\_CESR\_EAICD\_V2\_0 : 20 Apr 2018 : 195

#### END\_OBJECT = COLUMN

END\_OBJECT = DATA\_SCIENCE\_TABLE

END

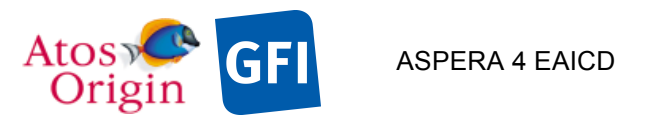

## **8 Appendix D: Example of PDS detached label for an ASPERA-4 IMA level-2 data product**

PDS VERSION ID = PDS3 /\* FILE CHARACTERISTIC DATA ELEMENTS \*/  $\begin{array}{rcl} \texttt{PRODUCT\_ID} & = & \texttt{"IMA\_M24XXXX\_060610172145\_11"}\\ \texttt{RECORD} & \texttt{TYPE} & = & \texttt{FIXED} \texttt{ LENGTH} \end{array}$  $=$  FIXED\_LENGTH<br>= 4718735  $RECORD-BYTES$ FILE RECORDS = 108 /\* DATA OBJECT POINTERS \*/  $^{\wedge}$ HEAD TABLE = "IMA M24XXXX 060610172145 11.TAB"  $\text{YDATA}$ SCIENCE TABLE = "IMA M24XXXX 060610172145 11.TAB" /\* PRODUCER IDENTIFICATION \*/ PRODUCER ID  $= "$ CESR\_ASPERA4\_GROUP"  $PRODUCER$  FULL NAME  $= "$ EMMANUEL PENOU" PRODUCER INSTITUTION NAME = " CENTRE D'ETUDE SPATIALE DES RAYONNEMENTS" PRODUCT CREATION TIME  $= 2007 - 12 - 12T14:30:40$ /\* DATA DESCRIPTION AND IDENTIFICATION \*/ DATA SET NAME  $= "$  VENUS EXPRESS VENUS/SOLARWIND ASPERA 2 IMA V1.0"  $DATA\_SET\_ID$  = "VEX-V/SW-ASPERA-2-IMA-V1.0"<br>RELEASE ID = 0001 RELEASE\_ $\overline{ID}$  = 0001<br>REVISION ID = 0000 REVISION\_ID = 0000 PRODUCT\_TYPE = EDR PROCESSING\_LEVEL\_ID = 2<br>
PROCESSING\_LEVEL\_ID = 2<br>
MISSION\_NAME = "VENUS EXPRESS"<br>
= VEX MISSION\_NAME  $=$  "VENUS EXPRESS" MISSION\_ID = VEX INSTRUMENT\_HOST\_NAME = "VENUS EXPRESS" INSTRUMENT HOST ID = VEX MISSION PHASE NAME = "PHASE 1" INSTRUMENT\_NAME = " ANALYZER OF SPACE PLASMA AND ENERGETIC ATOMS (4TH VERSION)" INSTRUMENT ID = ASPERA4  $\begin{aligned} & \texttt{INSERT} \xrightarrow{--------} & \texttt{SPERA4} \\ & \texttt{INSERT} \xrightarrow{TYPE} & \texttt{H} \xrightarrow{!------} & \texttt{I'ELECTROSTATE} \xrightarrow{NALYZER} \texttt{I}, \end{aligned}$  "MASS SPECTROMETER", "NEUTRAL PARTICLE IMAGER", "NEUTRAL PARTICLE DETECTOR"} DETECTOR\_ID = VEX\_ASP4\_IMA<br>
^INSTRUMENT DESC = "ASPERA4 DES  $= "ASPERA4$ DESC.TXT" /\* TARGET IDENTIFICATION \*/ TARGET\_TYPE = "PLANET"<br>TARGET\_NAME = "VENUS"  $\begin{array}{rcl}\n\texttt{TARGE} & \texttt{NAME} & \texttt{if } \texttt{LAND} \\
\texttt{RIGHT} & \texttt{SCENSION} & = & \texttt{"VENU} \\
\end{array}$ RIGHT\_ASCENSION = "VENU<br>  $DECLINATION$  = "N/A"<br>  $D$ = "N/A" DECLINATION /\* SCIENCE OPERATIONS INFORMATION \*/ VEX: SCIENCE CASE ID = "

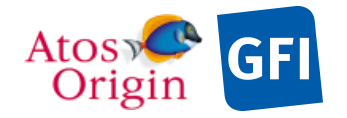

Document No. : VEX\_ASP\_CESR\_EAICD\_V2\_0 : 20 Apr 2018

ALL"<br>VEX:SCIENCE CASE ID DESC = "Please refer to VEX SCIENCE CASE ID DESC.TXT  $\begin{array}{ccccccc}\n & - & - & - & - & \text{in the DOCUMENT directory.} \\
\text{OBSERVATION_TYPE} & = & \{ "AC003B", "PE001A". "PERO04A" \end{array}$  $= { "AC003B", "PE001A", "PE004A" }$  $\sim$ OBSERVATION TYPE DESC  $=$  "OBSERVATION TYPE DESC.TXT" /\* TIME RELATED INFORMATION \*/  $START\_TIME$ <br>  $= 2006-06-10T17:21:45.346$ <br>  $= 2006-06-10T23:07:24.318$  $= 2006 - 06 - 10T23:07:24.318$  $SpaceERATE$  CLOCK START COUNT = "01/0040324904.63439"  $SpaceCRAFT$ CLOCK STOP COUNT = "01/0040345643.61407" /\* ORBITAL INFORMATION \*/ ORBIT NUMBER = 50 ORBITAL\_ECCENTRICITY = 0.839098 ORBITAL\_INCLINATION = 83.202232 ORBITAL\_SEMIMAJOR\_AXIS = 39465.282197<br>PERIAPSIS ALTITUDE = 298.259010 PERIAPSIS\_ALTITUDE = 298.259010 PERIAPSIS\_ARGUMENT\_ANGLE = 122.929391 PERIAPSIS\_TIME  $= 2006 - 06 - 10T01:45:38.036$ SPACECRAFT ORIENTATION = (-0.362577,0.713916,-0.599051)  $^{\wedge}$ SPACECRAFT\_ORIENTATION\_DESC = "VEX\_ORIENTATION\_DESC.TXT"<br>spacecraft pointing mode = " SPACECRAFT\_POINTING\_MODE N/A" ^SPACECRAFT\_POINTING\_MODE\_DESC= "VEX\_POINTING\_MODE\_DESC.TXT" /\* DATA OBJECT DEFINITION \*/ OBJECT = HEAD TABLE NAME  $= "IMA\_SPECTRUM_HEAD"$ ROW\_SUFFIX\_BYTES = 4718594 INTERCHANGE\_FORMAT = ASCII  $\angle$ ROWS = 108  $\begin{array}{ccc} \text{COLUMNS} & = & 29 \\ \text{ROW BYTES} & = & 141 \end{array}$ ROW BYTES  $^\circ$ STRUCTURE  $^{\circ}$  = "IMA SPECTRUM HEAD.FMT"  $END$  OBJECT  $= HEAD$  TABLE OBJECT = DATA\_SCIENCE\_TABLE<br>
NAME = "IMA\_SPECTRIM\_DATA  $=$  "IMA SPECTRUM DATA M24"  $ROW$  PREFIX BYTES = 141 INTERCHANGE\_FORMAT = ASCII<br>ROWS = 108  $= 108$ <br>= 1  $COLUMNS$  = 1<br>ROW BYTES = 4718594 ROW BYTES  $\begin{array}{lcl} \texttt{OBJECT} & = \texttt{COLUMN} \\ \texttt{COLUMN NUMBER} & = \texttt{1} \end{array}$ COLUMN\_NUMBER = 1<br>
NAME = "<br>
DATA\_TYPE = A<br>  $\begin{array}{rcl} \texttt{C} & = & 1 \\ \texttt{NAME} & = & \texttt{N} \\ \texttt{DATA\_TYPE} & = & \texttt{A} \\ \texttt{C}^{\mathsf{max}} & = & \texttt{S} \\ \texttt{A} & = & \texttt{A} \\ \texttt{A} & = & \texttt{A} \\ \texttt{A} & = & \texttt{A} \\ \texttt{A} & = & \texttt{A} \\ \end{array}$ NAME = "IMA\_COUNTS"<br>DATA TYPE = ASCII INTEGE  $=$  ASCII INTEGER START\_BYTE  $BYTES$  = 4718594 UNIT  $=$  "N/A"<br>
FORMAT  $=$  "T5" FORMAT<br>DESCRIPTION = "Particles (counts/accumulation) counted in the current azimuth, mass, energy and polar angle sector. Within the azimuth mass energy polar-angle matrix, particle counts are displayed as acquired in the EXM0 mode with the first index varying

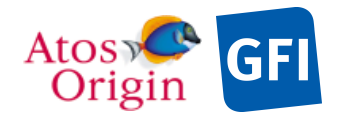

## Date Page

: VEX\_ASP\_CESR\_EAICD\_V2\_0 : 20 Apr 2018 : 198

 $ITEMS = 786432$  ITEM\_BYTES = 6 END\_OBJECT = COLUMN

- the fastest."
- 
- 

END<sup>-</sup>

 $\begin{array}{lcl} \texttt{END\_OBJECT} & = & \texttt{DATA\_SCIENTE\_TABLE} \end{array}$ 

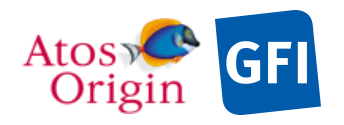

**GFI** ASPERA 4 EAICD

## **9 Appendix E: Example of PDS detached label for an ASPERA-4 NPI level-2 data product**

PDS\_VERSION\_ID = PDS3 /\* FILE CHARACTERISTIC DATA ELEMENTS \*/ PRODUCT\_ID  $=$  "NPI\_NORMALX\_070212153119\_11"<br>RECORD TYPE  $=$  FIXED LENGTH  $=$  FIXED LENGTH  $RECORD$  $BYTES$  = 6257<br>FILE RECORDS = 208 FILE\_RECORDS /\* DATA OBJECT POINTERS \*/  $^{\wedge}$ HEAD\_TABLE = "NPI\_NORMALX\_070212153119\_11.TAB"  $\sim$ DATA\_SCIENCE\_TABLE = "NPI\_NORMALX\_070212153119\_11.TAB" /\* PRODUCER IDENTIFICATION \*/ PRODUCER ID = " CESR\_ASPERA4\_GROUP" PRODUCER FULL NAME  $= "$  $EMMANUEL$  $PENOU$ " PRODUCER INSTITUTION NAME = " CENTRE D'ETUDE SPATIALE DES RAYONNEMENTS" PRODUCT CREATION TIME = 2007-08-07T07:05:12 /\* DATA DESCRIPTION AND IDENTIFICATION \*/ DATA SET NAME  $= "$ - VENUS EXPRESS VENUS/SOLARWIND ASPERA 2 NPI V1.0"<br>DATA SET ID = "VEX-V/SW-ASPERA-2-NPI-V = "VEX-V/SW-ASPERA-2-NPI-V1.0"<br>= 0003 RELEASE ID REVISION ID = 0000 PRODUCT\_TYPE = EDR<br>
PROCESSING\_LEVEL\_ID = 2<br>
MISSION NAME = "VENUS EXPRESS" PROCESSING\_LEVEL\_ID<br>MISSION NAME MISSION\_NAME  $=$  "VENUS EXPRESS" MISSION\_ID = VEX INSTRUMENT\_HOST\_NAME = "VENUS EXPRESS" INSTRUMENT\_HOST\_ID = VEX MISSION\_PHASE\_NAME = "PHASE 5" INSTRUMENT\_NAME = " ANALYZER OF SPACE PLASMA AND ENERGETIC ATOMS (4TH VERSION)"<br>= ASPERA4 INSTRUMENT\_ID = ASPERA4 = { "ELECTROSTATIC ANALYZER", "MASS SPECTROMETER", "NEUTRAL PARTICLE IMAGER", "NEUTRAL PARTICLE DETECTOR"} DETECTOR\_ID  $=$  VEX\_ASP4\_NPI ^INSTRUMENT\_DESC = "ASPERA4\_DESC.TXT" /\* TARGET IDENTIFICATION \*/ TARGET\_TYPE = "PLANET"<br>
TARGET NAME = "VENUS"  $\begin{array}{rcl} \texttt{TARGE} & \texttt{NAME} & = & \texttt{VENU} \\ \texttt{RIGHT} & \texttt{SCENSSION} & = & \texttt{W/A"} \end{array}$ RIGHT\_ASCENSION =  $^nN/A$ "<br>DECLINATION =  $^nN/A$ " DECLINATION /\* SCIENCE OPERATIONS INFORMATION \*/

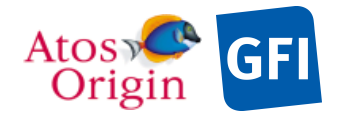

Document No. : VEX\_ASP\_CESR\_EAICD\_V2\_0 : 20 Apr 2018 : 200

```
VEX: SCIENCE CASE ID = "
ALL" – –<br>VEX:SCIENCE_CASE_ID_DESC
VEX:SCIENCE_CASE_ID_DESC = "Please refer to VEX_SCIENCE_CASE_ID_DESC.TXT<br>
in the DOCUMENT directory."<br>
OBSERVATION_TYPE = {"ACOO2B", "PEOO1A", "PEOO4A"}
                                   in the DOCUMENT directory."
OBSERVATION_TYPE \left\{\text{``AC002B''}, \text{``PE001A''}, \text{``PE004A''}\right\}<br>
\simOBSERVATION TYPE DESC = "OBSERVATION TYPE DESC.TXT"
                               ^OBSERVATION_TYPE_DESC = "OBSERVATION_TYPE_DESC.TXT"
/* TIME RELATED INFORMATION */
START\_TIME<br>
= 2007-02-12T15:31:19.632<br>
= 2007-02-12T17:22:16.181= 2007 - 02 - 12T17:22:16.181SPACECRAFT_CLOCK_START_COUNT = "01/0061659076.49086"
SPACECRAFT_CLOCK_STOP_COUNT = "01/0061665733.19464"
/* ORBITAL INFORMATION */
ORBIT_NUMBER = 297
ORBITAL_ECCENTRICITY = 0.839513
ORBITAL_INCLINATION = 83.338442
ORBITAL_SEMIMAJOR_AXIS = 39443.405220
PERIAPSIS_ALTITUDE = 278.363152
PERIAPSIS ARGUMENT ANGLE = 120.845168
PERIAPSIS_TIME = 2007-02-12T07:09:34.403
SPACECRAFT_ORIENTATION = (-0.455591,-0.593954,0.663065)
^SPACECRAFT_ORIENTATION_DESC = "VEX_ORIENTATION_DESC.TXT"<br>SPACECRAFT POINTING MODE = "
SPACECRAFT POINTING MODE
N/A"
^SPACECRAFT_POINTING_MODE_DESC= "VEX_POINTING_MODE_DESC.TXT"
/* DATA OBJECT DEFINITION */
OBJECT = HEAD_TABLE
NAME = "NPI_SPECTRUM_HEAD"ROW_SUFFIX_BYTES = 6146
    INTERCHANGE_FORMAT = ASCII
   ROWS - = 208COLUMNS = 12
  ROW_BYTES<br>^STRUCTURE
^{\wedge}STRUCTURE ^{\wedge} = "NPI_NRMHEAD.FMT"
END_OBJECT = HEAD_TABLE
OBJECT = DATA_SCIENCE_TABLE
NAME = "NPI_SPECTRUM_DATA"ROW_PREFIX_BYTES = 111
   ROW_PREFIX_BYTES = III<br>INTERCHANGE FORMAT = ASCII
   \overline{R} \overline{C} \overline{COLUMNS = 1ROW BYTES = 6146OBJECT = COLUMN
 COLUMN_NUMBER = 1
NAME = "NPI_COUNTS"DATA_TYPE = ASCII_INTEGER
START_BYTE = 1
BYTES = 6146UNIT = "ADC_UNITS"<br>FORMAT = "T5"
      FORMAT<br>DESCRIPTION
                        = "ENA (counts/sampling time) counted in the
      current bin azimuthal sector."<br>ITEMS = 1024ITEMS = 1024
 ITEM_BYTES = 6
```
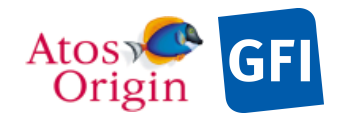

: VEX\_ASP\_CESR\_EAICD\_V2\_0 : 20 Apr 2018 : 201

#### END\_OBJECT = COLUMN

END\_OBJECT = DATA\_SCIENCE\_TABLE

END

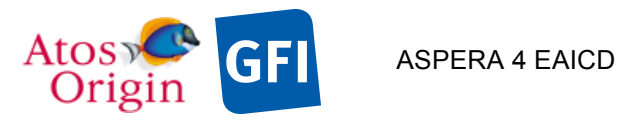

## **10 Appendix F: Example of PDS detached label for an ASPERA-4 NPD level-2 data product**

PDS VERSION ID = PDS3 /\* FILE CHARACTERISTIC DATA ELEMENTS \*/ PRODUCT\_ID  $=$  "NP1\_TOFXXXX\_070820201019\_11"<br>RECORD TYPE  $=$  FIXED LENGTH  $=$  FIXED\_LENGTH RECORD\_BYTES  $= 4734$ <br>FILE RECORDS  $= 10$ FILE RECORDS /\* DATA OBJECT POINTERS \*/  $\text{YNPD\_TOFHEAD\_TABLE}$  = "NP1 TOFXXXX 070820201019 11.TAB"  $\wedge$ NPD\_TOFSCIE\_TABLE = "NP1\_TOFXXXX\_070820201019\_11.TAB" /\* PRODUCER IDENTIFICATION \*/ PRODUCER ID  $= "$ CESR\_ASPERA4\_GROUP" PRODUCER FULL NAME = "  $EMMANUEL$  PENOU" PRODUCER INSTITUTION NAME = " CENTRE D'ETUDE SPATIALE DES RAYONNEMENTS" PRODUCT CREATION TIME = 2007-12-12T15:06:14 /\* DATA DESCRIPTION AND IDENTIFICATION \*/ DATA SET NAME  $= "$  VENUS EXPRESS VENUS/SOLARWIND ASPERA 2 NPD V1.0"  $\begin{array}{ccc}\n\texttt{DATA}\_\texttt{SET}\_\texttt{ID} & = & \texttt{''VEX-V/SW-ASPERA-2-NPD-V1.0"} \\
\texttt{RELEASE} & \texttt{ID} & = & 0005\n\end{array}$ RELEASE\_ID  $= 0005$ <br>REVISION ID  $= 0000$ REVISION\_ID = 0000 PRODUCT\_TYPE = EDR PROCESSING\_LEVEL\_ID = 2<br>MISSION\_NAME = "VENUS EXPRESS" MISSION\_NAME  $=$  "VENUS EXPRESS" MISSION\_ID = VEX INSTRUMENT HOST NAME = "VENUS EXPRESS" INSTRUMENT\_HOST\_ID = VEX MISSION\_PHASE\_NAME = "PHASE 8" INSTRUMENT\_NAME = " ANALYZER OF SPACE PLASMA AND ENERGETIC ATOMS (4TH VERSION)" INSTRUMENT\_ID = ASPERA4 = { "ELECTROSTATIC ANALYZER", "MASS SPECTROMETER", "NEUTRAL PARTICLE IMAGER", "NEUTRAL PARTICLE DETECTOR"}<br>DETECTOR ID = VEX ASP4 NPD1 DETECTOR\_ID = VEX\_ASP4\_NPD1  $=$  "ASPERA4 $^-$ DESC.TXT" /\* TARGET IDENTIFICATION \*/ TARGET\_TYPE = "PLANET"<br>TARGET\_NAME = "VENUS"  $TARGE$   $NAME$   $= "VENU$ <br>RIGHT ASCENSION  $= "N/A"$ RIGHT\_ASCENSION =  $''N/A''$ <br>DECLINATION =  $''N/A''$ DECLINATION /\* SCIENCE OPERATIONS INFORMATION \*/

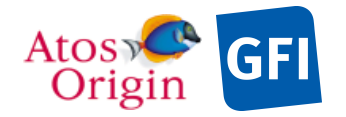

VEX: SCIENCE CASE ID = " ALL" VEX: SCIENCE CASE ID DESC = "Please refer to VEX SCIENCE CASE ID DESC.TXT in the DOCUMENT directory."  $= \{ "AC002B", "PE001A", "PE004A" \}$  $^{\circ}$ OBSERVATION TYPE DESC = "OBSERVATION TYPE DESC.TXT" /\* TIME RELATED INFORMATION \*/  $\begin{array}{rcl}\n\texttt{START\_TIME} & = & 2007 - 08 - 20 \texttt{T} 20 \cdot 10 \cdot 19 \cdot 133 \\
\texttt{STOP\_TIME} & = & 2007 - 08 - 20 \texttt{T} 20 \cdot 10 \cdot 28 \cdot 133\n\end{array}$  $= 2007 - 08 - 20T20:10:28.133$  $SpaceERAFT CLOCK START COUNT = "01/0078005414.08913"$  $SpaceCERAFF<sup>-</sup>CLOCK<sup>-</sup>STOP<sup>-</sup>COUNT = "01/0078005432.08913"$ /\* ORBITAL INFORMATION \*/ ORBIT\_NUMBER = 486 ORBITAL\_ECCENTRICITY = 0.838114 ORBITAL\_INCLINATION = 83.526991 ORBITAL\_SEMIMAJOR\_AXIS = 39360.539935 PERIAPSIS\_ALTITUDE = 320.117128 PERIAPSIS\_ARGUMENT\_ANGLE = 119.093604 PERIAPSIS TIME = 2007-08-20T04:18:40.756 SPACECRAFT\_ORIENTATION = (-0.432016,0.374939,-0.820233) ^SPACECRAFT\_ORIENTATION\_DESC = "VEX\_ORIENTATION\_DESC.TXT"  $SPACECRAFT$  POINTING MODE = " N/A" ^SPACECRAFT\_POINTING\_MODE\_DESC= "VEX\_POINTING\_MODE\_DESC.TXT" /\* DATA OBJECT DEFINITION \*/ OBJECT = NPD\_TOFHEAD\_TABLE NAME  $=$  "NPD\_TOFHEAD" ROW\_SUFFIX\_BYTES = 4610 INTERCHANGE\_FORMAT = ASCII  $ROWS = 10$  $COLUMNS = 19$ ROW\_BYTES<br>^STRUCTURE ROW\_BYTES = 124<br>
^STRUCTURE = "NPD\_TOFHEAD.FMT"<br>
END OBJECT = NPD\_TOFHEAD\_TABLE  $=$  NPD TOFHEAD TABLE OBJECT = NPD\_TOFSCIE\_TABLE NAME  $=$  "NPD\_TOF\_SCIENCE" ROW\_PREFIX\_BYTES = 124 INTERCHANGE\_FORMAT = ASCII<br>ROWS = 10  $= 10$ <br>= 1 COLUMNS  $ROW$  BYTES = 4610 OBJECT = COLUMN COLUMN NUMBER = 1 NAME = "NPD\_TOF\_COUNTS" DATA\_TYPE = ASCII\_INTEGER START\_BYTE = 1  $BYTES = 4610$ UNIT  $=$  "ADC UNITS"  $FORMAT = "I5"$  DESCRIPTION = "Uncalibrated NPD1 sensor science data in TOF operation mode." ope<br>ITEMS = 768<br>ITEM BYTES = 6 ITEM\_BYTES = 6<br>
ITEM\_BYTES = 6<br>
DOBJECT = COLUMN END OBJECT

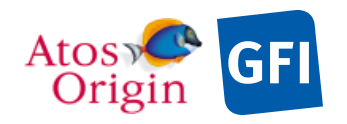

Date Page : VEX\_ASP\_CESR\_EAICD\_V2\_0 : 20 Apr 2018 : 204

 $END\_OBJECT$  =  $NPD\_TOFSCIE\_TABLE$ 

END